# UNIVERSIDAD AUTONOMA DE NUEVO LEON

## FACULTAD DE INGENIERIA MECANICA Y ELECTRICA

DIVISION DE ESTUDIOS DE POST-GRADG

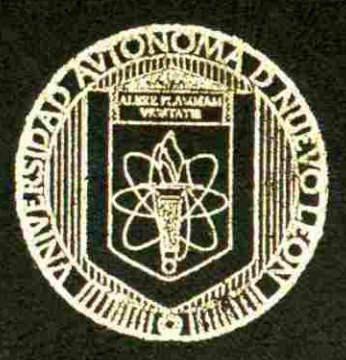

# **DISEÑO DE MATERIAL DIDACTICO PARA ELECTRONICA INDUSTRIAL Y DE POTENCIA**

**TESI S EN OPCION AL GRADO DE MAESTRO EN CIENCIAS DE LA INGENIERIA ELECTRICA CON ESPECIALIDAD EN CONTROÜ** 

**QUE PRESENTA ING. ANTONIO RODRIGUEZ GARCIA** 

**CD. UNIVERSITARIA DICIEMBRE DE 2003** 

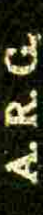

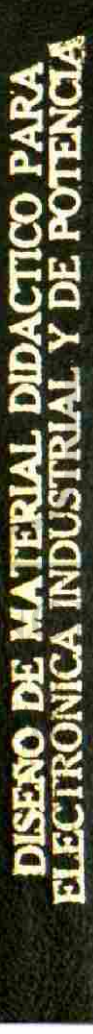

ׅ֖֚֚֚֡֡֡֝֬֝ l I j  $00$ I 1

ı

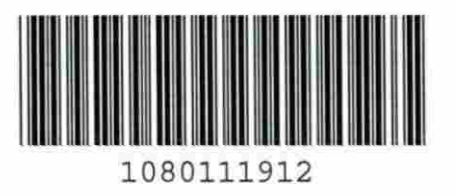

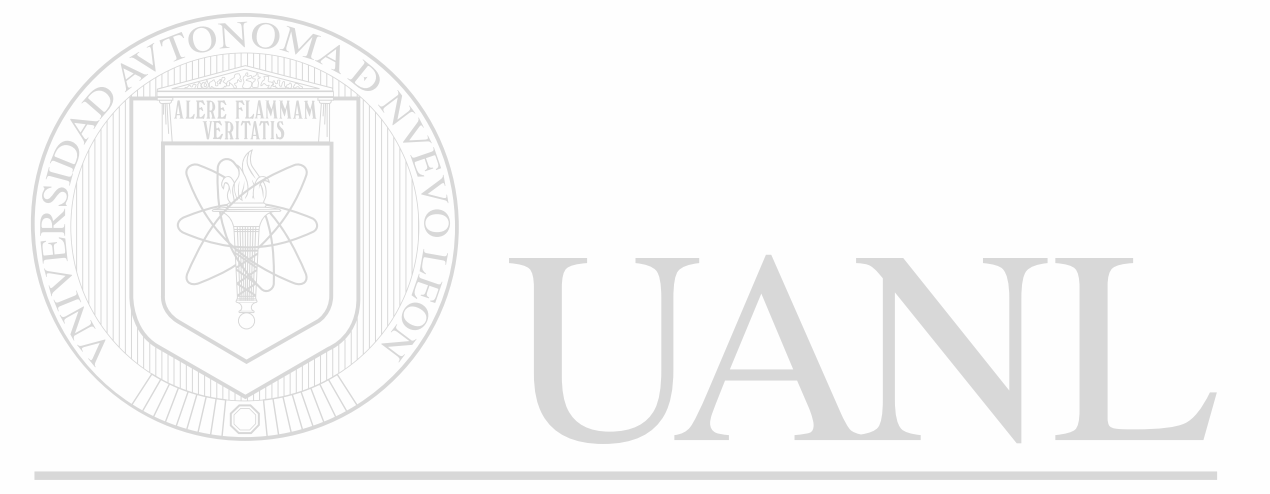

# UNIVERSIDAD AUTÓNOMA DE NUEVO LEÓN  $\circledR$ DIRECCIÓN GENERAL DE BIBLIOTECAS

# UNIVERSIDAD AUGUST COM

FACULTA 1

**DIVISION** 

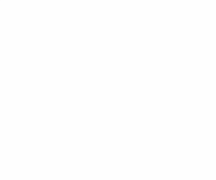

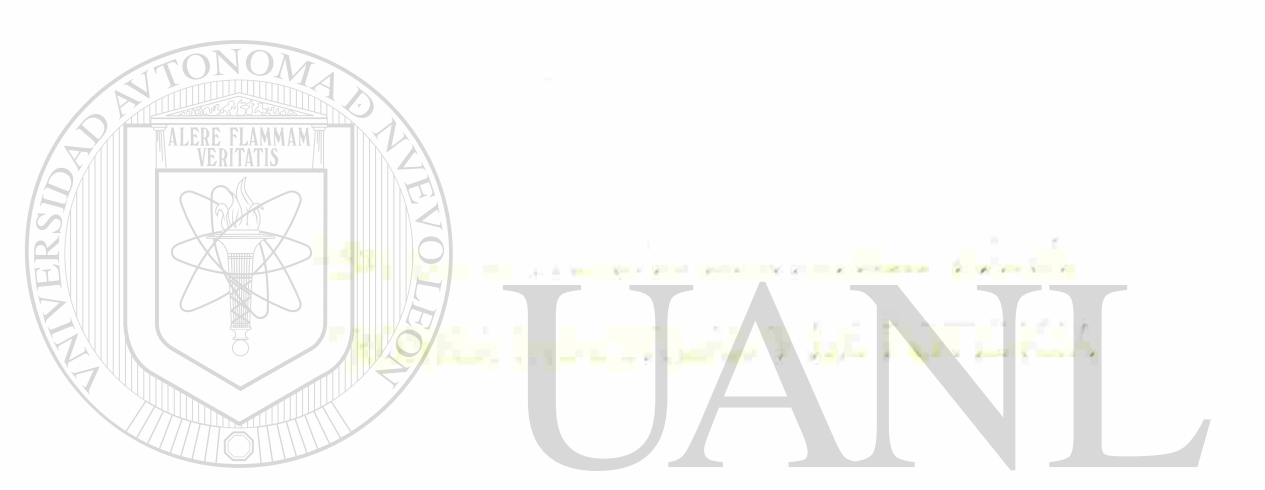

# UNIVERSIDAD AUTÓNOMA RE NUEVO LEÓN ® DIRECCIÓN GENERALAS PELALNGLALAKA **FLECTRICA IN ESPECIALIDAD EN CONTROL**

# **QUE PRESENTA ANTONIO RODRIGUEZ GARCIA**

CI- ERSITARIA

DIGITMERE DE 2000

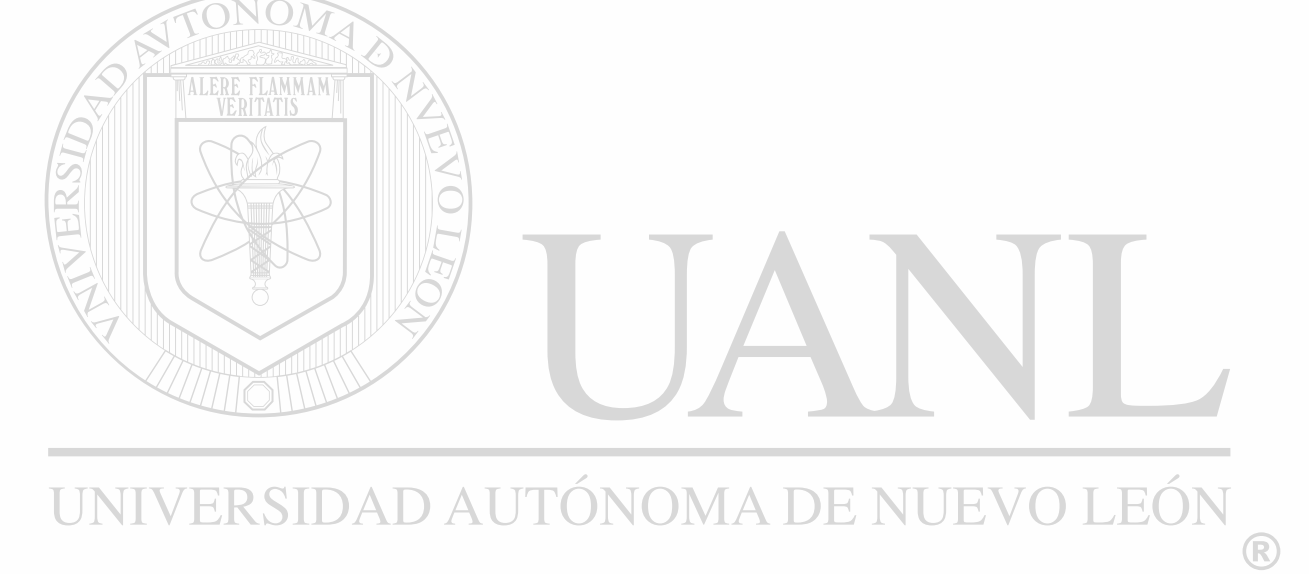

# DIRECCIÓN GENERAL DE BIBLIOTECAS

ä

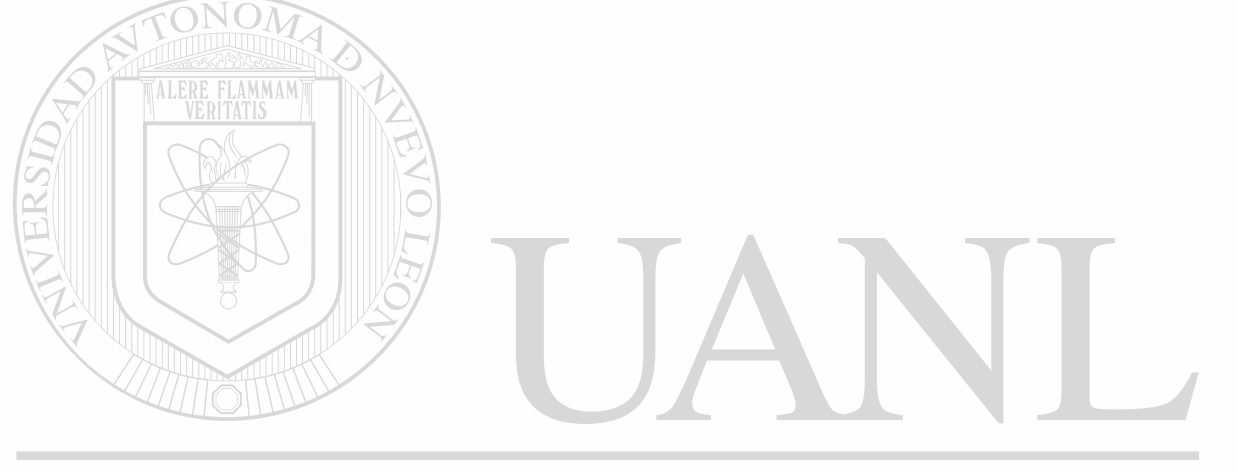

# UNIVERSIDAD AUTÓNOMA DE NUEVO LEÓN  $\circledR$ DIRECCIÓN GENERAL DE BIBLIOTECAS

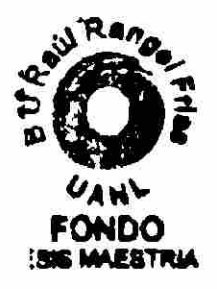

# UNIVERSIDAD AUTOMOPIA DE NUEVO LEON

FACULTAD IN L. HIPRIA MECANICA **YELLOW** 

DIVISION | FALL TO THE POST CRAIN)

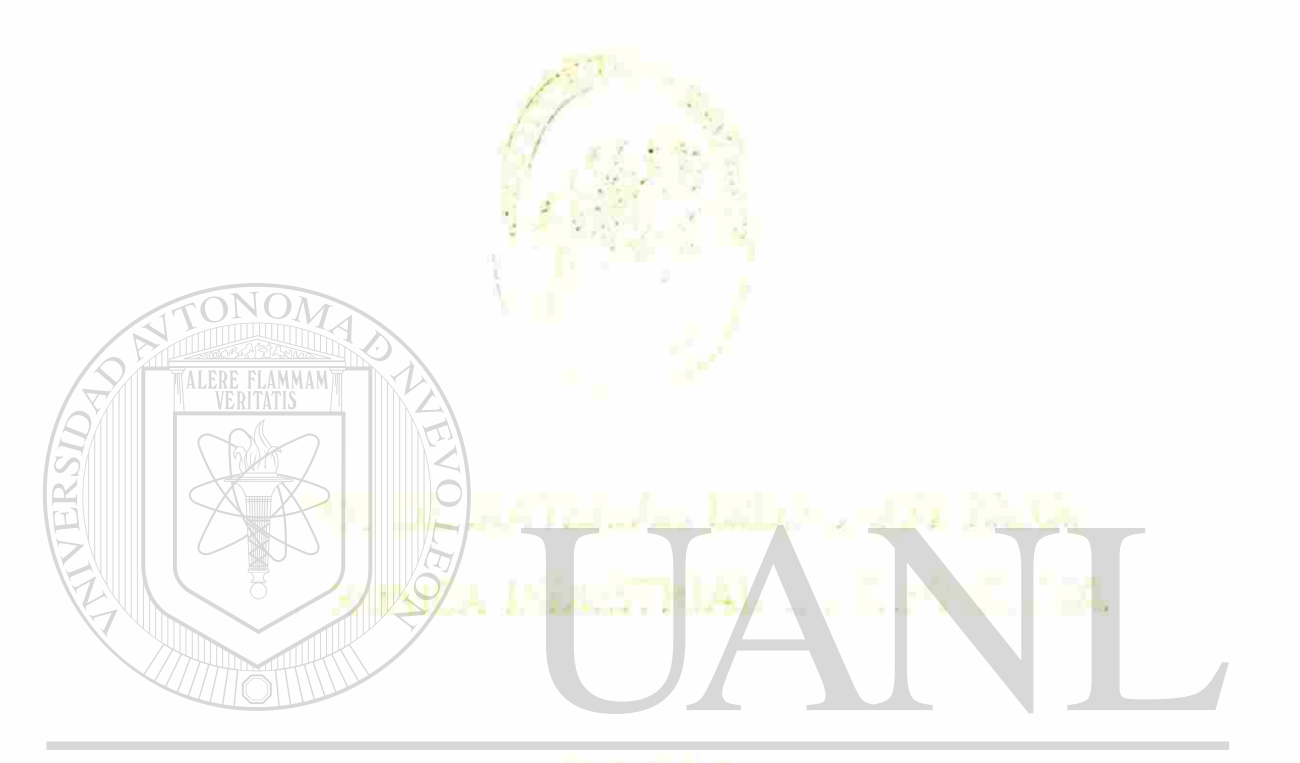

UNIVERSIDAD AUTÖNOMA DE NUEVO LEÓN  $\bigcirc$ DIRECCIONEGENERAL DE BIBLIOTECAS **FLECTRICA TINESPECIALIDAD EN TIBUL** 

> QUE PRESENTA NE ANTONIO RODRESE STEARCH

A SUBSIDARIA

**DETECTOR: "110** 

### UNIVERSIDAD AUTÓNOMA DE NUEVO LEÓN FACULTAD DE INGENIERÍA MECÁNICA Y ELÉCTRICA DIVISIÓN DE ESTUDIOS DE POST-GRADO

Los miembros del comité de tesis recomendamos que la tesis **"Diseño de**  material didáctico para Electrónica Industrial y de Potencia ", realizada por el Ingeniero Antonio Rodríguez García, matricula 1041166 sea aceptada para su defensa como opción al grado de Maestro en Ciencias de la Ingeniería Eléctrica con especialidad en Control.

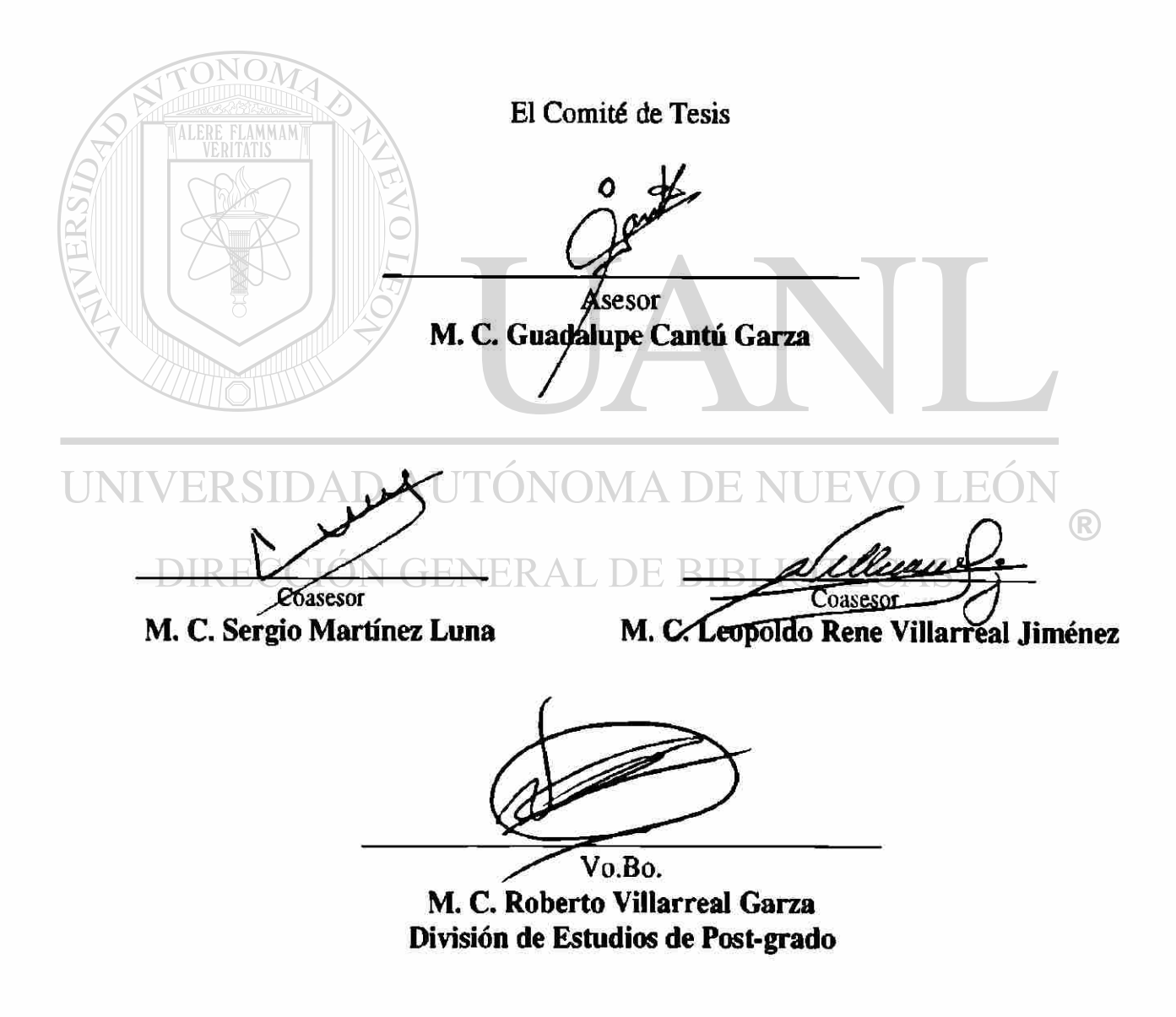

San Nicolás de los Garza, N.L. Diciembre del 2000

# **PRÓLOGO**

El presente estudio bibliográfico y de campo, se pone a disposición para facilitar el trabajo docente, ya que es una herramienta de ayuda a la que pueden recurrir maestros de recién ingreso o las personas que no disponen de fuentes de información para documentarse en: tareas, proyectos, presentaciones, revistas, direcciones, simulaciones, etcétera, en el área de la Electrónica de Potencia.

En el capítulo uno, primero se realiza un planteamiento del problema a resolver y los procedimientos a seguir, para después pasar al capítulo dos, donde se presenta un condensado de las transparencias en que nos apoyaremos para cubrir los temas del curso, en el que se anexan conforme se avanza las consideraciones de cálculo, así como problemas resueltos para que se disponga en clase de un tiempo mayor para contestar las dudas que se presenten. En el capítulo tres, analizamos las aplicaciones típicas de la electrónica de potencia, en la que como son: pulsadores, interruptores estáticos, inversores del tipo PWM, fuentes de poder y propulsores de corriente alterna o directa, aunque este último tema se analizará en forma muy completa en la siguiente clase seriada que corresponde a Control Electrónico de Motores. En el capítulo cuatro se presenta el material que se dispondrá para clase como son: problemas y preguntas resueltos, clasificación de proyectos, suscripciones a revistas bien sea por correo o a través de Internet, circuitos típicos ya ensamblados para comprobación de cálculos, programas obtenidos para simulación de algunos circuitos para utilizar diferentes paquetes de programación tales como: Mat-Lab, Pspice o C ++ y direcciones de Internet para obtener una gran cantidad de información. Toda esta información se encuentra disponible en disco compacto, además de otras documentaciones que considero serán de gran utilidad con el pequeño inconveniente de que está en inglés, ¿pero qué información actualizada no está en este idioma?.

A continuación quiero hacer patente mi agradecimiento a quienes me apoyaron de una manera u otra para llegar a concluir con este trabajo. Todas aquellas personas como son: amigos, compañeros de trabajo, familiares y sin olvidar a mis maestros que hacen tanto esfuerzo por apoyamos.

# **INDICE**

# **[SÍNTESIS 7](#page-12-0)**

U

### **1. INTRODUCCIÓN**

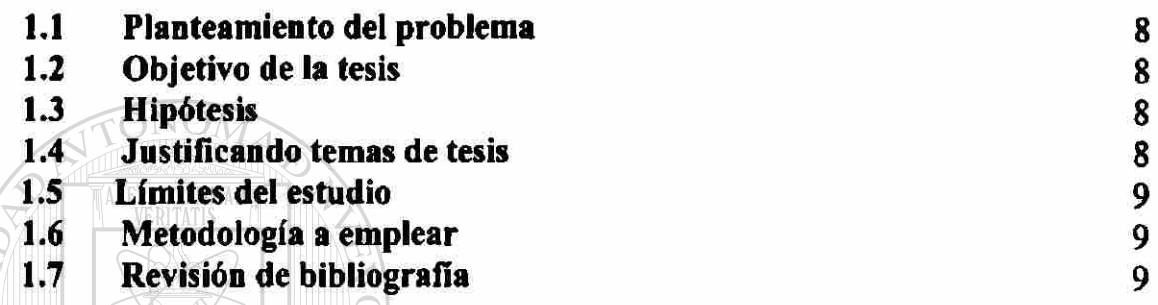

### **2. MATERIAL PARA CLASES**

**2.1 Antecedentes** 

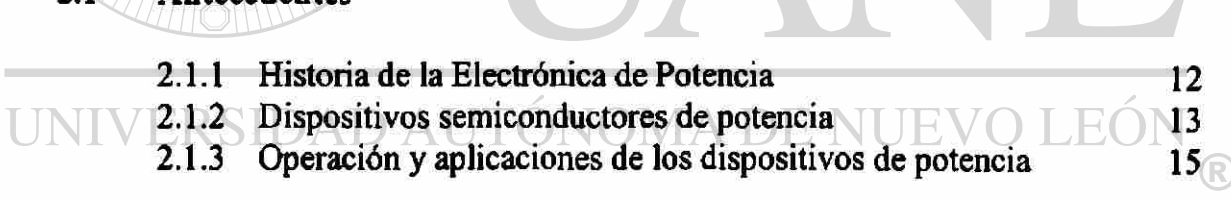

# DIRECCIÓN GENERAL DE BIBLIOTECAS

### **2.2 Diodos de potencia**

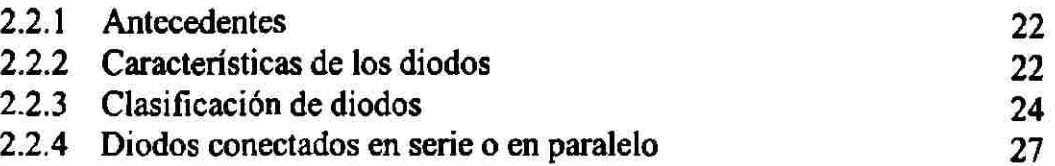

### **2.3 Circuitos con diodos y rectificación**

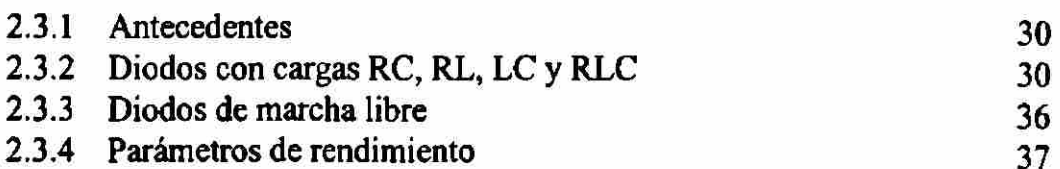

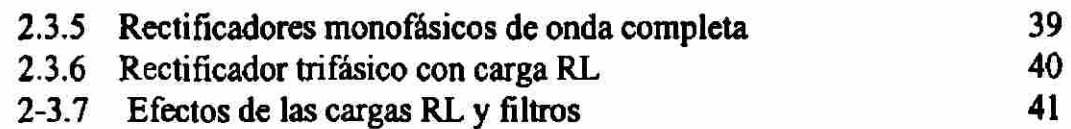

# **2.4 Tiristores y circuitos de activación**

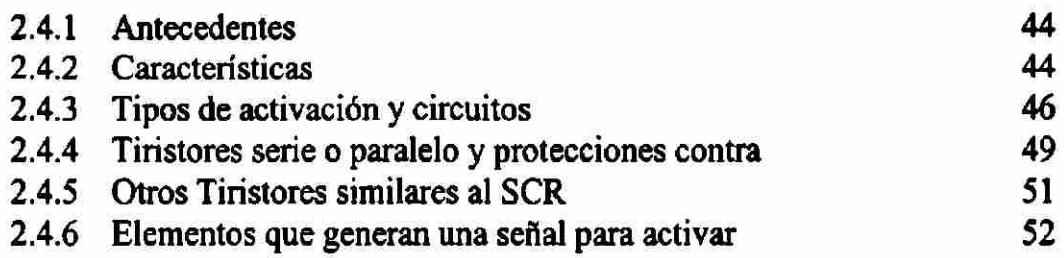

### **2.5 Convertidores de fase**

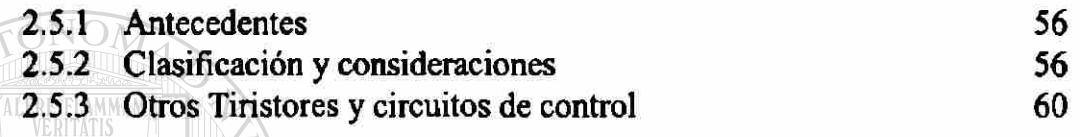

# **2.6 Pulsadores o Convertidores de CD a CD.**

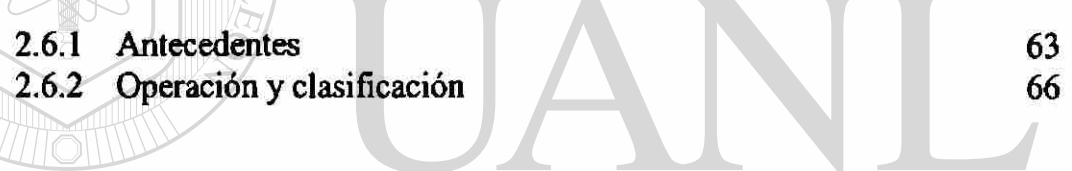

### 3. APLICACIONES INDUSTRIALES

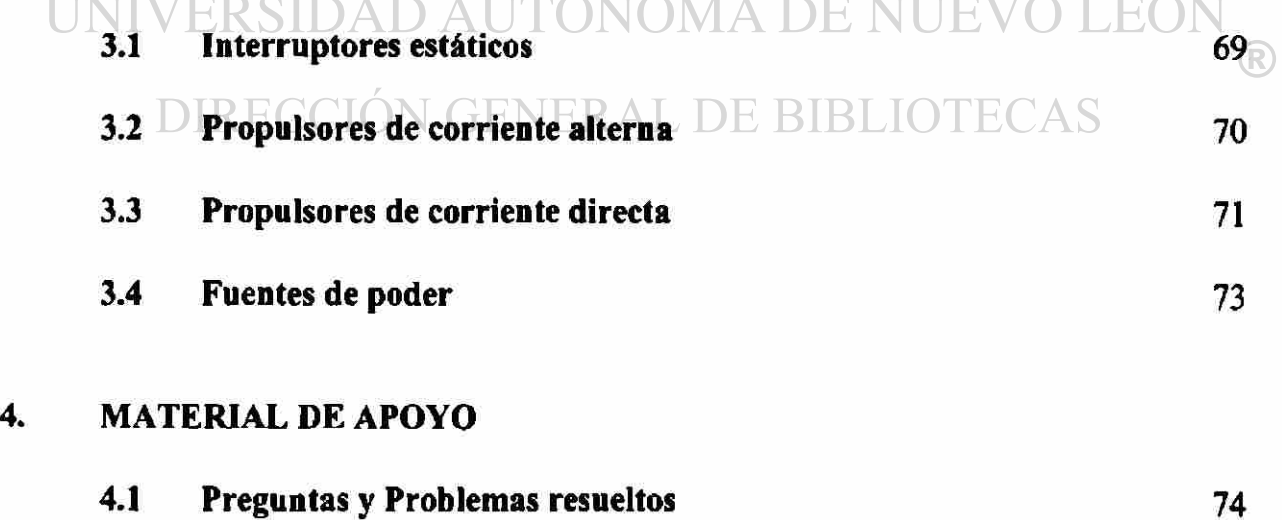

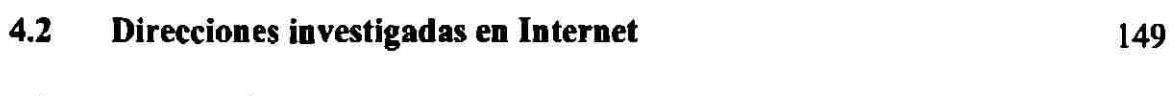

**4.3 Simulación** 151

### 5. CONCLUSIONES Y RECOMENDACIONES

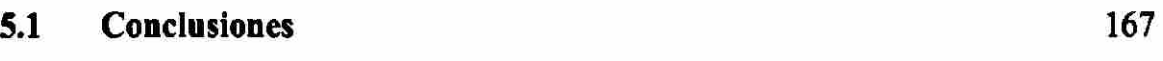

- [5.2 Recomendaciones 168](#page-173-0)
- [Bibliografía 169](#page-174-0)
- [Listado de tablas 170](#page-175-0)
- [Listado de figuras 171](#page-176-0)
- [Resumen autobiográfico 181](#page-186-0)

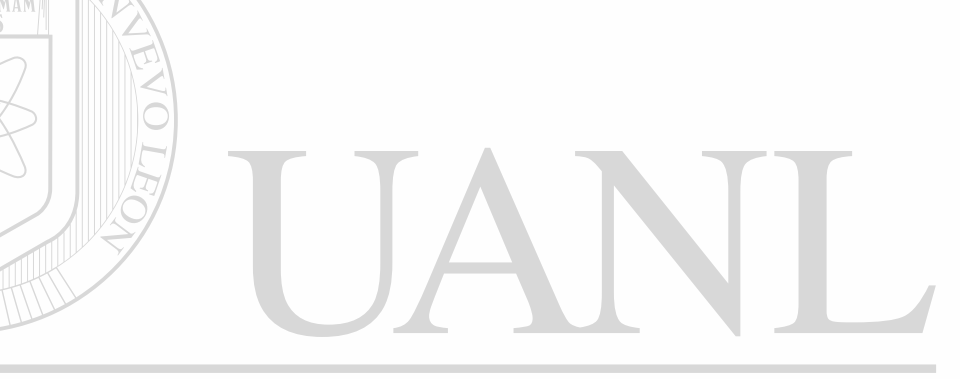

UNIVERSIDAD AUTÓNOMA DE NUEVO LEÓN <sup>(R)</sup> DIRECCIÓN GENERAL DE BIBLIOTECAS

# **SÍNTESIS**

<span id="page-12-0"></span>Este trabajo está destinado a estandarizar el material para la impartición de las clases de electrónica industrial y/o de potencia, debido a la gran cantidad de material existente en éstas materias.

En el capitulo 1 se dá una explicación *grosso modo* de los objetivos que éste trabajo trata de cubrir, asi mismo como su justificación para realizarse.

Dentro del capitulo 2 se empieza con el material que se va a utilizar para la impartición de clases, empezando con los antecedentes de la electrónica de potencia, donde nos muestra la evolución por la que ha pasado la electrónica de potencia; los diferentes tipos de dispositivos que existen, así como unas diapositivas de las mismas; la operación y aplicaciones de los dispositivos que existen y diapositivas que muestran el símbolo, el tipo de señal que genera y sus aplicaciones.

Después se profundiza más en lo que son los diodos de potencia; mostrándonos sus características y clasificación, incluyendo diapositivas y problemas propuestos, aparte de aplicaciones con diodos conectados en serie o paralelo con problemas propuestos sobre este tema.

Otro tema que se aborda dentro de este capítulo son los diodos rectificados; aquí nos muestra a los diodos con carga, los diodos trabajando en marcha libre, los parámetros de rendimiento, la rectificación de media onda y onda completa con carga resistiva con CA y CA trifásica, los efectos de las cargas LC y filtros, con diapositivas con sus características y problemas ejemplo.

Dentro de este capitulo también se ve lo que son los Tiristores; aquí se ven las características, los tipos de activación y circuitos de activación de los SCR, en serie y paralelo y su protección entre transitorios, otros tiristores similares al SCR y elementos que generan señal para la activación de los tiristores; aquí se incluyen diapositivas de cada uno de estos temas relacionados para una mejor compresión de este tema.

Más adelante se toma el tema de los convertidores; en este tema se ve lo que son la clasificación y consideraciones, otros tiristores y circuitos de control; en este tema se muestran diapositivas con las características de los convertidores.

El tema final del capitulo 2 son los troceadores o convertidores de CD a CD; la finalidad de estos es convertir el voltaje ya sea elevando o disminuyéndolo, y la operación y clasificación de estos, como apoyo se utilizan diapositivas de los diferentes tipos de troceadores.

En el capitulo 3 nos habla de lo que son las aplicaciones industriales, aquí encontramos los interruptores estáticos, los propulsores de corriente directa, las fuentes de poder y propulsores de corriente alterna, con diapositivas de los circuitos y sus características.

Dentro del capitulo 4 encontramos lo que es material de apoyo, que es una base de datos de problemas y preguntas, aparte de referencias bibliográficas de paginas en la internet y programas para simulación en C++, MATLAB y PSPICE.

### **INTRODUCCIÓN**

#### **1.1 Problema a resolver**

Diferencias en materiales de apoyo para la impartición de la cátedra, no se dispone de información y de material recopilado. Los maestros de reciente ingreso no disponen de una base de información.

#### **1.2 Objetivo**

La elaboración del material de apoyo para electrónica industrial y/o de potencia de diferentes tipos, como son bibliografía de libros, circuitos electrónicos y revistas, direcciones de Internet, programas para operar con software de simulación en algunos diseños de proyectos académicos.

#### <span id="page-13-0"></span>**1.3 Hipótesis**

En la actualidad se presentan algunas diferencias en el material de apoyo utilizado para la cátedra ya sea porque no se cuenta con información o de algunos otros recursos necesarios para esto.

UNIVERSIDAD AUTÓNOMA DE NUEVO LEÓN  $\bigcirc$ **1.4 DJustificación IN GENERAL DE BIBLIOTECAS** 

Actualmente los instructores no disponen del mismo material de apoyo para la impartición de la cátedra en la materia electrónica de potencia y/o industrial, lo cual hace que ésta no sea uniforme en todos los grupos de clase.

Una solución a esto **es** el **Diseño de material didáctico para Electrónica Industrial** y **de Potencia,** que permitirá uniformizar los conocimientos impartidos **a**  nuestros alumnos utilizando un mismo material de apoyo.

#### **1.5 Limites**

Se diseñará material didáctico para Electrónica Industrial y de Potencia, listado de programas de software, diseño de circuitos electrónicos, listado de textos de consulta, suscripciones posibles de revistas de la especialidad y direcciones de Internet para consulta o investigación.

#### **1.6 Metodología**

La metodología que se propone llevar es:

- 1. Se adquirirá toda la información relacionada con el curso de electrónica industrial y/o de potencia; tal como la lista de textos de consulta de la especialidad, el software, la información de las revistas en las que se puede suscribir y las direcciones de Internet para consulta o investigaciones.
- 2. Se seleccionará el material adquirido, organizándolo de acuerdo al programa del curso, para posteriormente clasificarlo y adecuarlo.
- 3. Desarrollo y prueba de simulaciones que están consideradas dentro del programa de los cursos.
- 4. Desarrollo de la tesis de acuerdo a toda la información recopilada y validada.

#### **1.7 Revisión Bibliográfica**

El texto **tiristores** y **triacs,** cuenta con la información necesaria para comprender la operación y algunas aplicaciones de los triacs y los SCR, pero no cuenta con los cálculos tan detallados como en otros textos.<br>DE BIBLIOTECAS

El texto **Electrónica Industrial Moderna** comprende gran cantidad de temas de los cuales buena parte de estos no se ven con la profundidad necesaria para un buen análisis de diseño, pero si se cuenta con los suficientes datos para desarrollar los proyectos que plantea el texto.

El texto **Electrónica de Potencia Circuitos, Dispositivos** y **Aplicaciones es** un buen texto y tiene buenos cálculos, y hace algunos análisis de diseño, pero casi nunca plantea un circuito completo, mas que solo a bloques y esto, considero que limita mucho la comprensión del mismo.

El texto **Introduction to Solid State Power Electronics** presenta la información de una forma muy básica pero comprensible lo cual permite un claro entendimiento de los semiconductores de potencia, su deficiencia consiste en que cuenta con pocos cálculos y circuitos de aplicación.

El texto **Motorola Thyristors Data** como su titulo lo indica es información de los componentes de potencia, pero también cuenta con circuitos de aplicación claramente explicados **y** con datos y cálculos mínimos necesarios para poder reproducir los circuitos que ahí explica.

El texto **Thyristors Product Catalog** presenta la información mínima para comprender los elementos de potencia SCR **y** triacs, así como algunos elementos para la activación de los dispositivos de potencia, otro de los puntos que trata este texto es la operación **y**  manejo de equipo con procedimientos de seguridad para evitar accidentes.

El texto **Adjustable Speed Drives AC** y **DC** presenta la información de selección, operación, aplicación e información técnica, esta ultima de forma muy ordenada y completa de la manera en que funciona los controladores de los motores de CA y CD.

El texto **Fundamentáis of Power Electronics** nos da un claro panorama de los pulsadores o troceadores o choppers o reguladores de CD y presenta un análisis muy detallado del principio de operación, su clasificación, calculo de protecciones, calculo de diseño y consideraciones para una buena aplicación, se considera un libro muy completo en esta área.

UNIVERSIDAD AUTÓNOMA DE NUEVO LEÓN

El texto **Integrated Solid State Devices and Circuits** plantea muy claros objetivos a cubrir para la comprensión de la electrónica de componentes, lo cual se considera que deberían tener los alumnos antes de tomar el curso de electrónica de potencia o industrial.

En el diseño del material didáctico se tomó en cuenta la información de los diferentes textos tomando las ideas del orden que debería llevar y ayudan en gran medida a comprender un poco más cada uno de los textos de la bibliografía, los cuales al inicio de esta revisión bibliográfica se explicó cada uno de sus puntos más importantes y a continuación explico en qué me ayudo cada uno de los textos:

- Tiristores y triacs me ayudo a una comprensión básica y análisis de diferentes circuitos básicos.
- Electrónica industrial moderna me permitió comprender aplicaciones básicas, cálculos básicos y desarrollo de proyectos funcionales.
- Electrónica de Potencia Circuitos, Dispositivos y Aplicaciones es el libro de texto que llevamos en clase, el cual cuenta con gran cantidad de información para cálculos diversos y algunos análisis.
- Introduction to Solid State Power Electronics las ideas que se tomaron de aquí es la forma de explicar en forma sencilla y bien definida.
- Motorola Thyristors Data nos permite tener un mayor análisis en los circuitos y en las hojas de datos de los diferentes tipos de componentes.
- Thyristors Product Catalog permite hacer análisis de circuitos sencillos, pero no por ello menos importante para una buena comprensión de la electrónica de potencia.
- Adjustable Speed Prives AC y PC me permitió comprender mejor los pulsadores y todo el análisis, calculo y selección de protecciones en estos elementos para poder seleccionar el material adecuado para este trabajo.
- Fundamentáis of Power Electronics este texto tiene la ventaja de disponer de lo necesario para ser utilizado como libro de consulta de maestros o de alumnos para apoyo de la clase y también tome ideas de este para el diseño del material didáctico.

UNIVERSIDAD AUTÓNOMA DE NUEVO LEÓI DIRECCIÓN GENERAL DE BIBLIOTECAS

FLAMMAM

### **2. TEMAS DEL CURSO**

#### **2.1 Antecedentes**

La potencia eléctrica durante mucho tiempo **se** controló con diferentes dispositivos, pero las tendencias a tener una mayor eficiencia nos ha llevado por diferentes caminos que nos han permitido obtenerla a través de la **Electrónica de Potencia,** que en la actualidad la mayor parte de estos componentes tienden a ser de estado sólido, pero sin dejar de utilizar los elementos básicos de la electrónica tales como resistencia, capacitancia e inductancia, que es necesario que se comprendan completamente para una buena implementación de los sistemas que se desarrollen.

La electrónica de potencia siempre va en conjunto de tres áreas cómo son: los elementos de potencia, la electrónica de dispositivos y el control, los cuales se encuentran interrelacionados. Un punto que siempre deberemos recordar es que estos dispositivos tienen una sección donde manejan muy baja potencia alrededor de miliwats o escasos wats que corresponde a la parte de control y otra donde manejan alta potencia que por lo regular es de miles de wats a millones de wats, que corresponde a la parte de potencia

#### **2.1.1 Historia de la electrónica de potencia**

MA DE NI IEVO I EQ La historia podemos comentarla de diferentes puntos de vista pero al analizarla desde el punto de vista cronológico y remarcando los avances es posible ubicarla mejor. Así es que empieza a inicios del siglo pasado cuando se empieza a rectificar corriente eléctrica a través del arco de mercurio, después a mediados del siglo veinte se aplican para el control de la energía: el rectificador de tubo al alto vacío de rejilla controlada, el ignitrón, el fanotrón y tiratrón. Aunque en el año de 1948 los investigadores de Bell Telephone Laboratories inventan el transistor no es hasta 1956 cuando desarrollan el transistor PNPN que se definió como tiristor o rectificador controlado de silicio " SCR " y General Electric inicia su producción comercialmente. Después de ésto se han desarrollado una gran variedad de dispositivos con características mejores cada día y también la electrónica de componentes o dispositivos. En aquellos años el control se encontraba frenado por no disponer de equipos que pudieran procesar gran cantidad de funciones así es que al disponerse posteriormente de todas estas capacidades en los últimos treinta años del siglo veinte. En la siguiente figura se muestra en forma gráfica estos avances.

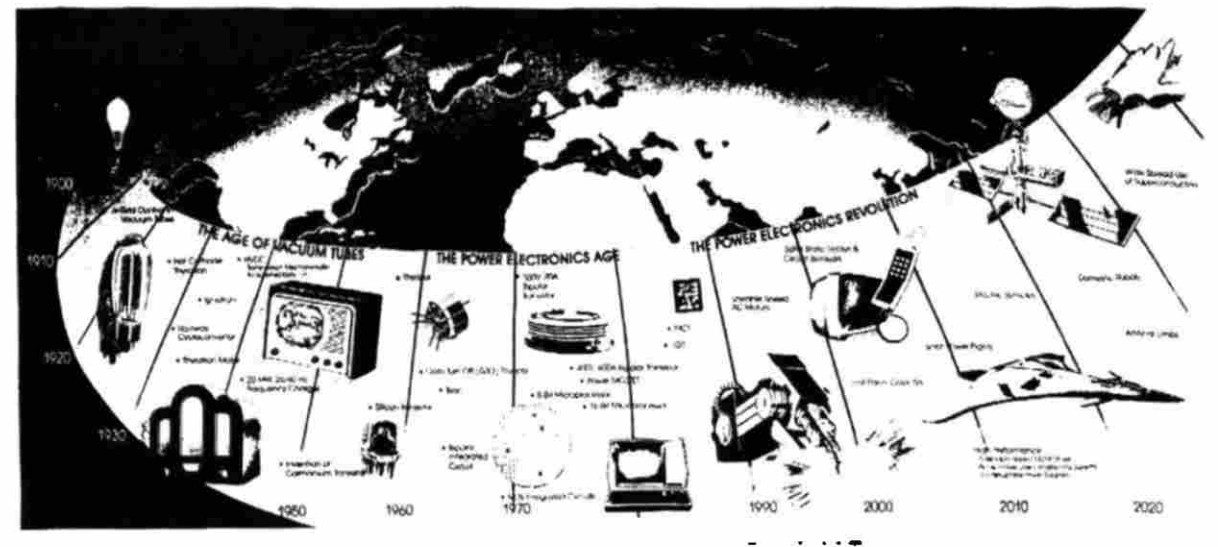

Figura 2.1.1 Historia de la electrónica de Potencia

#### **2.1.2 Dispositivos semiconductores de potencia**

Podríamos hacer diferentes clasificaciones para comprender y ubicar rápidamente las funciones de los elementos de potencia, pero esto se les puede dejar de tarea a los alumnos para que practiquen y obtengan una mejor comprensión de cada uno de los elementos de potencia. Por lo tanto, se explicará las características de cada uno de los elementos de potencia tales como: potencia que pueden manejar, niveles de corriente, niveles de voltaje, niveles de frecuencia, resistencia en estado de conducción de los dispositivos, tipo de señal que reciben en su compuerta y el tipo de corriente si es alterna o directa la que pueden manejar o ambas, entre ánodo-cátodo o colector-emisor o drenador-surtidor dependiendo el tipo de componente que sea.

Las siguientes figuras son para mostrar que tipo de presentación tienen.

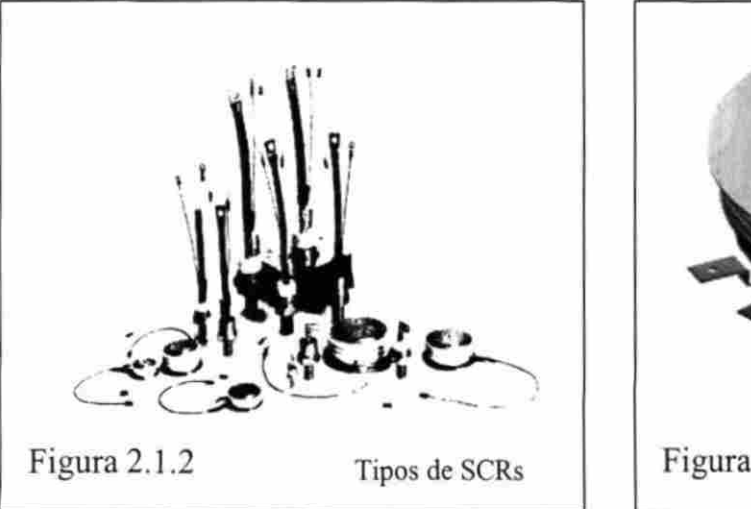

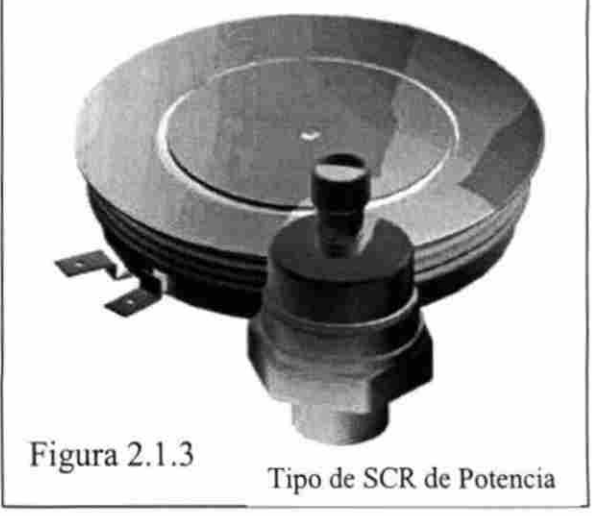

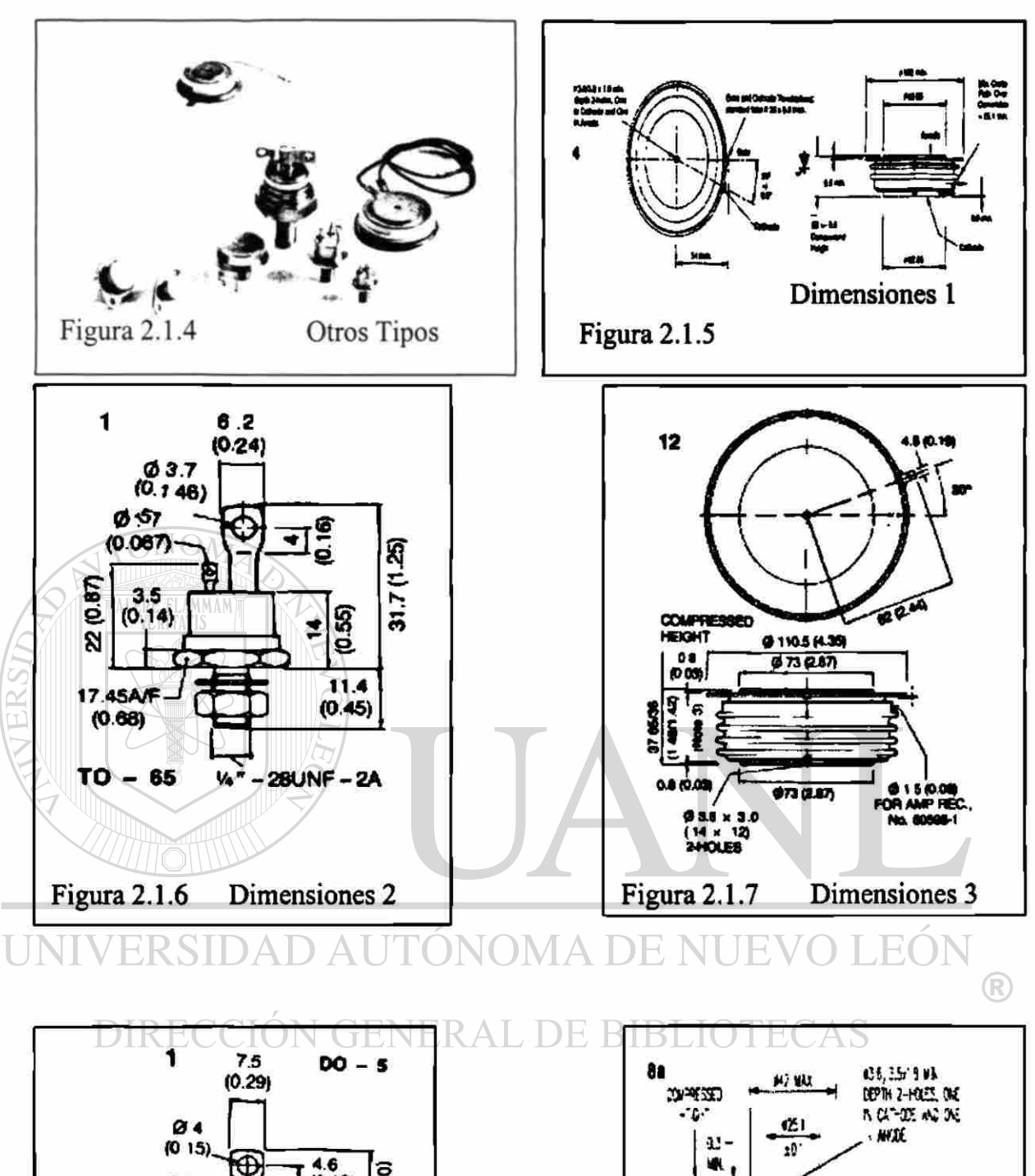

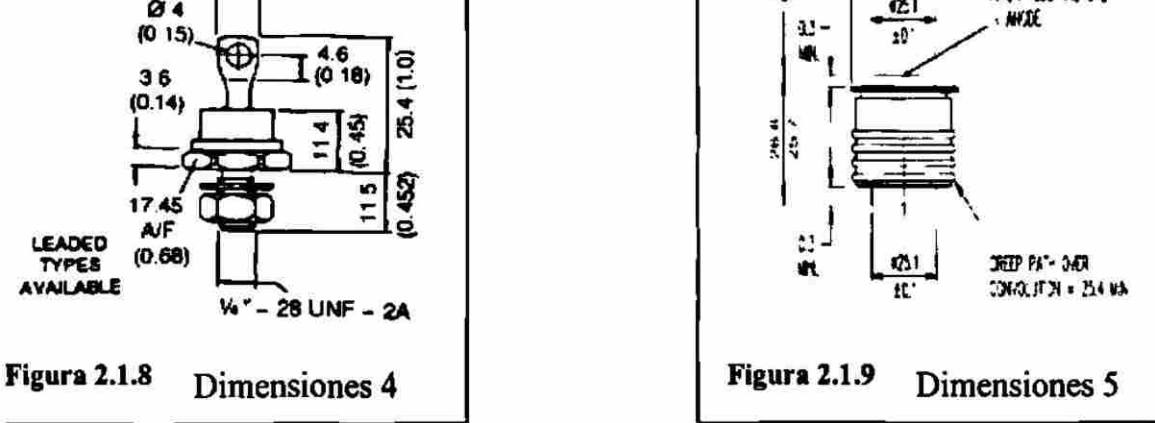

#### 2.1.3 Operación y aplicaciones de los dispositivos de potencia

Los dispositivos de potencia operan de diferentes formas y con diferentes tipos de señal, por lo que a continuación se muestran circuitos sencillos con sus curvas características de voltaje contra corriente de cada componente correspondientes para que se capte fácilmente su operación. Aquí se agrupan los componentes de potencia en función del tipo de corriente que manejan ya sea alterna o directa.

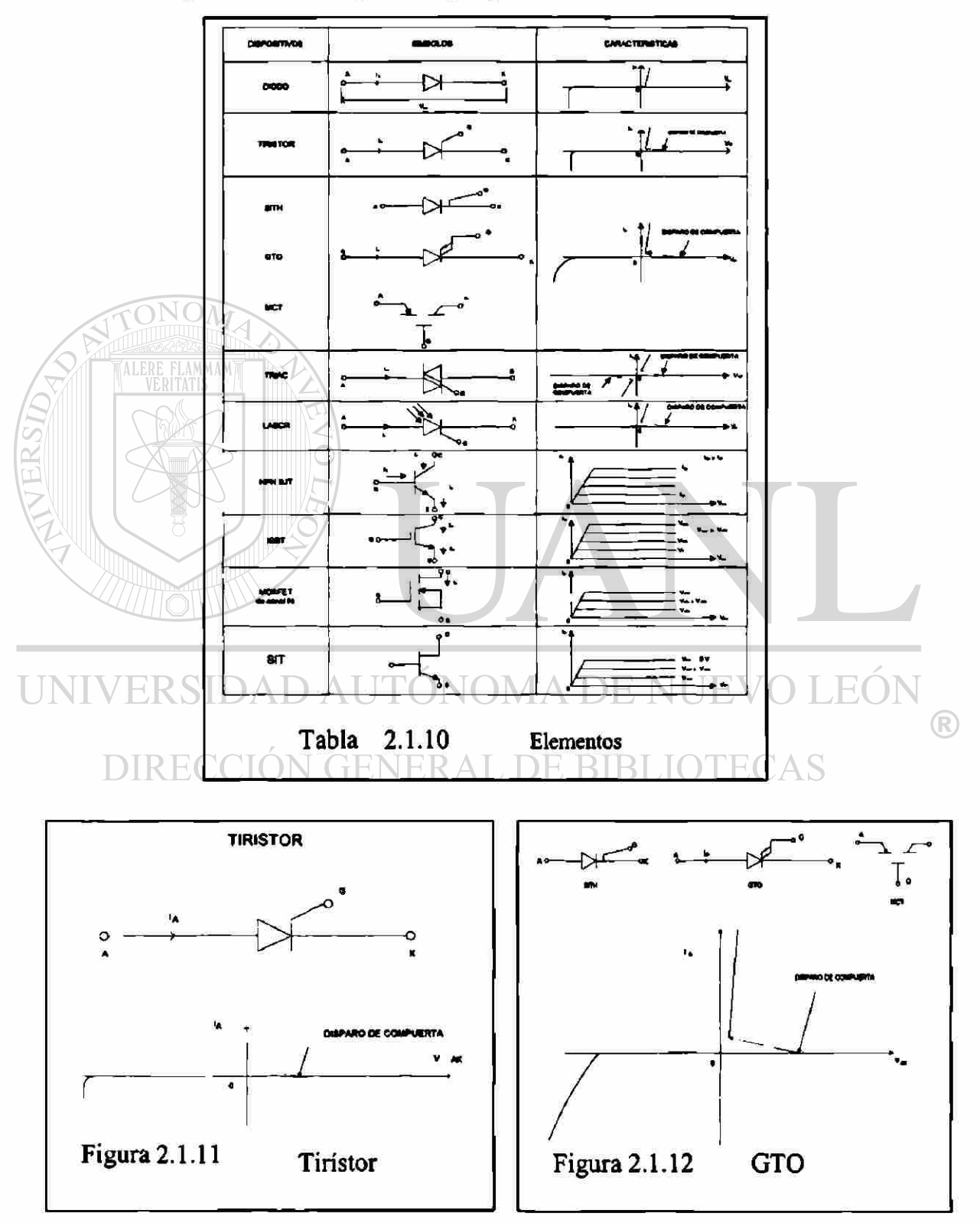

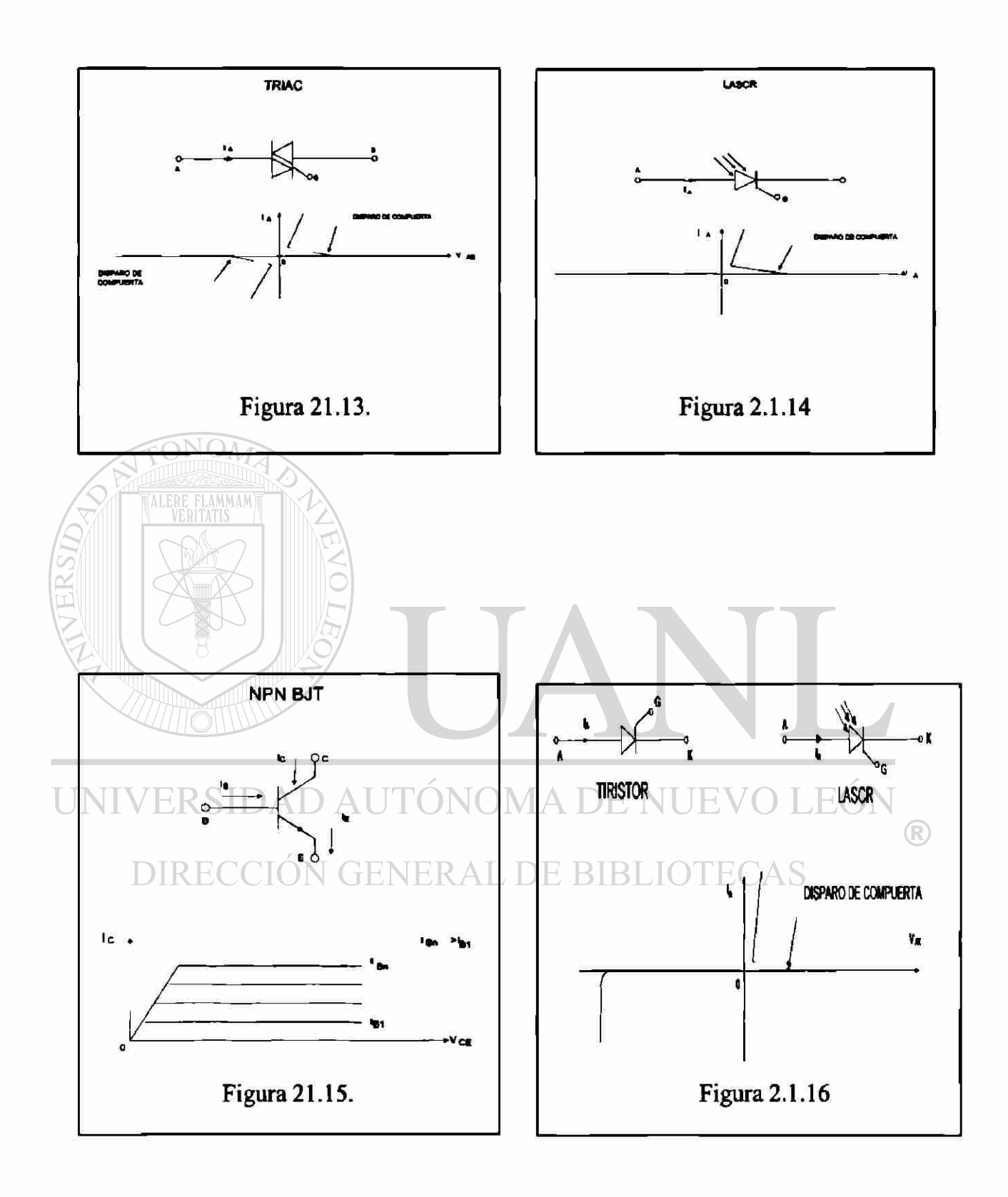

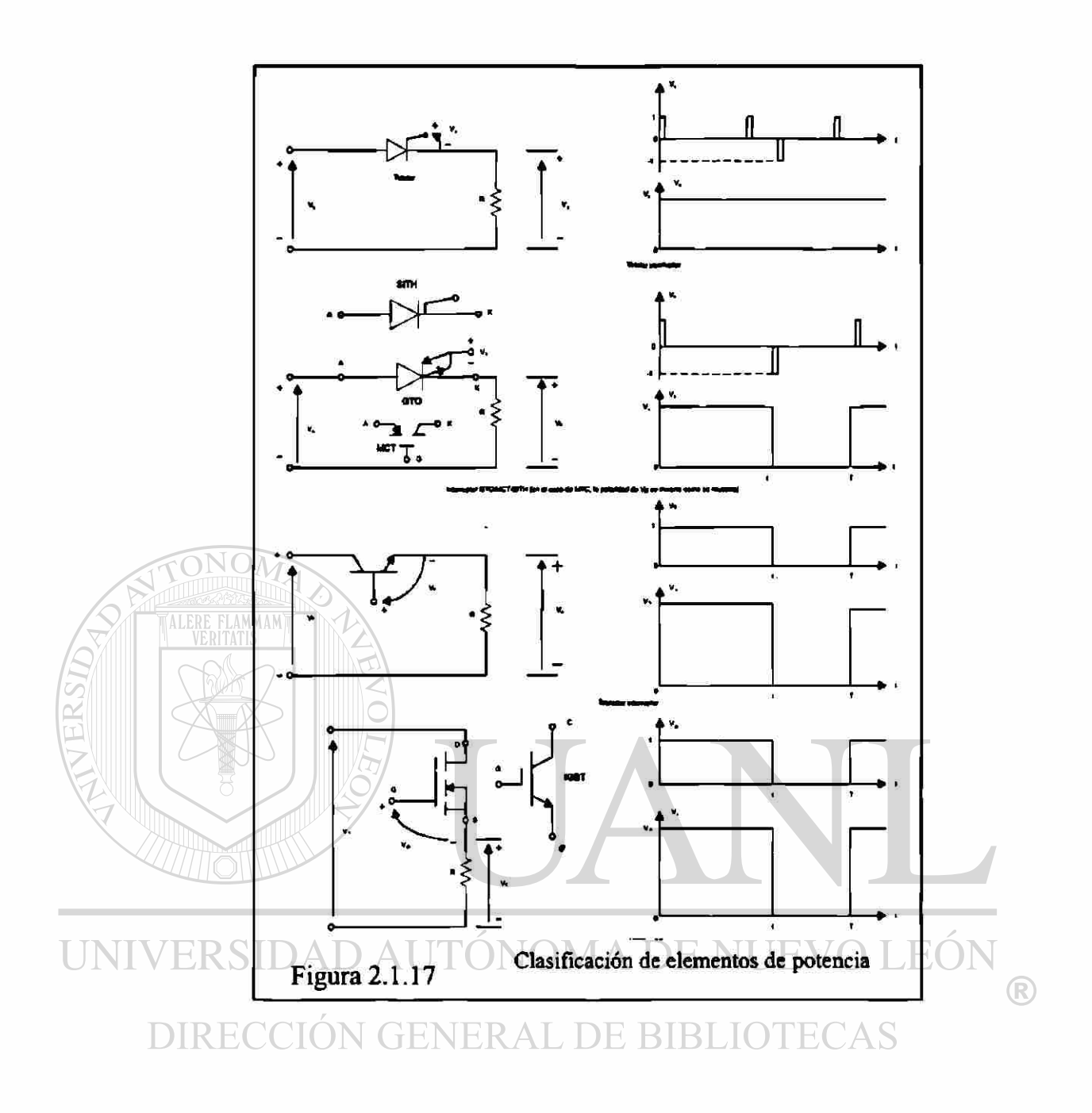

Las aplicaciones dentro de la vida diaria en las diferentes áreas de utilización como son: la industrial, la comercial, doméstica, etcétera. Podemos apreciarlo en el siguiente listado y gráfico.

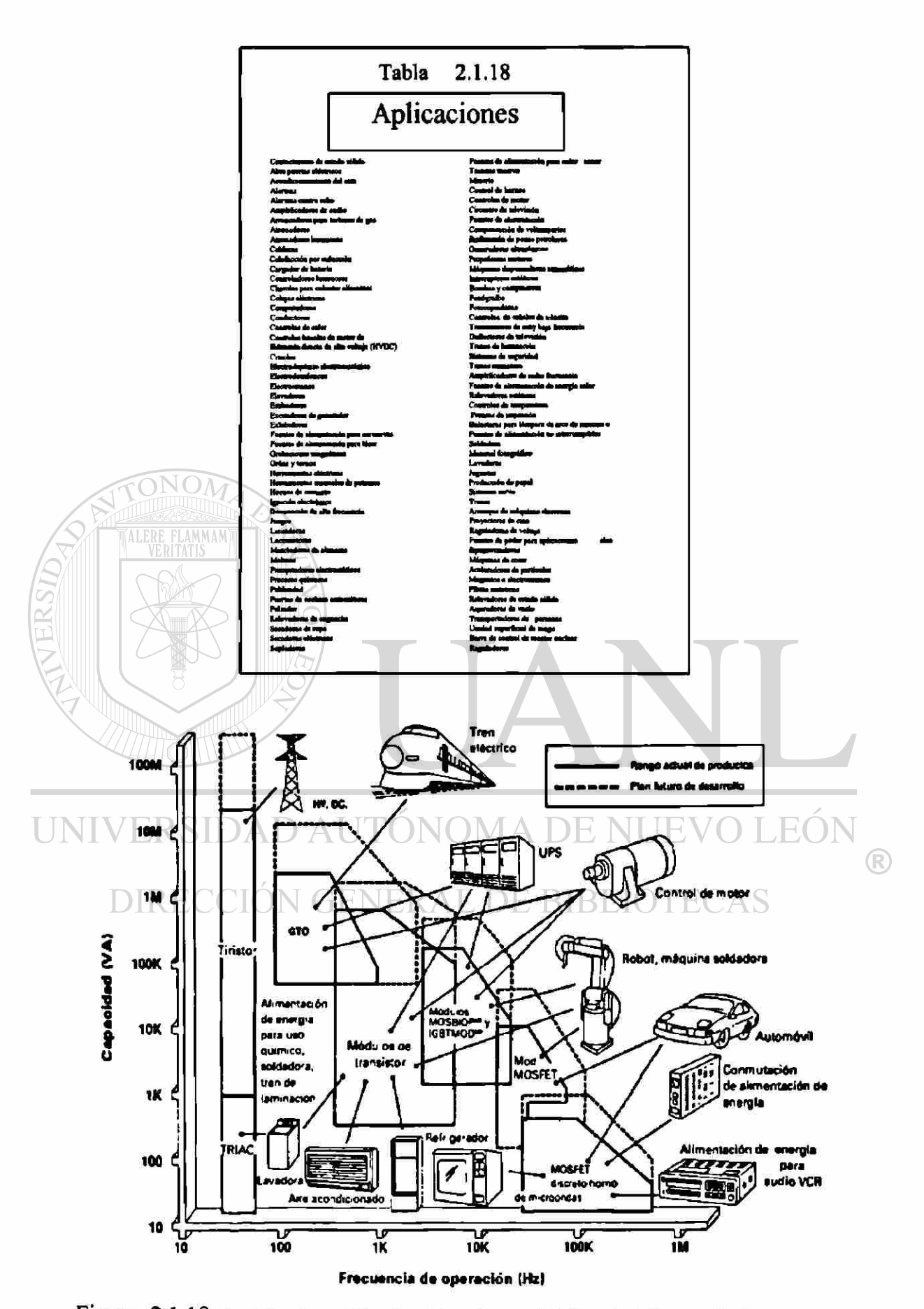

Figura BidudaSI-6 Aplicaciones de los dispositivos de potencia. (Cortesía de Powerex, Inc.)

Para el manejo de la energía eléctrica es necesario el acondicionamiento de la misma, por lo que es necesario la conversión de la potencia eléctrica de una forma a otra, ya sea de C.A. a CD o CD a CA. La conversión se logra con el switcheo correspondiente de los elementos de potencia y de acuerdo al circuito de conversión podemos clasificar parcialmente de la forma siguiente:

$$
\bullet \quad Convertidores de CA-CD\nNo controlados
$$

- Convertidores de CA-CA
- Convertidores de CD-CD
- Convertidores de CD-CA
- Interruptores estáticos

A continuación se presentan las filminas reducidas o figuras para acetatos que nos muestran los circuitos simplificados.

l

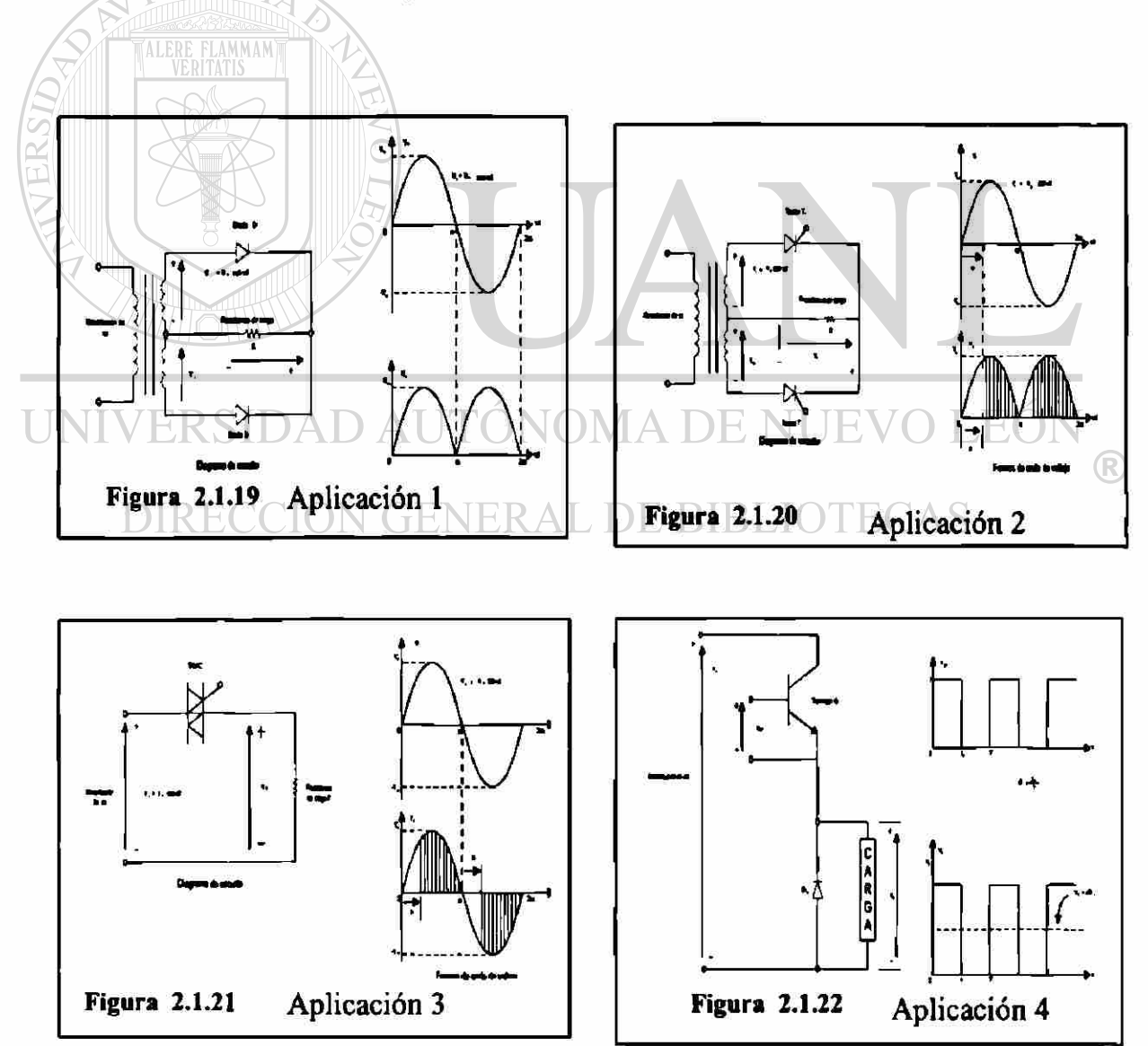

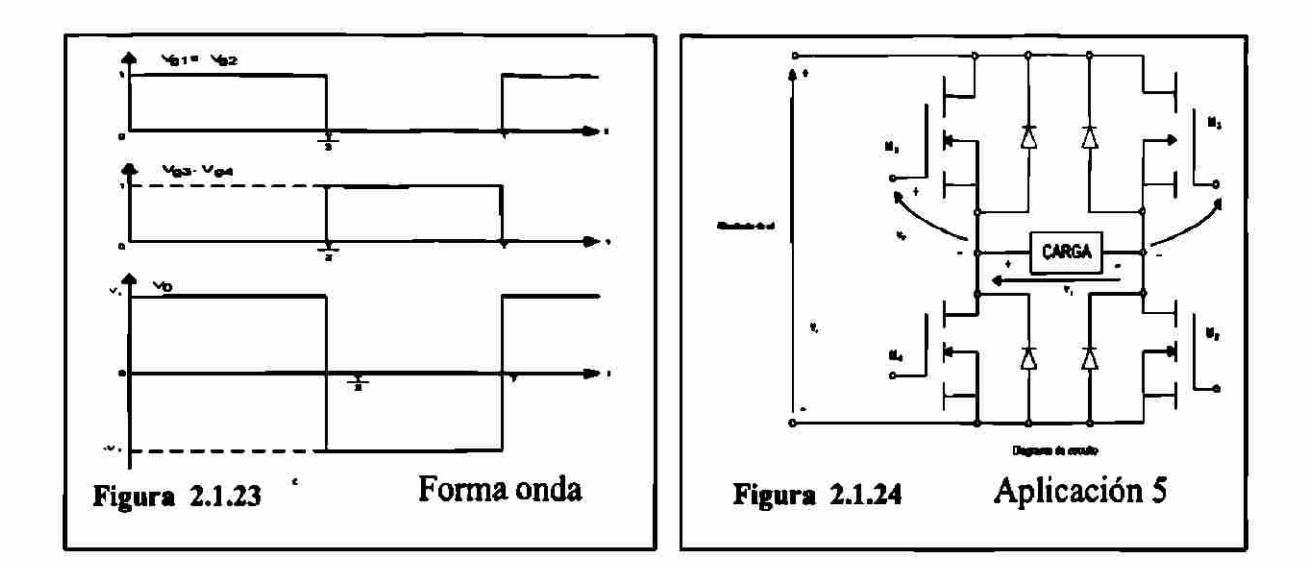

Ventajas y Desventajas de la aplicación de elementos de potencia en circuitos de switcheo. Así como presentan una serie de ventajas que nos ayudan a un mejor control de la potencia eléctrica tales como:

- Manejo de grandes cantidades de potencia
- $\overline{\odot}$  Poco peso (ligero) y dimensiones

AUT

- Confiable (seguro)
- Gran rapidez en el apagado
- Necesita mínima potencia para el encendido
- No tiene partes móviles

También muestra a algunas desventajas de las que no debemos descuidar tales como:

#### • Caída de 1.5 volts en estado de encendido **V GENERAL DE BIBLIOTECAS**

- 
- Limitación térmica debido a su dimensión
- Es necesario protegerlo contra transitorios
- Difícil de desactivar
- Generación e introducción de armónicos de corriente (I) o voltaje (V) en el sistema de alimentación y en la salida de los convertidores

)MA DE NUEVO LE(

Esto ocasiona una interferencia en diferentes equipos y para evitar estas interferencias es necesario aplicar filtros para eliminarlos.

A continuación se muestra un diagrama de bloques de un convertidor con algunas protecciones.

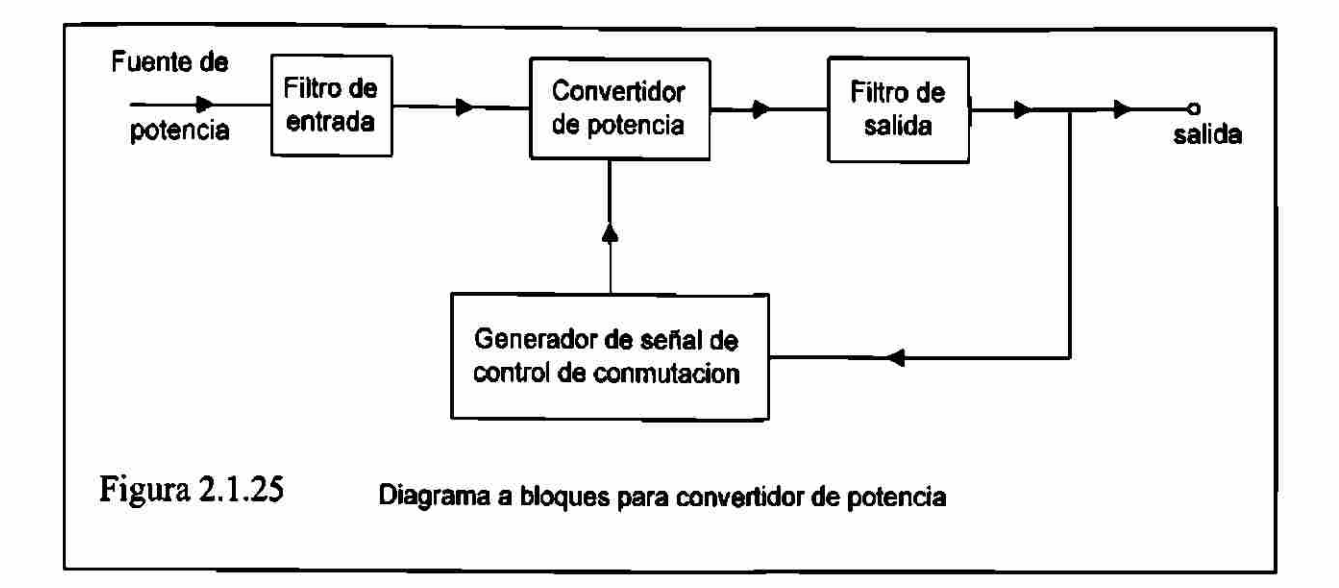

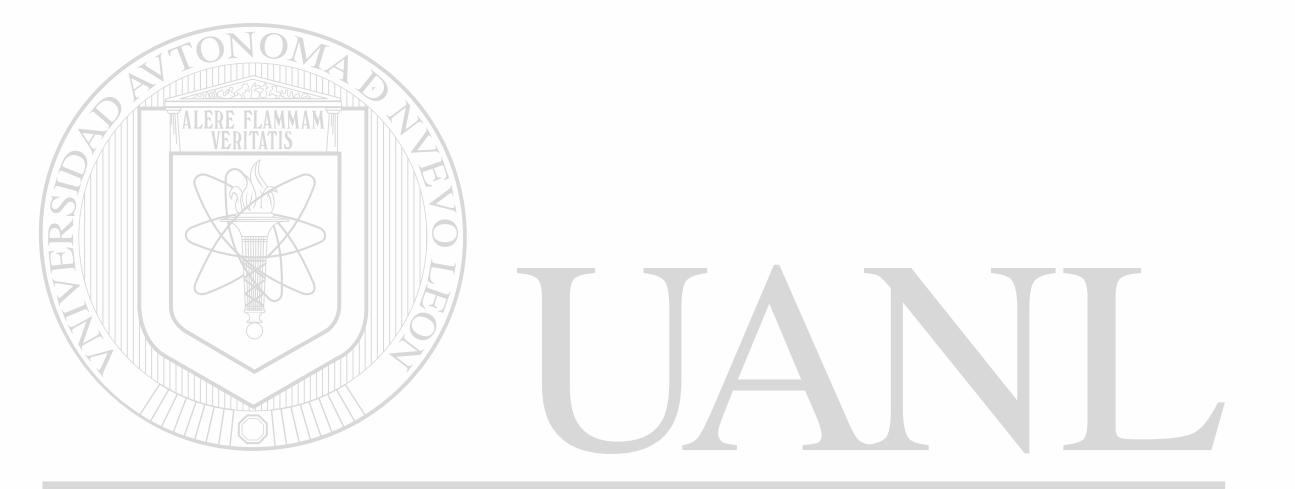

# UNIVERSIDAD AUTÓNOMA DE NUEVO LEÓN  $\bigcirc$ DIRECCIÓN GENERAL DE BIBLIOTECAS

### **2.2 Diodos de Potencia**

#### **2.2.1 Antecedentes**

Los diodos de potencia tienden a cambiar el comportamiento en sus características o parámetros dependiendo en gran medida de la cantidad de corriente a manejar, por esta razón, hay mucha diferencia de las condiciones ideales con que realizamos nuestros cálculos; así que es conveniente tomar en cuenta las condiciones de cada sistema donde se trabaje y hay que detallar lo necesario, de acuerdo a la precisión que deseamos tener en nuestros cálculos.

Los diodos son aplicados en muy variados circuitos con funciones diferentes tales como: interruptores para rectificación, de marcha libre, en reguladores conmutados, en inversión de cargas en capacitores, transferencia de energía entre componentes de aislamiento de voltaje, retroalimentación de energía de la carga a la fuente de alimentación, etcétera. **FLAMMAM** 

#### **2.2.2 Características de los diodos**

Hay una gran variedad de parámetros que podremos analizar acerca de los diodos pero aquí veremos solo lo referente al efecto que tiene la temperatura en el componente o dispositivo, así también analizaremos las regiones de ruptura, polarización directa e inversa. A continuación se presentan los gráficos con que nos apoyaremos en estos temas de clase:

### UNIVERSIDAD AUTÓNOMA DE NUEVO LEÓN (R)

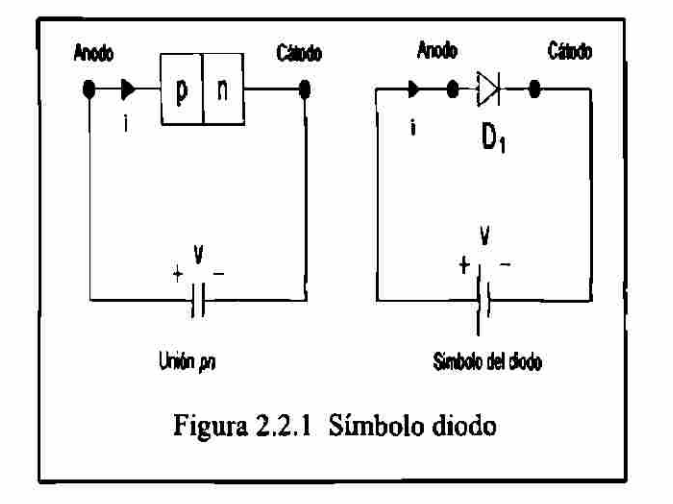

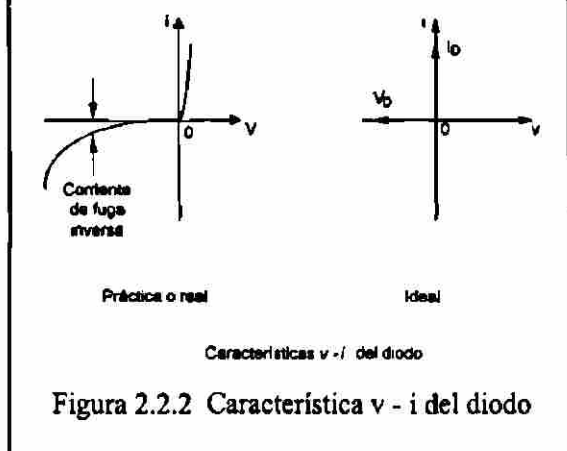

# DIRECCIÓN GENERAL DE BIBLIOTECAS

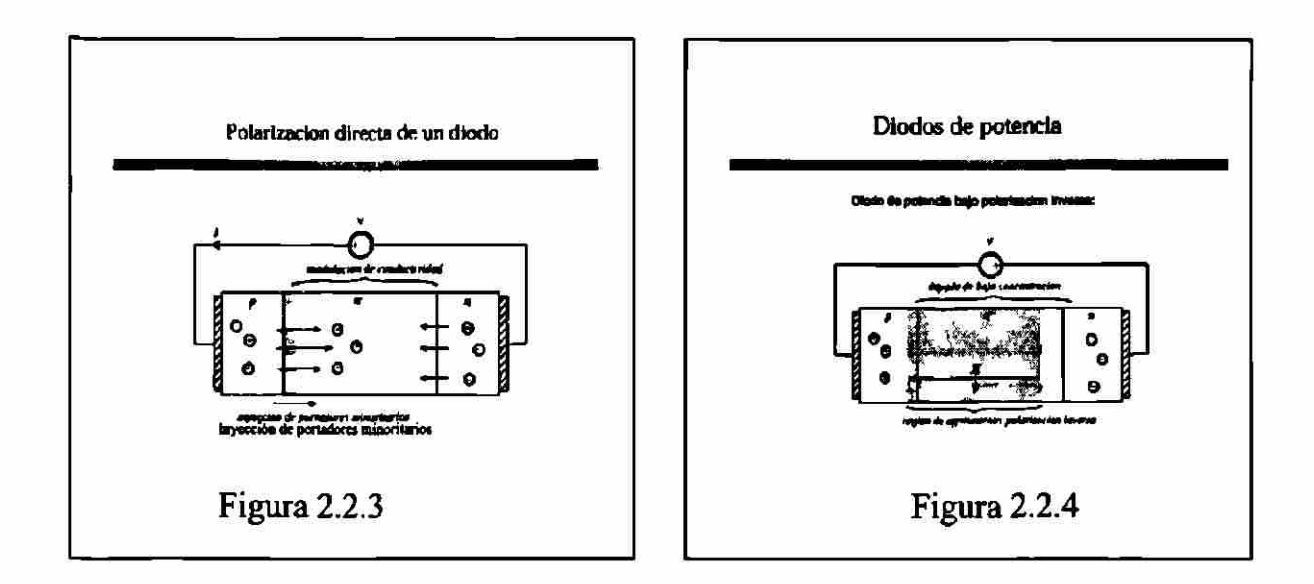

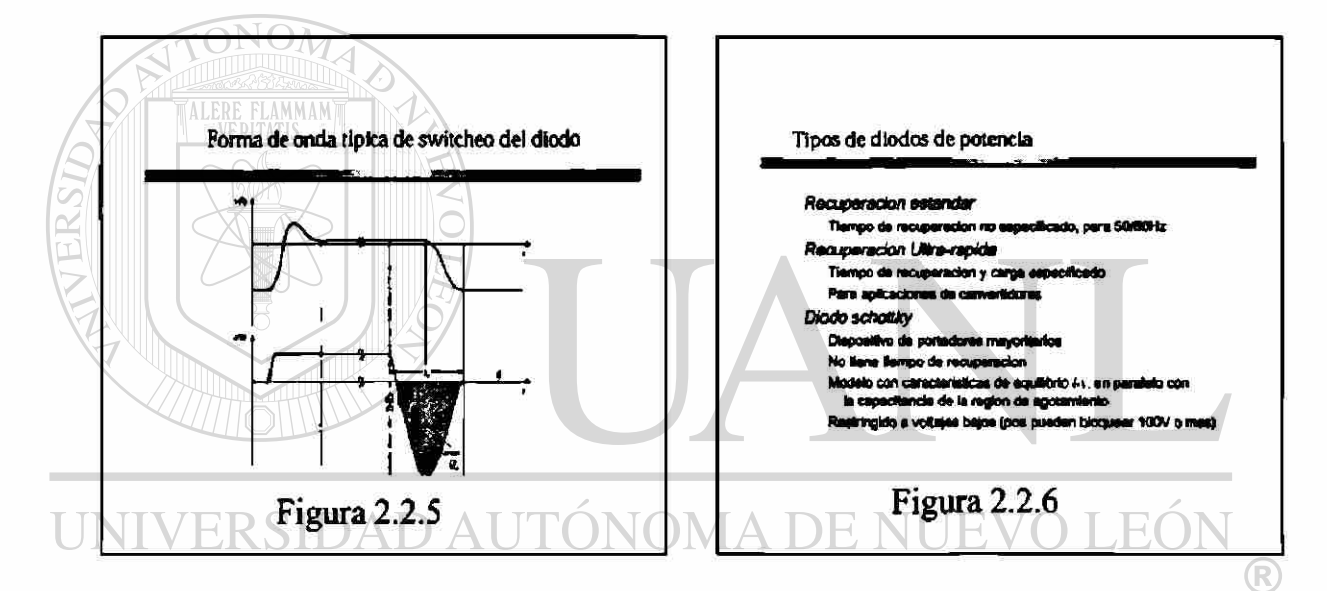

#### **DIREG FENER A** DE BIBI  $\prod$ CAS  $\left($ `H( 1

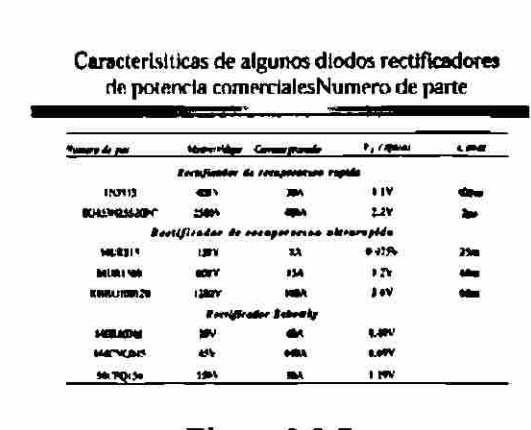

Figura 2.2.7

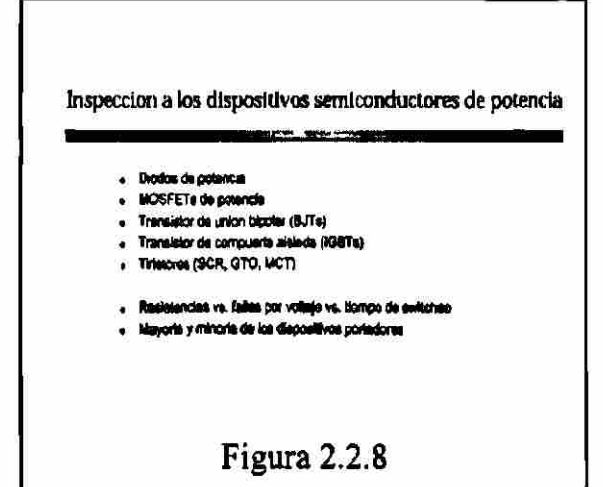

Como en cualquier fabricación de componentes o equipos, sabemos que a mayor calidad mayor costo, entonces, para tener una media óptima se tiene que prescindir de una muy alta calidad o de acuerdo al tipo de aplicación, rapidez de operación o capacidad de manejo de voltaje, para esto contamos con las siguientes gráficas en la cual presentamos únicamente la clasificación de los diodos y algunas gráficas.

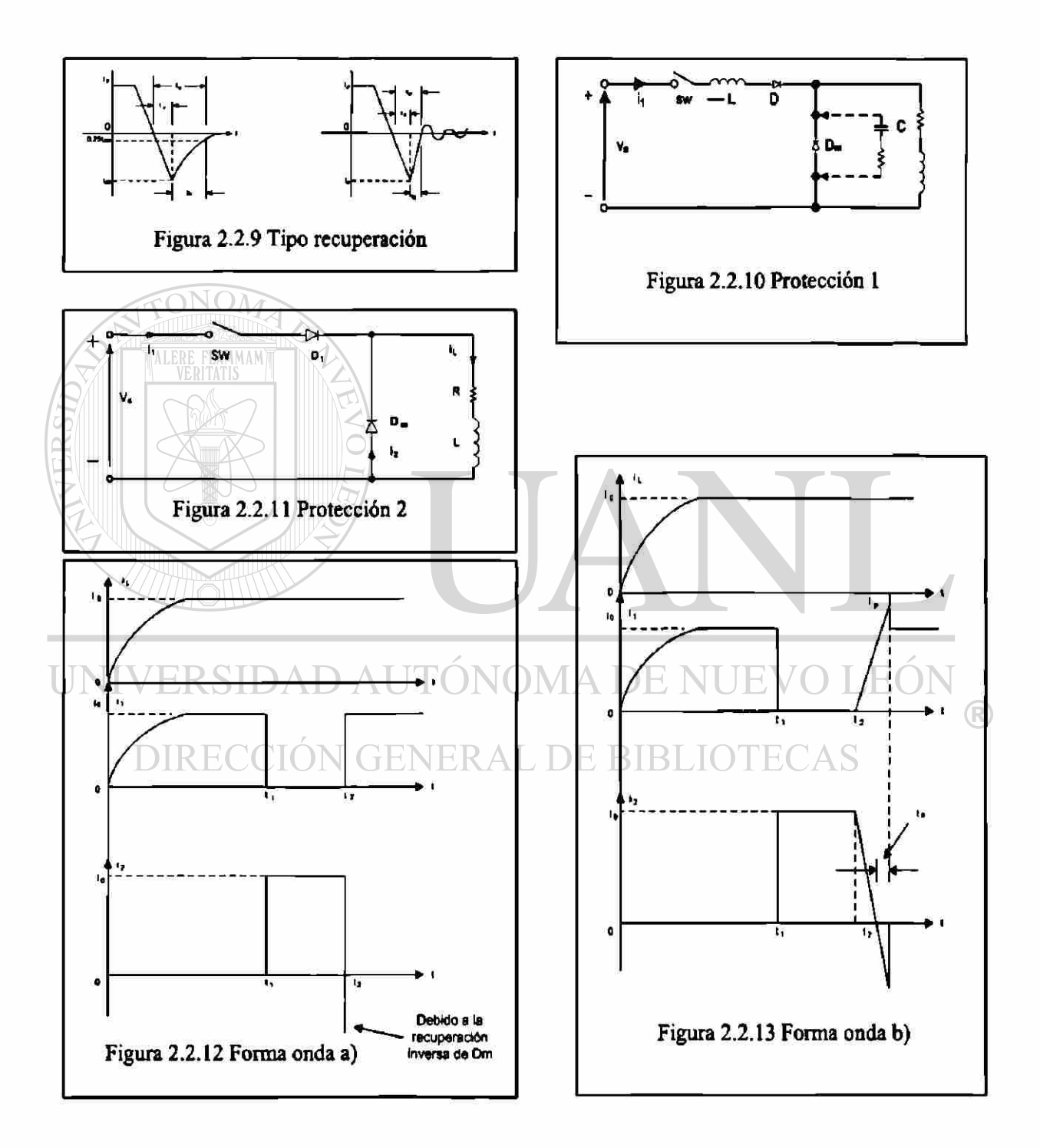

#### **Problema 1**

**El tiempo de recuperación inversa de un diodo es trr=5}¿s, y la velocidad de**  reducción de la corriente del diodo es di/dt= 80 A/µs. Si el factor de suavidad es **SF= 0.5, determine la carga de almacenamiento Qrr y la corriente inversa pico Irr.** 

tr=5 
$$
\mu
$$
s and  $\text{d}i/\text{d}t = 80 \text{ A}/\mu\text{s}$ 

a) Ecuador (2.10) 
$$
trr = \sqrt{\frac{2QRR}{di/dt}}
$$
  
\n $Q_{RR} = 0.5 \text{ (di/dt) trr}^2 = 0.5 \times 80 \times 5^2 \times 10^{-6} = 1000 \text{ }\mu\text{C}$   
\nb) Ecuación (2.11)  $I_{RR} = \sqrt{2QRR} \frac{di}{dt}$   
\n $I_{RR} = \sqrt{2Q_{RR} \text{ di/dt}} = \sqrt{2 \times 1000 \times 800} = 400 \text{ A}$ 

#### **Problema 2**

**Los valores medidos de un diodo a una temperatura de 25°C son V**di**= l.Ov a I**di**=50**   $= 1.5$ v a  $1<sub>D2</sub> = 0.00$  A. Determine el coeficiente de emisión n y la corriente de **A, V**d**2 1-5V a Id2**  $f_{\text{H}}$   $\mathbf{v}_{\text{T}}$  = 25.8x10 m $\mathbf{v}_{\text{T}}$  $\bigcirc$ 

**De la ecuación (2-3) despejamos el logaritmo natural (base e)** 

$$
I_D = I_S (e^{-\frac{V_T}{nV_T}} - 1)
$$

$$
\ln I_D = \ln I_S + \frac{V_D}{n V_T}
$$

### Después de la simplificación obtenemos el voltaje del diodo V<sub>D</sub> el cual queda como:

$$
V_{\text{D}} = n \quad V_{\text{T}} \ln \left( \frac{I_{\text{D1}}}{I_{\text{S}}} \right)
$$
 donde:  $n = \text{factor de idealidad}$ 

Si la corriente del diodo I<sub>D1</sub>, corresponde al voltaje de diodo V<sub>D2</sub>, obtenemos:

$$
V_{D1} = V_T \log \left( \frac{I_{D1}}{I_S} \right)
$$

Si V<sub>D2</sub> es similar al voltaje del diodo, este corresponde a la corriente del diodo I<sub>D2</sub>, y **obtenemos.** 

$$
V_{D2} = nV_T \ln\left(\frac{I_{D2}}{I_S}\right)
$$

**Por lo tanto, la diferencia dentro del voltaje del diodo puede ser expresada por:** 

$$
V_{D2} - V_{D1} = nV_{T} ln(\frac{I_{D2}}{I_{S}}) - nV_{T} ln(\frac{I_{D1}}{I_{S}}) = nV_{T} ln(\frac{I_{D2}}{I_{D1}})
$$
  
\na) Para  
\na) Para  
\na) Para  
\n
$$
V_{D2} = 1.5 V, V_{D1} = 1.0 V, I_{D2} = 600 A, and I_{D1} = 50 A,
$$
  
\n
$$
1.5 - 1.0 = n \times 0.0258 \times ln(\frac{600}{50}), el resultado de n = 7.799
$$
  
\nb) Para.  
\n
$$
V_{D1} = 1.0 V, I_{D1} = 50 A, y n = 7.799
$$
  
\n
$$
1.0 = 7.799 \times 0.0258 \times ln(\frac{50}{I_{S}}), el resultado de I_{S} = 0.347 A.
$$
  
\nUNIV ERSIDAD AUTONOMA DE NUEVO LEÓN DIRECCIÓN GENERAL DE BIBLIOTECAS

#### **2.2.4 Diodos conectados en serie o en paralelo**

A continuación se analizará el porqué de las instalaciones que tienen diodos en serie o paralelo y sus protecciones. Cuando no se dispone de elementos que cuentan la capacidad de voltaje es necesario conectarlos en serie para poder manejar un mayor voltaje, pero el conectarlos en serie puede ocasionar daños cuando se presentan voltajes transitorios, lo que se corrige con circuitos de protección. Conectando en paralelo un RC para evitar que el dv/dt del transitorio sea menor que la del componente de potencia o diodo.

En el caso de que pueda ser necesario manejar altas corrientes y no se dispone de componentes de la capacidad, es necesario conectar diodos en paralelo, los que soportarían la capacidad de la corriente. Pero si se presentan transitorios en convertidores podrían sufrir daños los elementos, por lo que es necesario que se conecten en serie con el elemento un RL que permite que al transitorio di/dt sea menor que el permitido en el elemento de potencia.

A continuación se presentan figuras con los circuitos, gráficas de comportamiento y además de problemas que nos permiten calcular las capacidades de los RL o RC necesarios.

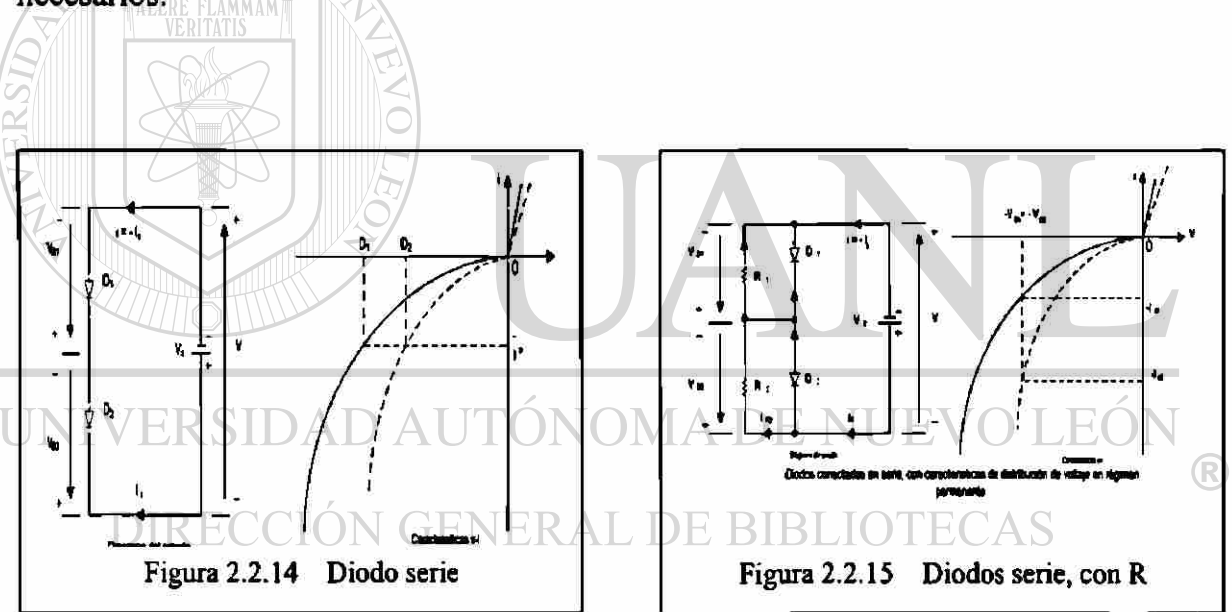

#### **Problema 3**

**Dos diodos están conectados en serie** y **el voltaje a través de cada uno de ellos se mantiene igual mediante la conexión de una resistencia de distribución de voltaje,**  de tal forma que  $V_{D1} = V_{D2} = 2000 \text{ V}$  y  $R_1 = 100 \text{ K}\Omega$ . Las características  $\nu$ -*i* de los **diodos aparecen en la figura. Determine las corrientes de fuga de cada diodo** y **la resistencia R2 a través del diodo D2** 

$$
V_{D1} = V_{D2} = 2000V
$$
,  $R_1 = 100K\Omega$ 

**a) De la figura 2.2.16** 

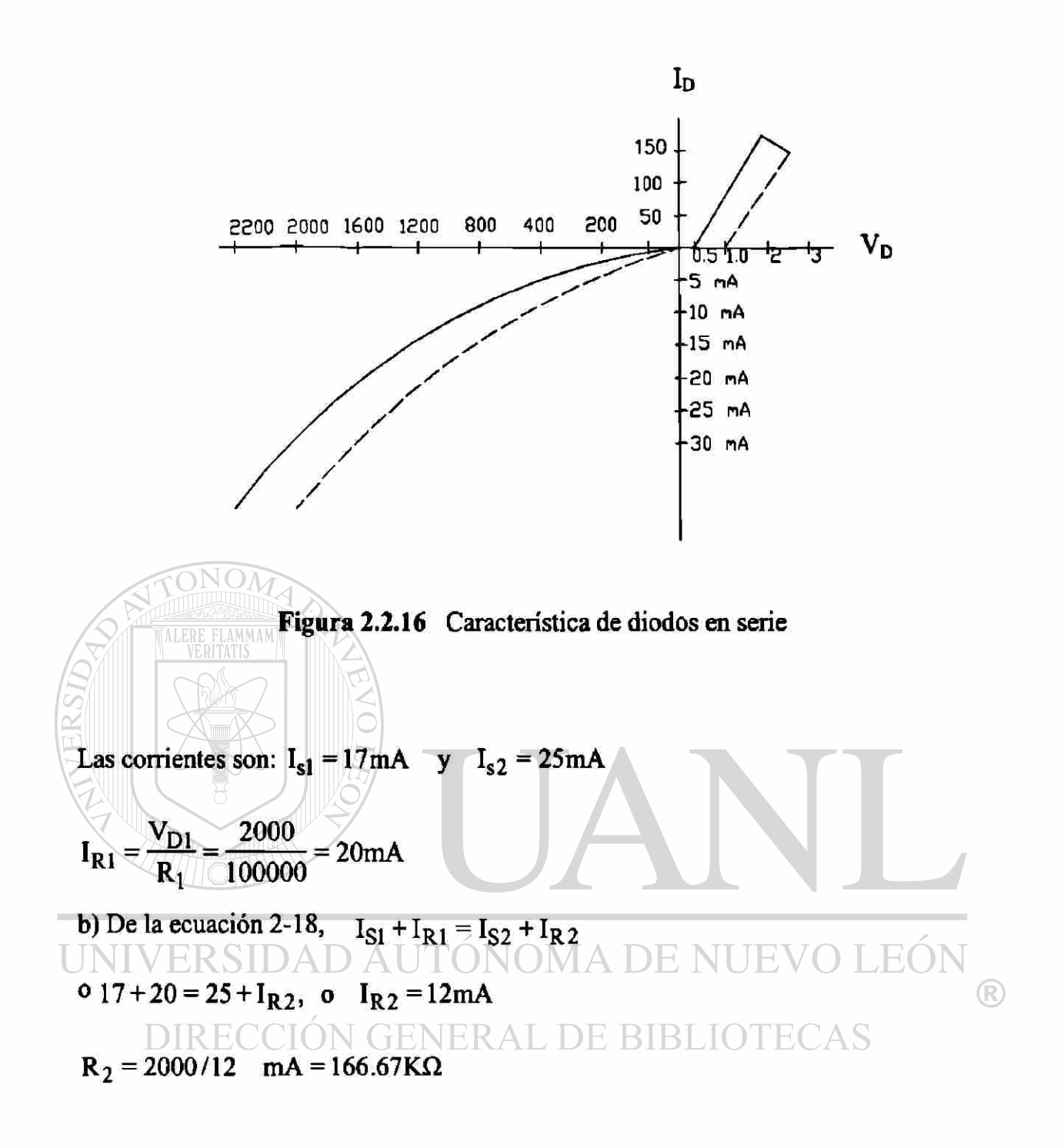

**Problema 2.4** 

**Dos diodos están conectados en paralelo siendo la caída de voltaje directa a través de cada uno de ellos de 1.5V. Las características v-i de los diodos aparecen en la figura P2-3. Determine las corrientes directas a través de cada diodo.** 

Para V<sub>D</sub>= 1.5V, figura P2-3 las corrientes  $I_{D1}$ = 140 y  $I_{D2}$ = 50 A

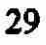

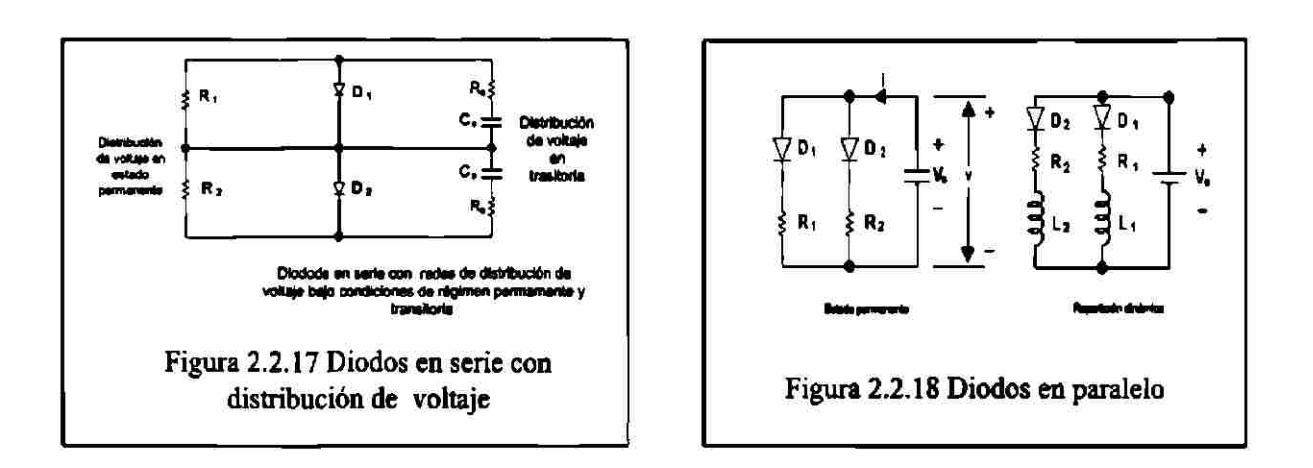

Problema 4

Dos diodos están conectados en paralelo, como se muestra en la figura 2.2.18, con resistencias de repartición de corriente. Las características v-i se muestran en la figura 2.2.16. La corriente total es I<sub>T</sub>=200 A. El voltaje a través de un diodo y su resistencia es  $V = 2.5$  V. Determine los valores de las resistencias R<sub>1</sub> y R<sub>2</sub> si la corriente se comparte en forma ideal entre ambos diodos.

$$
I_T = 200A, V = 2.5
$$
  

$$
I_1 = I_2, I_1 = \frac{I_T}{2} = \frac{200}{2} = 100 A
$$

*Para*  $I_L = 100A$ , *Figura* 2.2.16 los valores son  $V_{p1} = 1.1V$   $V_{p2} = 1.95V$ <br> $V = V_{p1} + I_1 R_1$  6 2.5 = 1.1 + 100  $R_1$  6  $R_1 = 14m\Omega$ (R)  $V = V_{D2} + I_2 R_2$  6 (2.5 = 1.95 + 100  $R_2$  = 6 = 5.5m $\Omega$ )

### **2.3 Circuitos con Diodos Rectificados**

#### **2.3.1** Antecedentes

Recordemos que los diodos son aplicados para convertir CA a CD no controlada o también conocido como fija.

Recordemos que los análisis hechos son considerando voltaje del diodo en conducción igual a cero a igual que el tiempo de recuperación inversa.

#### **2.3.2 Circuitos con cargas RC, RL, LC, RLC.**

A continuación se presentan los circuitos a analizar, pero se recomienda que se dé un repaso a las leyes fundamentales aplicadas en inductancias y capacitancias, sin olvidar las unidades para una mejor comprensión del comportamiento de estos elementos que serán principalmente aplicados como cargas, otro concepto que es necesario tener muy en claro es el concepto de resonancia.

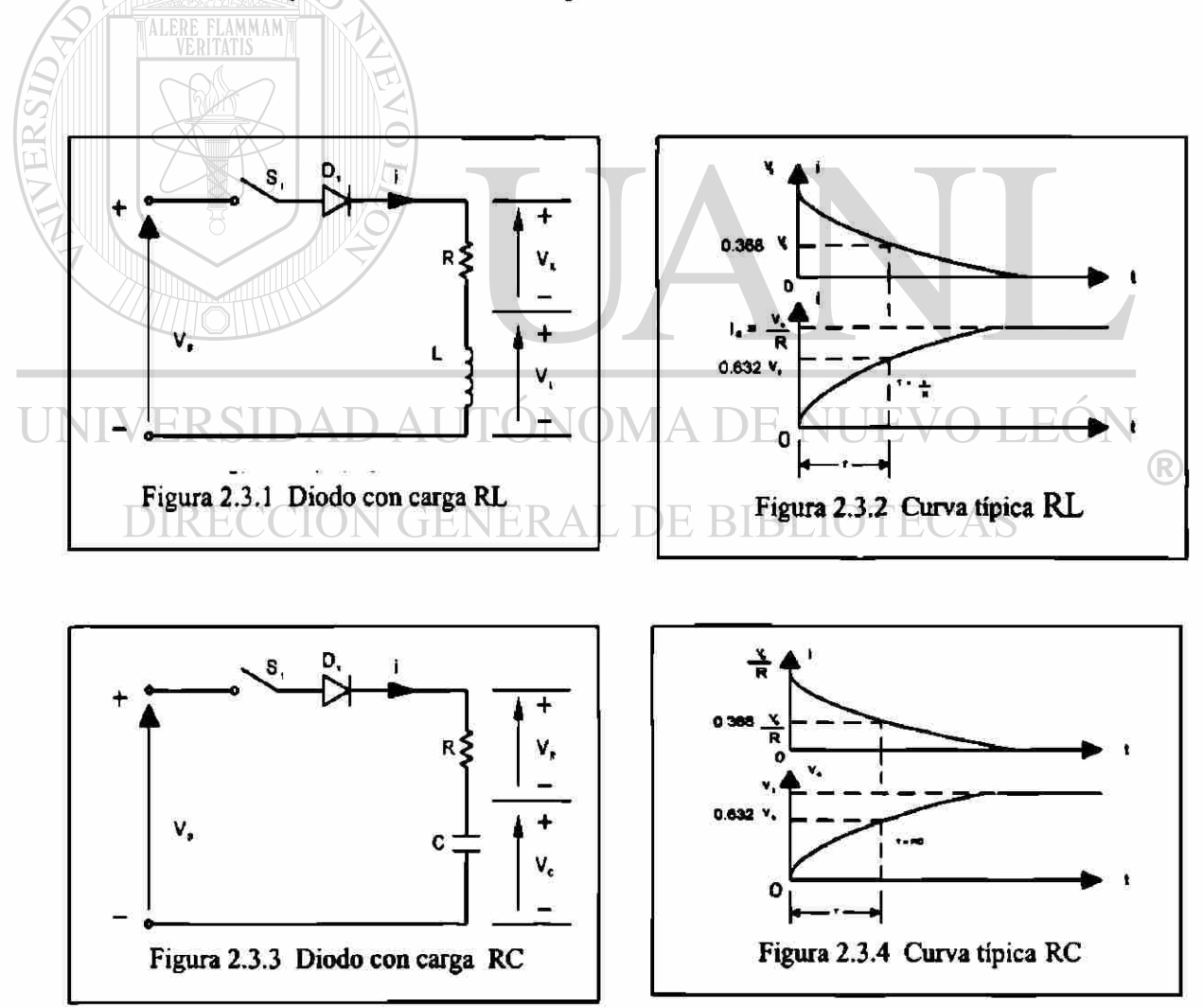
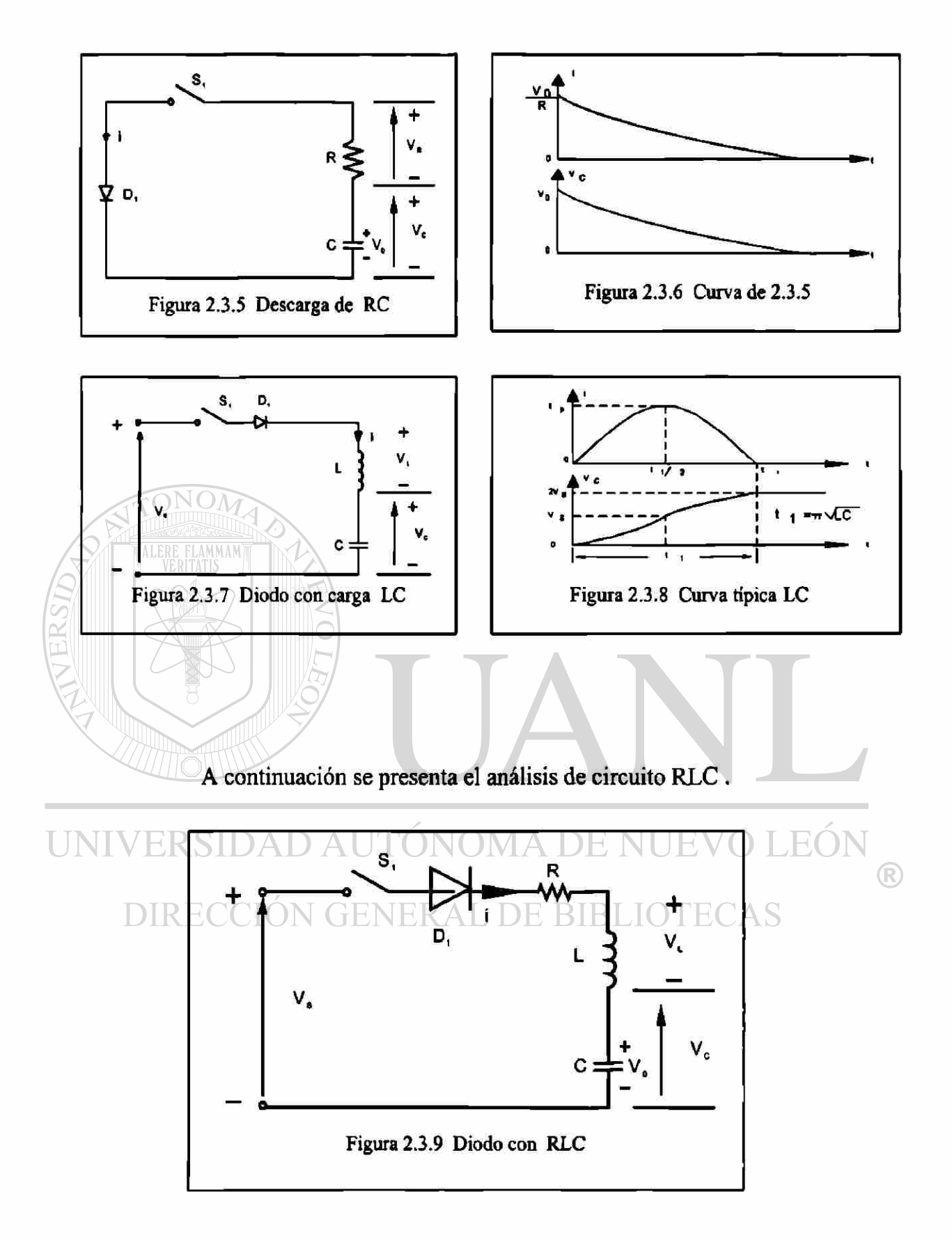

En la figura 2.3.9 aparece un circuito de diodo con carga RLC. Si el interruptor  $S_1$  se cierra en *t=0,* podemos utilizar la ley Kirchoff para escribir la ecuación de la corriente de carga i como

$$
L\frac{di}{dt} + Ri + \frac{1}{C}\int i\,dt + v_c(t=0) = V_s
$$

con condiciones iniciales  $i(t=0)$  y v<sub>c</sub> $(t=0)$ =v<sub>0</sub>. Al diferenciar la ecuación y dividir ambos miembros entre L, obtenemos

$$
\frac{d^2i}{dt^2} + \frac{R}{L}\frac{di}{dt} + \frac{i}{LC} = 0
$$

Bajo condiciones de régimen permanente u operación normal, el capacitor está cargado al voltaje fuente V<sub>s</sub>, siendo la corriente de régimen permanente cero. También la ecuación es cero la componente forzada de la corriente. La corriente se debe al componente natural.

La ecuación característica de la transformada de Laplace de *s* es

$$
s^2 + \frac{R}{L}s + \frac{1}{LC} = 0
$$

Las raíces de la ecuación cuadrática están dadas por

$$
s_{1,2} = -\frac{R}{2L} \pm \sqrt{\left(\frac{R}{2L}\right)^2 - \frac{1}{LC}}
$$

A DE NUEVO LEÓI El *Factor de amortiguamiento,* 

DIRECCIÓN GENERAL I *R*   $\boldsymbol{\epsilon} = \boldsymbol{\alpha} =$  $2L$ 

La *Frecuencia de resonancia,* 

$$
\omega_{0}=\frac{1}{\sqrt{LC}}
$$

Sustituyendo estos valores en la ecuación, obtenemos

$$
s_{1,2}=-\alpha\pm\sqrt{\alpha^2-\omega_0^2}
$$

La solución en función de la corriente, que dependerá de los valores de  $\alpha$  y de  $\omega_0$ , seguiría alguno de tres casos posibles.

$$
i(t)=(A_1+A_2t)e^{s_1t}
$$

**Caso** 2. Si a > ©o, las raíces serán reales y el circuito se dice que estará *sobre amortiguado.* La solución toma la forma

$$
i(t) = A_1 e^{s_1 t} + A_2 e^{s_2 t}
$$

**Caso** 3. Si  $\alpha \leq \omega_0$ , las raíces serán complejas y el circuito se dice que estará *subamortiguado.* Las raíces son

$$
s_{1,2}=-\alpha\pm j\omega_r
$$

donde  $\omega_r$  se conoce como la *frecuencia de resonancia* (o la frecuencia resonante amortiguada) y  $\omega_z = \sqrt{\omega_0^2 - \alpha^2}$ . La solución toma la forma

 $i(t) = e^{-\alpha t} (A_1 \cos \omega_1 t + A_2 \sin \omega_1 t)$ 

que es una *sinusoide amortiguada* o *de decaimiento.* 

**Problemas** 

**Ejemplo 1** 

**Si el interruptor SI de la figura 2.3.10 se cierra en t=0, determine la expresión para:**   $\bigcirc$ 

- 
- **(a) la corriente que fluye a través del interruptor i(t) y (b) la velocidad de elevación de la corriente di/dt.**
- **(c) Dibuje curvas corriente contra tiempo, di/dt.**
- **(d) ¿Cuál es el valor de di/dt inicial? Para la figura 2.3.10 encuentre solo di/dt inicial.**

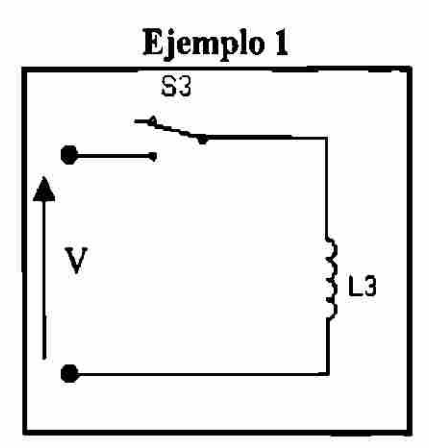

**Figura 2.3.10 Problema ejemplo 1** 

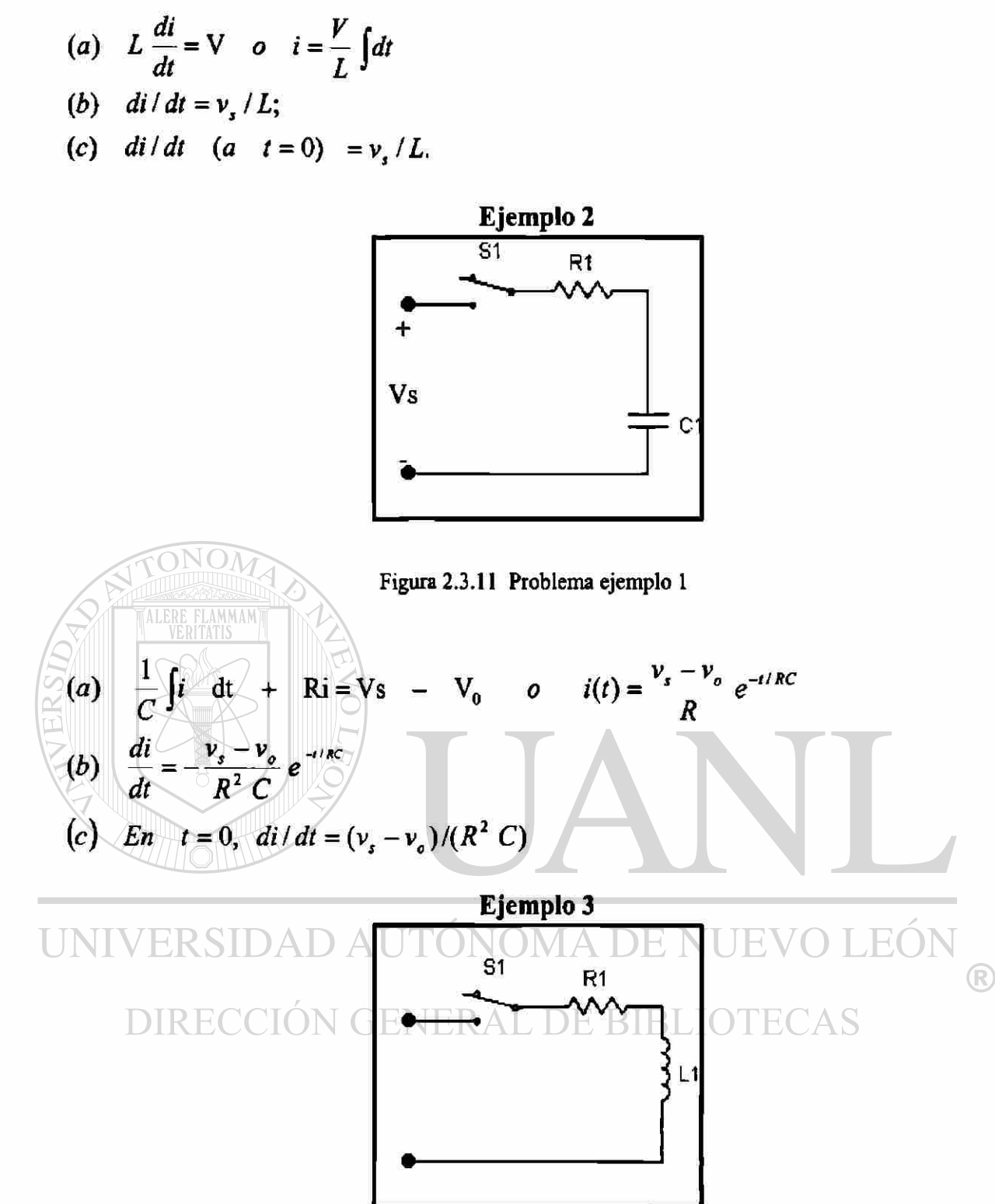

**Figura 2.3.12 Problema ejemplo 1** 

- $(a)$   $L \frac{di}{f} + R i = v$ ,  $o$   $i(t) = \frac{v_s}{g} e^{-tR/L}$
- $\begin{pmatrix} b \end{pmatrix}$   $\begin{pmatrix} u \\ dt \end{pmatrix}$  =  $\begin{pmatrix} r \\ L \end{pmatrix}$
- $(c)$  *En*  $t = 0$ ,  $di/dt =$ <sup>2</sup> *L*

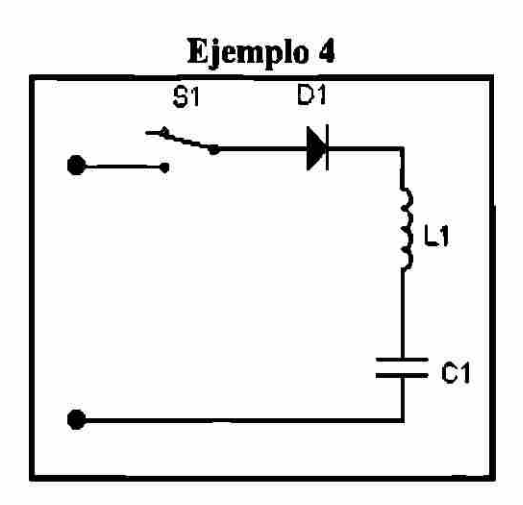

Figura 2.3.13 **Problema** ejemplo 1

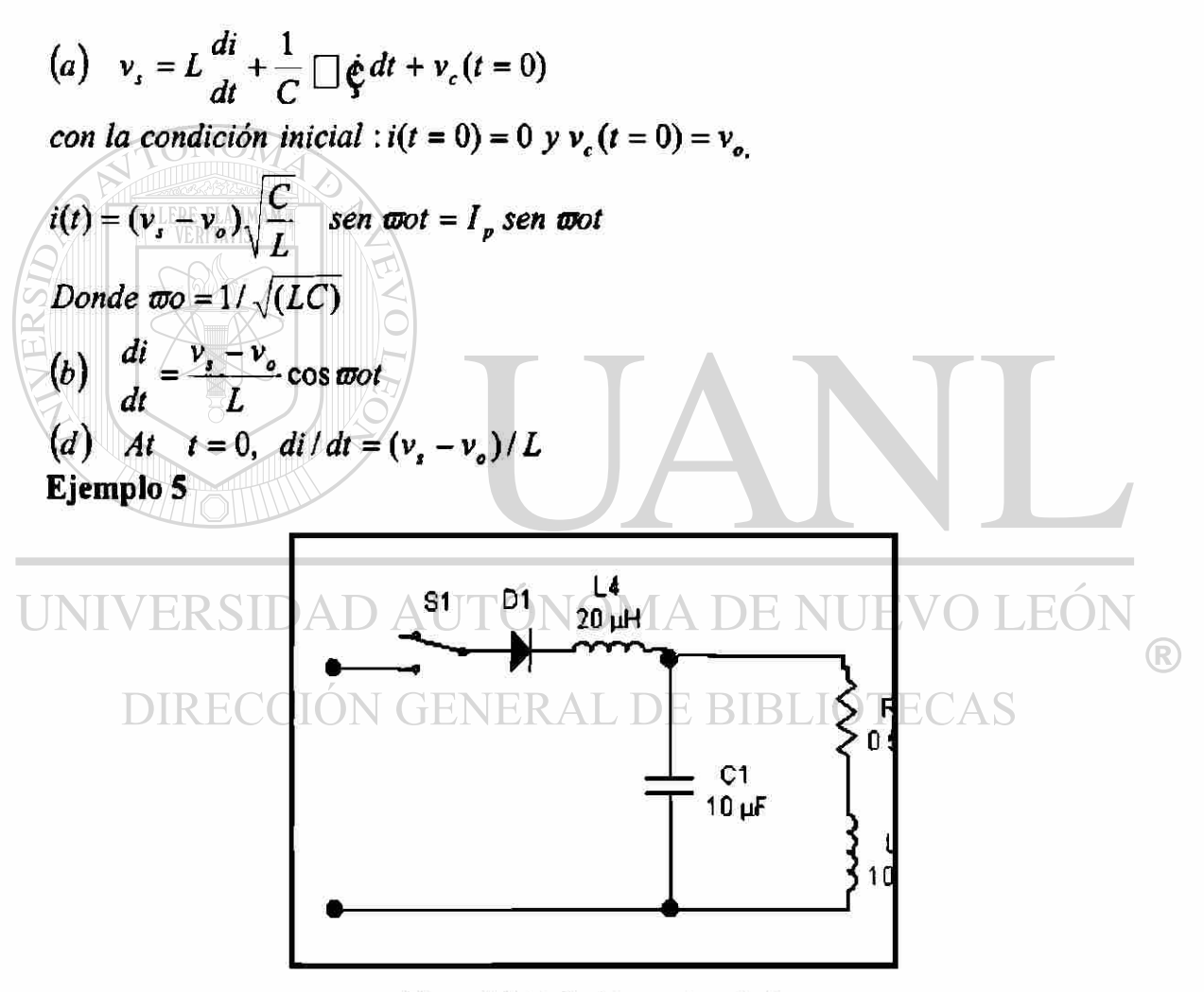

**Figura 2.3.14 Problema ejemplo 1** 

En t=0, la inductancia se comporta como un circuito abierto y en el capacitor hay un corto circuito. La di/dt inicial es limitada solo por la inductancia Ll. Asi la di/dt inicial es:

 $di/dt = v_s / L_1 = v_s / 20 \mu H = v_s / 20$  A/ $\mu$ s

Para explicar el comportamiento del diodo de marcha libre es mas práctico observando el circuito correspondiente y así ya comprendido pasar a realizar los cálculos necesarios que se requieren en los problemas.

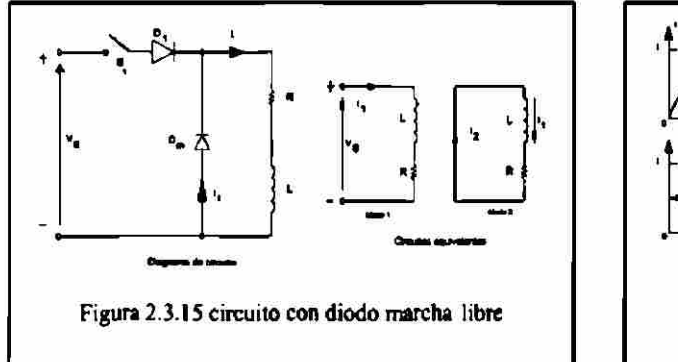

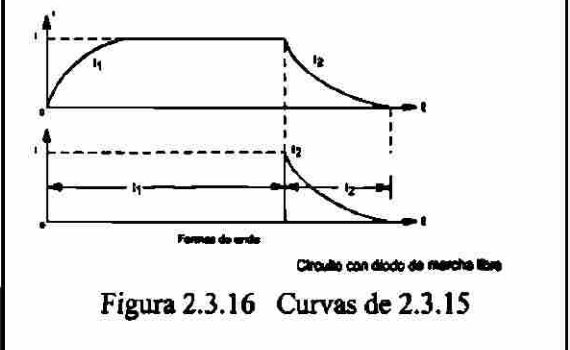

**Problema** 

Un circuito de diodo aparece en la figura anterior con R= 10 $\Omega$ , L= 5mH y **Vs=220V. Si fluye una corriente de carga de 10 A a través del diodo de marcha libre Dm y el interruptor 51 se cierra en t=0, determine la expresión de la corriente**  *i* **a través del interruptor. Considere al diodo como ideal sin caída de voltaje a través de éste.** 

 $R = 1$ 

El interrupto r de corriente se describe con<br> $\text{MAV}$  RSIDAD AUTONOMA DE NUEVO LEO  $Vs=L^{uu}+Ri$ k *dt Con la condición inicial :*  $i(i = 0) = j$ ,  $D E B IDLOTECAS$ 

$$
i(t) = \frac{V_S}{R} (1 - e^{-R/L}) + I_1 \quad e^{-R/L} = 22 - 12 e^{-2000t} A
$$

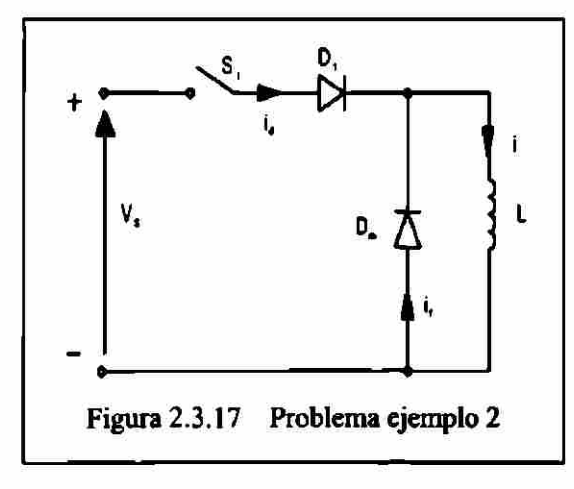

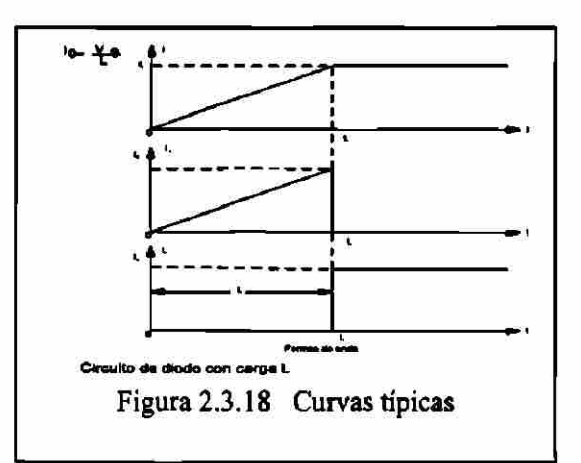

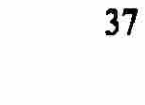

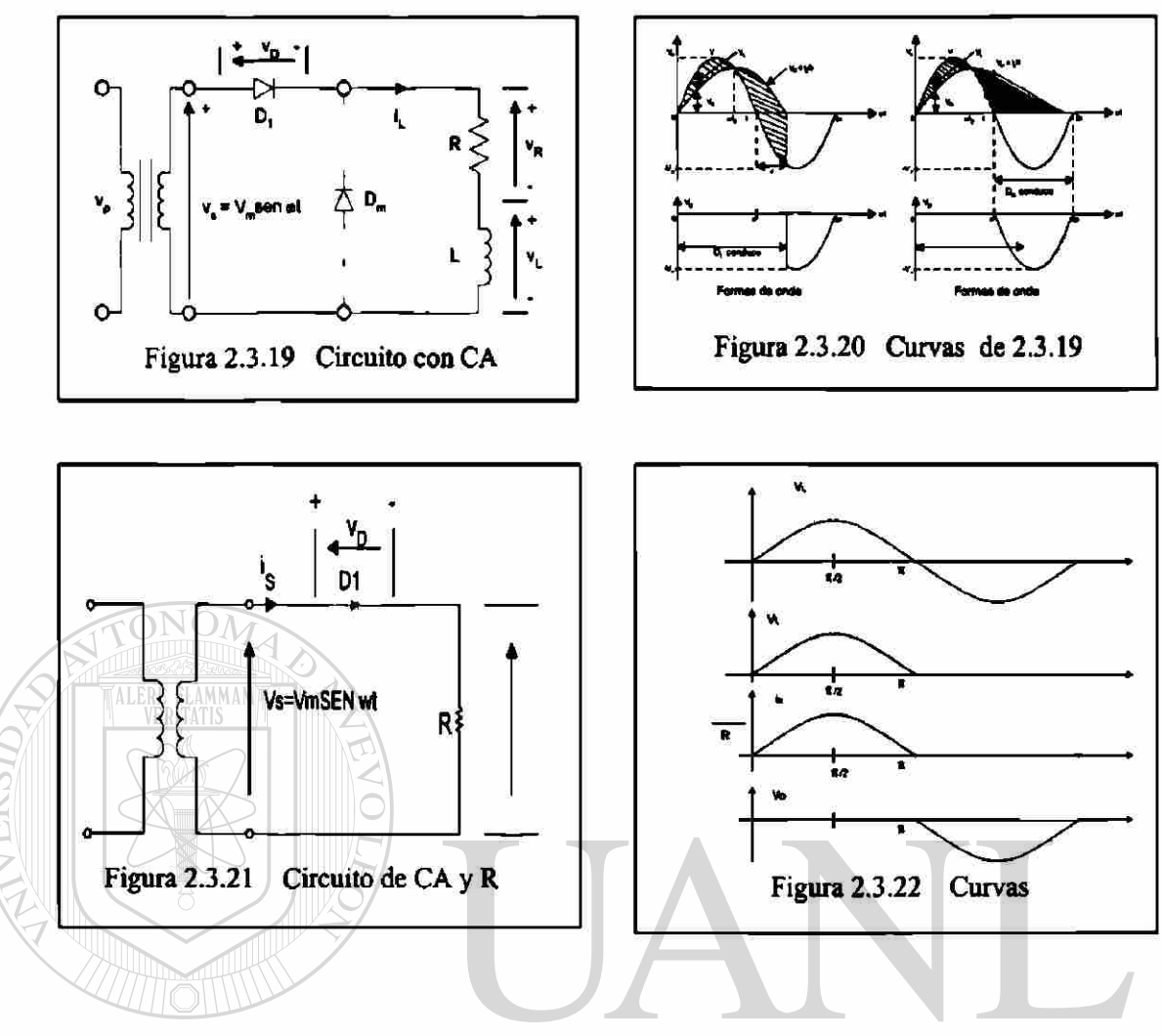

**2.3.4 Parámetros de rendimiento** 

Para analizar la calidad de la energía obtenida de un rectificador de cualquier tipo y los rendimientos de estos, se analizarán y calcularán los parámetros. Y estos son los siguientes: VcD, IcD, PcD, VRMs, IRMs, PRMs, T, VcA, FF, RF, TUF, DF, HF, PF, CF.

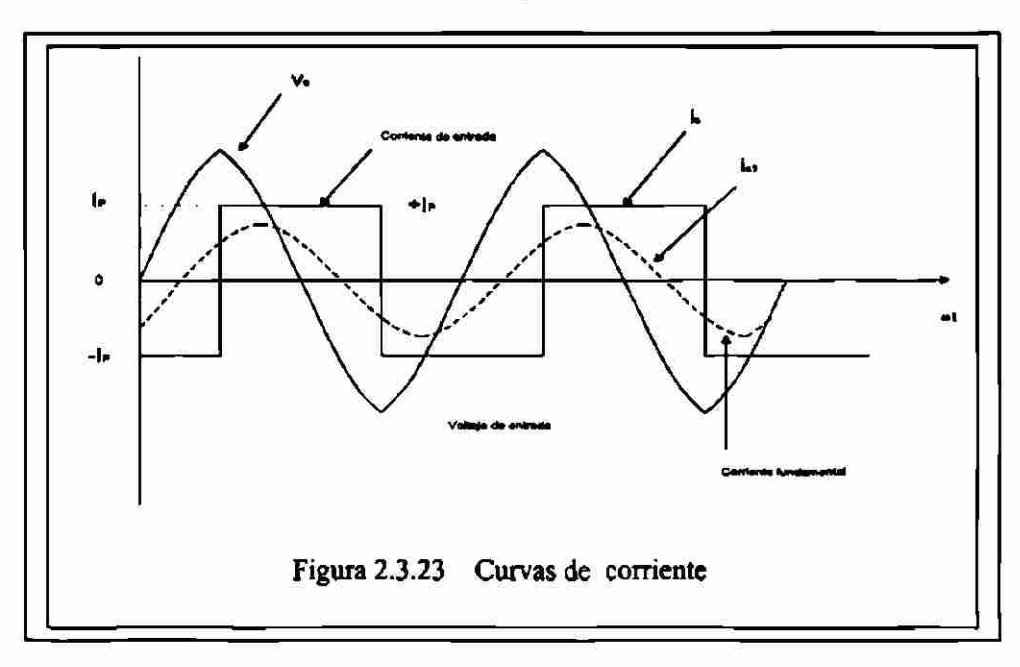

3-12 ¿Cuáles son los parámetros de rendimiento de un rectificador?

*p*  **Eficiencia**  $\eta = -\frac{du}{dt}$ *R. V*   $RF = \frac{ca}{\sqrt{a}}$ *Kä* 

$$
V_{ca} = \sqrt{{V_{rms}}^2 - {V_{cd}}^2}
$$

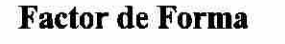

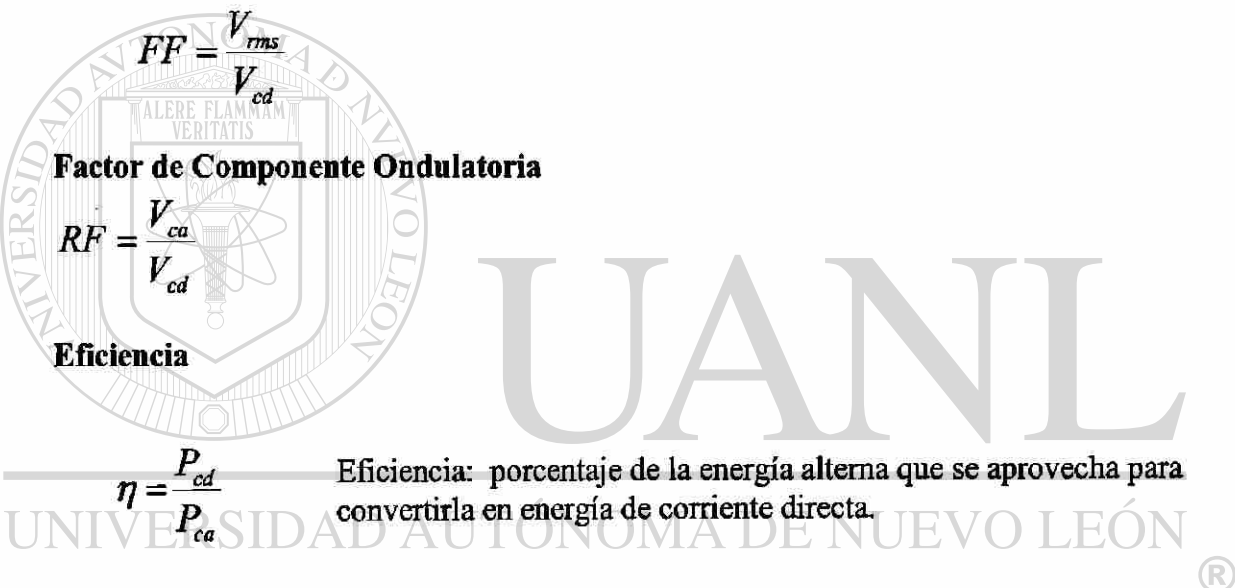

**Factor de Utilización del Transformador BIBLIOTECAS** 

$$
TUF = \frac{P_{cd}}{V_{,I_{c}}}
$$

*p* el porcentaje de la energía eficaz aportada por el transformador que se aprovecha para convertirla en potencia directa al circuito.

# **Factor de Desfase**

DF= cos $\phi$ ; es el coseno del ángulo que existe entre las componentes fundamentales de la corriente y el voltaje.

# **Factor de Potencia de Entrada**

$$
PF = \frac{V_s I_{s1}}{V_s I_s} \qquad \qquad \cos\phi = \frac{I_{s1}}{I_s} \cos\phi
$$

### **Factor de Armónicas**

**HF; es una medida de la distorsión de una forma de onda y también se conoce como distorsión armónica total(THD) y se define como:** 

$$
HF = \sqrt{\frac{(I_{s}^{2} - I_{s1}^{2})}{I_{s1}^{2}}} = \sqrt{\frac{(I_{s}^{2} - I)}{I_{s1}^{2}}}
$$

# **2.3.5 Rectificación de Vi ondas y onda completa con carga R**

De acuerdo a los diferentes circuitos para la rectificación de  $\frac{1}{2}$  y onda completa se **analizan sus formas de rectificar y su comportamiento, para después pasar a calcular los de rendimiento para cada uno de los tipos de rectificación con los diferentes tipos de carga.** 

**A continuación se presentan los diferentes circuitos típicos, las gráficas que se obtienen y algunos de los problemas típicos resueltos.** 

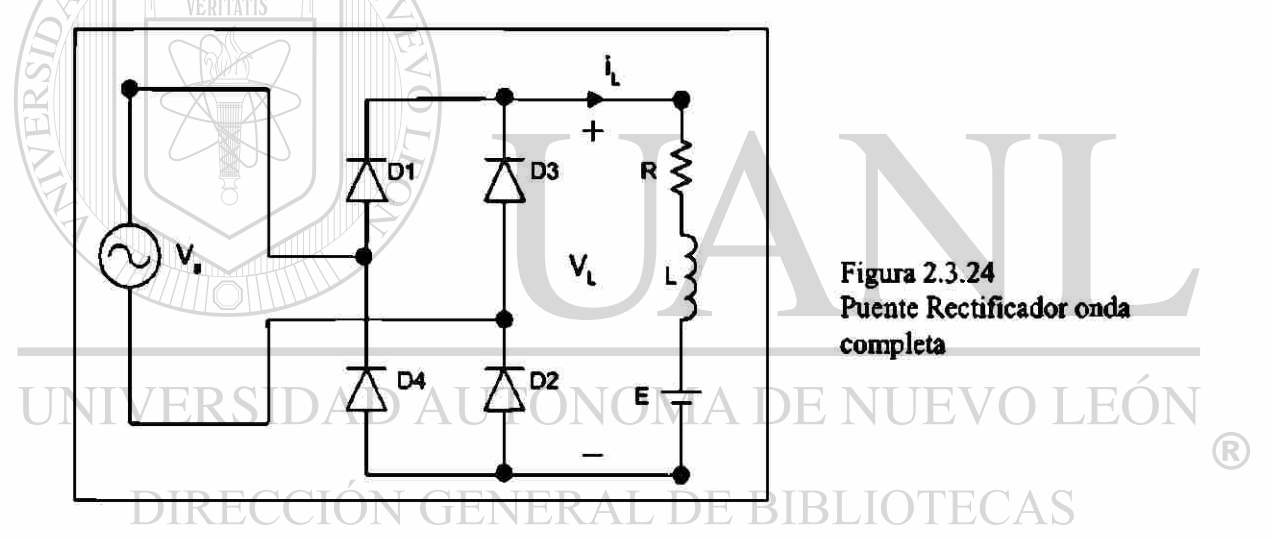

#### **Problema**

Un puente rectificador monofásico tiene una carga permanente resistiva  $R=10\Omega$ , el voltaje pico de alimentación Vm= 170V y la frecuencia de alimentación f=60Hz. **Determine el voltaje promedio de salida del rectificador, si la inductancia de la fuente es despreciable.** 

$$
V_m = 170 V, \ R = 10 \Omega, \ f = 60 Hz
$$

$$
V_{cd} = \frac{2}{T} \int_{0}^{T/2} Vm \text{ sen } \omega t \text{ dt} = \frac{2Vm}{\pi} = 0.6366 \text{ Vm}
$$

$$
V_m = 0.6366 \times 170 = 113.32 \quad \text{V}
$$

## **2.3.6 Rectificación de Yi y onda completa trifásica con carga R**

Se analizará ahora los circuitos para rectificación de  $\frac{1}{2}$  y ondas completas trifásica y se analiza como se incrementa la eficiencia, si se incrementa el número de fases y los efectos armónicos en los circuitos de rectificación. Analizando también los parámetros de rendimiento para éstos.

A continuación se presentan los diferentes circuitos típicos, las gráficas que se obtienen y algunos de los problemas típicos resueltos.

# **Problema**

**Un rectificador de seis fases en estrella tiene nna carga puramente resistiva R=10Ω, un voltaje pico de alimentación Vm= 170V y la frecuencia de alimentción f=60 Hz. Determine el voltaje promedio de salida del rectificador, si la inductancia de la fuente es despreciable.** 

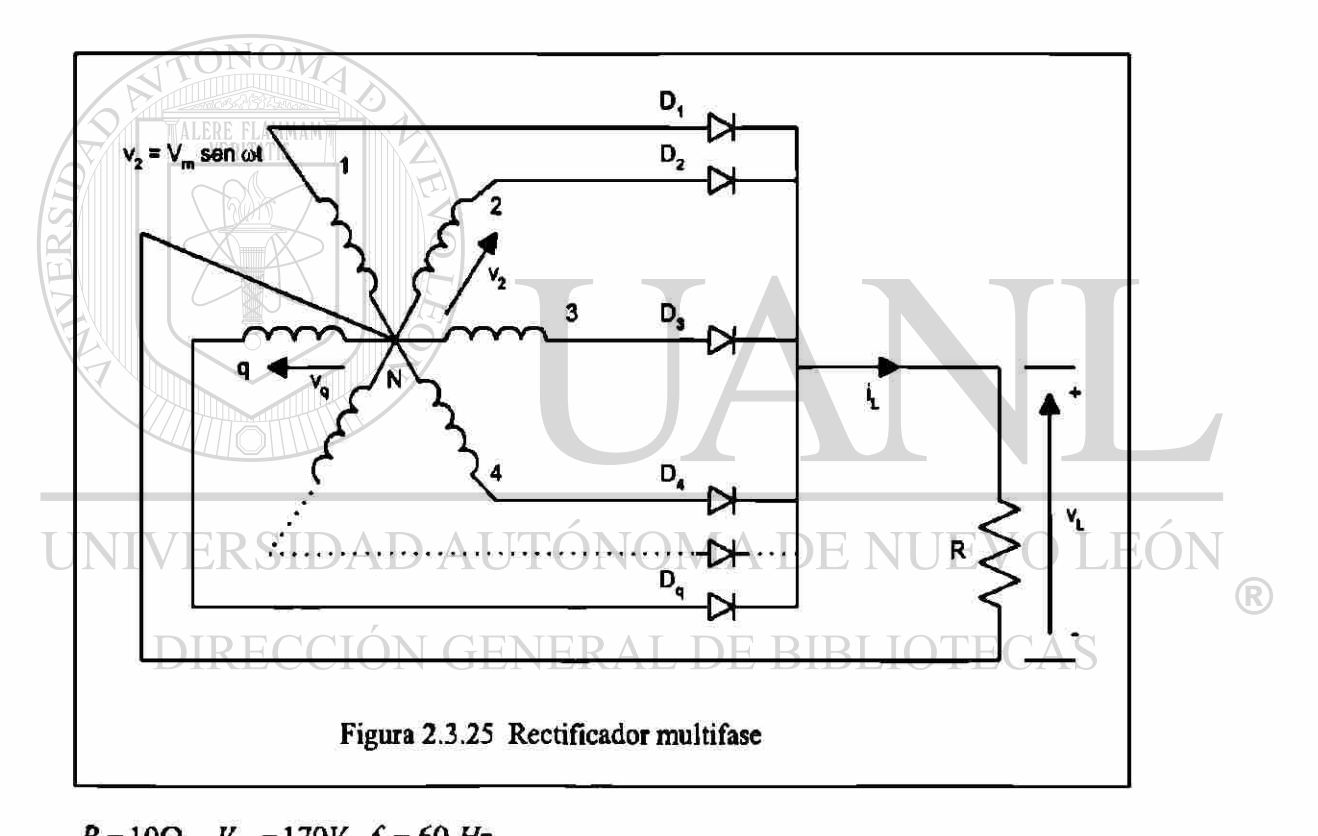

 $R = 10\Omega$ ,  $V_m = 170V$ ,  $f = 60$  Hz *Para un rectificador de seis fases en estrella q-* **6** 

$$
V_{cd} = \frac{2}{2\pi / q} \int_{0}^{r/q} V m \cos \omega t \, d(\omega t) = \frac{2Vm}{\pi} = V m \frac{q}{\pi} \quad \text{sen } \frac{\pi}{q}
$$
  

$$
V_{cd} = 170 (60 / \pi) \quad \text{sen}(\pi / 6) = 162.34 V
$$

### **2.3.7 Los efectos de cargas RL y filtros**

De acuerdo a la carga que se presente en un circuito rectificador estos presentaran cambios en su comportamiento y por lo tanto en los parámetros de rendimiento. Por lo que se analizan en este apartado, los puntos que mayor cambio tienen, y que nos afectan la eficiencia y la calidad de rectificación. Uno de estos parámetros es el factor armónico presente que puede estar del lado de la alimentación o bien del lado de la carga, el cual se puede atenuar o eliminar con filtros.

Los filtros para ser aplicados del lado de la carga pueden ser L, C, o LC . Si fueran aplicados en la alimentación de CA estos deberán ser del tipo LC.

En algunos circuitos de rectificación se presentan inductancias tanto del lado de la alimentación como de lado de la carga y el comportamiento de las gráficas de Voltaje y de comente en los diferentes puntos del circuito presentan mucho cambio, se recomienda que se utilice la simulación de este circuito en MATLAB o PSPICE que se encuentra en el apartado de PROGRAMAS DE SIMULACION, no sin dejar de hacer los cálculos en los problemas resueltos que se presentan de los circuitos de rectificación con diferentes tipos de cargas.

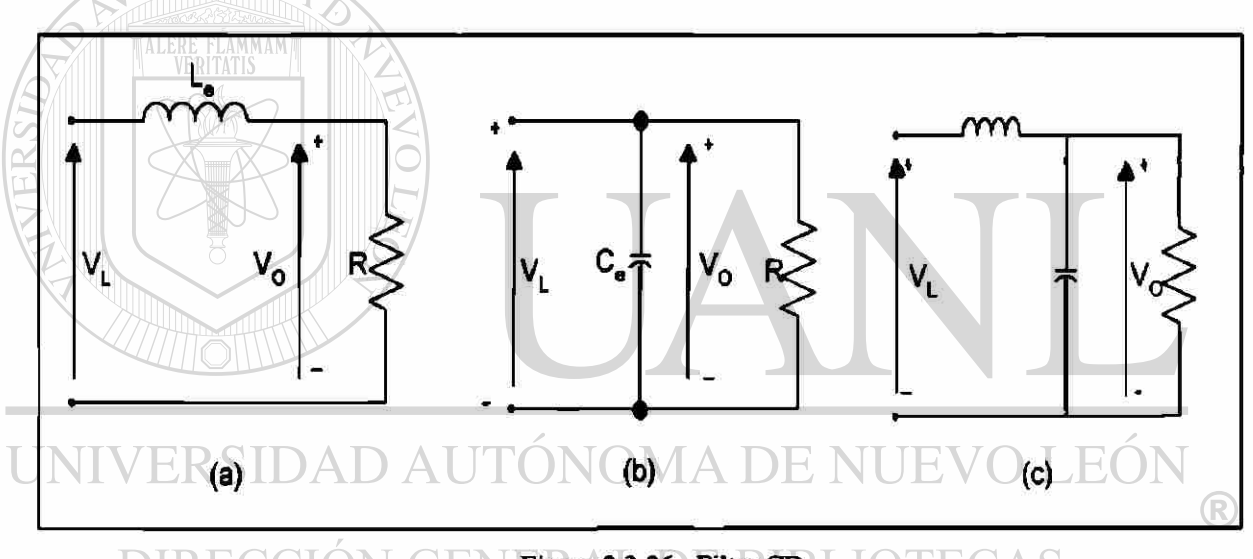

 $\mathbb{F}$  **Figura 2.3.26 Filtro CD**  $\Box$   $\Box$   $\Box$   $\Box$ 

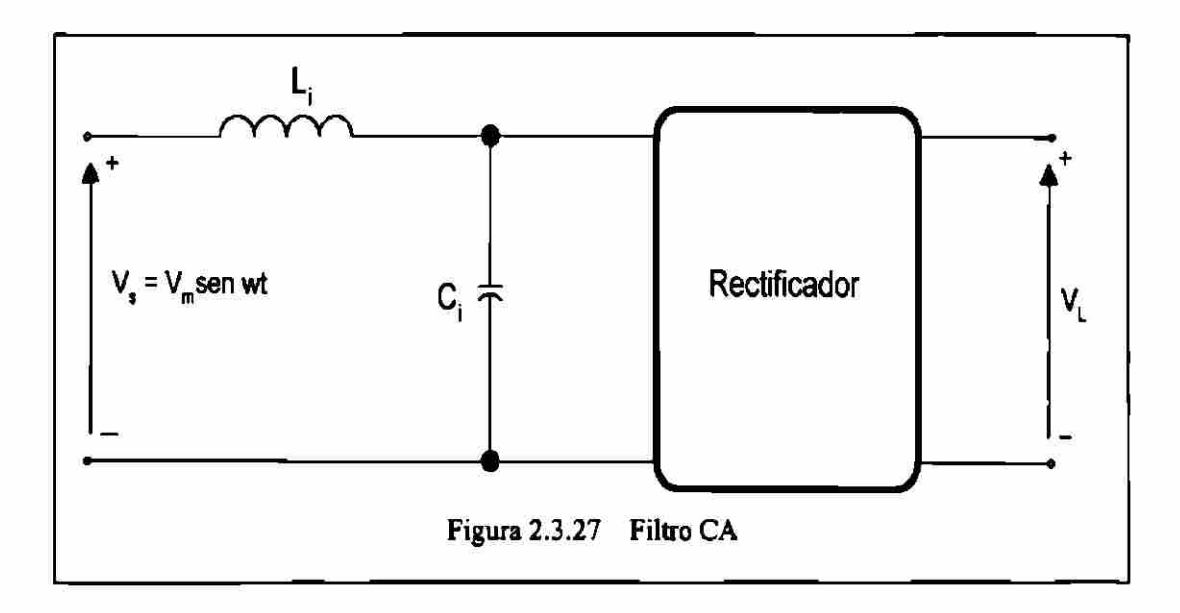

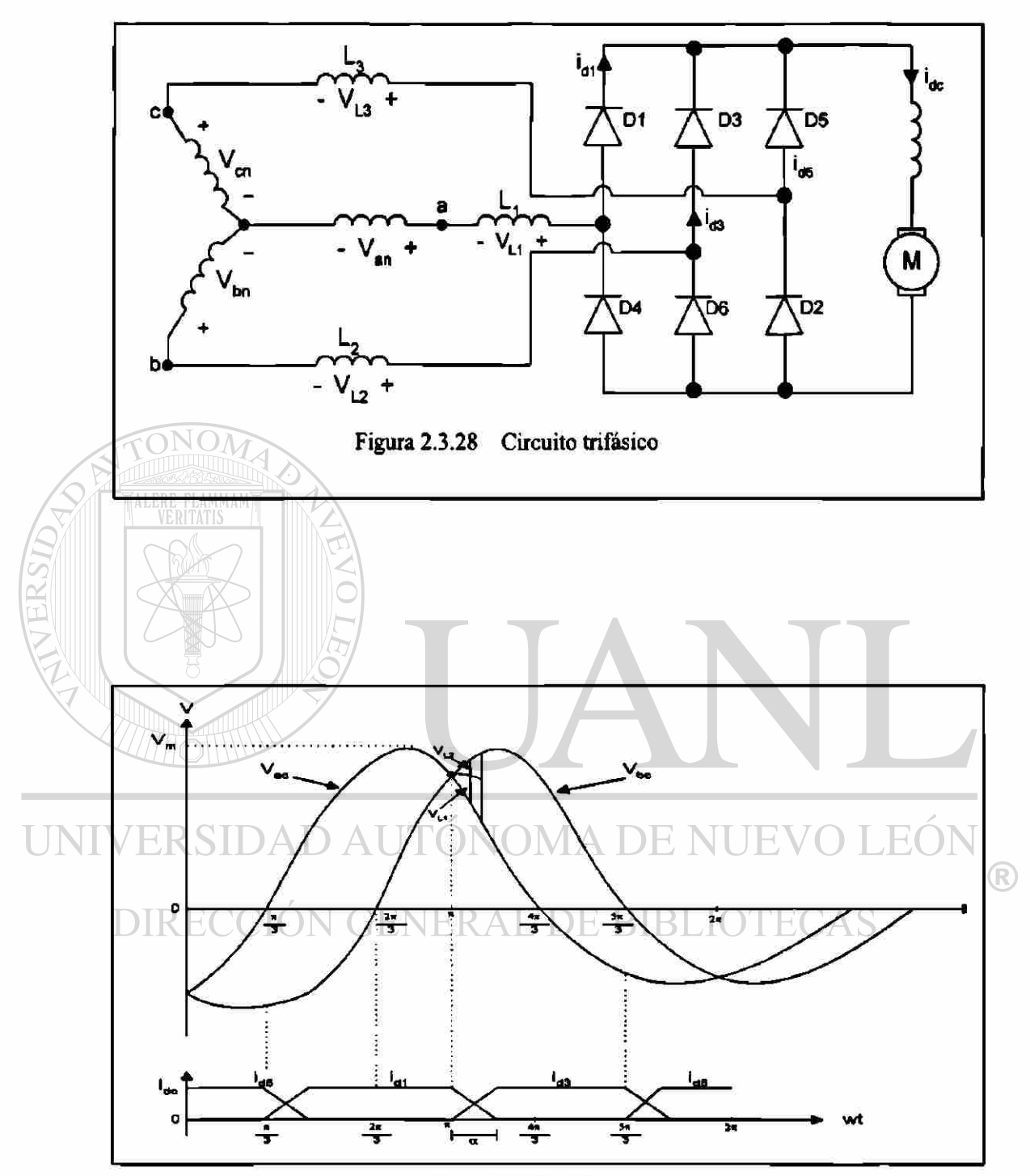

Figura 2.3.29 Curva

**Problema para resolver con Pspice** 

**El rectificador trifásico de onda completa de la figura 2.3.30 a tiene una carga**  L=2.5 mH, R=5 $\Omega$  y E=20V. El voltaje de entrada, línea a línea es  $V_{ab}$ =208 V, 60Hz. **(a) Determine** 

- (1) la corriente de carga en régimen permanente  $I_1$  a  $\omega t = \pi/3$ ,
- **(2) la corriente promedio de diodo Id,**
- **(3) la corriente rms de diodo Ir y**
- **(4) la corriente rms de salida Irma\***

(b) Utilice PSpice para graficar la corriente instantánea de salida i<sub>L</sub>. Suponga los **parámetros de diodo IS= 2.22E-15, BV=1800V.** 

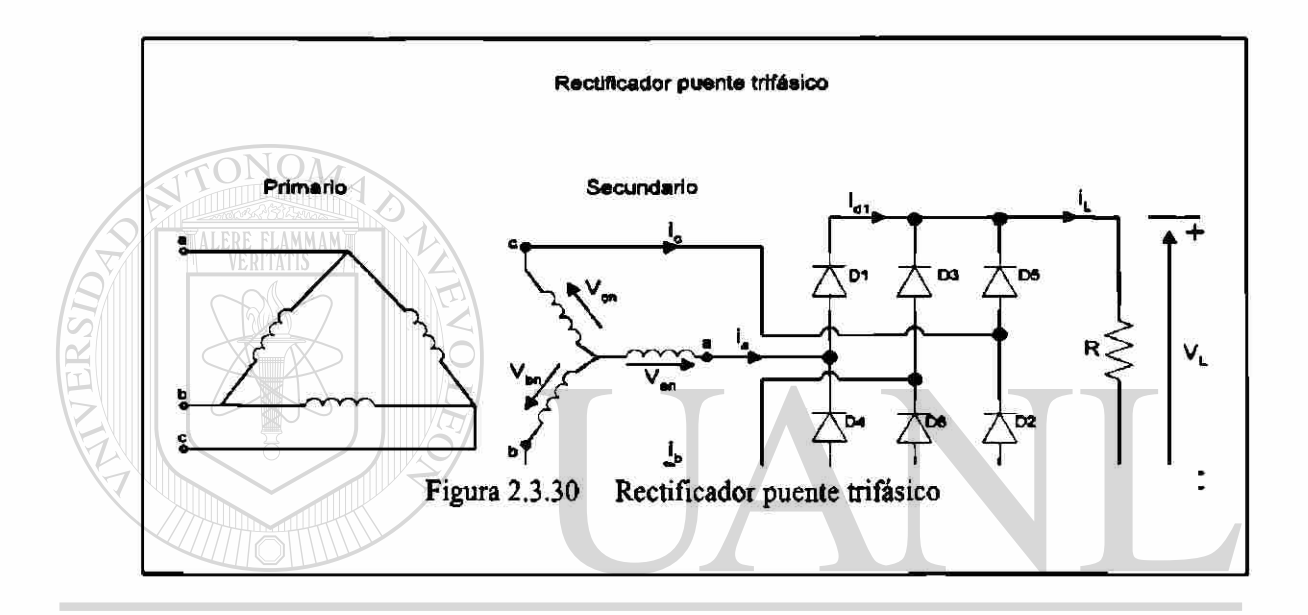

- $[(a) \quad R = 5\Omega, L = 2.5mH, f = 60Hz, w = 2\pi * 60 = 377rad/s]$  EVO LEÓN ® *DIRECCION GENERAL DE BIBLIOTECAS* 
	- 1. El estado inicial de la corriente de carga es  $t = \pi/3$ ,  $I_1 = 50.6$  A.
	- *2. La integración numérica de iL en la ecuación (3.84) cambia la corriente promedio del diodo como Id =17.46 A. Desde I, > 0, la corriente de carga es continua.*
	- 3. Con la integración numérica de i<sup>2</sup> entre los límites wt =  $\pi/3$  to  $2\pi/3$ , encontramos *la corriente del diodo como Ir =* 30.2 *A.*
	- 4.- La corriente de salida rms  $I_{\text{rms}} = \sqrt{3} Ir = \sqrt{3} \times 30.2 = 52.31 \text{A}.$

#### $2.4$ **Tiristores**

#### 2.4.1 Antecedentes

El SCR o TIRISTOR es un dispositivo semiconductor de potencia, el cual es considerado como un interruptor conmutador o un elemento que puede estar en un estado de no-conducción o en conducción, considerándolo como interruptor ideal para situaciones de análisis. Hay una evolución en estos elementos con características mejoradas de los cuales se analizan en esta los más similares al SCR en esta sección.

### 2.4.2 Características de los tiristores

El SCR es un elemento de cuatro capas con tres terminales A, K y G que corresponden al ánodo, cátodo y compuerta respectivamente. En las figuras se muestra el símbolo del SCR y dos gráficas de Voltaje-Corriente, una para A-K y otro por G-K, con los cuales nos apoyaremos para la explicación de la forma de actuar del SCR, ya que se analiza el bloqueo en polarización directa e inversa, también sus corrientes de fuga, de voltajes de ruptura directa e inversa, activación para compuerta, caída de voltaje en conducción, corriente de enclavamiento y de sostenimiento.

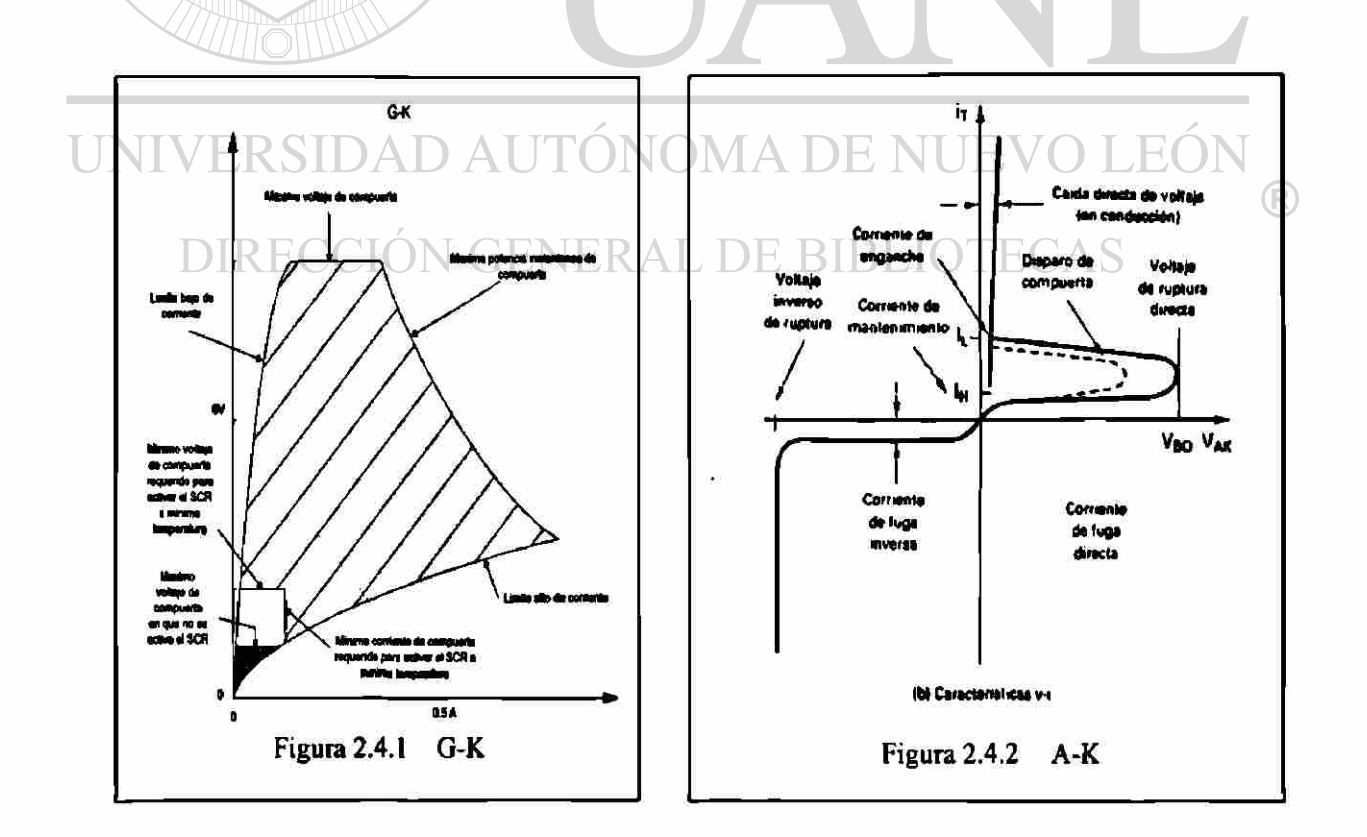

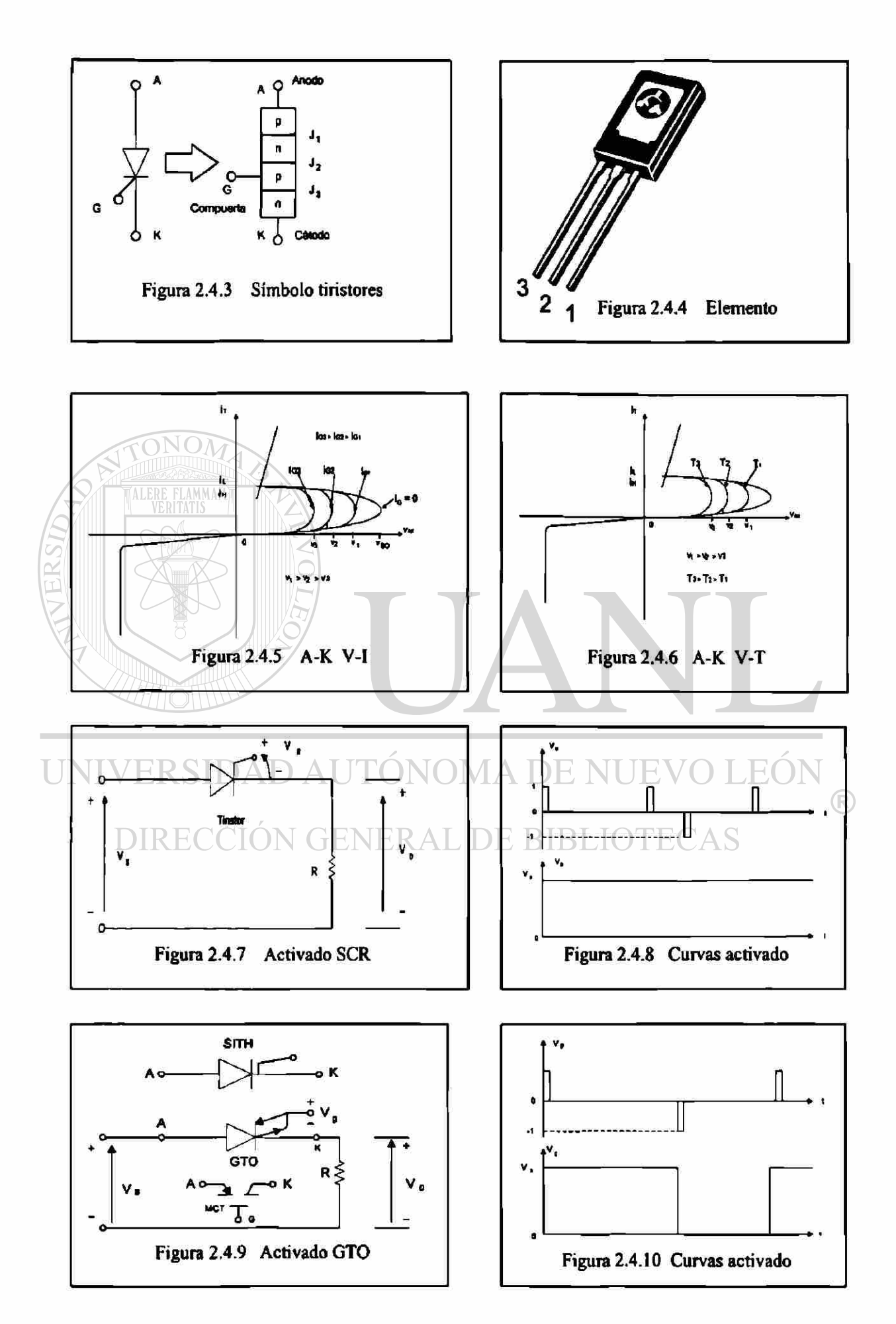

#### $2.4.3$ Tipos de Activación y circuitos para activación del SCR.

Existen varias formas de activar los SRC como son: Térmica, Luz, Alto voltaje, dV/dT, y aplicación de señal en la compuerta.

Nuevamente nos basamos en las tablas para explicar adecuadamente cada una de los principios para activar el SRC.

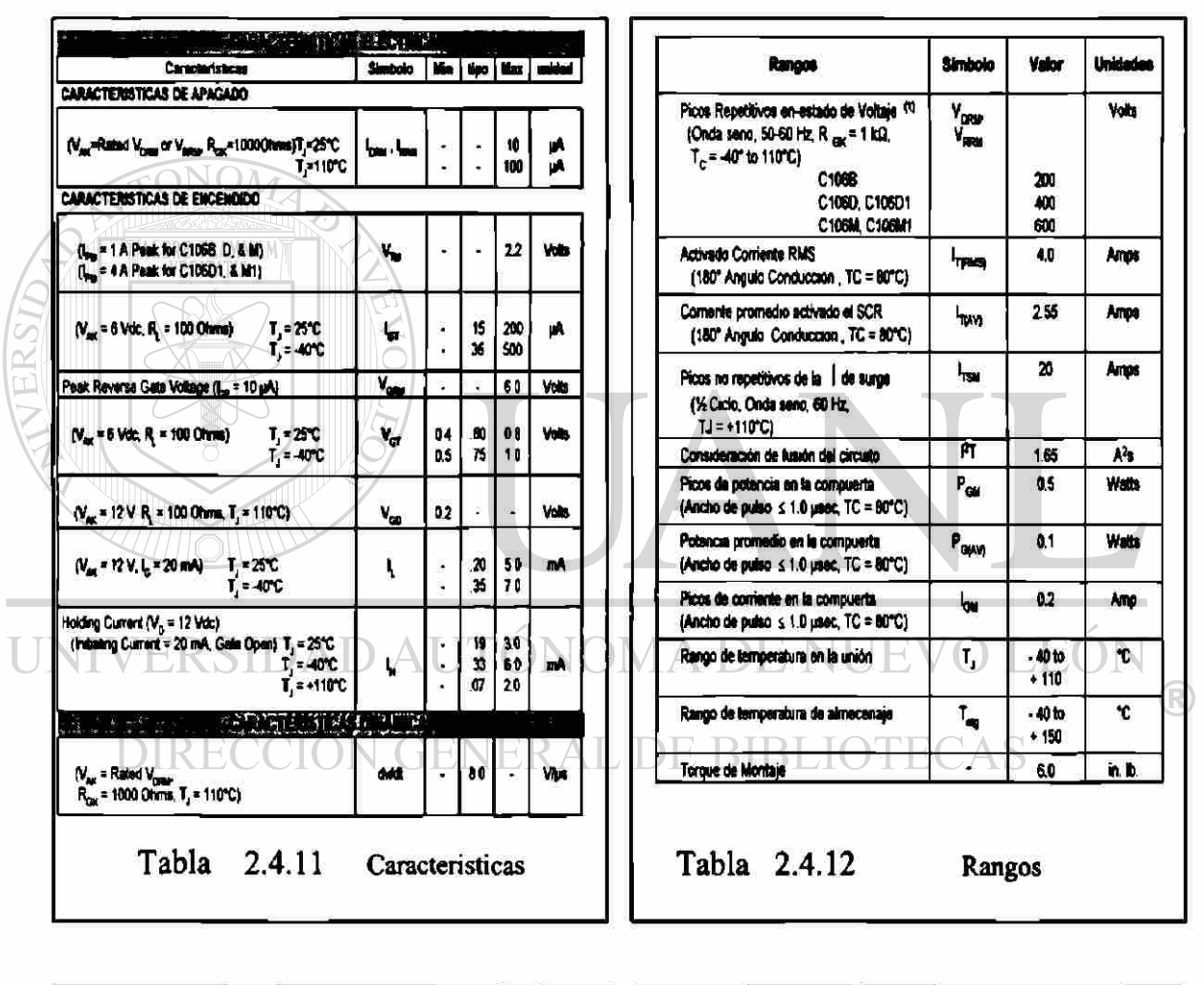

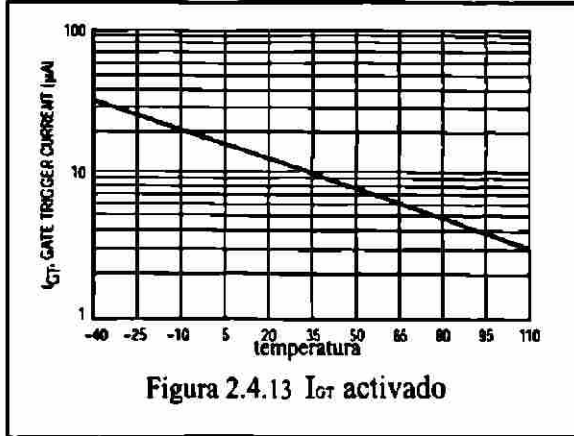

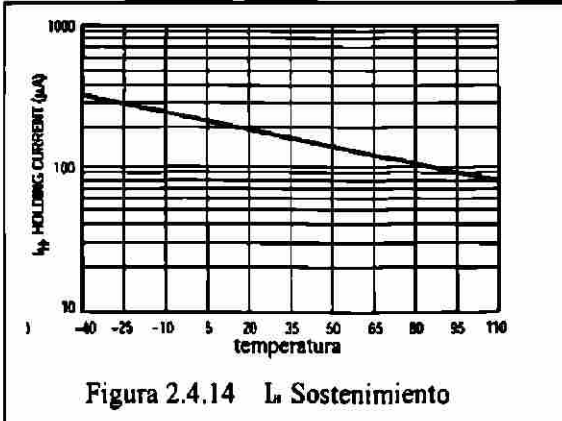

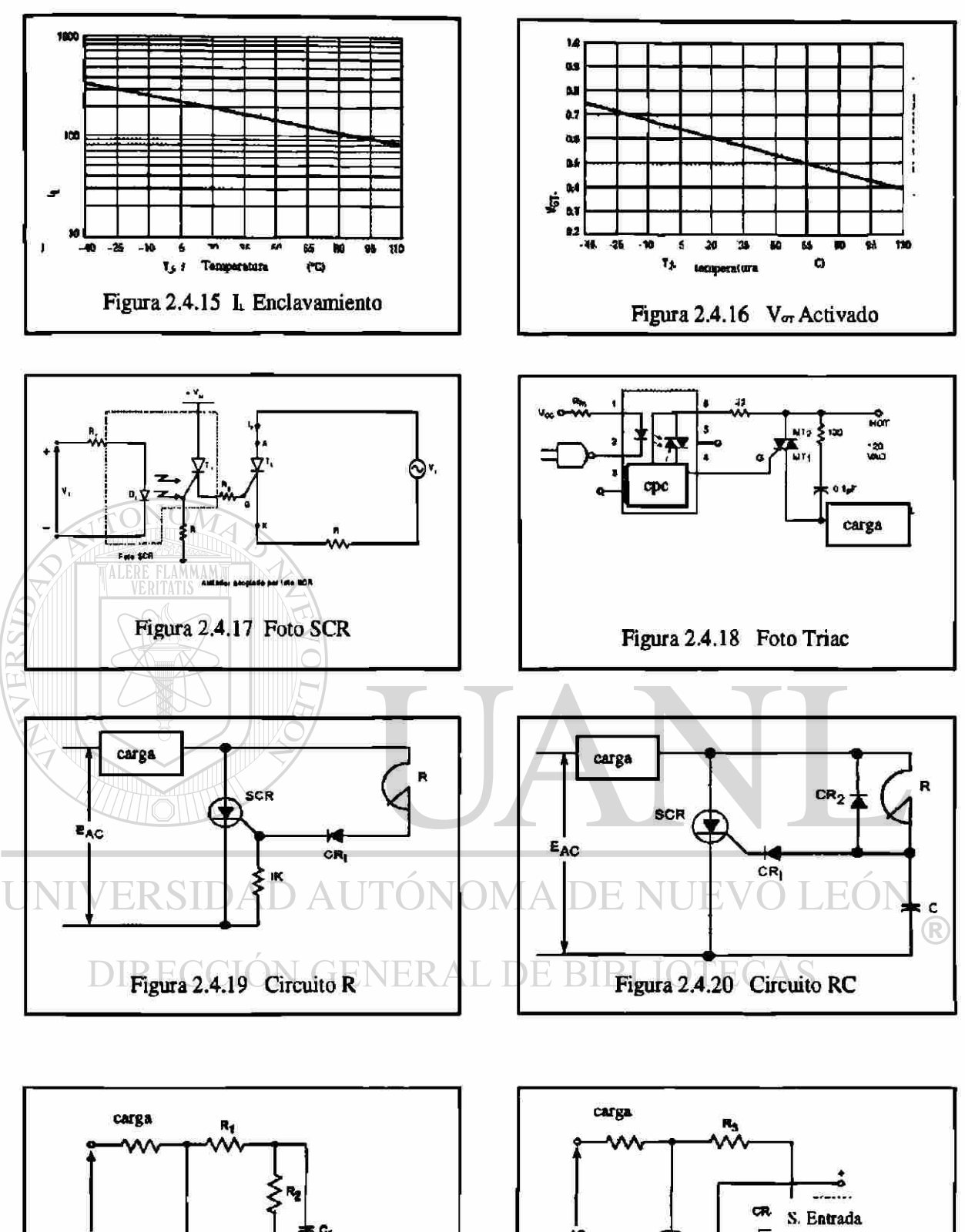

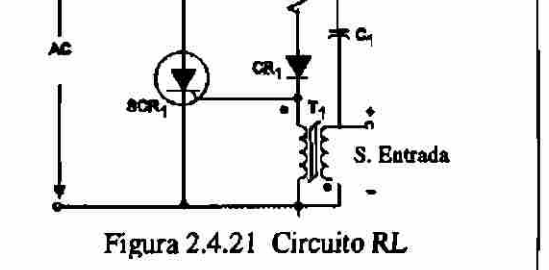

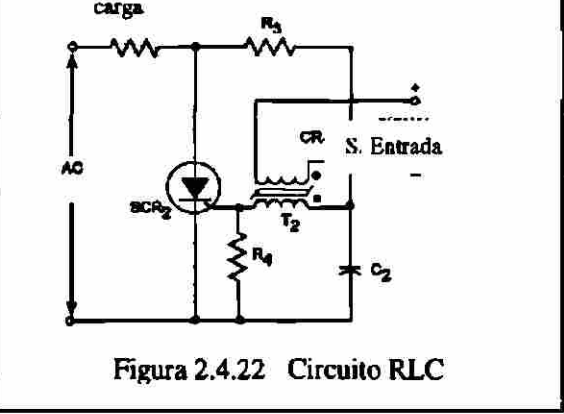

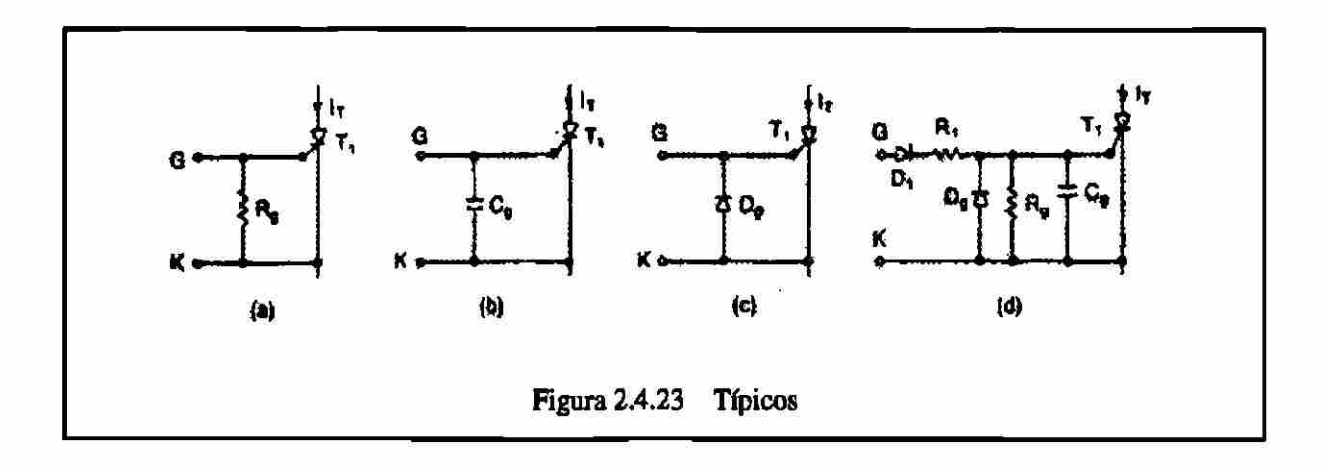

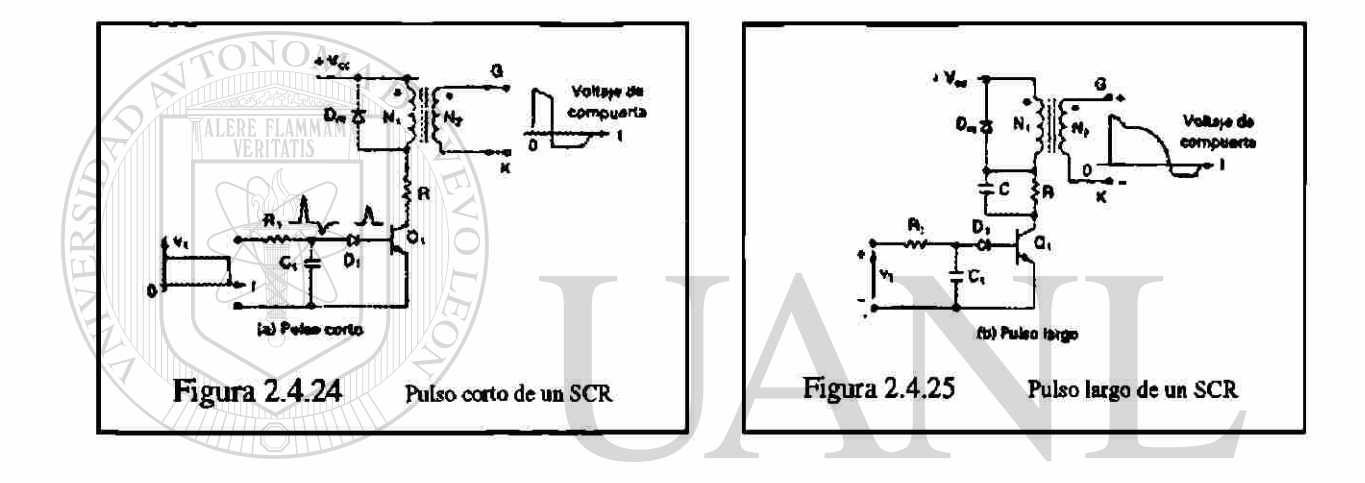

#### UNIVERSIDAD AUTÓNOMA DE NUEVO LEÓN

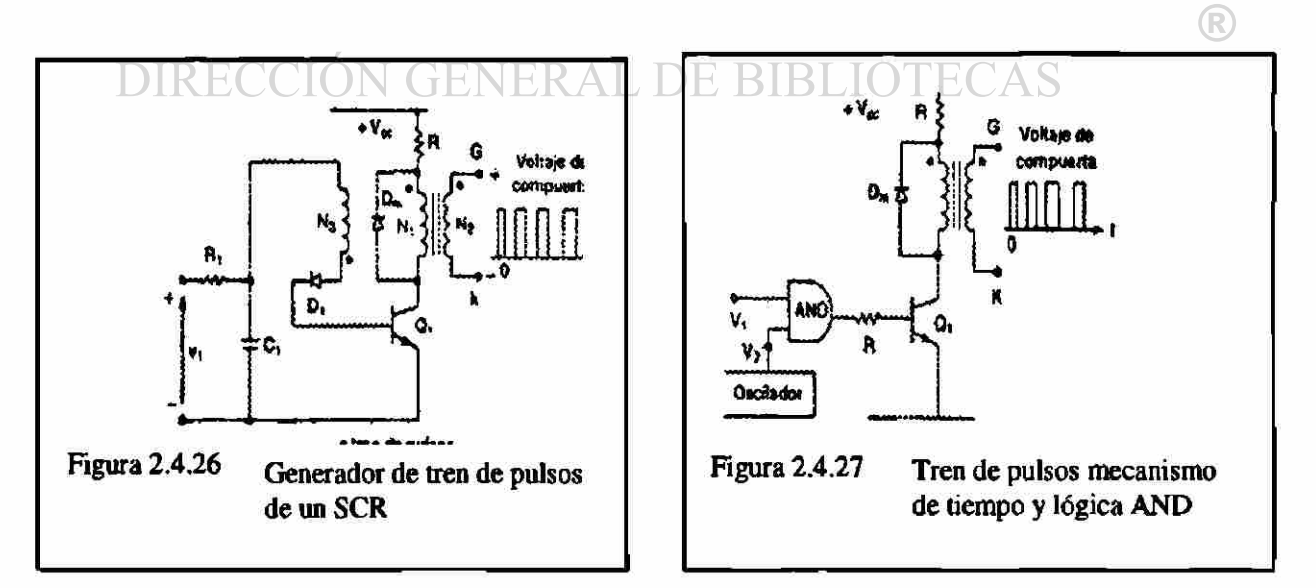

### 2.4.4 Tiristores conectados en serie o en paralelo

Tal como se trató el tema de diodos en serie y en paralelo, para el manejo de más corriente y voltaje, es necesario proteger los elementos de potencia de los convertidores o rectificadores controlados para evitar que se activen involuntariamente o que se dañen por los transitorios de voltaje y de corriente aquí lo aplicaremos en forma similar a como se trabajo con los diodos.

A continuación se presentan gráficas y circuitos, además de algunos problemas donde calculamos los elementos necesarios para la protección bien sea de di/dt o bien dv/dt.

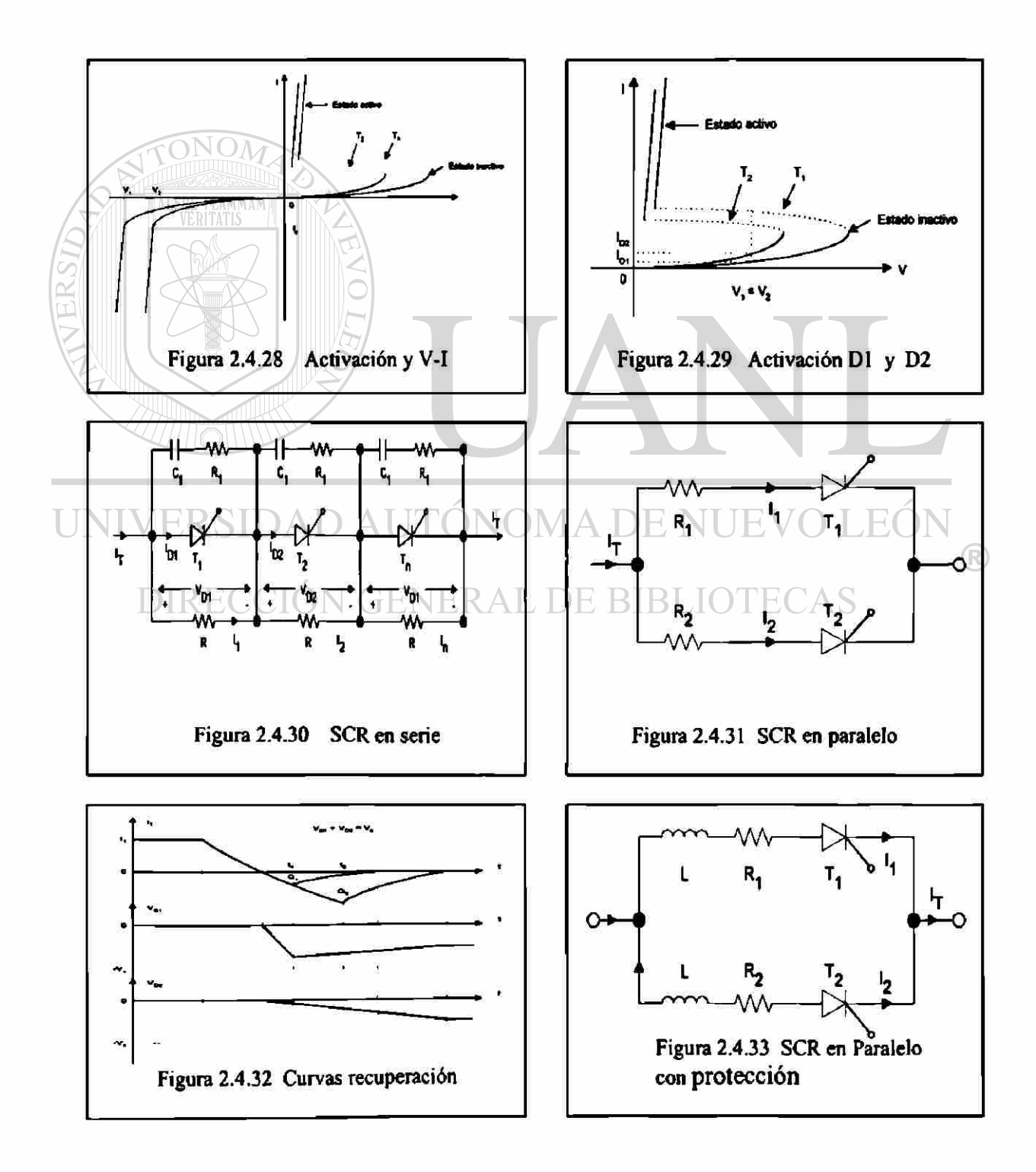

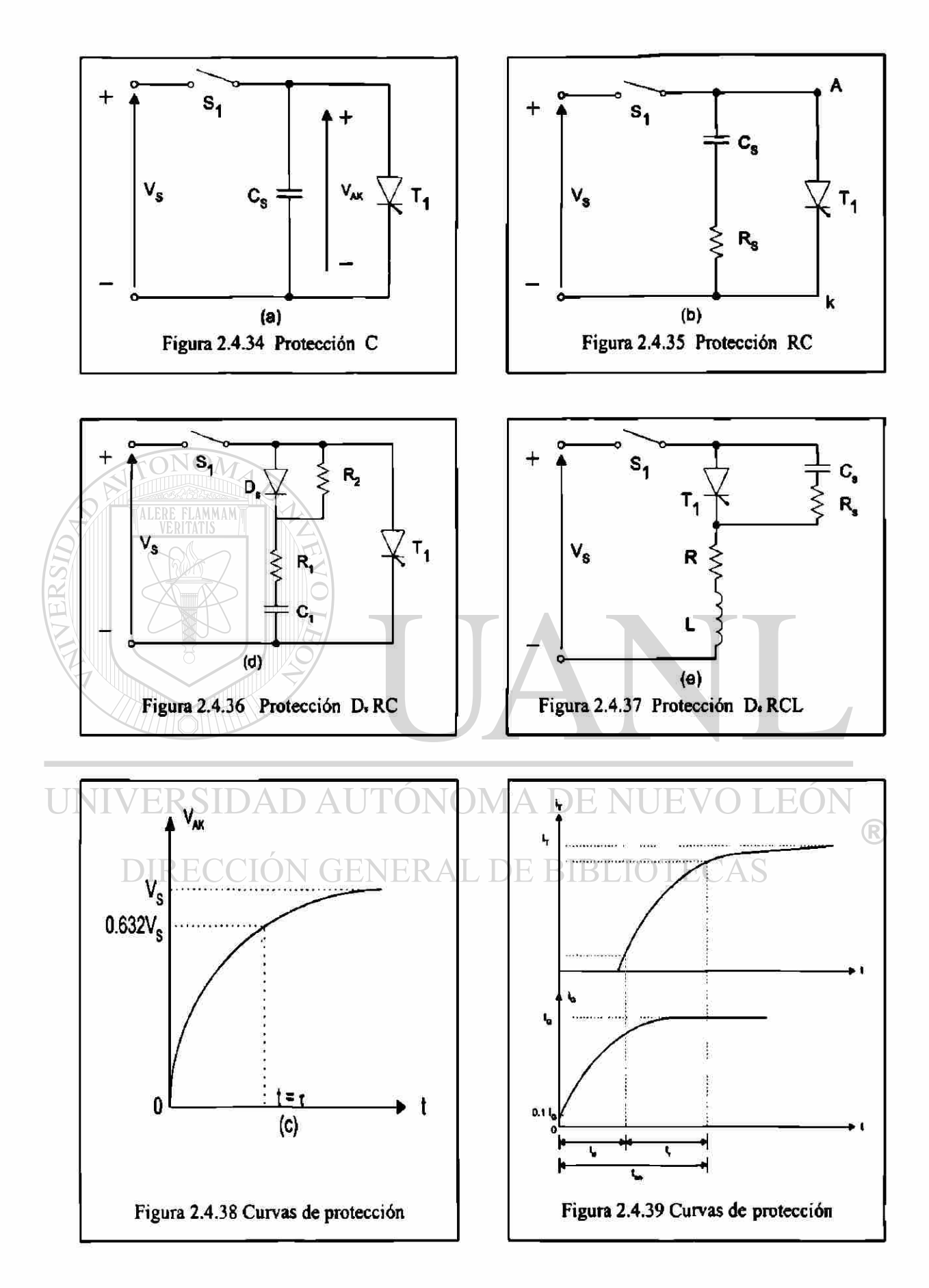

### 2.4.5 Otros tiristores similares al SCR

A pesar de tener grandes capacidades de manejo de potencia el SCR, conforme ha avanzado la tecnología, se han acrecentado las necesidades a cubrir, como es el caso de tener un elemento que podamos activar y desactivar cuando se requiera, otra necesidad es la de que tenga una velocidad de activación mayor.

A continuación se presentan representaciones esquemáticas para explicar y comparar estos elementos con el SCR que lo superan en algunas funciones pero que a la fecha no cubren las capacidades de potencia de este.

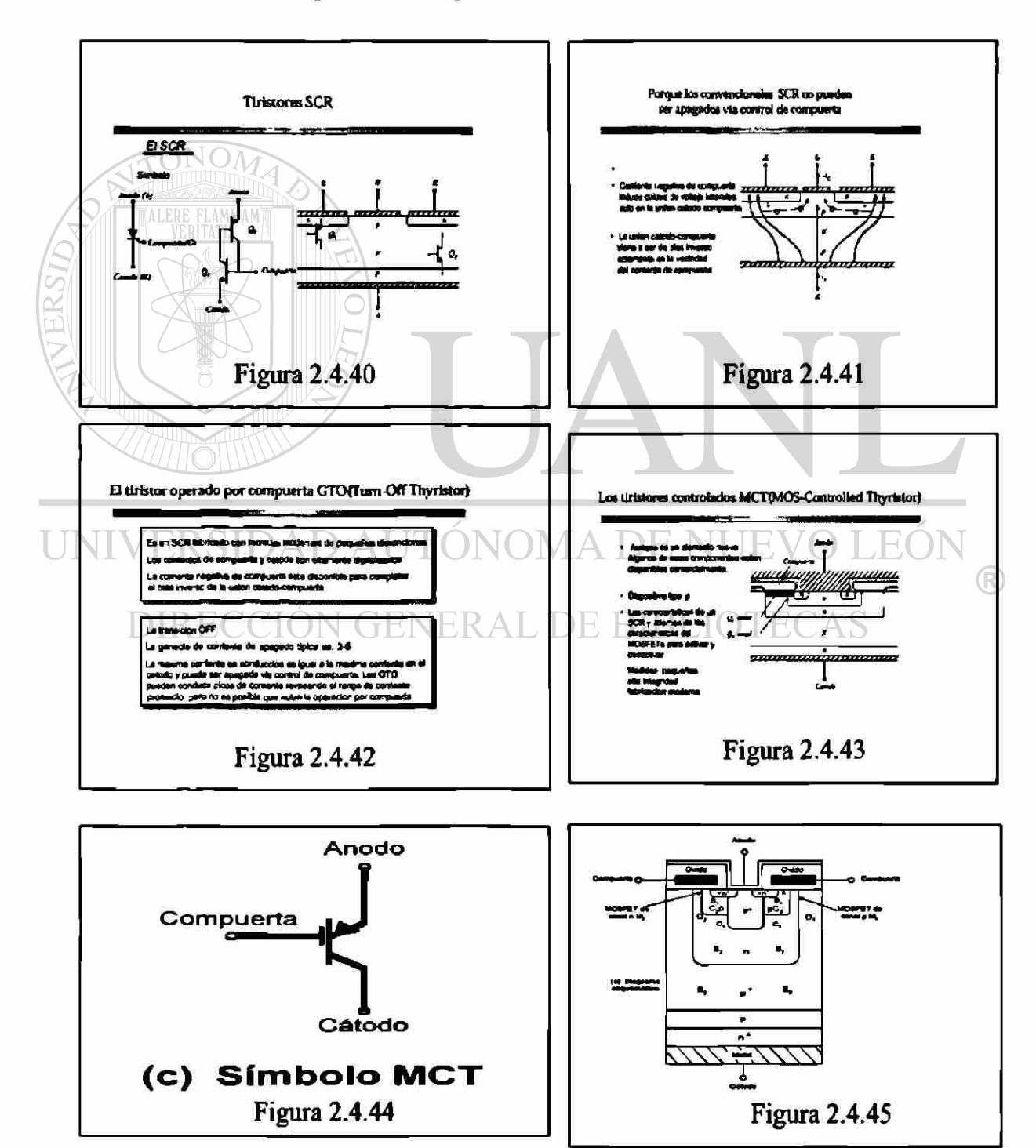

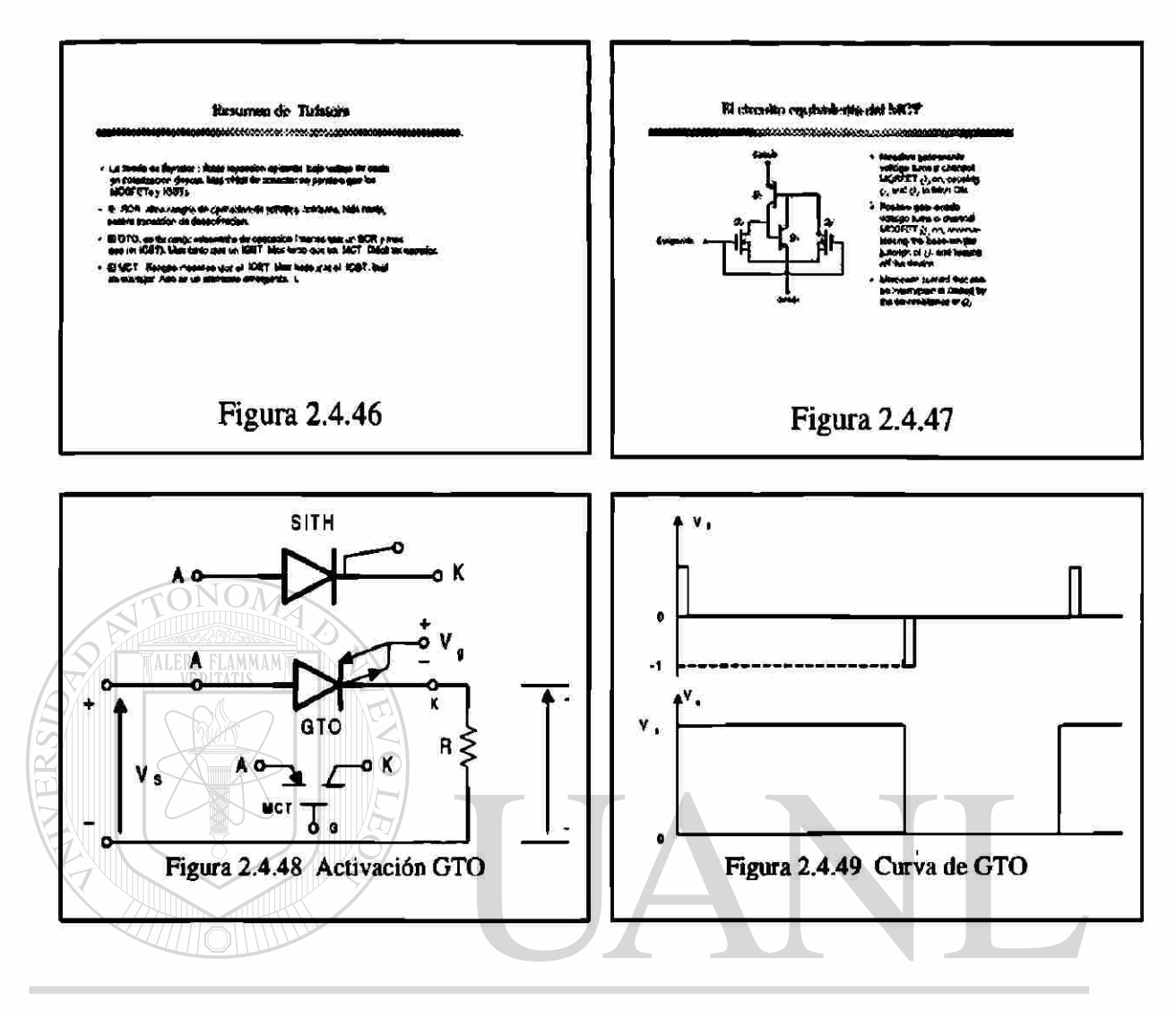

# UNIVERSIDAD AUTÓNOMA DE NUEVO LEÓN ® DIRECCIÓN GENERAL DE BIBLIOTECAS

# 2.4.6 Elementos que generan señal para activar los Tiristores

Dentro de estos tipos de elementos, hay una variedad considerable, pero de las que analizamos aquí son el PUT que son los mas ampliamente actualizados y que aún se encuentran en venta, ya que la tendencia es a generar la señal de compuerta con otros tipos de dispositivos, tales como microprocesadores o algún otro tipo de dispositivos semiconductor integrado.

Aquí analizamos términos como son: Ipico, Ivalle, Vpico, Vvalle, región de corte, negativa, región de saturación, región de neutralización o región de resistencia equilibrio, y además se analizaran los circuitos típicos de aplicación de estos elementos y se presentan problemas para calcular de elementos o utilizar en circuitos.

Enseguida se presentan gráficas de los símbolos de elementos, circuitos y problemas típicos.

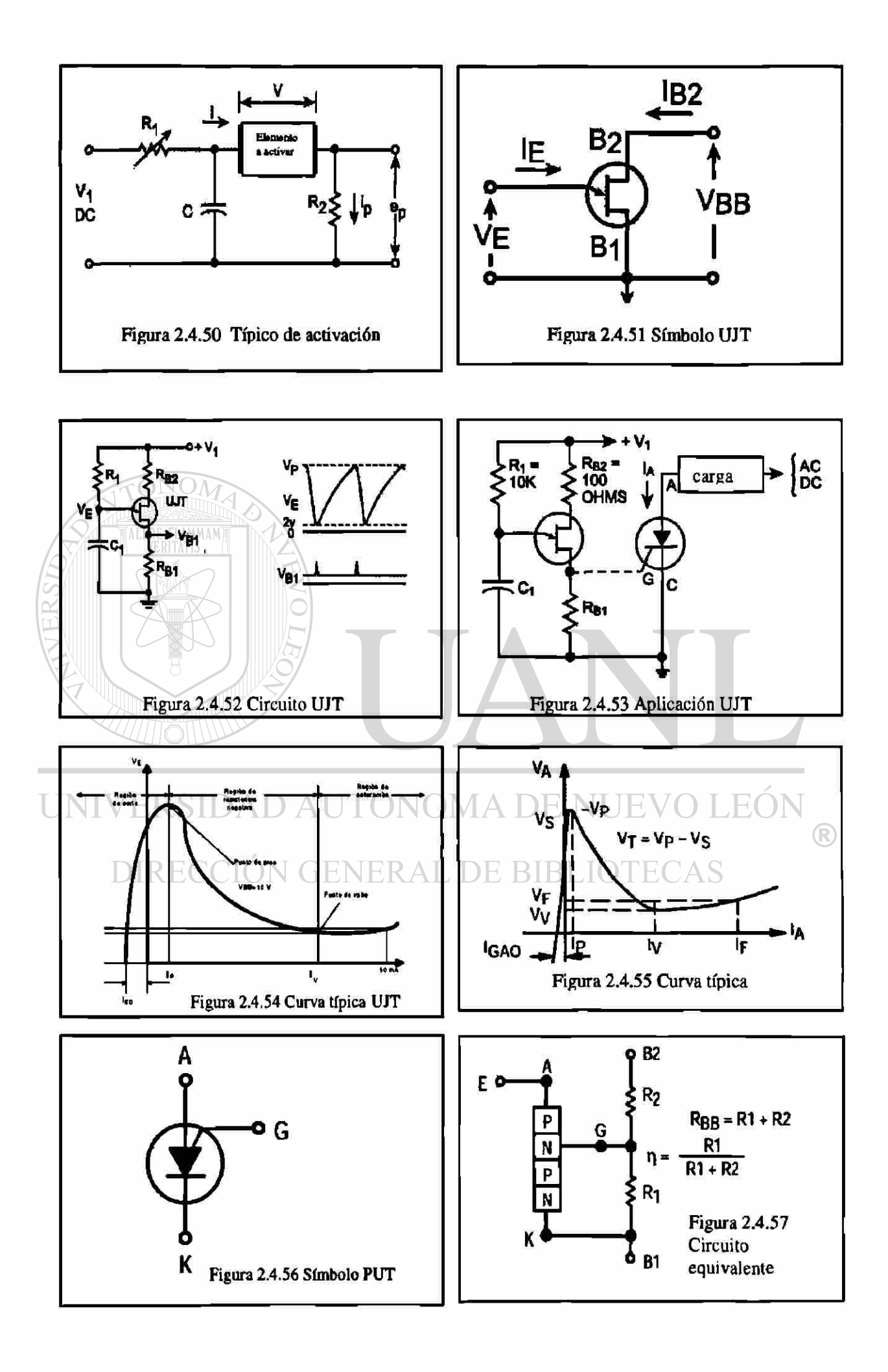

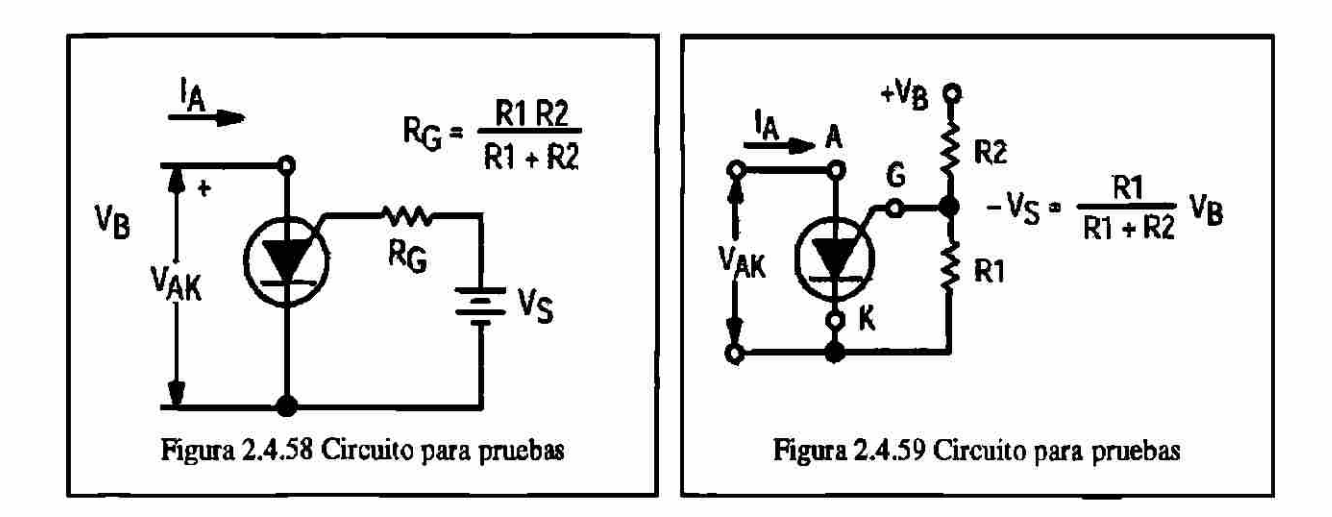

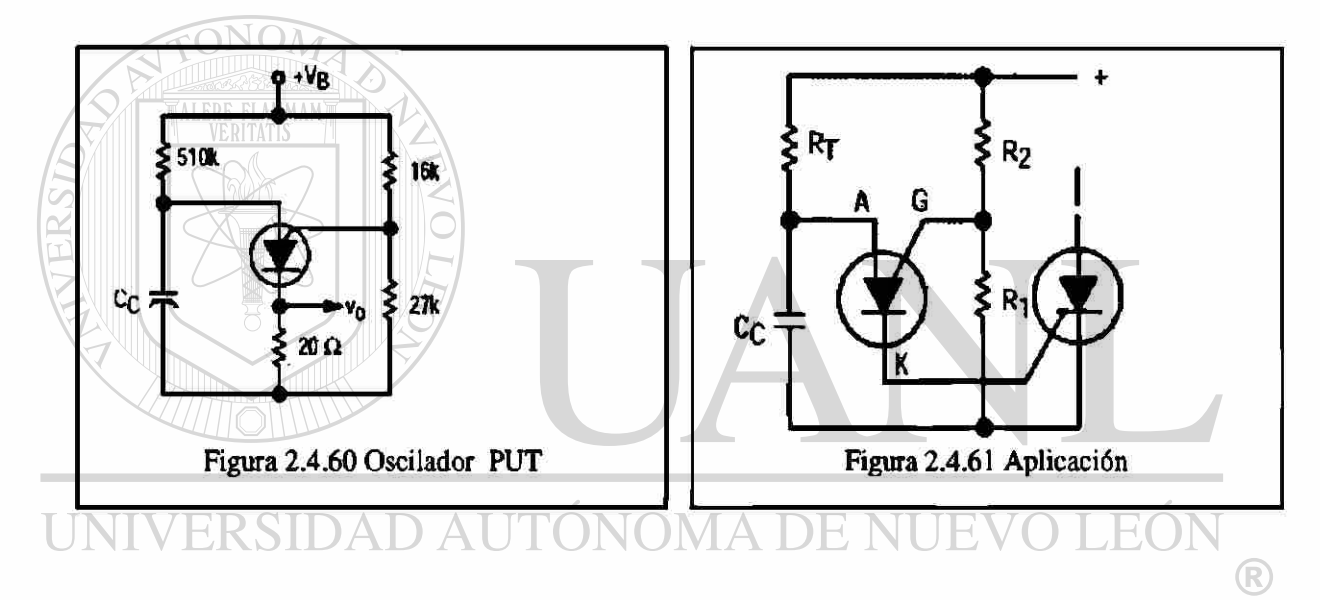

#### DIRECCIÓN GENERAL DE BIBI **ECAS**  $\top$

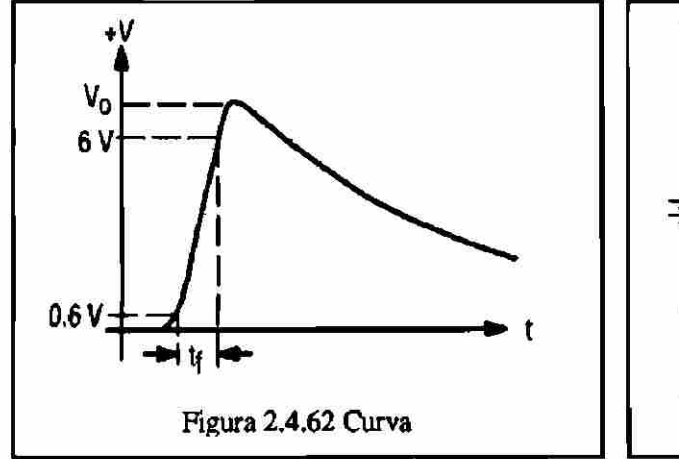

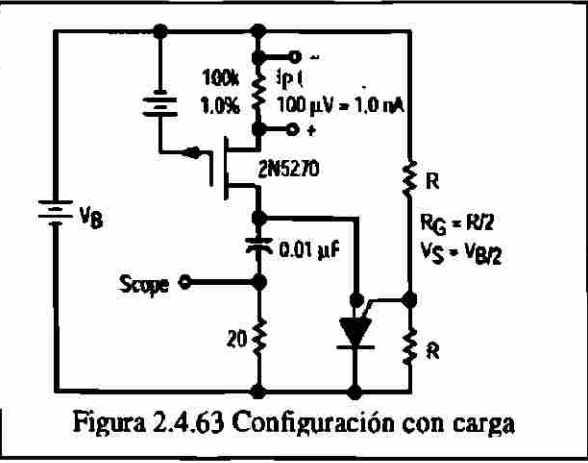

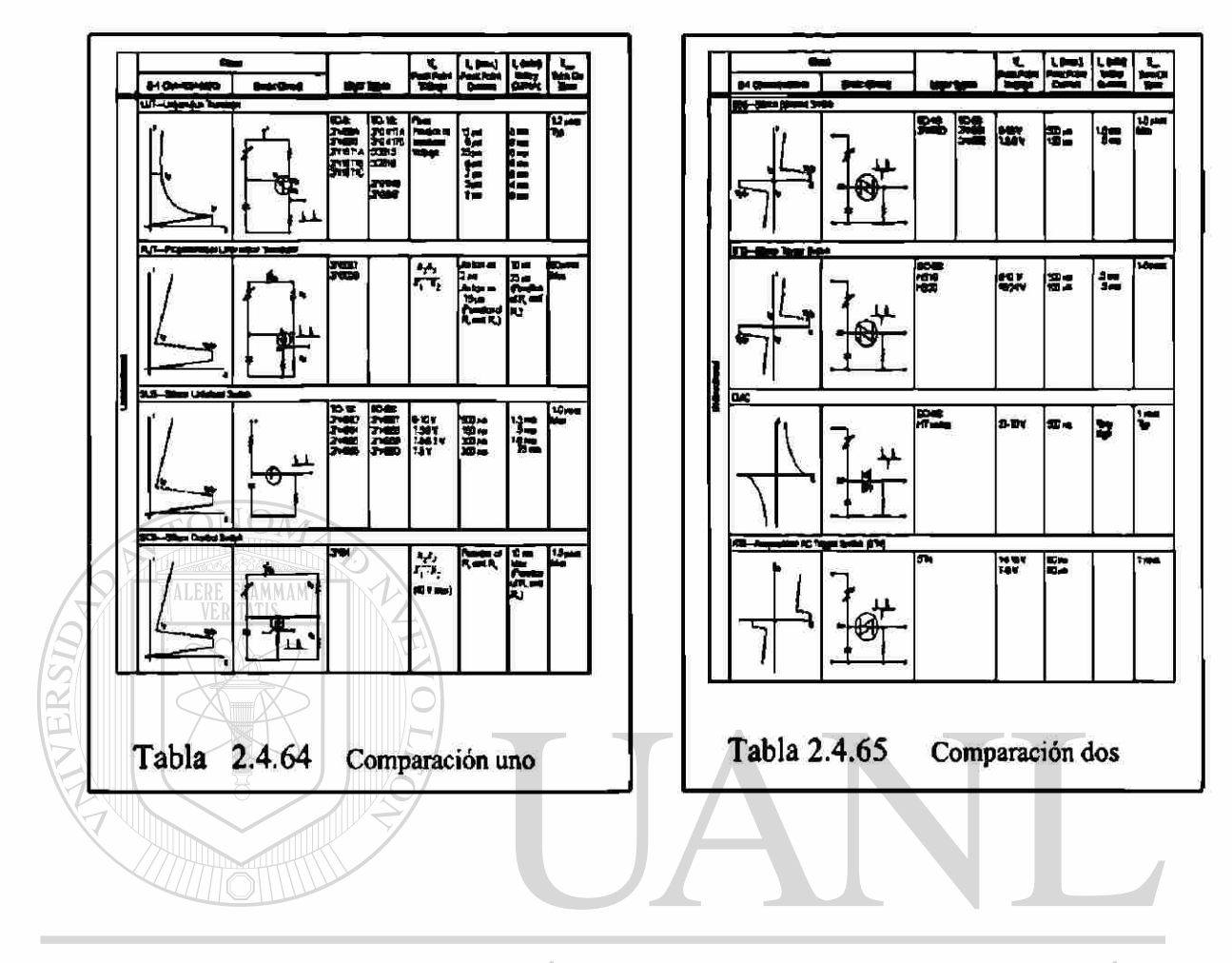

UNIVERSIDAD AUTÓNOMA DE NUEVO LEÓN  $\circledR$ DIRECCIÓN GENERAL DE BIBLIOTECAS

# **2.5 CONVERTIDORES**

#### **2.5.1 Antecedentes**

Al igual que en los otros temas debemos de tener algunas clasificaciones y consideraciones para una mejor comprensión. Cuando vemos el tema de diodos y posteriormente el de rectificación, se comento que era del tipo no controlado.

En este tema que trataremos que es el de convertidores de fase analizaremos la rectificación controlada en la que podemos controlar el ángulo de conducción para obtener la potencia deseada.

#### **2.5.2 Clasificación** y **consideraciones**

Referente a la clasificación, podemos tener rectificación monofásica y trifásica de *Vi y* onda completa. Con la ventaja actual de retrazar el ángulo de activación. Dentro de la clasificación de acuerdo a su operación con la comente y el voltaje tenemos tres tipos de curva, que son:

• Curva de un cuadrante es el que opera en  $I + V +$ 

• Curva de dos cuadrantes son los que operan en  $\begin{bmatrix} 1 & + & \dots & 0 \\ 0 & 1 & + & \end{bmatrix}$   $\begin{bmatrix} V + V \\ V + V \end{bmatrix}$   $\begin{bmatrix} V - V \\ V + V \end{bmatrix}$ 

Curva de cuatro cuadrantes son los que operan en

Dentro de las consideraciones se tiende a estimar, que la inductancia de la carga es tan grande que la corriente, en esta, no tiene componentes ondulatorios y de esta forma nos evitamos hacer cálculos con seríes de Fourier, esto ultimo en los convertidores de dos y cuatro cuadrantes

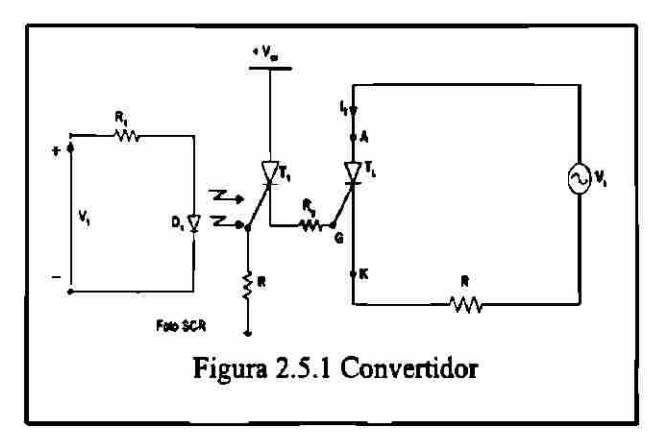

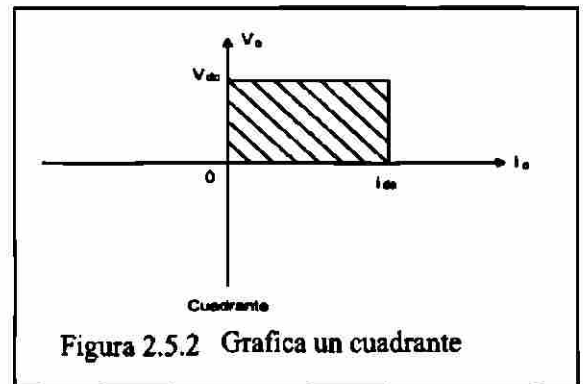

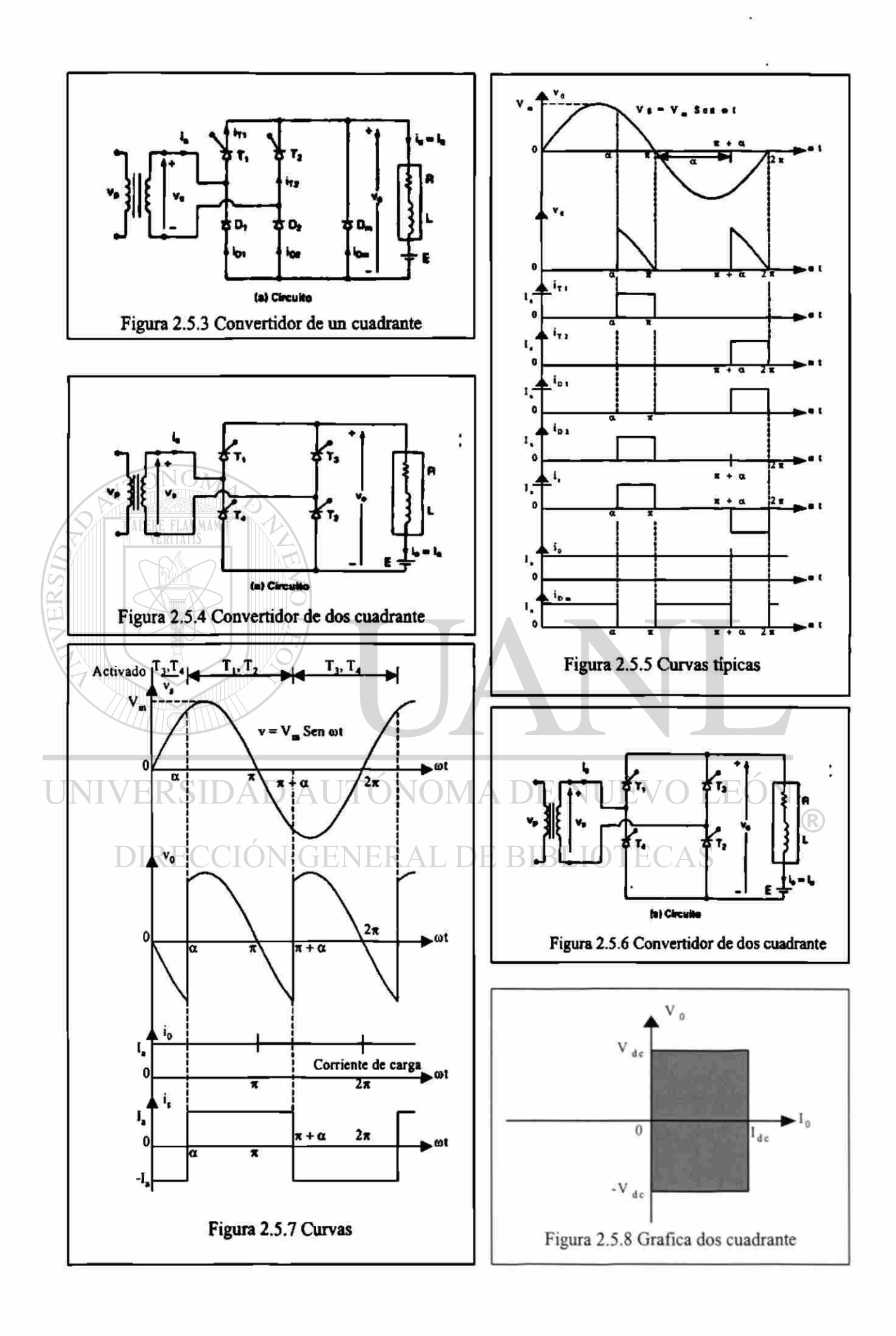

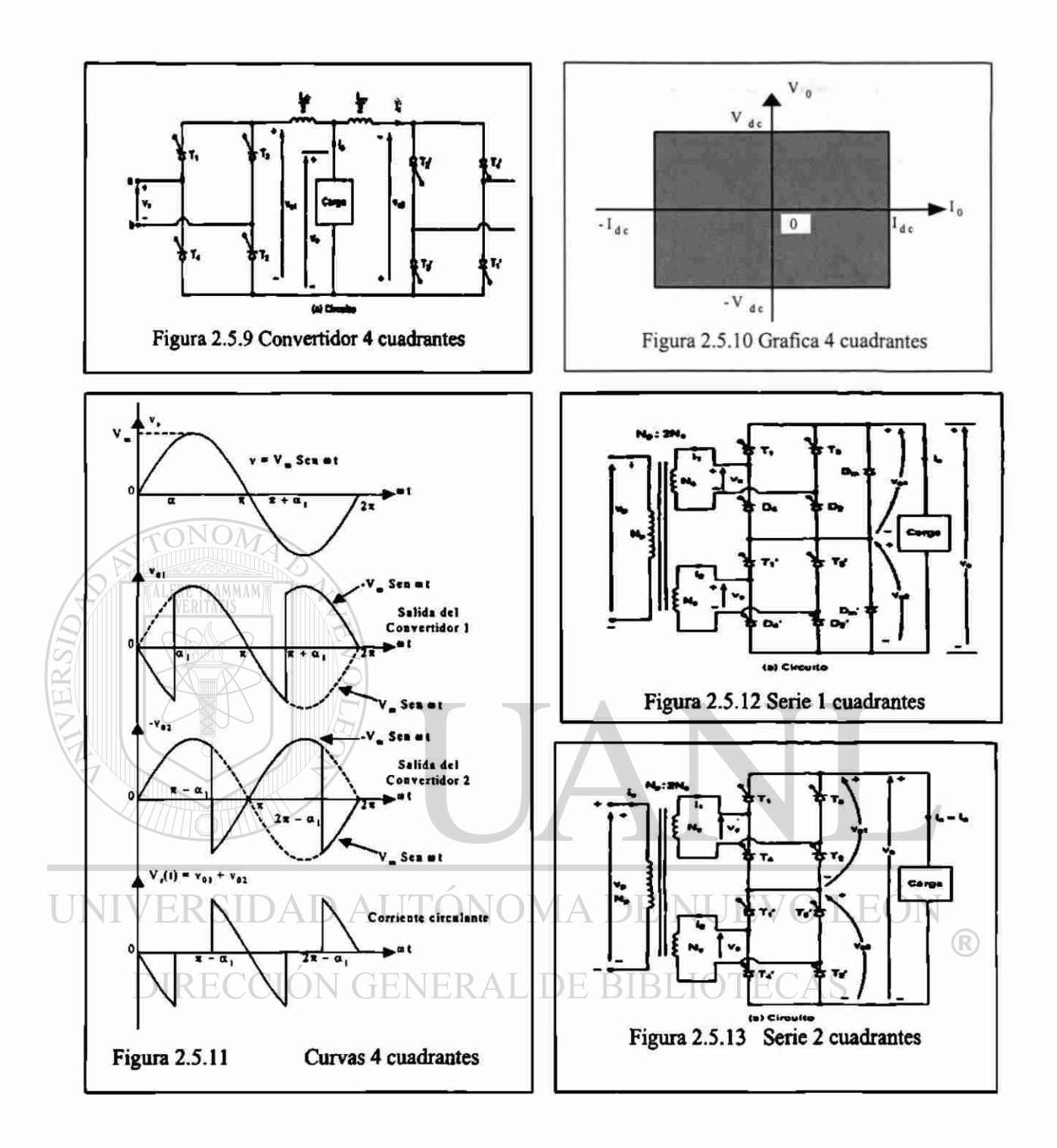

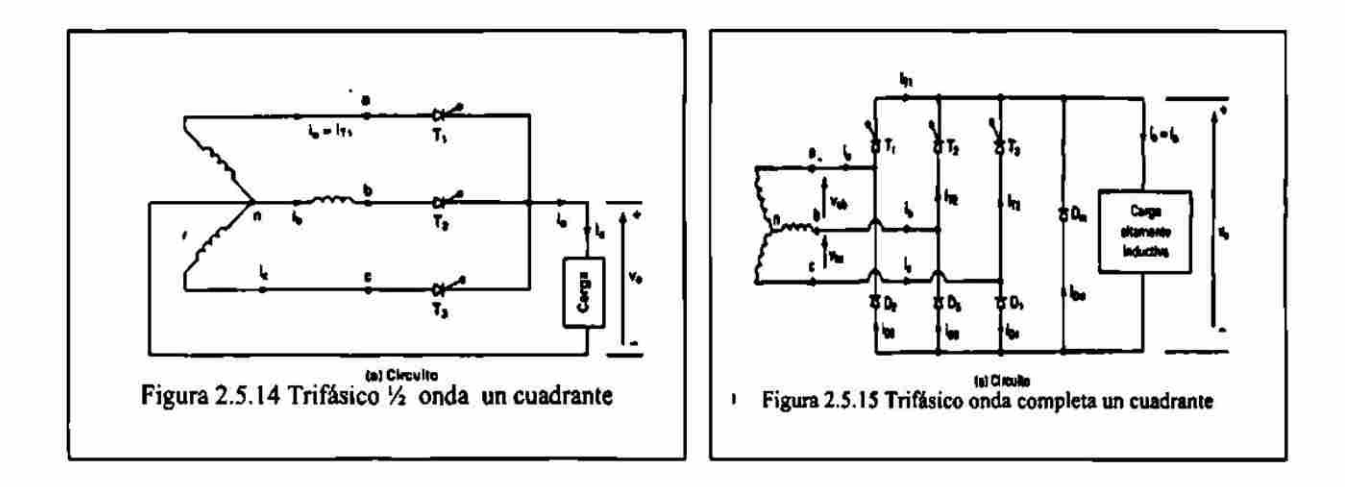

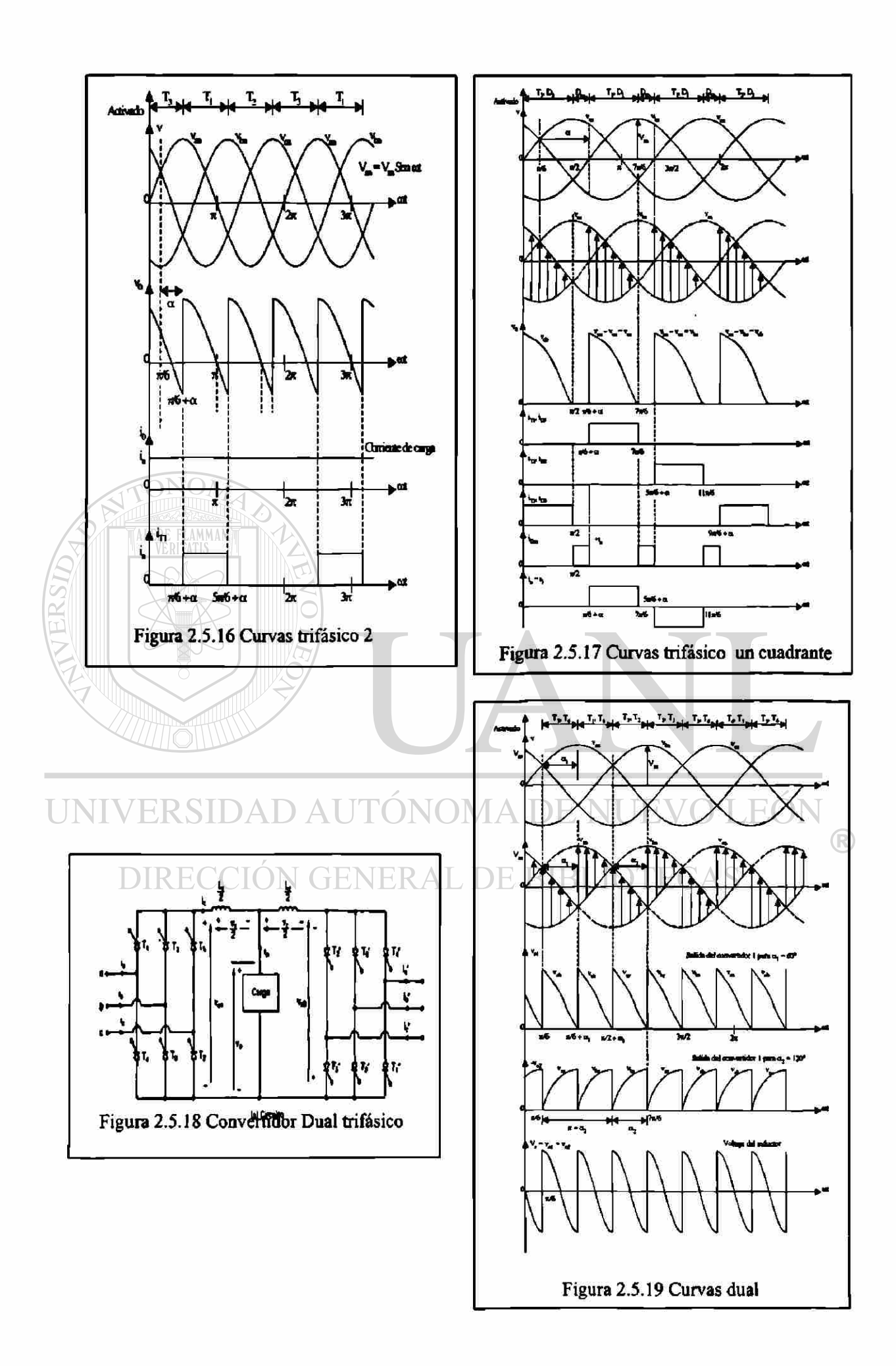

#### $2.5.3$ Otros Tiristores y circuitos de control en convertidores

Como va lo vimos en el tema de tiristores el retraso en el ángulo de conducción nos ocasiona armónicas dentro y fuera del equipo a operar, además de disminuir el FP y para mejorar estos factores, uno de los procedimientos es el uso de tiristores. Con características mejoradas como son: GTO, MCT, SITH.

Los procedimientos que se utilizaron son: el de ángulo de extinción, el de ángulo conducción, modulador de ancho de pulso y el modulador senoidal de ancho de pulso. Cada uno de estos es más simple observándolo y comprenderlo en las siguientes figuras. Además en estos sistemas de control, es necesario aplicar los filtros a la entrada y a la salida, similar a lo que se vio de los filtros en circuitos rectificadores con diodos.

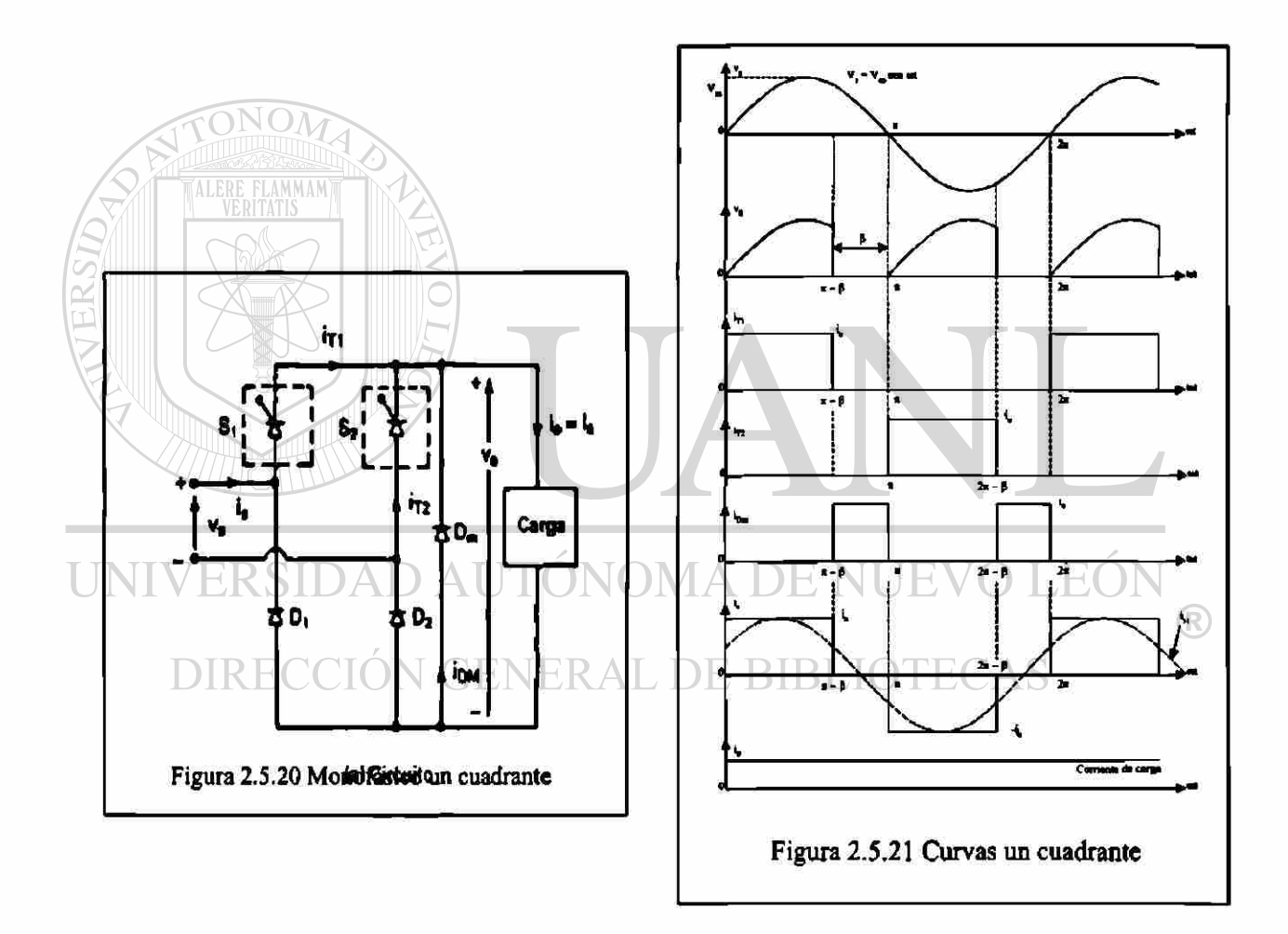

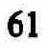

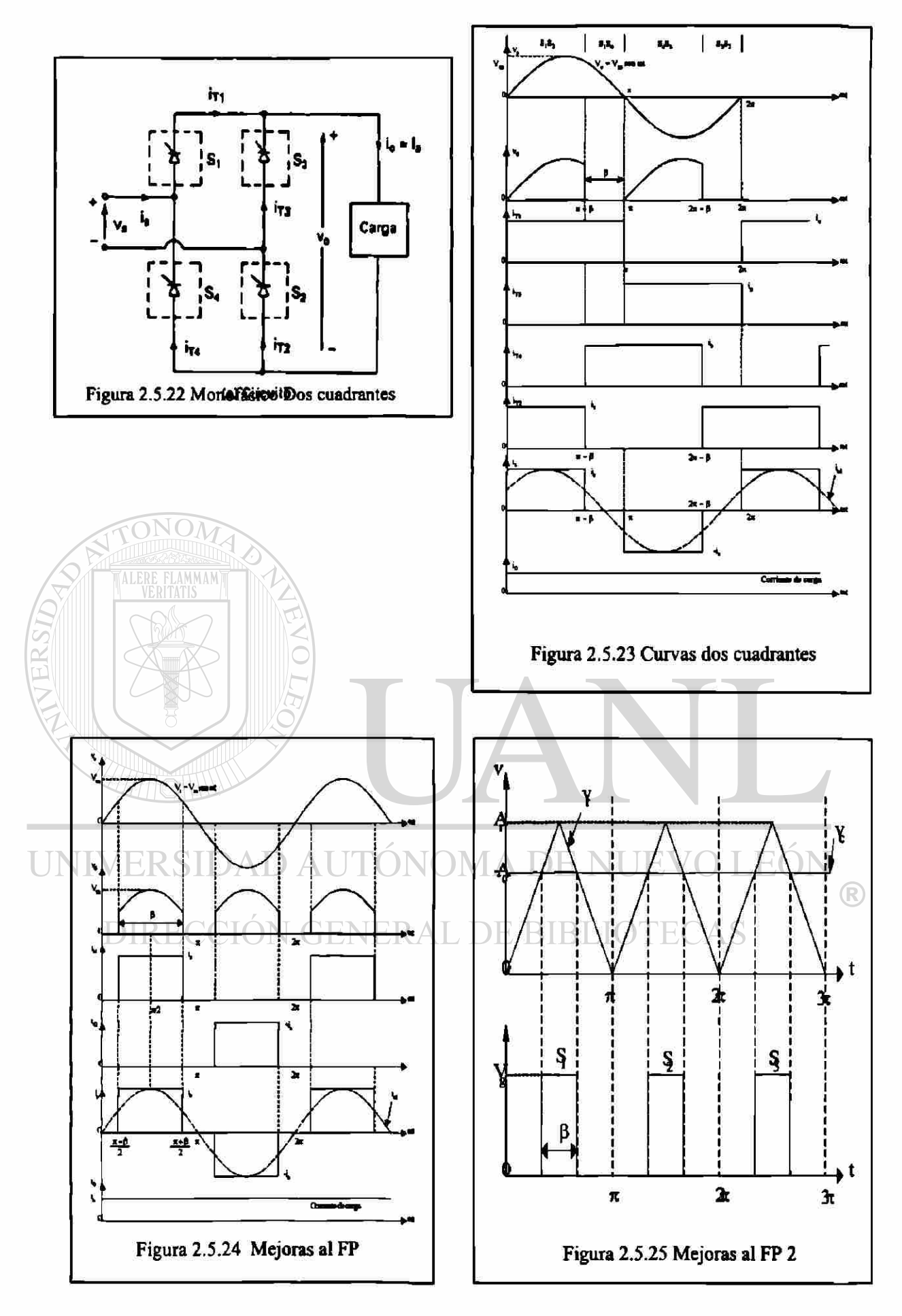

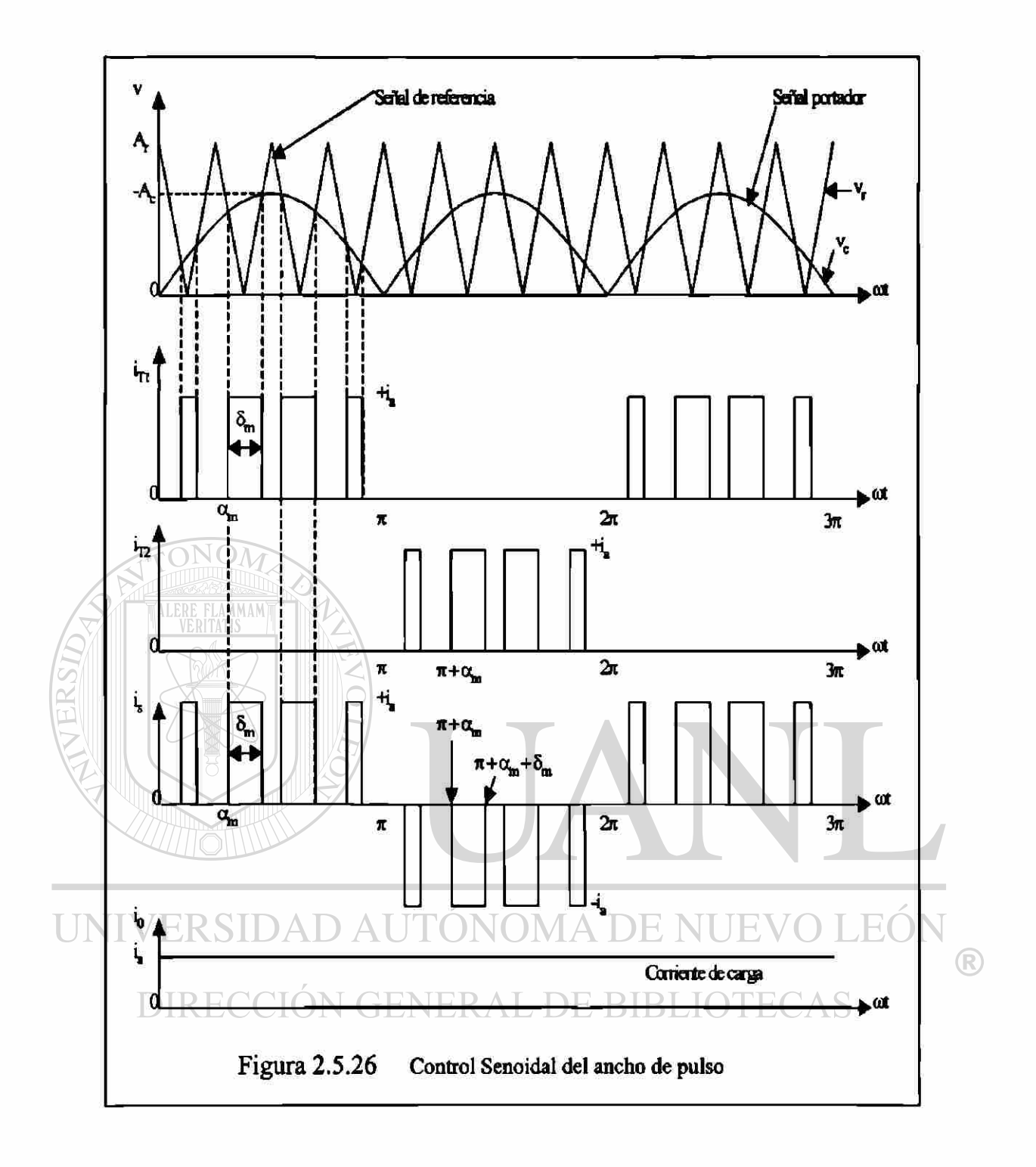

#### $2.6$ Troceadores (Pulsadores) o Convertidores de CD a CD

### 2.6.1 Antecedentes.

La finalidad principal de estos circuitos es la de convertir CD a CD, elevación o disminución de voltaje. A diferencia de los convertidores de fase en los pulsadores es necesario utilizar otro tipo de semiconductores y los más aplicados son: MOSFET, IGBT y BJT. Aunque los tiristores también son aplicados. Solo que el SCR requiere un circuito que permita su desactivación.

Los pulsadores en CD son equivalentes al transformador en CA.

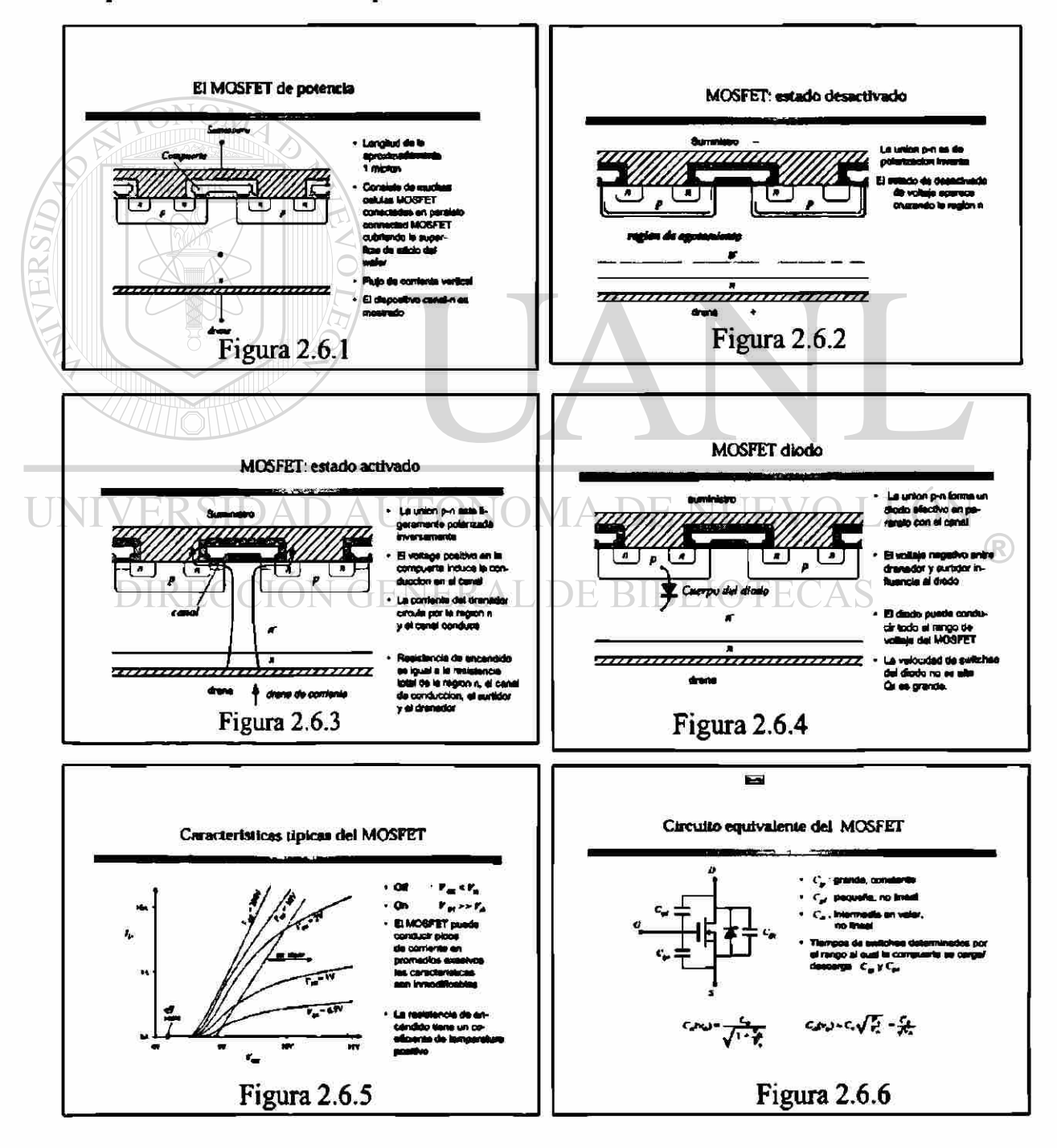

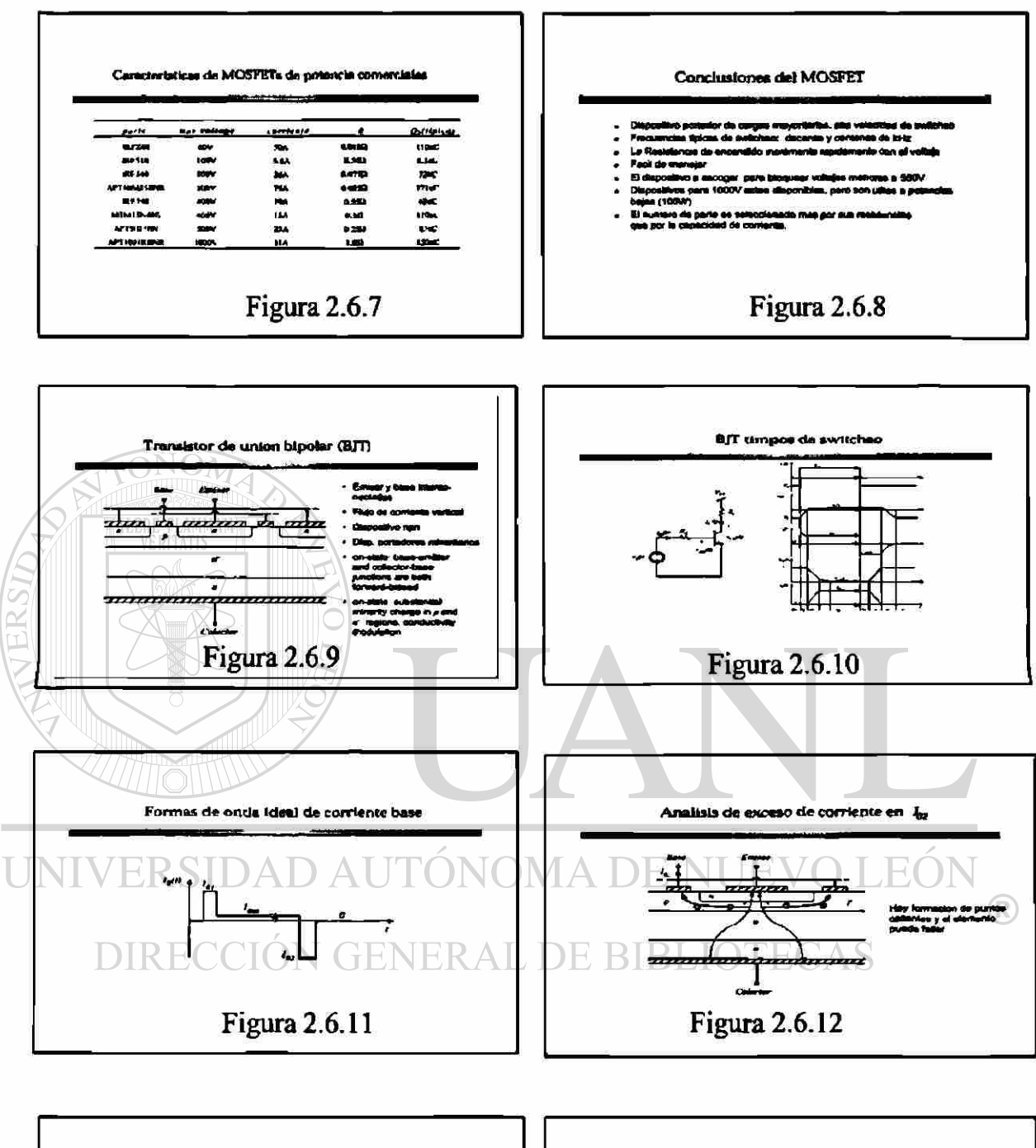

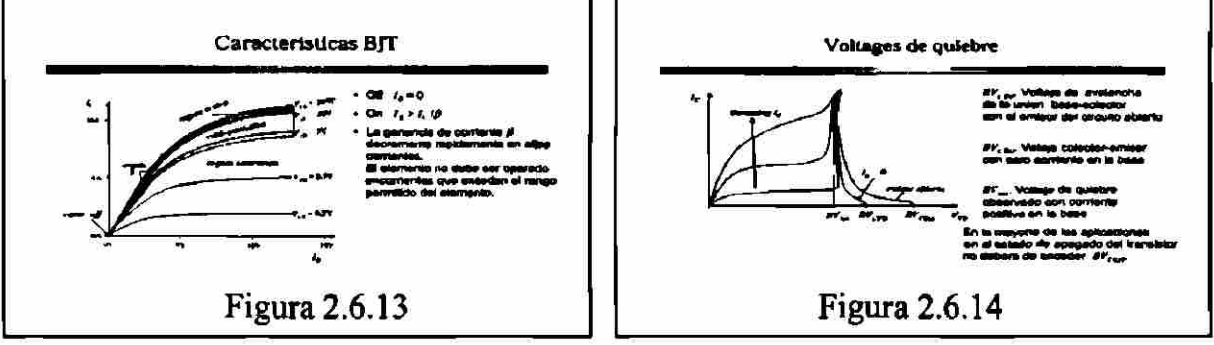

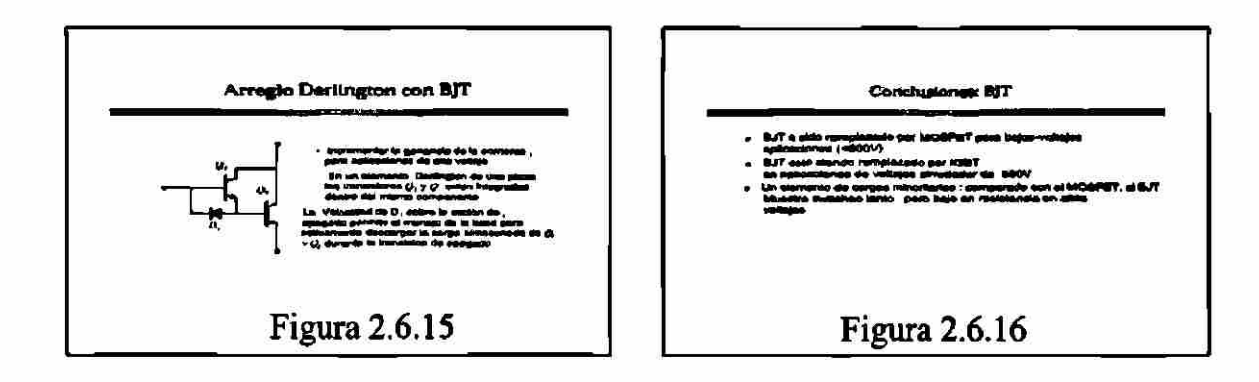

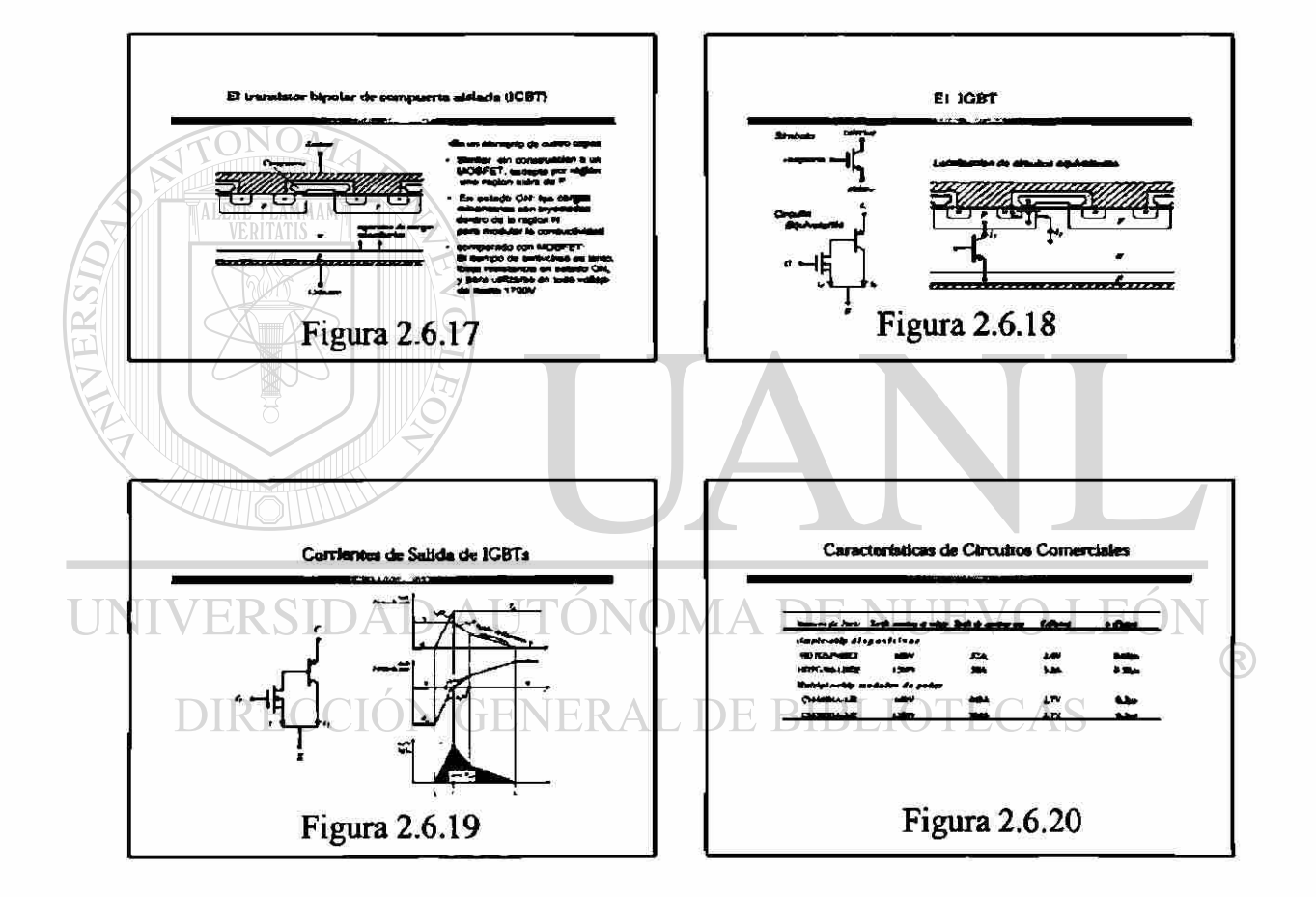

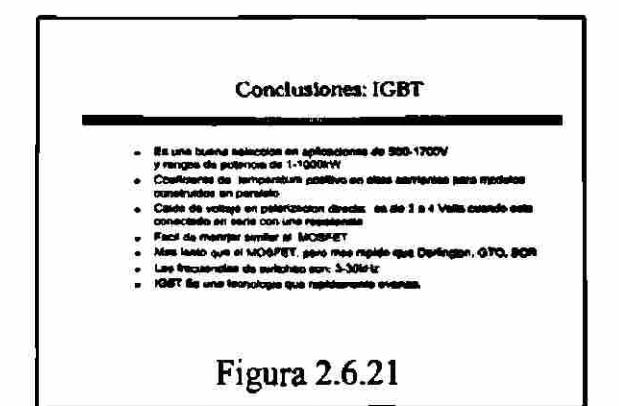

# 2.6.2 Operación y clasificación.

Los pulsadores son circuitos alimentados con CD, y lo que entregan a la carga o salida es CD Pulsante.

Dentro de la clasificación de los pulsadores muy similar a convertidores de fase, aquí tenemos cinco tipos diferentes que son: A, B, C, D, E. Los cuales explicaremos con circuitos gráficos. Los tipos de conexión de cada elemento semiconductor utilizado para que opere en el tipo de pulsador que se utiliza.

Como la tendencia es que a gran cantidad de equipos con dispositivos basados en microprocesadores que lo que operan son pequeñas señales las que fácilmente pueden activar un interruptor, de estado sólido.

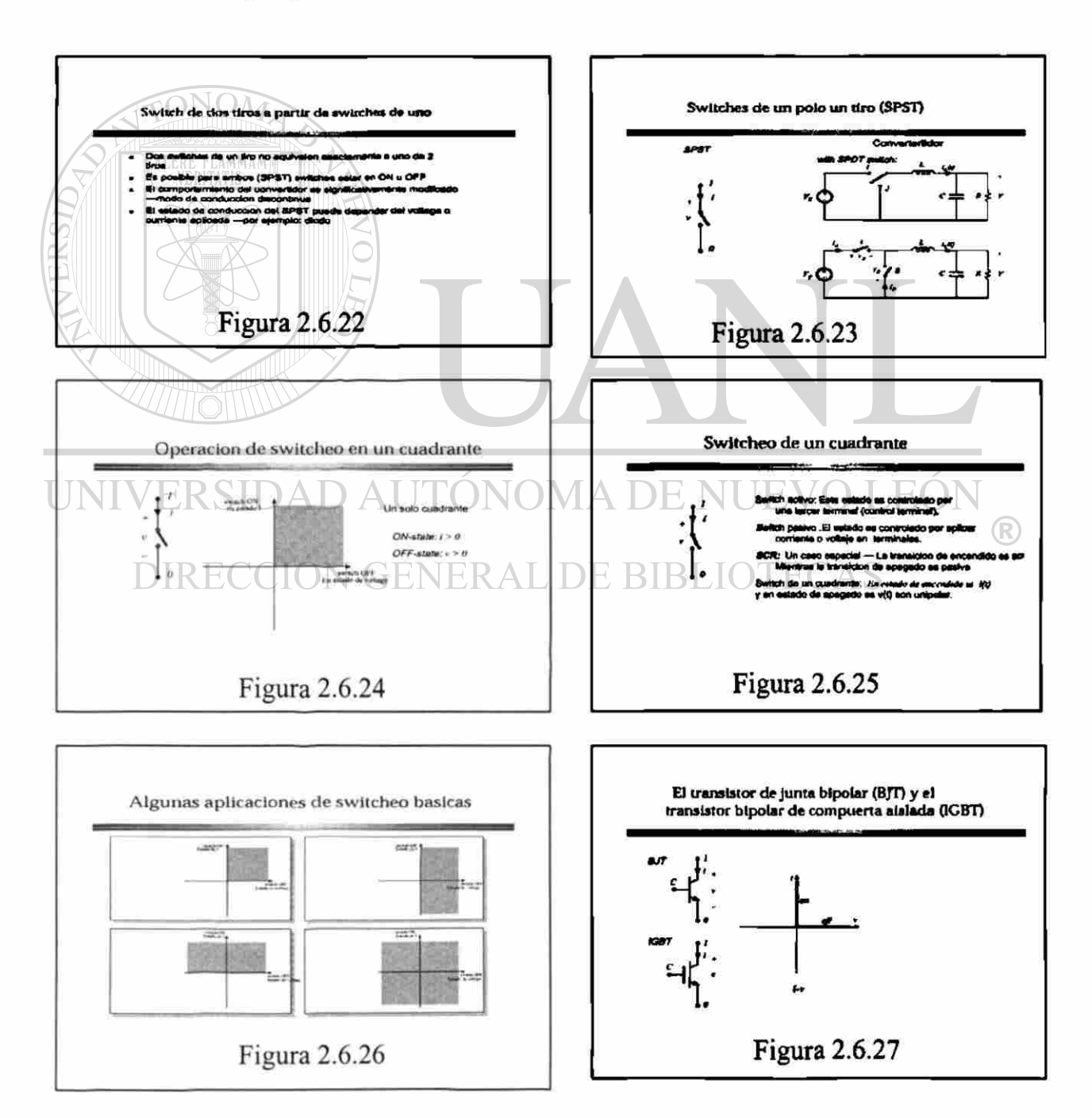
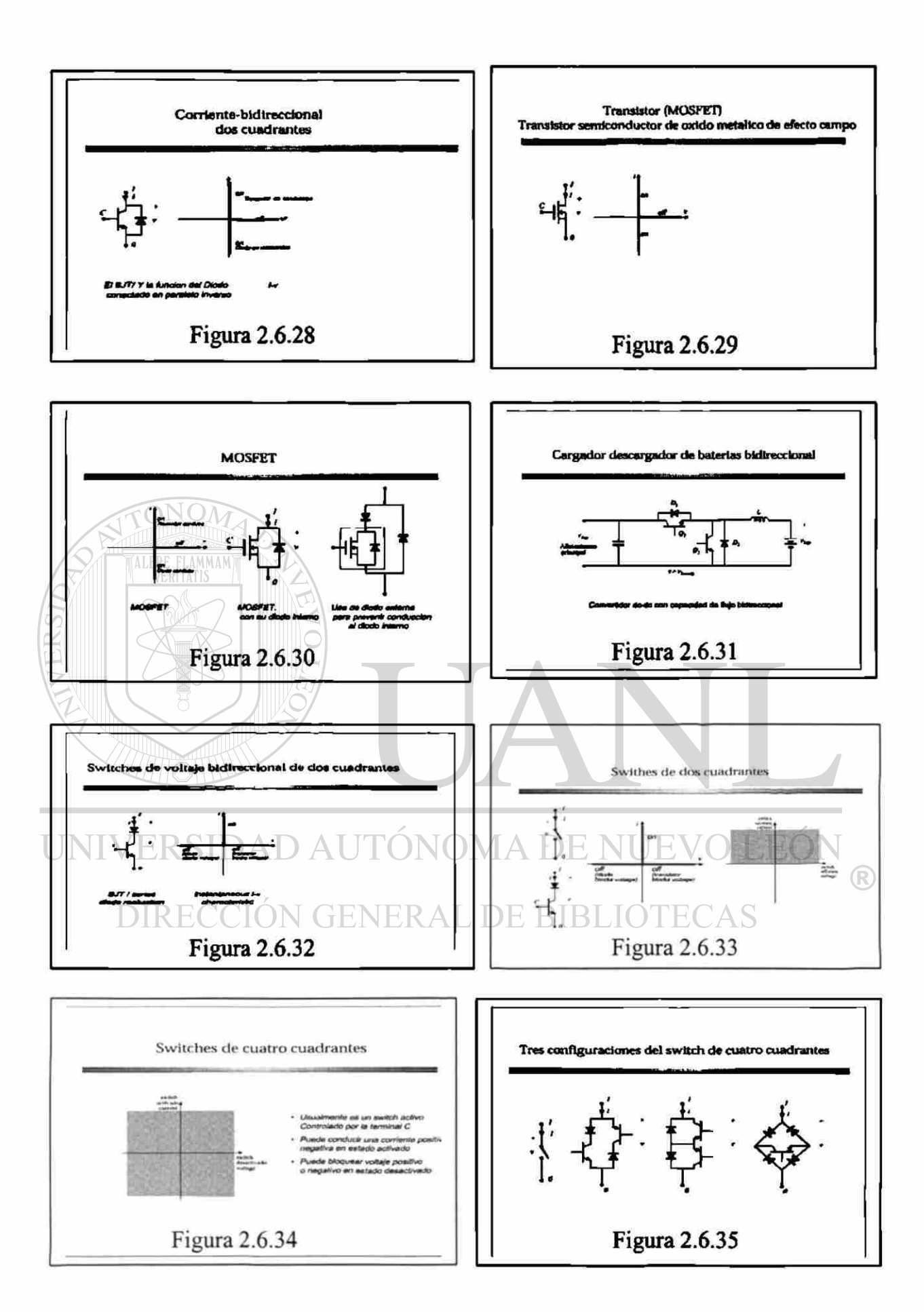

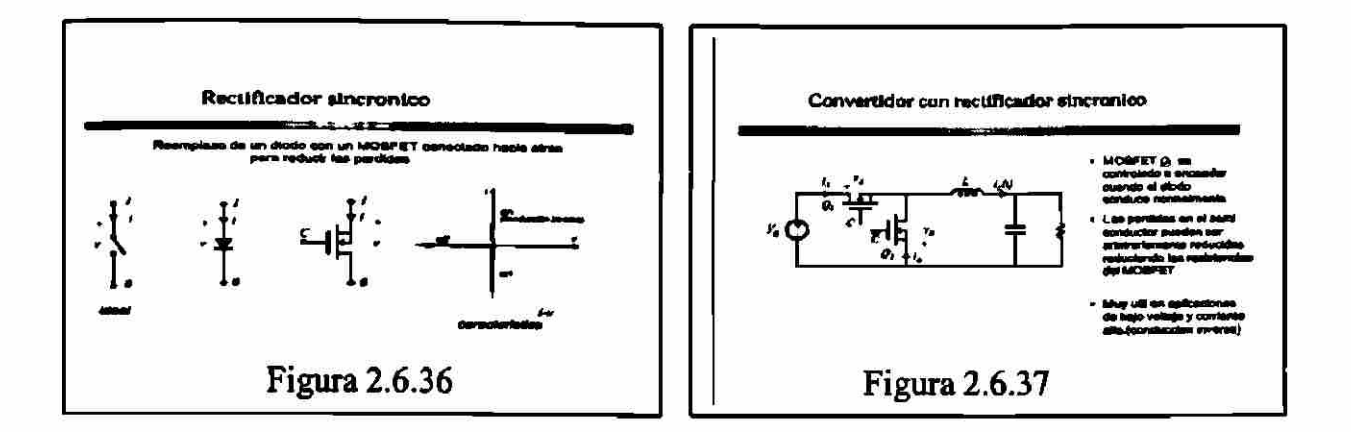

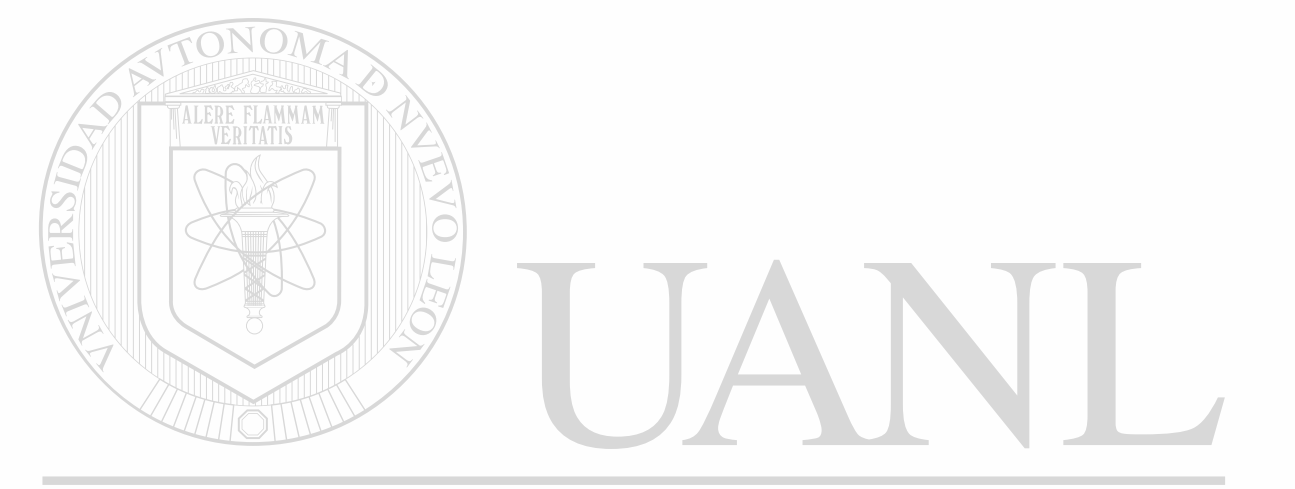

# UNIVERSIDAD AUTÓNOMA DE NUEVO LEÓN  $\circledR$ DIRECCIÓN GENERAL DE BIBLIOTECAS

#### 3. **APLICACIONES INDUSTRIALES**

#### Interruptores estáticos  $3.1$

La función de interrupción, puede ser en CA o en CD. Estas interruptores pueden ser aplicadas en situaciones que tengan un medio ambiente adverso, como en el caso de plantas en las que hay gran cantidad de polvos que ocasionan fallas y daños en los interruptores. A continuación se presentan circuitos simplificados que nos muestran la operación de estos dispositivos.

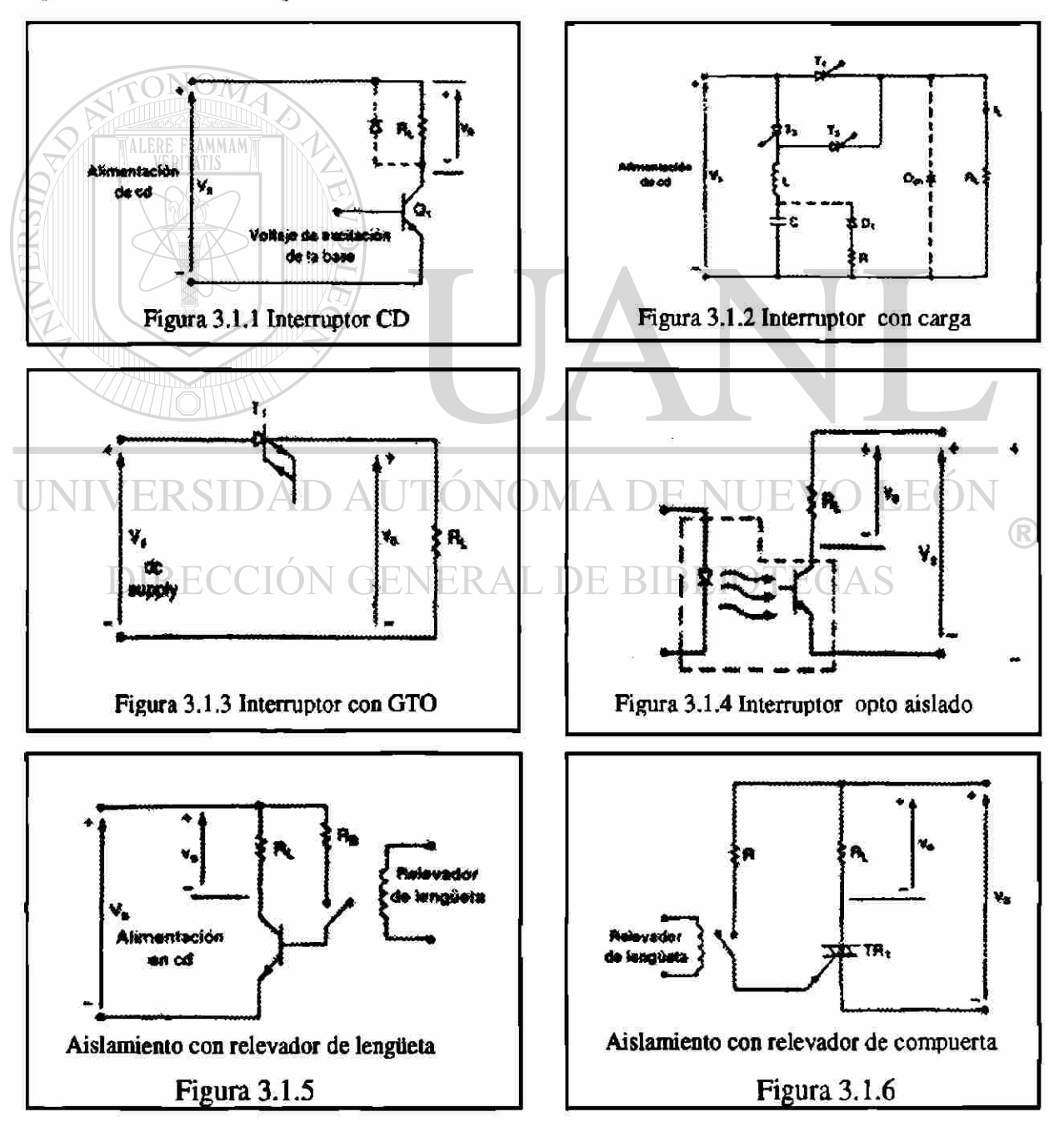

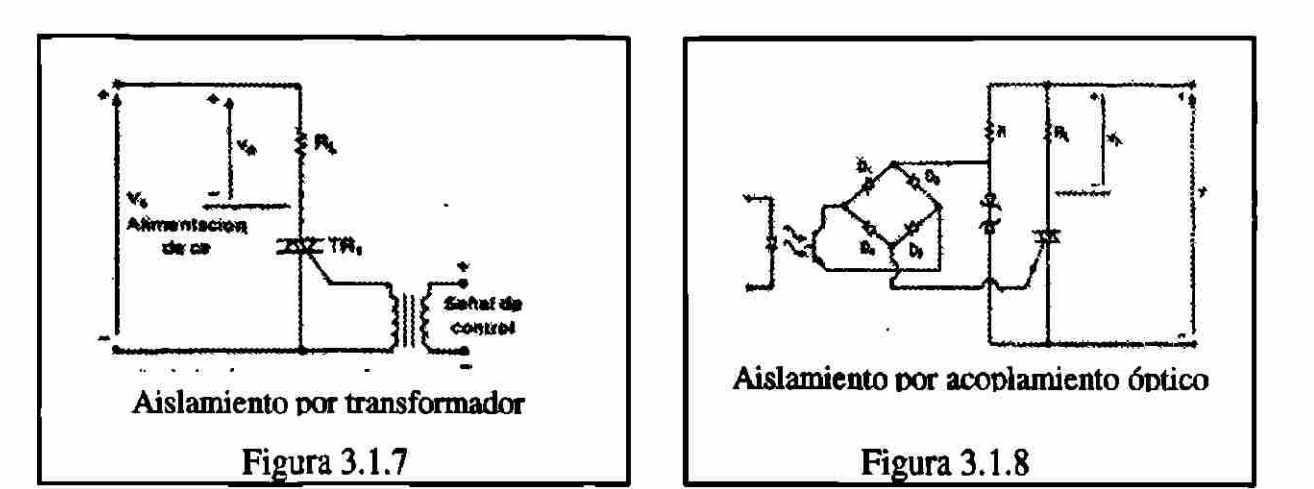

#### Propulsores de corriente directa  $3.2$

Los propulsores de control de motores de CD, básicamente hablamos de motores típico serie o paralelo que por sus características intrínsecas son fáciles de controlar. Estos tienen alimentación que puede provenir de un rectificador controlado o de un pulsador. Estos a su vez pueden operarse como: motor, freno regenerativo, freno dinámico, frenado invirtiendo rotación y de cuatro cuadrantes.

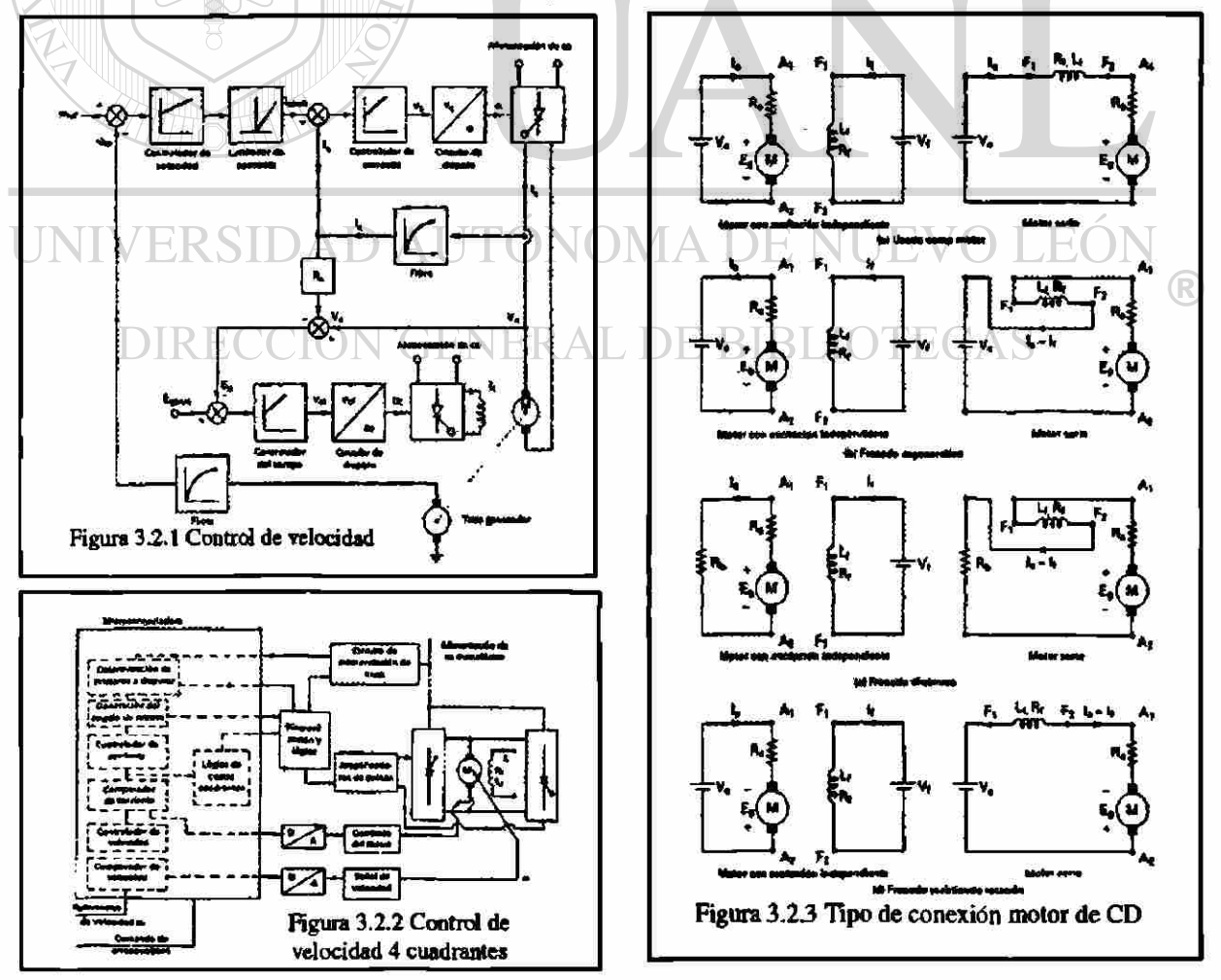

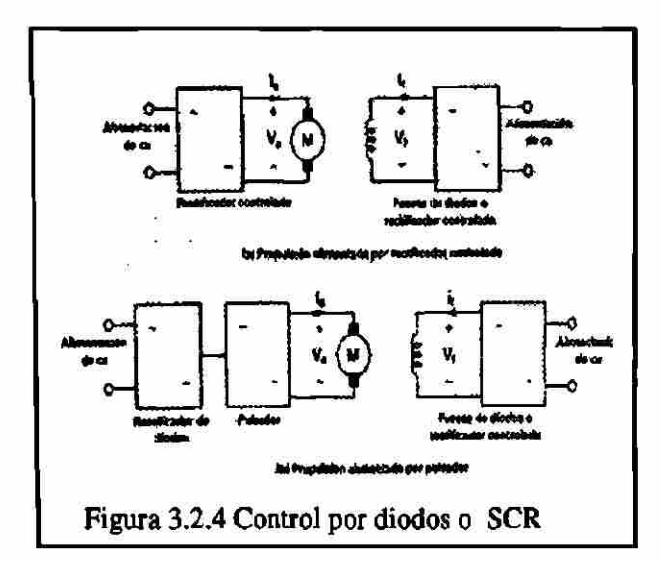

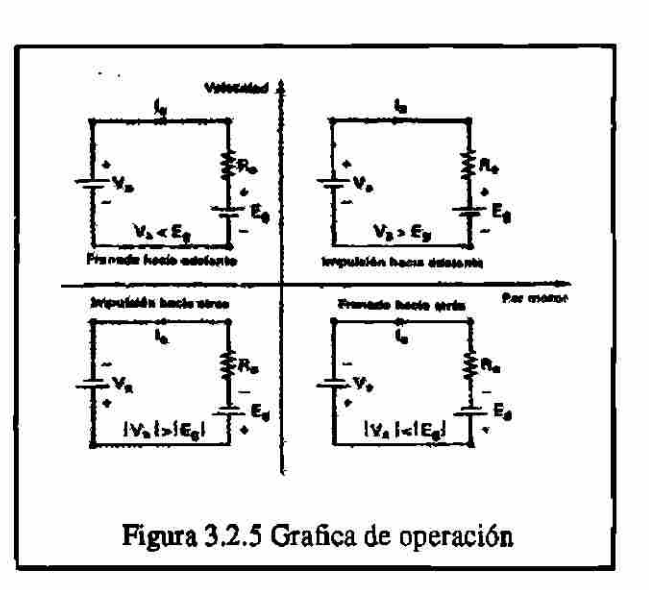

#### **Fuentes de poder**  $3.3$

'LAMMAN

Estos pueden ser de CA o de CD, básicamente son los convertidores que ya se vieron, si clasificamos las fuentes de CD, tenemos: conmutadas, resonantes, y bidireccionales, y los de CA interrumpidas, resonantes y bidireccionales

A continuación presentamos los circuitos condensados de los diferentes tipos de fuentes. $\Box$ 

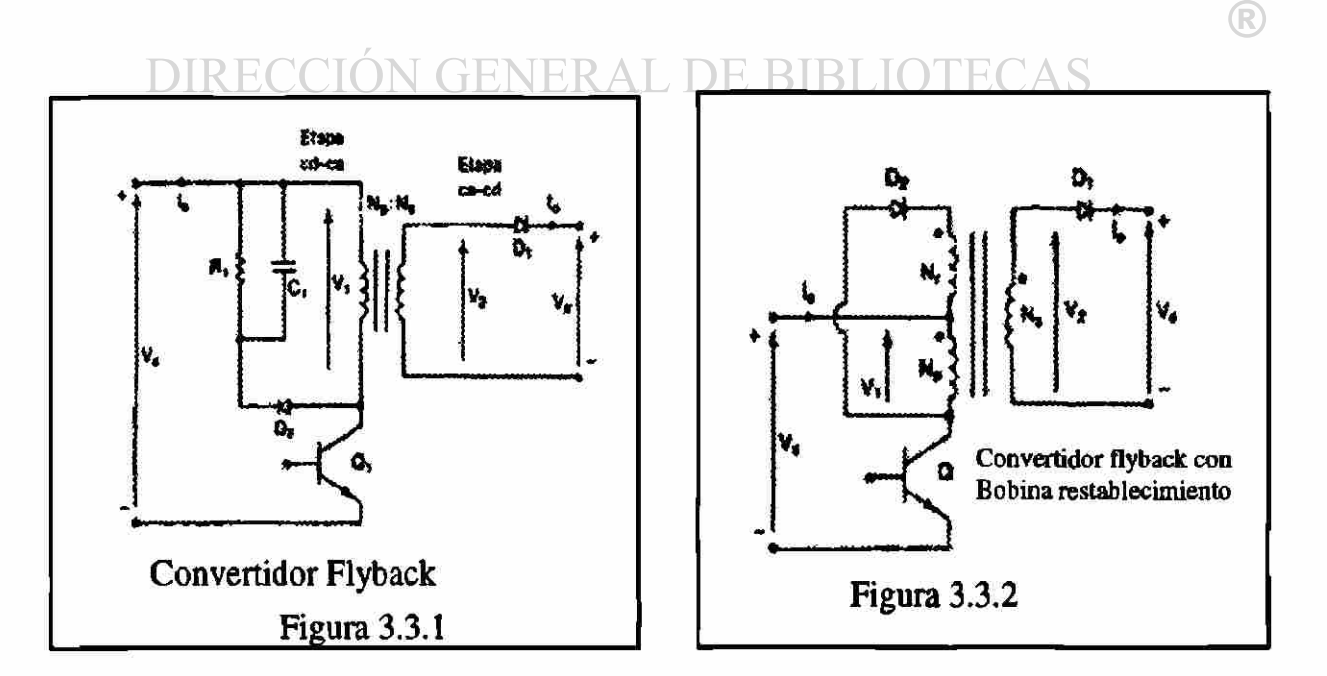

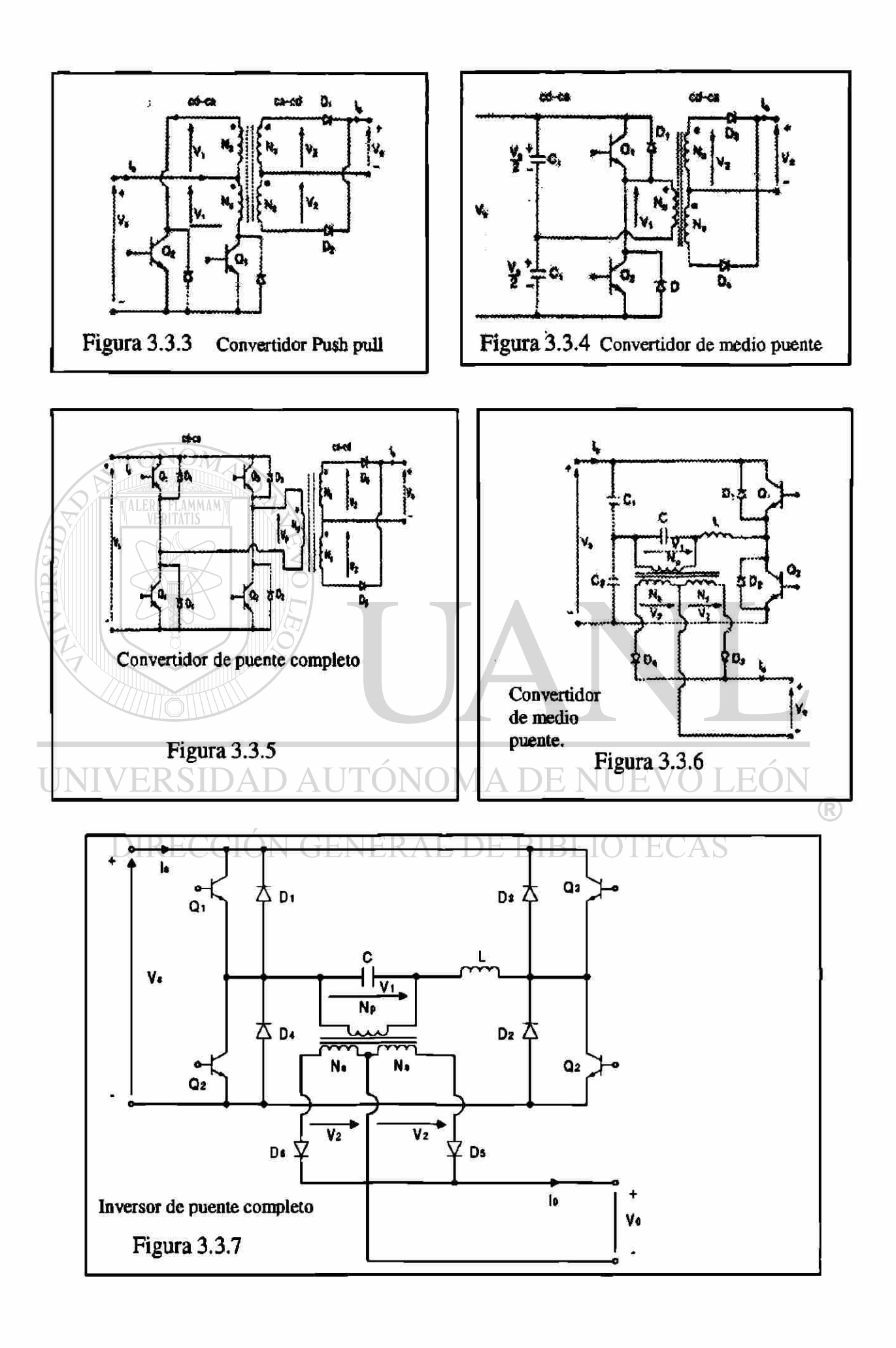

#### $3.4$ Propulsores de corriente alterna

Los motores de CA requieren de un control mas complicado que los de CD, por lo que en décadas pasadas eran poco atractivo adquirir un controlador de velocidad de un motor de corriente alterna, ya que por una parte el costo muy alto y por otro lado la gran cantidad de interferencia que ocasionaba. A continuación se presenta el modelo de los motores de inducción. Los motores pueden ser controlados por las siguientes formas: controlador de voltaje del estator, control de voltaje del rotor, control de frecuencia, control de voltaje y frecuencia, control de corriente del estator y control de corriente, voltaje y frecuencia.

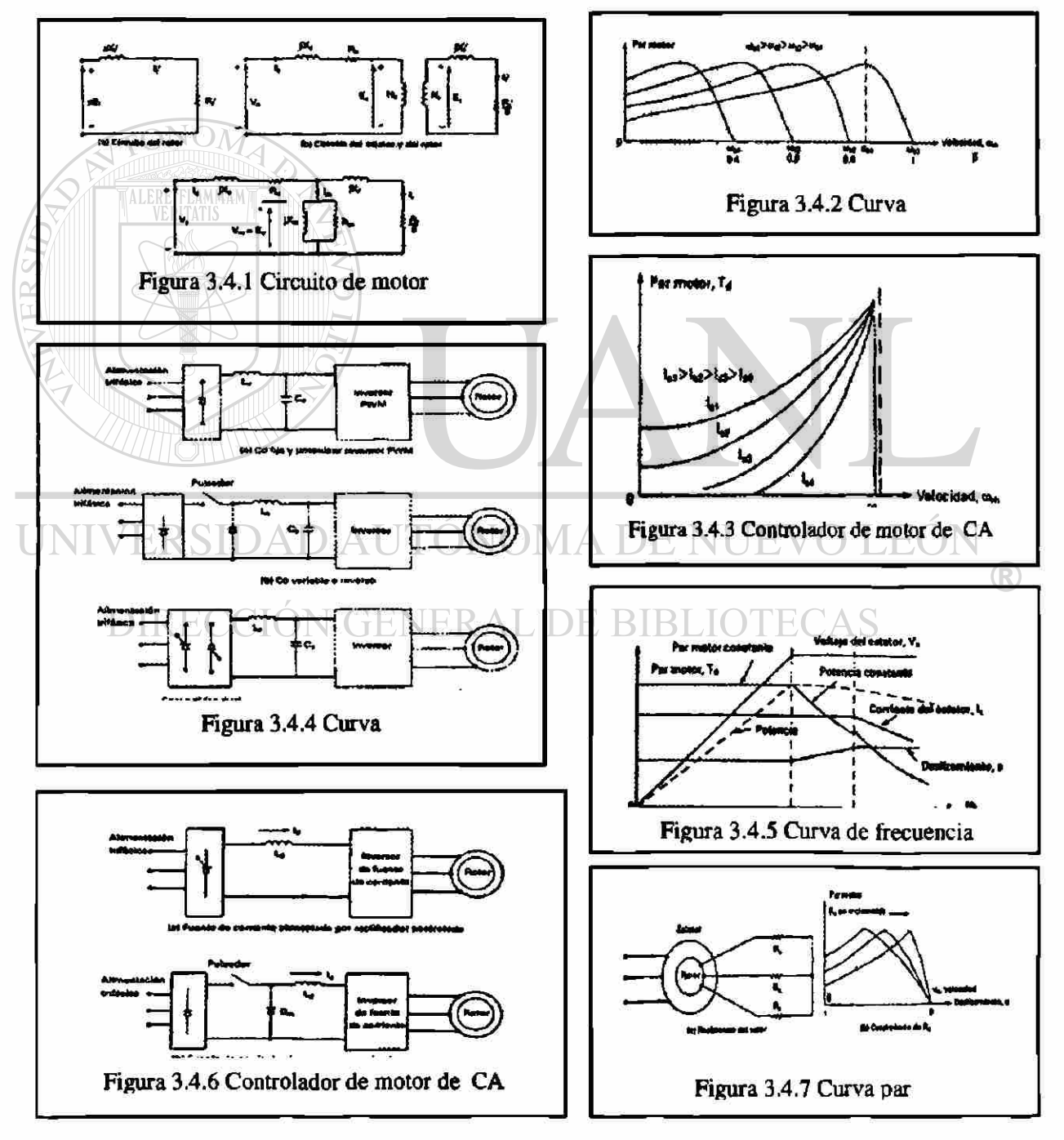

# **4. MATERIAL DE APOYO**

# 4.1 Preguntas y problemas resueltos.

A continuación se presentan preguntas y problemas resueltos, para disponer de una base de datos que nos permita aplicar exámenes similares y de esta forma el maestro de reciente ingreso dispone de un material de apoyo para su cátedra. A continuación se presentan un cuestionario y un problemario correspondientes al Capítulo dos cuyo titulo es MATERIAL PARA CLASES y se numeraron de acuerdo a temas en este.

### 2.1.1 ¿ Qué es electrónica de potencia?

Es la aplicación de la electrónica de estado sólido para el control y la conversión de la energía eléctrica. Se basa en primer termino, en la conmutación de dispositivos semiconductores de potencia. Combina la energía, la electrónica y el control.

- 2.1.2 ¿ Cuales son los diversos tipos de tiristores ?
	- 1 -Tiristor de conmutación forzada.
	- 2-Tiristor conmutado por línea

3-Tiristor desactivado por compuerta. GTO

- 4-Tiristor de conducción inversa, RCI
- 5-Tiristor de inducción estático, SITH

6-Tiristor desactivado con asistencia de compuerta, GATT

7-Rectificador controlado de silicio foto activado, LASCR

8-Tiristor controlado por MOS, MCT NUEVO LEÓI EKOID*I* 

2.1.3 ¿ Qué es un circuito de conmutación?

Este circuito se utiliza para desactivar los tiristores conmutados en forma forzada

# 2.1.4 ¿ Cuales son las condiciones para que un tiristor conduzca?

Haciendo pasar una pequeña corriente a través de la terminal de la compuerta hacia el cátodo, siempre y cuando la terminal del ánodo este a un potencial mas alto que el cátodo

# 2.1.5 ¿ Cómo se puede desactivar un tiristor en conducción?

- a) Haciendo que el potencial del ánodo sea igual o menor que el potencial del cátodo.
- b) Los tiristores conmutados en línea se desactivan en razón de la naturaleza senoidal del voltaje de entrada
- c) Y los tiristores conmutados en forma forzada mediante un circuito adicional conocido como circuitería de conmutación.

2.1.6 ¿ Qué es conmutación en línea?

Si el voltaje de alimentación (o de la entrada) es de CA, la corriente del tiristor pasa a través de un cero natural, y a través del tiristor aparece un voltaje inverso. El dispositivo queda entonces desactivado en forma automática debido al comportamiento natural del voltaje de alimentación.

2.1.7 ¿ Qué es conmutación forzada?

En algunos circuitos el tiristor, el voltaje de entrada es de CD, para desactivar al tiristor, la coniente en sentido directo del tiristor se obliga a pasar por cero utilizando un circuito adicional conocido como circuito de conmutación.

Por lo general, se aplica en los convertidores de CD a CD (pulsadores) y en convertidores de CD a CA (inversores). Se puede lograr de 7 maneras diferentes:

- 1 Auto conmutación
- 2 Conmutación por impulso
- 3 Conmutación por pulso resonante
- 4 Conmutación complementaria
- 5 Conmutación por pulso extemo
- 6 Conmutación del lado de la carga
- 7 Conmutación del lado de la línea.
- 2.1.8 ¿ Cuál es la diferencia entre un tiristor y un TRIAC? Que el flujo de la corriente a través de un TRIAC se puede controlar en cualquier dirección.
- 2.1.9 ¿ Cuál es la característica de compuerta de un GTO?
	- Tristor auto desactivado, se activa mediante la aplicación de un pulso breve positivo y desactiva mediante la aplicación de un pulso corto negativo, resultan muy atractivos para la conmutación forzada de convertidores.  $(+)$ ALIDE BIBL
	- 2.1.10 ¿ Cuál es el tiempo de desactivación de un tiristor?

Es el intervalo de tiempo entre el instante en que la corriente principal se reduce a cero después de la interrupción externa del circuito de voltaje principal, y el instante que el tiristor es capaz de aceptar un voltaje principal especificado, sin activarse.

2.1.11 ¿ Qué es un convertidor?

Dispositivo que convierte la potencia de una forma a otra, se puede considerar como matriz de conmutación. Convierte el voltaje de ca en cd o viceversa.

2.1.12 ¿ Cuál es principio de conversión de CA-CD?

En este el valor promedio de voltaje de salida se puede controlar variando el tiempo conducción de los tiristores o el ángulo de retraso de disparo. Obtener un voltaje de salida de CD a partir de una fuente de corriente alterna fija.

2.1.13 ¿ Cuál es el principio de conversión de CA-CA?

Obtener un voltaje de salida CA variable a partir de una fuente de corriente fija, controlando el voltaje de salida mediante la variación del tiempo de conducción de un TRIAC o el ángulo de retraso de disparo, α.

2.1.14 ¿ Cuál es el principio de conversión de CD-CD?

Llamado también regulador o un pulsador de conmutación. El voltaje promedio de salida se controla mediante la variación del tiempo de conducción "t", del transistor Ql. Si T es el periodo de corte entonces tl=dt, d se conoce como el ciclo de trabajo del pulsador.

2.1.15 ¿ Cuál es principio de conversión de CD-CA?

Hacer el cambio de polaridad en cada medio ciclo, lo cual nos dá una corriente con forma de onda senoidal tipo cuadrada (idealmente). Se conoce también como inversor.

2.1.16 ¿ Cuáles son los pasos incluidos en el diseño de un equipo de electrónica de potencia?

Diseños de los circuitos de potencia

Protección de los dispositivos de potencia

Determinación de la estrategia de control

Diseño de los circuitos lógicos y de mando

- 2.1.17 ¿ Cuáles son los efectos periféricos del equipo electrónico de potencia ? La introducción de armónicas de corriente y de voltaje en el sistema de alimentación y en la salida de los convertidores, interferencia con circuitos de comunicación y señalización.
- 2.1.18 ¿ Cuáles son las diferencias entre las características de compuerta de los GTO y los tiristores?

Los GTO se pueden activar mediante un pulso positivo y desactivar mediante un breve pulso negativo. ENEKAL DE BIBLIO

2.1.19 ¿ Cuáles son las diferencias entre las características de compuerta de tiristores y transistores?

En el transistor siempre que la unión del colector al emisor esté correctamente polarizada, éste se conservará activado. VB > VE y la Ib suficientemente grande como para excitar al transistor en la región de saturación.

2.1.20 ¿ Cuáles son las diferencias en las características de compuerta de los BJT y los MOSFET? Los MOSFET son de alta velocidad de respuesta y son de poca potencia

relativamente (1000V, 50A).

2.1.21 ¿Cuál es la característica de compuerta de un IGBT?

Controlados por voltaje son adecuados para alto voltaje, altas corrientes y frecuencia de más de 20 Khz. (1200V, 400A o más capacidad).

2.1.22 ¿Cuál es la característica de compuerta de un MCT?

Se puede activar mediante un pequeño pulso de voltaje negativo sobre la compuerta MOS (respecto a su ánodo) y desactivar mediante un pulso pequeño de voltaje positivo. La ganancia de desactivación es muy alta.

2.1.23 ¿Cuál es la característica de compuerta de un SITH?

Los tiempos de desactivación y activación son muy cortos, típicamente de 0.25µs. La característica de normalmente activo y la alta caída de voltaje limitan sus aplicaciones para conversiones de energía de uso general. Dispositivo de alta potencia y alta frecuencia (audio, VHF/UHF, amp. de microondas).

- 2.1.24 ¿Cuáles son las diferencias entre un BJT y los IGBT? Los IGBT son más rápidos, ofrecen características de excitación y de salidas muy superiores a los de BJT.
- 2.1.25 ¿Cuáles son las diferencias entre un MCT y los GTO?

El MCT se activa con un pulso negativo y se desactiva con un pulso positivo, y la ganancia de desactivación es muy alta.

# 2.1.26 ¿Cuáles son las diferencias entre un SITH y los GTO?

Los SITH pueden ser aplicados a convertidores de mediana potencia con una frecuencia de varios cientos de Khz., Y más allá del rango de frecuencia de los GTO. Y los GTO son atractivos para la conmutación forzada de convertidores.

- 2.2.1 ¿ Cuales son los tipos de diodos de potencia?
	- 1. diodos estándar o de recuperación
- UNIV2. diodos de recuperación rápida MA DE NUEVO LEÓN
	- 3. diodos schottky

2.2.2 ¿ Qué es la corriente de fuga de los diodos? BIBLIOTECAS Es aquella que se presenta bajo condiciones de polarización inversa en el rango

- de los micros o miliamperios, cuya magnitud crece lentamente en función del voltaje inverso, hasta llegar al voltaje de avalancha o zener.
- 2.2.3 ¿ Qué es el tiempo de recuperación inversa de los diodos? Es el intervalo de tiempo que los portadores minoritarios requieren para recombinarse con cargas opuestas y neutralizarse.
- 2.2.4 ¿ Qué es la corriente de recuperación inversa de los diodos? Parámetro que puede ser expresado como corriente inversa de pico di/dt.
- 2.2.5 ¿ Qué es el factor de suavidad de los diodos? Es la relación que se tiene entre el tb y ta que son los tiempos de recuperación inversa que presenta el diodo.

(R)

- 2.2.6 ¿ Cuales son los tipos de recuperación de los diodos?
	- El tiempo de recuperación de inversa trr.
	- La carga de recuperación inversa qrr.
	- El tiempo de recuperación directa.
- 2.2.7 ¿ Cuál es la causa del tiempo de recuperación inversa de un diodo de unión pn? Debido a los portadores minoritarios que permanecen almacenados en la unión pn y en el material del cuerpo del semiconductor. Los portadores minoritarios requieren de cierto tiempo para recombinarse con cargas opuestas y neutralizarse.
- 2.2.8 ¿ Cual es efecto del tiempo de recuperación inversa?
	- Cuando un diodo esta en modo de conducción directa y su corriente se reduce a cero ( debido al comportamiento natural del circuito del diodo o a la aplicación de un voltaje inverso), el diodo continua conduciendo.
- 2.2.9 ¿ Por que es necesario utilizar diodos de recuperación rápida para
	- conversión de alta velocidad?

Tiene un tiempo de recuperación baja, por lo general tiene 5µseg. Y la velocidad de recuperación es a menudo de importancia critica.

2.2.10 ¿ Qué es el tiempo de recuperación directa?

El que limita la velocidad de elevación de la corriente directa y la velocidad de conmutación. Los diodos prácticos requieren de un cierto tiempo de activación, antes de que toda la superficie de la unión se haga conductora, el di/dt debe mantenerse bajo para alcanzar el limite de tiempo de activación.

2.2.11 ¿ cuales son las diferencias principales entre los diodos de unión pn y  $\bigcirc$ los diodos schottky?

- La carga recuperada de un diodo schottky es mucho menor que la de un diodo equivalente de unión pn.
- La corriente de un diodo schottky es mayor que la de un diodo de unión pn.
- Un diodo schottky tiene una salida de voltaje relativamente baja.
- Un diodo schottky con un voltaje de conducción relativamente bajo
- Tiene una corriente de fuga relativamente alta y viceversa.
- 2.2.12 ¿ Cuáles son las limitaciones de los diodos schottky?

Su voltaje máximo permisible está por lo general limitado a lOOv. Las especificaciones de corriente varían de 1 a 300 A.

- 2.2.13 ¿ Cuál es el tiempo de recuperación inversa típico de los diodos de uso general? Tiene un tiempo de recuperación relativamente alto, típicamente de 25 (useg.).
- 2.2.14 ¿ Cuál es el tiempo de recuperación inversa típico de los diodos de recuperación rápida?

Un tiempo relativamente bajo por lo general menor de  $5$  ( $\mu$ seg.).

2.2.15 ¿ Cuáles son los problemas de los diodos conectados en serie y cuáles son las soluciones posibles?

*Problema.-* en condición de bloqueo inverso, cada diodo debe de llevar la misma corriente de fuga y como resultado los voltajes de bloqueo variarán en forma significativa.

*Solución*: Obligar a que compartan el mismo voltaje con una resistencia a través de cada diodo. Debido a que esta distribución de voltajes iguales la corriente de fuga de cada diodo sería diferente.

2.2.16 ¿ Cuáles son los problemas de los diodos conectados en paralelo, y cuáles son las soluciones posibles?

*Problema:* Si se conectan resistencias de distribución de corriente pueden provocar pérdidas de energía.

*Solución*: Se minimiza este problema utilizando diodos con caída de voltaje directas iguales del mismo tipo.

2.2.17 Si dos diodos están conectados en serie con igual repartición de voltaje, ¿Por qué difieren las corrientes de fuga de los diodos?

Al obligar a los diodos a compartir el mismo voltaje, por esta razón la corriente  $\Box$   $\Box$   $\Box$  de fuga de cada diodo es diferente ya que comparten esta corriente de fuga con la resistencia divisora de voltaje. (R)

2.3.1 ¿ Cuál es la constante de tiempo de un circuito RL? OTECAS

$$
\tau = L/R
$$

2.3.2 ¿ Cuál es la constante de tiempo de un circuito RC?

$$
\tau = \text{RC}
$$

2.3.3 ¿ Cuál es la frecuencia de resonancia de un circuito LC?

$$
\omega = \frac{1}{\sqrt{LC}}
$$

2.3.4 ¿ Cuál es el factor de amortiguamiento de un circuito RLC?  $\epsilon = R/2L$ 

2.3.5 ¿ Cuál es la diferencia entre frecuencia de resonancia y frecuencia de

amortiguamiento de un circuito RLC?

Estas son dos propiedades de un circuito de segundo orden, la frecuencia de resonancia es la frecuencia en la cual el circuito entra en máxima amplitud y mínima impedancia. La frecuencia de amortiguamiento es aquella que nos atenúa el comportamiento de nuestra variable que analizamos, si ésta tiene el valor de uno. A continuación se presentan los casos típicos.

Si estos dos valores son iguales se tiene un sistema críticamente amortiguado,

- Si  $\alpha$  >  $\omega$  se tiene un sistema sobre amortiguado,
- Si  $\alpha$  >  $\omega$  se tiene un sistema sub-amortiguado.
- 2.3.6 ¿ Qué es un diodo de marcha libre y cuál es su uso?

Es un diodo que se utiliza para desviar la corriente en un circuito en el cual se tiene una inductancia y al terminar el suministro de energía a través del circuito de la inductancia genera una corriente. Para encontrar una trayectoria para la corriente de la carga inductiva.

2.3.7 ¿ Qué es la energía atrapada en el inductor?

La inductancia, al recibir corriente, ésta la va almacenando en forma de campo magnético y cuando hay un paro en el suministro este campo se transforma en corriente y se queda almacenada esta energía (corriente) al menos que esta sea disipada a través de una carga.

2.3.8 ¿ Cómo se puede recuperar la energía atrapada mediante un diodo? Esto se puede hacer si se agrega al inductor un segundo bobinado y se conecta un diodo Dlcomo sigue:

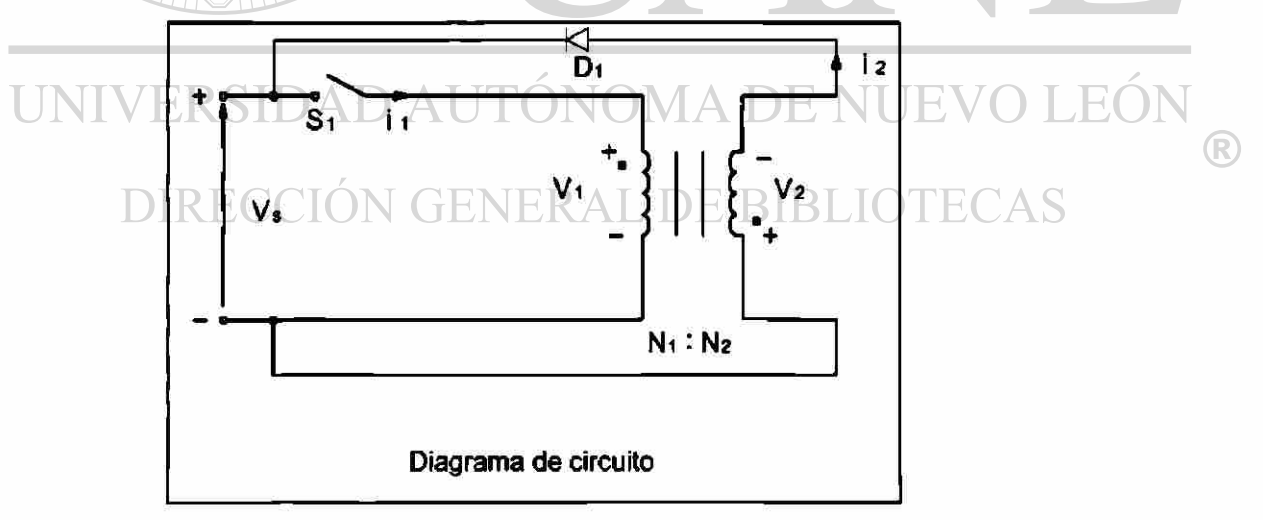

2.3.9 ¿ Cuál es la relación de vueltas de un transformador?  $A= N2/N1$ 

2.3.10 ¿ Qué es un rectificador? ¿Cuál es la diferencia entre un rectificador y un convertidor?

Es un circuito que convierte una señal alterna en una señal directa (rectificada), y el convertidor, su funcionamiento es que genera un voltaje de salida de CD variable a partir de un voltaje fijo de CA y el voltaje de salida se controla mediante la variación del tiempo de conducción de los tiristores o transistores.

2.3.11 ¿ Qué es la condición de bloqueo de un diodo?

Es cuando el medio ciclo negativo del voltaje de entrada al diodo, el diodo deja de conducir (se bloquea), y el voltaje de salida es cero.

2.3.12 ¿ Cuáles son los parámetros de rendimiento de un rectificador?

 $P_{\rm od}$   $P_{\rm m}$   $V_{\rm cm}$   $P_{\rm g}$   $V_{\rm cm}$   $P_{\rm g}$ Eficiencia  $\eta = \frac{ca}{\pi}$ ;  $FF = \frac{rms}{\pi}$ ;  $RF = \frac{ca}{\pi}$ ;  $TUF = \frac{ca}{\pi}$  $P_{ca}$   $V_{cd}$   $V_{cd}$   $V_{s}I_{s}$ *HF = I*   $(I_{\rm s}^2 - I_{\rm st}^2)$ *I***<sub>2</sub><sup>2</sup> 1**  $V = \sqrt{V^2 - V^2}$  $V_{ca} = \sqrt{V_{rms} - V_{cd}}$ 

2.3.13 ¿ Cuál es el significado del factor de forma de un rectificador?

es una medida de la forma de voltaje de salida,  $FF = \frac{V_{rms}}{V}$ 

2.3.14 ¿ Cuál es el significado del factor de componente ondulatoria de un rectificador?

 $\epsilon$ s una medida del contenido de la componente ondulatoria.  $R F = \frac{r_{ca}}{r_{ca}}$ DIRECCIÓN GENERAL DE BIBLIOTECAS V.

2.3.15 ¿ Qué es la eficiencia de la rectificación?

es el porcentaje de la energía alterna que se aprovecha para convertirla en energía de corriente de corriente direct

 $-\frac{1}{D}$ *ca* 

®

*V ,* 

2.3.16 ¿ Cuál es el significado del factor de utilización del transformador?

el porcentaje de la energía eficaz aportada por el  $TUF = \frac{P_{cd}}{VI}$ <br>en potencia dimeta el cimuito. transformador que se aprovecha para convertirla en potencia directa al circuito.

- 2.3.17 ¿ Qué es el factor de desfase?
	- $DF = \cos \phi$  es el coseno del ángulo que existe entre las componentes fundamentales de la corriente y el voltaje.

2.3.18 ¿ Qué es el factor de potencia de entrada?

$$
PF = \frac{V_s I_{s1}}{V_s I_s} \qquad \cos\phi = \frac{I_{s1}}{I_s} \cos\phi
$$

2.3.19 ¿ Qué es el factor de armónicas?

HF, es una medida de la distorsión de una forma de onda y también se conoce como distorsión armónica total(THD) y se define como:

$$
HF = \sqrt{\frac{(I_s^2 - I_{s1}^2)}{I_{s1}^2}} = \sqrt{\frac{(I_s^2 - 1)}{I_{s1}^2}}
$$

2.3.20 ¿ Cuál es la diferencia entre un rectificador de media onda y uno de onda completa?

La diferencia radica en el rectificador de media onda, este sólo rectifica a directa en el semiciclo (+) de la señal de alterna de entrada y el rectificador de onda completa rectifica en el ciclo completo, es decir; En el semiciclo (-) también rectifica.

2.3.21 ¿ Cuál es el voltaje de salida de cd en un rectificador monofásico de media onda?  $Vcd = 0.318$  Vm = Vm *n* 

2.3.22 ¿ Cuál es el voltaje de salida en cd de un rectificador monofásico de onda UNI **\completa?** DAD AUTONOMA DE NUE JE( ) |

 $Vcd = 2Vm/\pi = 0.6366 Vm$ 

2.3.23 ¿ Qué es la frecuencia fundamental del voltaje de salida de un rectificador monofásico de onda completa? La salida de un rectificador de onda completa contiene sólo armónicas pares. La

segunda armónica es la más dominante y su frecuencia es  $2f = 120$  Hz.

2.3.24 ¿ Cuáles son las ventajas de un rectificador trifásico sobre un monofásico? Que el rectificador trifásico se utiliza para aplicaciones de potencia mayores a 15 KW y el rectificador monofásico a potencias menores de 15 KW.

## 2.3.25 ¿ Cuáles son las desventajas de un rectificador trifásico sobre un rectificador Multifase de media onda? Que tienen una mayor frecuencia fundamental de armónicas, 10 veces la frecuencia de la fuente.

®

2.3.26 ¿ Cuáles son las ventajas de un puente rectificador sobre un rectificador en estrella de seis fases?

Que el puente rectificador trifásico tiene mayor ganancia de voltaje de CD, que el estrella de seis fases. La potencia de salida de CD será: Pcd =  $P<sup>2</sup>$ cd R; Pcd =  $Em<sup>2</sup>/R(m/\pi sen\pi/m)<sup>2</sup>$ 

- 2.3.27 ¿ Cuáles son los objetivos de los filtros en los circuitos de rectificación? Para reducir el nivel de armónicas en la carga, el tamaño del filtro se reduce con el aumento de la frecuencia de las armónicas. (Suavizar la salida del voltaje en cd o del rectificador)
- 2.3.28 ¿ Cuáles son las diferencias entre los filtros de ca y cd?

Los filtros de cd normalmente son de L, C, LC, se utilizan para suavizar la salida de voltaje en cd del rectificador. Debido a la acción de rectificación la corriente de entrada del rectificador también contiene armónicas, para eliminar algunas de las armónicas del sistema de alimentación de energía, se utiliza un filtro de ca. (LC)

2.3.29 ¿ Cuáles son los efectos de las inductancias de la fuente sobre el voltaje de salida de un rectificador?

Hace que la transferencia de corriente de la alimentación hacia los diodos no sea instantánea.

2.3.30 ¿ Cuáles son los efectos de las inductancias de la fuente sobre el voltaje de salida de un rectificador?

Una inductancia en la carga ofrece una alta impedancia para las corrientes armónicas y actúa como un filtro para reducirlas. Sin embargo esta inductancia introduce un retraso de la corriente de carga con respecto al voltaje de entrada; en el caso de un rectificador de media onda monofásico, se requiere de un diodo de **TINTI marcha libre para permitir una trayectoria para esta corriente inductiva.** 

2.3.31 ¿ Qué es la conmutación de diodos?

Cuando un diodo en serie con una red RL es auxiliado con otro diodo en paralelo en la red RL(diodo de marcha libre) el efecto de este diodo es prevenir que un voltaje negativo aparezca a través de la carga y como resultado de la energía magnética almacenada se incrementa. En  $t=\pi/\omega$  (mitad del ciclo), la corriente del diodo es transferida al diodo de marcha libre y este proceso es llamado conmutación de diodos.

2.3.32 ¿ Qué es el ángulo de conmutación de un rectificador?

En un rectificador de tres fases hay un cierto periodo en el cual los voltajes de ánodo de los dos diodos son iguales, y ambos diodos conducen, éste período es llamado ángulo de conmutación.

2.4.1 ¿ Qué es la característica V-I de los tiristores? Es la gráfica de corriente del tirístor contra voltaje entre terminales del tirístor

 $\bigcirc$ 

2.4.2 ¿ Qué es la condición inactiva de los tiristores?

Es cuando el ánodo del tiristor es positivo con respecto al cátodo, 2 de las 3 uniones internas del tiristor están directamente polarizadas, mientras que la unión central se encuentra polarizada inversamente y solo deja pasar una pequeña corriente de fuga.

2.4.3 ¿ Qué es la condición activa de los tiristores?

Cuando en la condición de apagado, el voltaje ánodo-cátodo VAK se incremento a un valor suficientemente grande, la unión inversamente polarizada se rompe y el tiristor comienza a conducir.

- 2.4.4 ¿ Qué es la corriente de enganche entre tiristores? Es la mínima corriente del ánodo requerida para mantenerlo encendido, inmediatamente después que ha sido encendido y la señal de compuerta ha sido removida.
- 2.4.5 ¿ Qué es la corriente de mantenimiento de los tiristores? Es la corriente directa del ánodo por debajo de la cual el tiristor se bloqueará.
- 2.4.6 ¿ Cuál es el modelo del tiristor con dos transistores? La acción regenerativa o de enganche debido a la retroalimentación directa se puede demostrar mediante un modelo de tiristor de dos transistores.
- 2.4.7 ¿ Cuáles son los procedimientos para activar los tiristores? Por temperatura, por luz, por alto voltaje, dv/dt y corriente de compuerta.
- 2.4.8  $\mu$  Cuál es el tiempo de activación de los tiristores?
	- Es el tiempo entre la aplicación de señal de compuerta y la conducción plena del tiristor. Se define como el intervalo de tiempo entre el 10% de la corriente de edo. estacionario de la compuerta y el 90% de la corriente del tiristor en edo. encendido y estacionario. ERAL DE BIBLIOTE
	- 2.4.9 ¿ Cuál es el objetivo de la protección di/dt ? Evitar que un dispositivo falle como resultado de la excesiva temperatura de un punto caliente (HOT-SPOT) causado por la velocidad de flujo de corriente muy rápida, comparada con la velocidad del proceso de encendido del tiristor.
	- 2.4.10 ¿ Cuál es el método común de protección di/dt ? Es la adición de una inductancia en serie con el elemento.
	- 2.4.11 ¿ Cuál es el objetivo de la protección dv/dt ? Es para que no se active por un transitorio de voltaje, o un voltaje que sea demasiado rápido.
	- 2.4.12 ¿ Cual es el método común de protección de dv/dt ? Con un circuito RC conectado en paralelo conocido como circuito de freno

2.4.13 ¿ Cuál es el tiempo de desactivaron de los tiristores ?

Es el mínimo valor del intervalo de tiempo entre ese instante en que la corriente del estado encendido ha decrecido a cero y en ese instante en que el tiristor es capaz de resistir un voltaje directo sin encenderse.

2.4.14 ¿ Cuales son los tipos de tiristores ?

Tiristores de control de fase de conmutación rápida, triac, rct, fet-ch. mct, y los de desactivación por compuerta

 $2.4.15$  *i*, Qué es un SCR?

Por lo general opera a la a frecuencia de línea y desactiva por la conmutación natural. Es básicamente un dispositivo fabricado de silicio

# 2.4.16 ¿ Cuál es la diferencia entré SCR y un TRIAC ?

Utilizan aplicaciones de conmutación de alta velocidad con conmutación Reforzada. El TRIAC puede conducir en ambas direcciones y normalmente el control es por fase

2.4.17 ¿ Cuál es la característica de desactivación de los tiristores ? La desactivación es el control de la compuerta que es la que resulta más dv/dt alto.

# 2.4.18 ¿ Cuáles son las ventajas y desventajas de los GTO?

La eliminación de las compuertas auxiliares en la conmutación forzada que dá como resultado una reducción de costo peso y volumen, la reducción del ruido acústico, la desactivación más rápida y más eficiente

2.4.19 *;* Cuáles son las ventajas y desventajas de los SITH ?  $\top$   $\top$ Tiene velocidades de conmutación muy rápidas y capacidades altas de dv/dt y di/dt es extremadamente sensible a su proceso de fabricación voltaje 25000 V.UUN GENEKAL DE BIBLIOTE(

2.4.20 ¿ Cuáles son las ventajas y desventajas de los RCT ? *Ventajas*: Se conoce como tiristor con diodo en paralelo inverso integrado y tiene características de dispositivo y requerimientos del circuito.

*Desventajas:* Se limita a diseños de circuitos muy específicos, ya que su bloque inverso es de 30 a 40 V.

- 2.4.21 ¿ Cuáles son las ventajas y desventajas de los LASCR ? Se aplican en alto voltaje y corriente ofrece total aislamiento eléctrico entre la fuente de disparo luminoso
- 2.4.22 ¿ Cuáles son los dos tipos generales de conmutación? Conmutación natural Conmutación Forzada
- 2.4.23 ¿ Cuáles son los tipos de conmutación de forzada?
	- 1. Auto-conmutación
	- 2. Conmutación por impulso
	- 3. Conmutación por pulso resonante
	- 4. Conmutación complementaría
	- 5. Conmutación por pulso externo
	- 6. Conmutación del lado de la carga
	- 7. Conmutación del lado de la linea
- 2.4.24 ¿ Cuál es la diferencia entre conmutación automática y natural?

Que la comente del tirístor pasa a través de un cero natural, y a través del tiristor aparece un voltaje inverso.

2.4.25 ¿ Cuál es el principio de auto conmutación?

En este tipo de conmutación el tiristor es desactivado debido a las características naturales del circuito, se dice que el tiristor esta auto-conmutado.

2.4.26 ¿ Cuál es el principio de la conmutación por impulso?

Se supone que el capacitor está cargado inicialmente a un voltaje de -Vo. Supongamos que el tirístor TI está inicialmente conduciendo y tiene una corriente de carga m. Cuando se dispara el tiristor auxiliar T2, el tiristor TI queda con polarización inversa, debido al voltaje del capacitor, y TI se desactiva. La corriente a través del tiristor TI dejará de fluir y el capacitor conducirá la corriente de carga.

2.4.27 ¿ Cuál es el principio de la conmutación por pulso resonante?

El capacitor se carga inicialmente con la polaridad positiva estando el tiristor TI **EN EXPEDENTE MODES de conducción, con una corriente de carga m.** LEON

2.4.28 ¿ Cuál es el principio de la conmutación complementada?

Se utiliza para transferir corriente entre dos cargas; el disparo del tiristor conmuta a otro. Dado que cada varistor se desconecta debido a la conmutación por impulso, éste tipo de conmutación se le conoce como conmutación complementaria por impulso.

- 2.4.29 ¿ Cuál es el principio de la conmutación por pulso externo? Para desactivar un tiristor que está conduciendo, se utiliza un pulso de corriente que se obtiene de un voltaje extemo.
- 2.4.30 ¿ Cuáles son las diferencias entre la conmutación del lado de línea y de las de carga?

En la conmutación del lado de carga, la carga forma un circuito en serie con el capacitar, los circuitos de conmutación no pueden probarse sin conectar la carga. En la conmutación del lado de la carga, la descarga y recarga del capacitar no se

 $\bigcirc$ 

llevan a cabo a través de la carga, por lo que el circuito de conmutación se puede probar sin conectada.

2.4.31 ¿ Cuáles son las diferencias entre la conmutación por voltaje y por corriente?

> En el proceso de desactivación de un tiristor, causa la transferencia del flujo de corriente a otras partes del circuito, cuando el tiristor está en modo de conducción, su caída de voltaje es pequeña

- 2.4.32 ¿ Cuáles son los objetivos del circuito de conmutación? Es desactivar al tiristor, la corriente en sentido directo del tiristor se obliga a pasar por cero utilizando un circuito adicional.
- 2.4.33 ¿ Por qué debe ser mayor el tiempo de polarización inversa disponible que el tiempo de desactivación de un varistor? El tiempo de descarga dependerá de la corriente de la carga, suponiendo una corriente de carga constante m.

2.4.34 ¿ Cuál es el objetivo de conectar un diodo en paralelo inverso a través del tiristor principal, con o sin un inductor en serie?

La utilización de un diodo hace que el tiempo de desactivado dependa menos carga.

2.4.35 ¿ Cuál es la relación entra la corriente de pico resonante y la carga para una conmutación por pulso resonante que minimice las pérdidas de conmutación?

Debido a la corriente de resonancia, la corriente en sentido directo del tiristor TI se reduce a cero en t = ti cuando la corriente de resonancia se iguala con la corriente de carga m. TITÓNOMA DE NUE

- 2.4.36 *i*. Cuáles son las expresiones para el valor óptimo de un capacitor y de un inductor de conmutación en una conmutación por pulso resonante?  $Vc(t = t_1) = -V_1 = -V_0 \cos \omega t_1$ .
- 2.4.37 ¿ Por qué se sobrecarga el capacitor de conmutación en una conmutación por pulso resonante?

Ya que sus características de comportamiento son inversas. Porque cuando en el inductor la corriente es máxima, en el capacitor el voltaje es máximo y puesto que hay corriente máxima ésta tiende a acumularse como voltaje en el capacitor.

2.4.38 ¿ Cómo se invierte el voltaje del capacitor de conmutación en un circuito de conmutación? Después del tiempo  $t = t_0$  toff = n/LC, la corriente se convierte en cero y el voltaje del capacitar se invierte a Vo.

 $\bigcirc$ 

2.4.39 ¿ Cuál es el tipo de capacitor que normalmente se utiliza en altas frecuencias de conmutación?

En la selección del capacitor de conmutación, deberá de satisfacer las especificaciones de corriente de pico, RMS y promedio, así como el voltaje de pico a pico.

2.4.40 ¿ Qué es un disipador de calor?

Es un elemento de Aluminio extruido con aletas de enfriamiento para aumentar la capacidad de transferencia de calor.

2.4.41 ¿ Cuál es el análogo eléctrico de la transferencia de energía correspondiente a un dispositivo semiconductor de potencia?

Inicialmente el Ve = -Vs y debido a la corriente de resonancia, ésta se hace cero en el sentido directo del tirístor y entonces el capacitor se vuelve a cargar hasta el voltaje de alimentación.

- 2.4.42 ¿ Cuáles son las precauciones a tomar para el montaje de un dispositivo en un disipador de calor?
	- **1. EL ÉLAIEI área de contacto entre el dispositivo y el disipador debe ser planas,** lisas y libres de suciedad, corrosión y óxido superficiales.
	- 2. Seguir el procedimiento de instalación generalmente los proporciona el fabricante.
	- 3. En los dispositivos montados con pernos, no proporcionar pares de torsión de montajes excesivos, podría dañarse el dispositivo. El perno y la rosca no deben lubricarse ya que la lubricación aumenta la tensión sobre el perno.
- 2.4.43 ¿ Qué es una tubería de calor?
	- Son tuberías parcialmente llenas con un líquido de vapor de baja presión de vapor producido por el dispositivo vaporiza el líquido y el vapor fluye al otro extremo, donde se condensa, regresando el líquido a la fuente de calor. (TENE) KALIDE BIBLIOTE(
- 2.4.44 ¿ Cuáles son las ventajas y desventajas de las tuberías de calor? *Ventajas:* Disipa fácilmente el calor.

*Desventajas*: La tubería de calor puede provocar daños en los elementos al tener agua dentro de estas.

2.4.45 ¿ Cuáles las ventajas y desventajas del enfriamiento por agua?

*Ventajas*: Que el agua disipa fácilmente el calor tres veces mas eficaz que el aceite.

*Desventajas*: La tubería de calor puede provocar daños en los elementos al tener fugas en estas y requieren anticongelantes en época de frío.

2.4.46 ¿ Cuáles son las ventajas y desventajas de la refrigeración por aceite?

*Ventajas*: Proporciona un buen aislamiento y elimina problemas de corrosión y de congelamiento.

*Desventajas*: Es inflamable.

2.4.47 ¿ Porqué es necesario determinar la temperatura instantánea de unión de un dispositivo?

Si en los sistemas reales falla el medio de enfriamiento la elevación de la temperatura de los disipadores de calor sube, y deben servir para interrumpir los convertidores de potencia.

2.4.48 ¿ Qué es un circuito de apoyo polarizado?

Es un circuito RC aplicado a un tirístor o transistor y está conectado con un diodo en paralelo inverso y en serie con el RC, para limitar el transitorio de voltaje.

2.4.49 ¿ Qué es un circuito de apoyo no polarizado?

Es el que limita el transitorio de voltaje dv/dt pero no lleva diodos, es solo el circuito RC con dos transistores.

- 2.4.50 ¿ Cuál es la causa del voltaje transitorio de recuperación inversa? La energía que queda atrapada en las inductancias del circuito.
- 2.4.51 ¿ Cuál es el valor típico del factor de amortiguamiento para un circuito de apoyo RC?  $\delta = \alpha/\omega_0 = 0.5$
- 2.4.52 *i*. Cuales son las consideraciones que deben tomarse en cuenta en el diseño de los componentes óptimos de un circuito de apoyo RC? El circuito de apoyo puede o no estar polarizado. Un circuito de apoyo polarizado directo es adecuado cuando un tirístor o transistor esta conectado con un diodo paralelo inverso.
	- 2.4.53 ¿ Cuál es la causa de los voltajes transitorios del lado de la carga? A fin de limitar el voltaje transitorio se puede conectar un capacitor a través del primario o del secundario del transformador, en la practica se conecta una resistencia en serie con el capacitor.
	- 2.4.54 ¿ Cuál es la causa de los voltajes transitorios del lado de la alimentación? Por lo general se conecta un transformador en el lado de la entrada de los convertidores bajo condiciones de régimen permanente, se almacena una cantidad de energía en la inductancia de magnetización, Lm, del transformador y al conmutar la alimentación se produce un voltaje transitorio a la entrada.
- 2.4.55 ¿ Cuales son las características de los diodos de selenio? Este tipo de diodos tiene un voltaje directo bajo, pero un voltaje de ruptura bien definido.
- 2.4.56 ¿ Cuales son las ventajas y desventajas de los varistores en la supresión de voltaje?

*Ventajas:* Limitan el voltaje transistores a magnitud bien definida

- *Desventajas'.* No limitan a los transistores en el mismo grado que en un circuito RC debido a que el varistor es mas lento y por su confiabilidad esta por debajo de circuito RC.
- 2.4.57 ¿ Cuál es el tiempo de fusión de un fusible?

Es el tiempo que la comente que pasa por el fusible en un circuito determinado llega al valor pico permitido es decir es el tiempo que tarda en elevarse la corriente de falla hasta que el fusible se funde.

2.4.58 ¿ Cual es la corriente de falla posible?

Es cuando la corriente de falla llaga a su primer pico, esta corriente que podría haberse elevado sino existiera fusible, se denomina corriente de falla posible.

2.4.59 ¿ Cuales son las consideraciones a tomar en cuenta en la selección de un fusible para un dispositivo semiconductor?

1. El fusible debe conducir en forma continua la corriente de especificación del dispositivo.

2. El valor permitido del fusible antes que se libere la falla debe ser menor UNIVER Sque el dispositivo protegido. A DE NUEVO LE

3. El fusible debe ser capaz de soportar el voltaje después de la 3. El fusible depe ser capaz de rico del dispositivo. El chanton de voltaje de pico del dispositivo.

- 4. El voltaje de arco en su valor pico debe ser menor que la especificación de voltaje de pico del dispositivo.
- 2.4.60 ¿ Qué es un crowbar?

Es un circuito que sirve para proteger circuitos o equipos bajo condiciones de falla en las que la cantidad de energía involucrada resulta demasiado alta y no se puede utilizar los circuitos normales de protección, ejemplo: un transistor BJT que forma parte de un circuito donde ocurre un corto y este hace que la corriente aumente trayendo como consecuencia que el transistor se sale de saturación y la corriente de base no se modifica y ocasiona que se dañe el transistor aun cuando la corriente de falla no sea suficiente par fundir el fusible.

2.4.61 ¿ Cuales son los problemas para la protección de transistores bipolares mediante fusibles?

Puede ocurrir un corto circuito produciendo un aumento de corriente y de voltaje por lo tanto existe mas potencia disipada en el transistor y daña a este sin fundir el fusible.

- 2.4.62 ¿ Cuales son los problemas de instalación de fusibles en circuitos de C.D.? Como la corriente de corto circuito depende del tiempo del corto esta puede ser muy baja para no fundir el fusible de lo contrario si la corriente aumenta muy lentamente tampoco se funde el fusible.
- 2.5.1 ¿ Qué es una conmutación natural o de línea? Si el voltaje de alimentación es de CA la corriente de tirístor pasa a través de un cero natural, y a través del tirístor aparece un voltaje inverso.
- 2.5.2 *i*. Qué es un rectificador controlado?

Estos convierten CA en CD y se conocen como convertidores CA-CD y se utilizan en forma extensa en aplicaciones industríales en propulsores de velocidad variable, con potencias mínimas hasta megawatts.

2.5.3 ¿ Qué es un convertidor?

Un dispositivo que convierte la potencia de una forma a otra, se puede considerar como matriz de conmutación

2.5.4 ¿ Qué es el control de ángulo de retraso de los convertidores? Es cuando el voltaje de entrada empieza a hacerse positivo hasta que se dispara el tirístor a este ángulo es conocido como alfa, ángulo de retraso o de activación.

2.5.5 ¿ Qué es un semiconvertidor? NOMA DE NUEVO LEÓN Es un convertidor de un cuadrante, y tiene una misma polaridad de voltaje y de corriente de salida GENERAL DE BIBLIOTECAS

2.5.6 ¿ Qué es un convertidor completo?

Es un convertidor de dos cuadrantes, la polaridad de su voltaje de salida puede ser positiva o negativa, la corriente de salida solo tiene una polaridad

- 2.5.7 ¿ Qué es un convertidor dual? Este puede operar un cuatro cuadrantes, y tanto su voltaje como su corriente de salida pueden ser positivos como negativos
- 2.5.8 ¿ Cuál es el principio de control de fase?

Durante el medio ciclo positivo de voltaje de entrada, el ánodo de tirístor es positivo con respecto al cátodo por lo que se dice que el tirístor tiene polarización inversa.

- 2.5.9 ¿ Cuáles son los efectos de eliminar el diodo de marcha libre en los semiconvertidores monofásicos? Deja de conducir y no proporciona continuidad de corriente de la carga inductiva.
- 2.5.10 ¿ Porqué es mejor el factor de potencia de los semiconvertidores que el de los convertidores completos? Porque el semiconvertidor tiene la misma polaridad de voltaje y corriente de salida.
- 2.5.11 ¿ Cuál es la causa de la corriente circulante en los convertidores duales? Los voltajes instantáneos de salida de los dos convertidores están fuera de fase, existe una diferencia instantánea de voltaje.
- 2.5.12 ¿ Por qué se requiere de un inductor de corriente circulante en los convertidores duales?

Porque la corriente no fluirá a través de la carga y por lo general estará limitada

2.5.13 ¿ Cuáles son las ventajas y las desventajas de los convertidores en serie? *Ventajas'.* Se puede conectar en serie para compartir el voltaje y mejorar el factor de potencia.

*Desventajas:* No deben perder sincronía y operar al mismo tiempo.

- 2.5.14 ¿ Cómo esta relacionado el ángulo de retraso de un convertidor con el ángulo de retraso de otro convertidor en un sistema dual? Que uno funciona como convertidor 1 y 2 respectivamente y el otro funciona como inversor pero ambos conducen el mismo voltaje.
- $-2.5.15$  *i*, Cuál es el modo de inversión de los convertidores? UEVO LEÓN £1 voltaje de entrada es negativo y la corriente de entrada positiva, existiendo un flujo inverso de potencia, de la carga hacia la alimentación.
	- 2.5.16 ¿ Cuál es el modo de rectificación de los convertidores? El voltaje de entrada y la corriente de entrada son positivos, la potencia fluye de la alimentación a la carga.
	- 2.5.17 ¿ Cuál es la frecuencia de la armónica de orden menor en semiconvertidores trifásicos? 3 fs
	- 2.5.18 ¿ Cuál es la frecuencia de la armónica de orden menor en los convertidores completos trifásicos? Fs
- 2.5.19 ¿ Cuál es la frecuencia de la armónica de orden menor en los semiconvertidores monofásicos? 2 fs
- 2.5.20 ¿ Cómo se activan y desactivan los tiristores disparados por compuerta? Puede activarse mediante la aplicación de una señal positiva de compuerta, y se desactiva mediante una señal negativa de compuerta.
- 2.5.21 ¿ Cómo se activa y desactiva un tiristor de control de fase? Se activa cuando el voltaje de entrada es positivo, el ánodo del tiristor es positivo con respecto al cátodo y se desactiva cuando el voltaje de entrada empieza a hacerse negativo cuando ánodo es negativo con respecto al cátodo.
- 2.5.22 ¿ Qué es la conmutación forzada? ¿Cuáles son las ventajas de la conmutación forzada para los convertidores de CA-CD? El voltaje de entrada es de CD para desactivar al tiristor la corriente en sentido directo de tiristor se obliga a pasar por cero utilizando un circuito adicional llamado circuito de conmutación.
- 2.5.23 ¿ Qué es el control de ángulo de extinción de los convertidores? Cuando la corriente pasa por cero y el tiristor se desactiva.
- 2.5.24 ¿ Qué es el control de ángulo simétrico de los convertidores? El control del ángulo es el que permite la operación en un cuadrante.
- 2.5.25 ¿ Qué es el control de modulación de ancho de pulso de los convertidores? Es PWM los conmutadores de convertidor se cierran y se abren varias veces durante medio ciclo, el voltaje de salida se controla variando el ancho de los UNN pulsos. IDAD AUTONOMA DE NUEVO LEO  $\bigcirc$ 
	- 2.5.26 ¿ Qué es el control por modulación senoidal de ancho de pulso de un convertidor?

Genera los anchos de pulso comparando un voltaje de referencia triangular de amplitud y la frecuencia con un voltaje semi senoidal portador de amplitud y de frecuencia.

2.5.27 ¿ Cómo se varia el voltaje de salida de un convertidor de un control de fase?

Ved puede variar desde Vm = 1 hasta 0, al variar  $\alpha$  desde 0 hasta 7 radianes. El voltaje promedio de salida se hace máximo en cero.

2.5.28 ¿ Cómo se varía el voltaje de salida en un convertidor con control por modulación senoidal déla ancho de pulso? Varia al modificar la amplitud AC el índice de modulación M desde 0 hasta 1

- 2.5.29 ¿ Depende el ángulo de conmutación del ángulo de retraso de los convertidores? Sí
- 2.5.30 ¿ Depende la caída de voltaje ocasionada por inductancias de conmutación, el ángulo de retraso de los convertidores? No
- 2.5.31 ¿ Depende el factor de potencia de entrada de los convertidores del factor de potencia de la carga? Sí
- 2.5.32 ¿ Dependen del ángulo de retraso los voltajes de las componentes ondulatorias de salida de los convertidores? No
- 2.6.1 ¿ Cuáles son las ventajas y las desventajas del control de abrir y cerrar? *Ventajas*: Se utiliza en aplicaciones que tienen una alta inercia mecánica y una alta constante de tiempo térmica.

*Desventajas*: Debido a la conmutación en voltaje y comente cero de los varistores las armónicas generadas por las acciones de conmutación existen.

2.6.2 ¿ Cuáles son las ventajas y las desventajas del control de ángulo de fase? *Ventajas*: El rango de control esta limitado y el voltaje RMS efectivo de salida solo puede variar entre 70 y 100.

*Desventajas'.* El voltaje de salida y la corriente de entrada son asimétricos y UNIVERSIDA contienen una componente de CD. NI JEVO  $\Box$  $\Xi$ C

- 2.6.3 ¿ Cuáles son los efectos de la inductancia de carga sobre el rendimiento de los controladores de voltaje de CA? $\triangle L$  DE BIBLIOTE El tiristor puede o no desactivarse en cada medio ciclo de voltaje de entrada y esto puede ocasionar una perdida de control.
- 2.6.4 ¿ Qué es el ángulo de extinción? El ángulo 0 o de extinción es cuando la corriente pasa por cero y el tiristor se desactiva.
- 2.6.5 ¿ Cuáles son las ventajas y desventajas de los controladores unidireccionales? *Ventajas:* Contiene corriente de entrada CD y un contenido de armónica más alto debido a la naturaleza asimétrica de la forma de onda voltaje de salida.
	- *Desventajas:* No se utilizan normalmente en los impulsores para motores de CA. Por lo general se utiliza un control bidireccional trifásico.
- 2.6.6 ¿ Cuáles son las ventajas y desventajas de los controladores bidireccionales?
	- *Ventajas:* Las operaciones de éste controlador es similar a la de un controlador de media onda.

*Desventajas:* La trayectoria de la corriente de regreso está dada por los tiristores en vez de los diodos.

- 2.6.7 ¿ Qué es el arreglo de control de amarre? Es un dispositivo de potencia bidireccional trifásico se puede juntar una conexión y permite el ensamble de todos los varistores como una sola unidad.
- 2.6.8 ¿ Cuáles con los pasos necesarios para determinar las formas de ondas de voltaje de salida de los controladores trifásicos unidireccionales? Para  $0 < \theta < 60^{\circ}$  dos tiristores conducen inmediatamente antes del disparo de Tl una vez disparado TI conducen tres tiristores.

2.6.9 ¿Cuáles son las ventajas de los controladores conectados en delta?

*Ventajas:* Requieren únicamente de tres tiristores y simplifica la circuitería de control.

2.6.10 ¿ Cuál es el rango de control de ángulo de retraso para los controladores monofásicos unidireccionales?  $0 < \theta < 150^\circ$ 

2.6.11 ¿ Cuál es el rango de control de ángulo de retraso para los controladores monofásicos bidireccionales? NOMA DE NUE UNIV  $0 \leq \pi - \alpha_1 \leq 60.1$ 

- 2.6.12 ¿ Cuál es el rango de control de ángulo de retraso para los controladores trifásicos unidireccionales?  $0 < \alpha$
- 2.6.13 ¿ Cuáles son las ventajas de los cambiadores de derivaciones de transformador? *Ventajas:* Tiene la ventaja de una acción de conmutación muy rápida.

2.6.14 ¿ Cuáles son los métodos de control del voltaje de salida de los cambiadores de derivaciones de transformador? En el rango de control 0 < Vo para variar el voltaje de la carga dentro de este rango, se desactivan los tiristores Tl y T2. Rango de control  $0 -V_0 < (vl + v^2)$ , Los tiristores T3 y T4 están desactivados. Rango de control VI < Vo«Vl + V2), el varistor T3 se activa en  $wt = 0$  y el voltaje en el secundario VI aparece a través de la carga.

R

2.6.15 ¿ Qué es un cambiador de derivaciones sincrónico?

Es el voltaje secundario VI aparece a través de la carga, en tanto T2 se dispare wt =  $7r + a$  Cuando T2 se dispara en wt =  $7c + a$  T4 se desactiva debido al voltaje inverso V2 y el voltaje de carga es (VI +V2) En wt~2p, T2 es auto conmutado T3 se vuelve a activar y el ciclo se repite a este tipo de control se le conoce cambiador asincrono.

2.6.16 ¿ Qué es un ciclo-convertidor?

Es un cambiador de frecuencia directa que convierte la potencia de ca a una frecuencia en potencia de frecuencia alterna a otra frecuencia mediante conversión de CA a CA sin necesidad de un eslabón de conversión intermedia.

2.6.17 ¿ Cuáles son las ventajas de un ciclo convertidor?

*Ventajas*: Se puede obtener un voltaje de salida variable a frecuencias variables a partir de conversiones de dos etapas CA fija a CD variable ( rectificadores controlados) y CD variable a CA variable a una frecuencia variable (inversores) Sin embargo los ciclo convertidores pueden eliminar la necesidad de uno o más convertidores intermedios.

- 2.6.18 ¿ Cuáles son las ventajas y las desventajas de los controladores de voltaje de CA? Suministran un voltaje de salida variable pero la frecuencia del voltaje de salida es fija y además el contenido armónico es alto, especialmente en el rango del voltaje de salida baja.
- 2.6.19 ¿ Cuál es el principio de operación del ciclo convertidor?

La mayor parte de los ciclo-convertidores son de conmutación natural, estando la frecuencia de salida máxima limitada a un valor que es solo una fracción de la **frecuencia de la fuente.** Como resultado, la aplicación de mayor importancia de los ciclo-convertidores son los motores electrónicos de baja velocidad.

- 2.6.20 ¿ Cuáles con los efectos de la inductancia de la carga sobre el rendimiento de los ciclo-convertidores? Permiten la síntesis y la puesta en práctica de estrategias avanzadas de conversión para cambiadores directos de frecuencia de conmutación forzada, a fin de optimizar la eficiencia y reducir los contenidos armónicos.
- 2.6.21 ¿ Cuáles son tres disposiciones posibles para un controlador monofásico de voltaje de CA de onda completa? Si el convertidor P esta operando solo, el voltaje promedio de salida es positivo, y si el convertidor N esta operando, el voltaje de salida es negativo.
- 2.6.22 ¿ Cuáles son las ventajas de las técnicas de reducción armónica senoidal de los ciclo-convertidores? Suprime los pulsos de compuerta hacia el convertidor que no esta suministrando corriente de carga
- 2.6.23 ¿ Cuáles son los requisitos de señal de compuertas de los tiristores para controladores de voltaje con carga RL? Las especificaciones de los dispositivos de potencia deben diseñarse para las condiciones de peor caso, que ocurrirán cuando el convertidor suministre el valor rms máximo de voltaje de salida.
- 2.6.24 ¿ Cuáles son los efectos de las inductancias de alimentación y de carga? El efecto de cualquier inductancia de alimentación sería retrasar la desactivación de los varistores.
- 2.6.25 ¿ Cuáles son las condiciones de diseño en peor caso de dispositivos de potencia para controladores de voltaje de CA? Ocurre cuando el convertidor suministre el valor máximo de velocidad deberá determinarse el ángulo de retrazo
- 2.6.26 ¿ Cuáles son las condiciones de diseño en peor caso de los filtros de carga para controladores de voltaje de CA?

Ocurre cuando el convertidor suministre el valor máximo del voltaje de salida.

UNIVERSIDAD AUTÓNOMA DE NUEVO LEÓI DIRECCIÓN GENERAL DE BIBLIOTECAS

#### **PROBLEMAS**

### **Problema 2.2.1**

El tiempo de recuperación inversa de un diodo es trr=5µs, y la velocidad de reducción de la corriente del diodo es di/dt= 80 A/us. Si el factor de suavidad es **SF= 0.5, determine la carga de almacenamiento Qrr y la corriente inversa pico Irr.** 

tr=5 
$$
\mu
$$
s and  $di/dt = 80 A/\mu s$   
\na) Ecuador  $t_n = \sqrt{\frac{2Q_{ss}}{di/dt}}$   
\nQ<sub>RR</sub>= 0.5 (di/dt) tr<sup>2</sup> = 0.5 x 80x 5<sup>2</sup>x10<sup>-6</sup> = 1000  $\mu$ C  
\nb) Ecuador  $I_{RR} = \sqrt{2Q_{RR} \frac{di}{dt}}$   
\nI<sub>RR</sub>=  $\sqrt{2Q_{RR} di/dt} = \sqrt{2x1000 \times 800} = 400 A$ 

### **Problema 2.2.2**

Los valores medidos de un diodo a una temperatura de 25°C son V<sub>D1</sub>= 1.0v a  $I_{D1}=50A$   $V_{D2}=1.5V$  a  $I_{D2}=600$  A. Determine el coeficiente de emisión *n* y la **corriente de fuga. Vf=25.8xlO'<sup>3</sup>mV** 

De la ecuación 
$$
I_p = I_s (e^{\frac{V_p}{t}} - 1)
$$
 despejamos el logarithno natural (base e)  
In  $I_p = \ln I_s + \frac{V_p}{nV}$ 

Después de la simplificación obtenemos el voltaje del diodo V<sub>D</sub> el cual queda como

# $V_{p} = n \quad V_{1} \ln(\frac{p_{1}}{r})$ MA DE NHEVO

Si la corriente del diodo  $I_{D1}$ , corresponde al voltaje de diodo  $V_{D2}$ , obtenemos.

$$
\mathbf{v}_{\mathbf{D}l} = \mathbf{v}_{\mathbf{T}} \mathbf{log}(\mathbf{C}^{\mathbf{I}_{\mathbf{D}l}} \mathbf{Q}) \mathbf{N} \text{ GENERAL DE BIBLIOTECAS}
$$

Si V<sub>D2</sub> es similar al voltaje del diodo, este corresponde a la corriente del diodo  $I_{D2}$ , y obtenemos.

$$
V_{D2} = nV_T \ln\left(\frac{I_{D2}}{I_S}\right)
$$

Por lo tanto, la diferencia dentro del voltaje del diodo puede ser expresada por

$$
V_{D2} - V_{D1} = nV_T \ln\left(\frac{I_{D2}}{I_S}\right) - nV_T \ln\left(\frac{I_{D1}}{I_S}\right) = nV_T \ln\left(\frac{I_{D2}}{I_{D1}}\right)
$$
  
\na) Para  $V_{D2} = 1.5 V$ ,  $V_{D1} = 1.0 V$ ,  $I_{D2} = 600 A$ , and  $I_{D1} = 50 A$ ,  
\n $1.5 - 1.0 = n \times 0.0258 \times \ln\left(\frac{600}{50}\right)$ , el resultado de n = 7.799  
\nb) Para.  $V_{D1} = 1.0 V$ ,  $I_{D2} = 60 A$ ,  $2.700$ 

b) Para. 
$$
V_{D1} = 1.0V
$$
,  $I_{D1} = 50A$ ,  $y = n = 7.799$   
1.0 = 7.799 x 0.0258 x ln  $\left(\frac{50}{I_S}\right)$ , el resultado de  $I_S = 0.347 A$ .

 $\bigcirc$ 

### **Problema 2.2.3**

Dos diodos están conectados en serie y el voltaje a través de cada uno de ellos se **mantiene igual mediante la conexión de una resistencia de distribución de voltaje,**  de tal forma que  $V_{D1} = V_{D2} = 2000 \text{ V}$  y  $R_1 = 100 \text{ K}\Omega$ . Las características *V-I* de los **diodos aparecen en la figura P2.2.3. Determine las corrientes de fuga de cada diodo y la resistencia R2 a través del diodo D2** 

 $V_{D1} = V_{D2} = 2000 V$ ,  $R_1 = 100 K\Omega$ 

a) De la **figura P2.2.3,** 

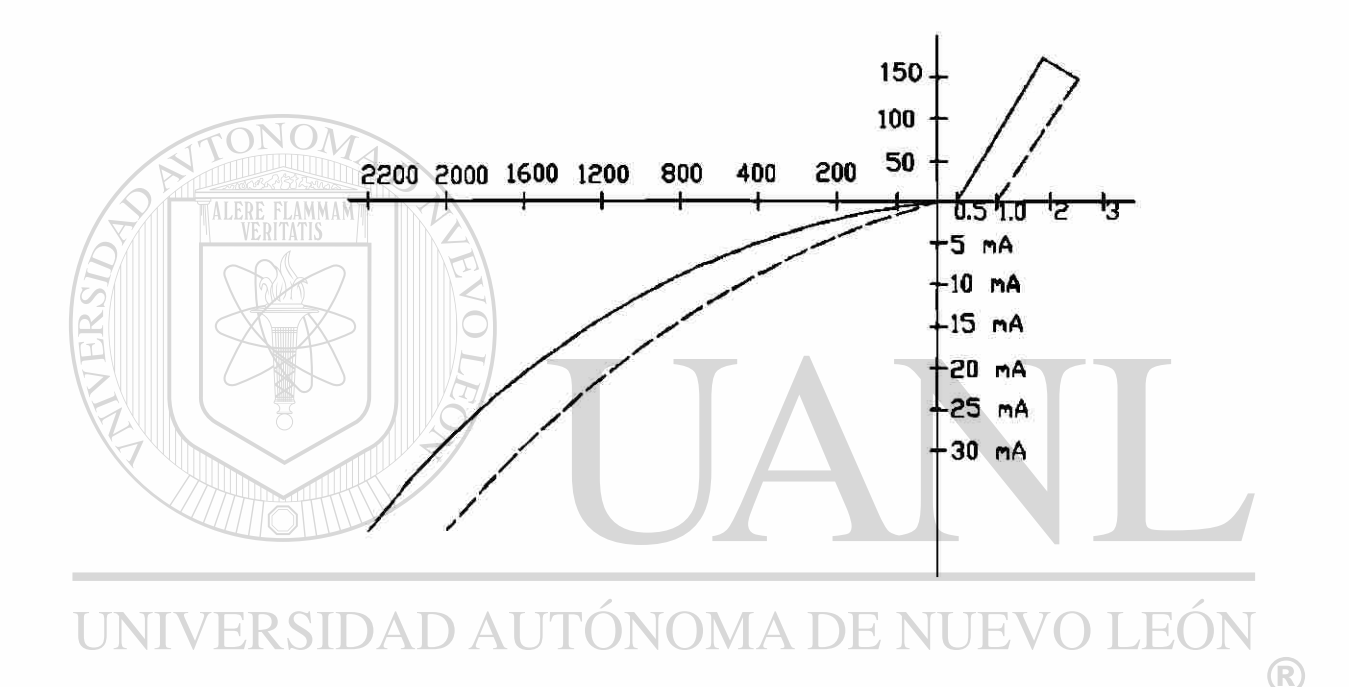

**DIRECCIÓN GENEFFIGURA P2.2.3** IBLIOTECAS

Las corrientes son:  $I_{s1} = 17mA$  y  $I_{s2} = 25mA$ 

$$
I_{R1} = \frac{V_{D1}}{R_1} = \frac{2000}{100000} = 20 \text{ mA}
$$
  
b) De la ecuación,  $I_s = I_{s1} + I_{R1} = I_{s2} + I_{R2}$   
o 17 + 20 = 25 + I\_{R2}, o I\_{R2} = 12 mA  
 $R_2 = 2000 / 12$  mA = 166.67 KA

### **Problema 2.2.4**

**Dos diodos están conectados en paralelo siendo la caída de voltaje directa a través de cada uno de ellos de 1.5 V. Las características V-J de los diodos aparecen en la figura P2.2.3. Determine las corrientes directas a través de cada diodo.** 

Para  $V_D$  = 1.5V, figura **P2.2.3** las corrientes  $I_{D1}$  = 140 y  $I_{D2}$  = 50 A

#### **Problema 2.2.5**

**Dos diodos están conectados en paralelo, como se muestra en la figura 2.2.18a, con resistencias de repartición de corriente. Las características V-/ se muestran en la figura P2.2.3. La corriente total es**  $I_T = 200$  **A. El voltaje a través de un diodo y su** resistencia es  $V = 2.5$  V. Determine los valores de las resistencias  $R_1$  y  $R_2$  si la **corriente se comparte en forma ideal entre ambos diodos.** 

$$
I_1 = 200 \text{ A}, V = 2.5
$$
  
\n
$$
I_1 = I_2, I_1 = \frac{I_T}{2} = \frac{200}{2} = 100 \text{ A}
$$
  
\nPara  $I_1 = 100 \text{ A}, Figura P2.2.3$  los valores son  $V_{D1} = 1.1V$  y  $V_{D2} = 1.95V$   
\n $v = V_{D1} + I_1 R_1 o$  2.5 = 1.1 + 100  $R_1 o$   $R_1 = 14 m\Omega$   
\n $v = V_{D2} + I_2 R_2 o$  2.5 = 1.95 + 100  $R_2 o$   $R_2 = 5.5 m\Omega$ 

**Problema 2.2.6** 

**Dos diodos están conectados en serie. La resistencia a través de los diodos es de**   $R_1 = R_2 = 10k$ 

El voltaje de entrada de corriente directa es  $V_D = 5$  Kv. Las corrientes de fuga son  $Is_1 = 25$  mA e  $Is_2 = 40$  mA. Determine el voltaje en cada diodo.  $ECAS$ 

$$
R_1 = R_2 = 10 \text{K}\Omega, \ V_S = 5kV, \ I_{S1} = 25 \text{ mA}, \ I_{S2} = 40 \text{ mA}
$$
  
De la ecuación (2–18),  $I_{S1} + I_{R1} = I_{S2} + I_{R2}$   

$$
o \ I_{S1} + \frac{V_{DI}}{R1} = I_{S2} + \frac{V_{D2}}{R_2}
$$
  

$$
25 \times 10^{-3} + \frac{V_{DI}}{10000} = 40 \times 10^{-3} + \frac{V_{D2}}{10000}
$$
  

$$
V_{DI} + V_{D2} = V_S = 5000
$$

*Resolviendo para*  $V_{D1}$  *y*  $V_{D2}$  *el resultado es*  $V_{D1}$  = 2575*v y*  $V_{D2}$  = 2425 *V* 

#### **Problema 2.3.1**

En la figura P2.3.1 aparecen las formas de onda de corriente de un capacitor. **Determine las especificaciones promedio, rais** *y* **pico de este capacitor.** 

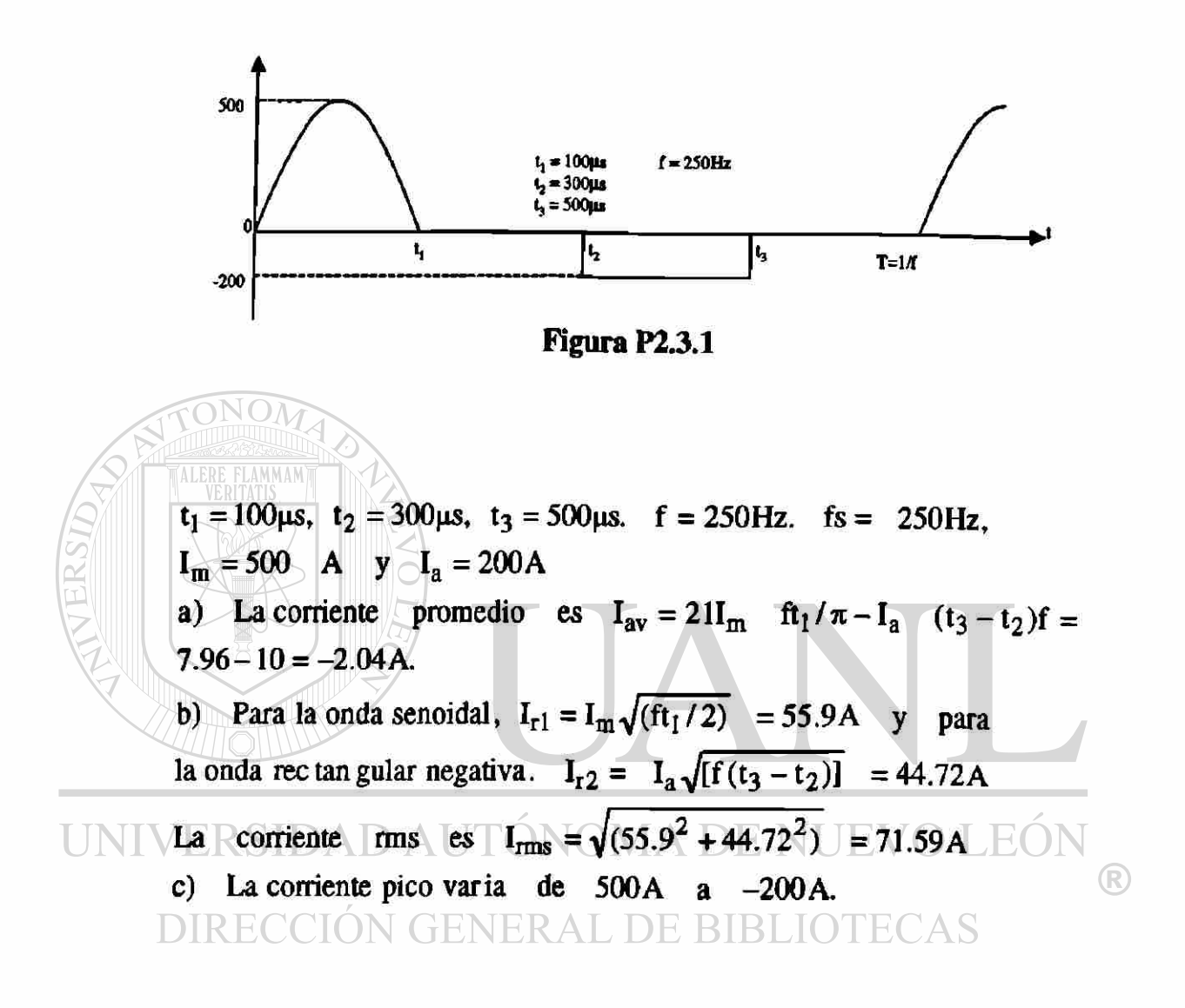

**Problema 2.3.2** 

**Las formas de onda de la corriente que fluye a través de un diodo aparecen en la figura P2.3.2. Determine las especificaciones de corriente promedio, rms y pico del diodo.** 

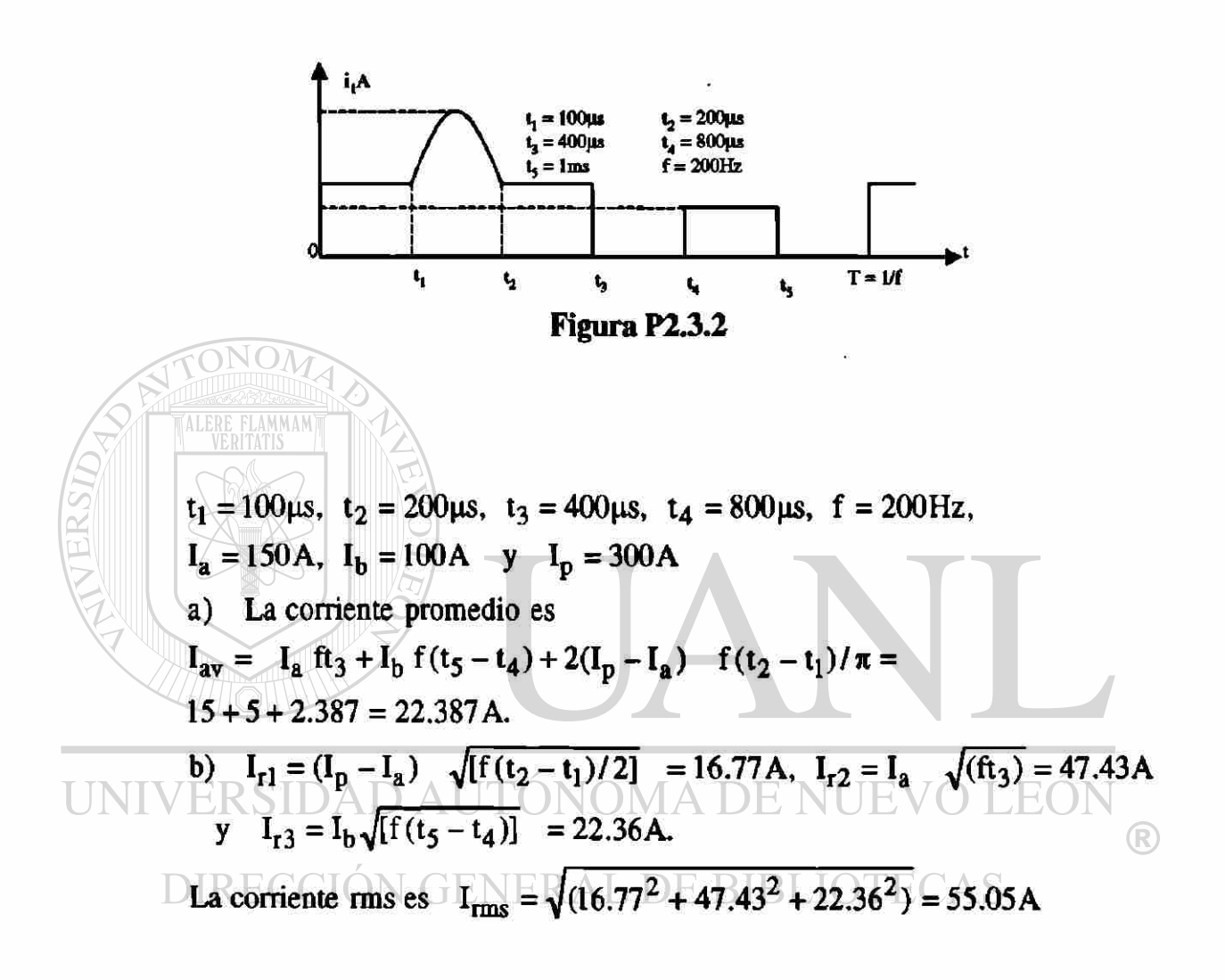
Un circuito de diodo se muestra en la figura P2.3.3 con  $R = 22 \Omega$  y C =10  $\mu$ f. Si el interruptor S1 se cierra en t = 0, determine la expresión para el voltaje a través del **capacitor y la energía perdida del circuito.** 

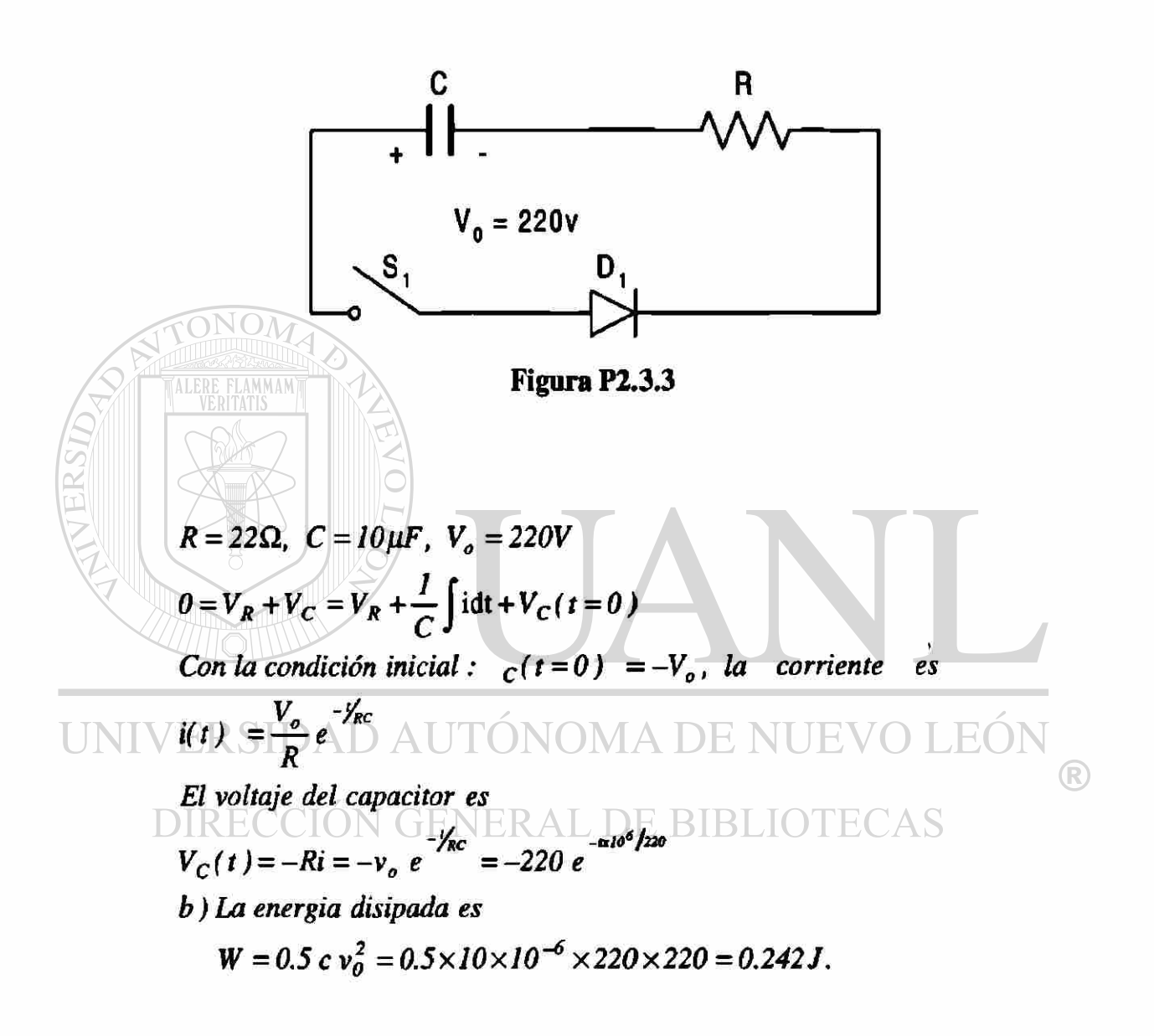

Un circuito de diodo aparece en la figura P2.3.4 con  $R = 10\Omega$ ,  $L = 5mH y Vs =$ **220V. Si fluye una corriente de carga de 10 A a través del diodo de marcha libre Dm y el interruptor 51 se cierra en t = 0, determine la expresión de la corriente i a través del interruptor.** 

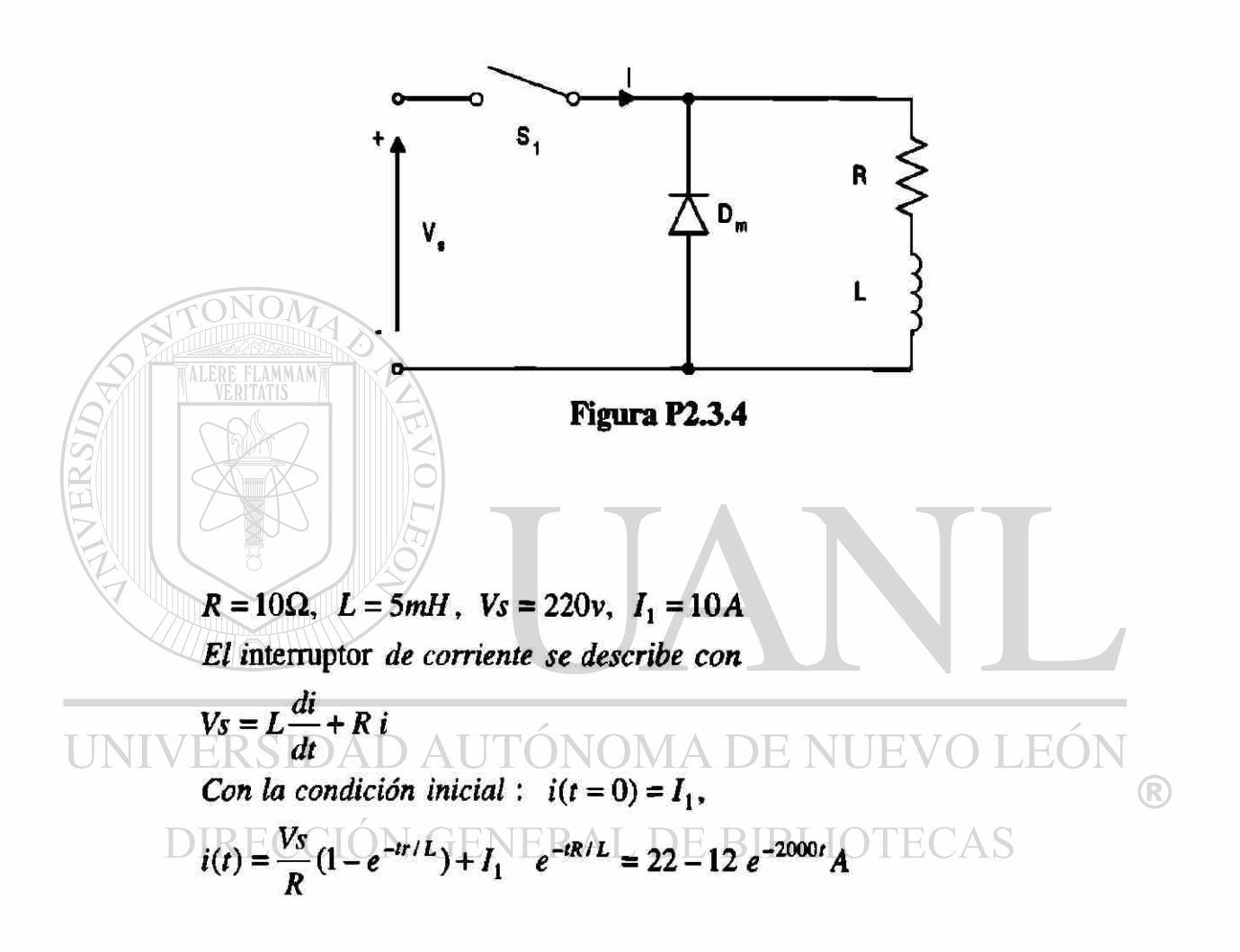

**Si el inductor del circuito de la figura 2.3.7 tiene una corriente inicial de lo, determine la expresión para el voltaje a través del capacitor.** 

 $Vs = L - + -$ *i dt + v<sub>c</sub>*(*t* = 0) *dt c J Con la condición inicial:*  $i(t = 0) = I_o$   $y$   $V_c(t = 0) = 0$ , hacemos  $\mathbf{u}(t) = I_m \cos(\omega_0 t) + V_s \sqrt{C/L}$  sentwot)

*El voltaje del capacitor es* 

$$
V_c(t) = \frac{1}{C} \int i \, dt = I_o \sqrt{\frac{L}{C}} \text{sen} \left( \omega \sigma t \right) - V_s \cos \left( \omega \sigma t \right) + V_s
$$
  
Donde  $\overline{\omega}o = I/\sqrt{(CL)}$ 

**Problema 2.3.6** 

**Si el interruptor SI de la figura P2.3.6 se derra en t = 0, determine la expresión para** 

- **(a) la corriente que fluye a través del interruptor i(t)**
- **(b) la velocidad de elevación de la corriente di/dt**
- **(c) Dibuje esbozos de i(t) y de di/dt**
- **(d) ¿Cuál es el valor de di/dt inicial? Para la figura P2.3.6 encuentre solo di/dt inicial.**  <sup>(R)</sup>

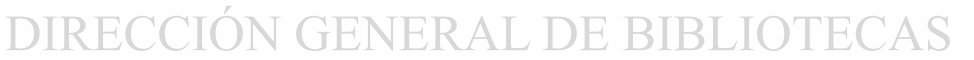

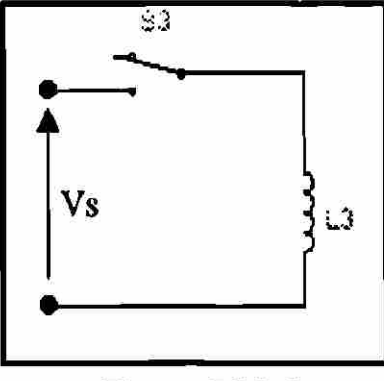

**Figura P2.3.6a** 

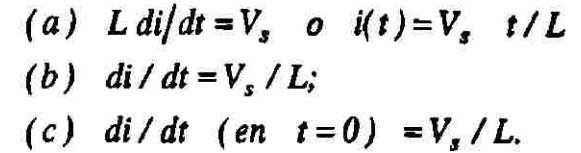

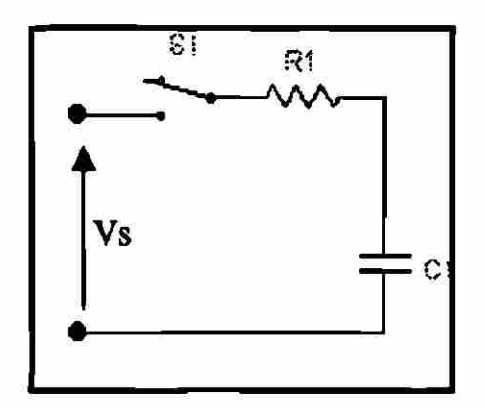

**Figura P23.6b** 

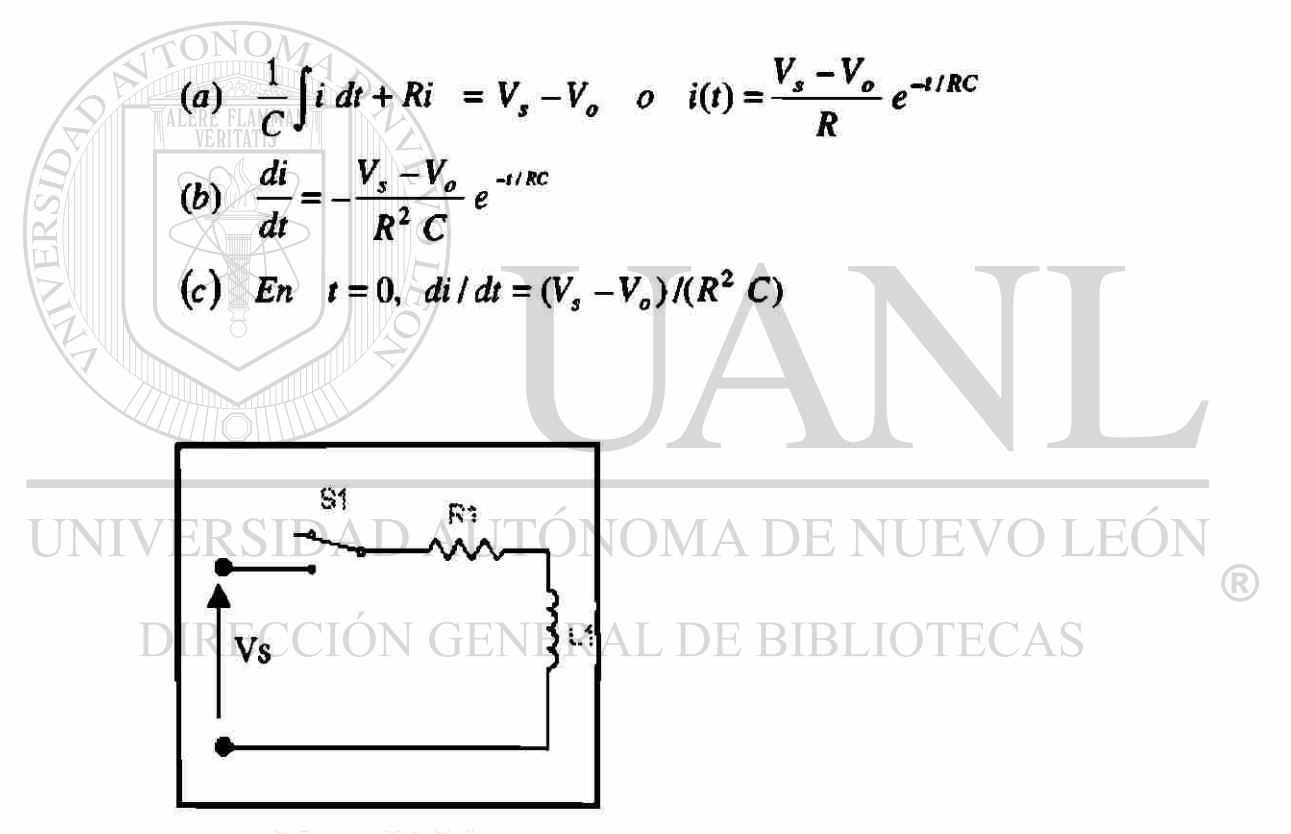

**Figura P2 J.6c** 

(a) 
$$
L\frac{di}{dt} + R i = v_s
$$
 o  $i(t) = \frac{v_s}{R} e^{-tR/L}$   
\n(b)  $\frac{di}{dt} = -\frac{v_s}{L} e^{-tR/L}$   
\n(c) En  $t = o$ , di / dt =  $v_{s/L}$ 

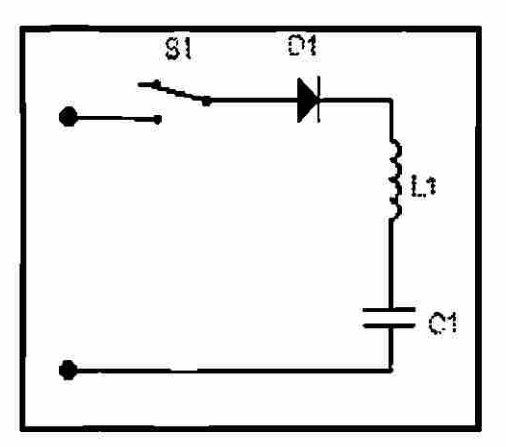

Figura P2.3.6d

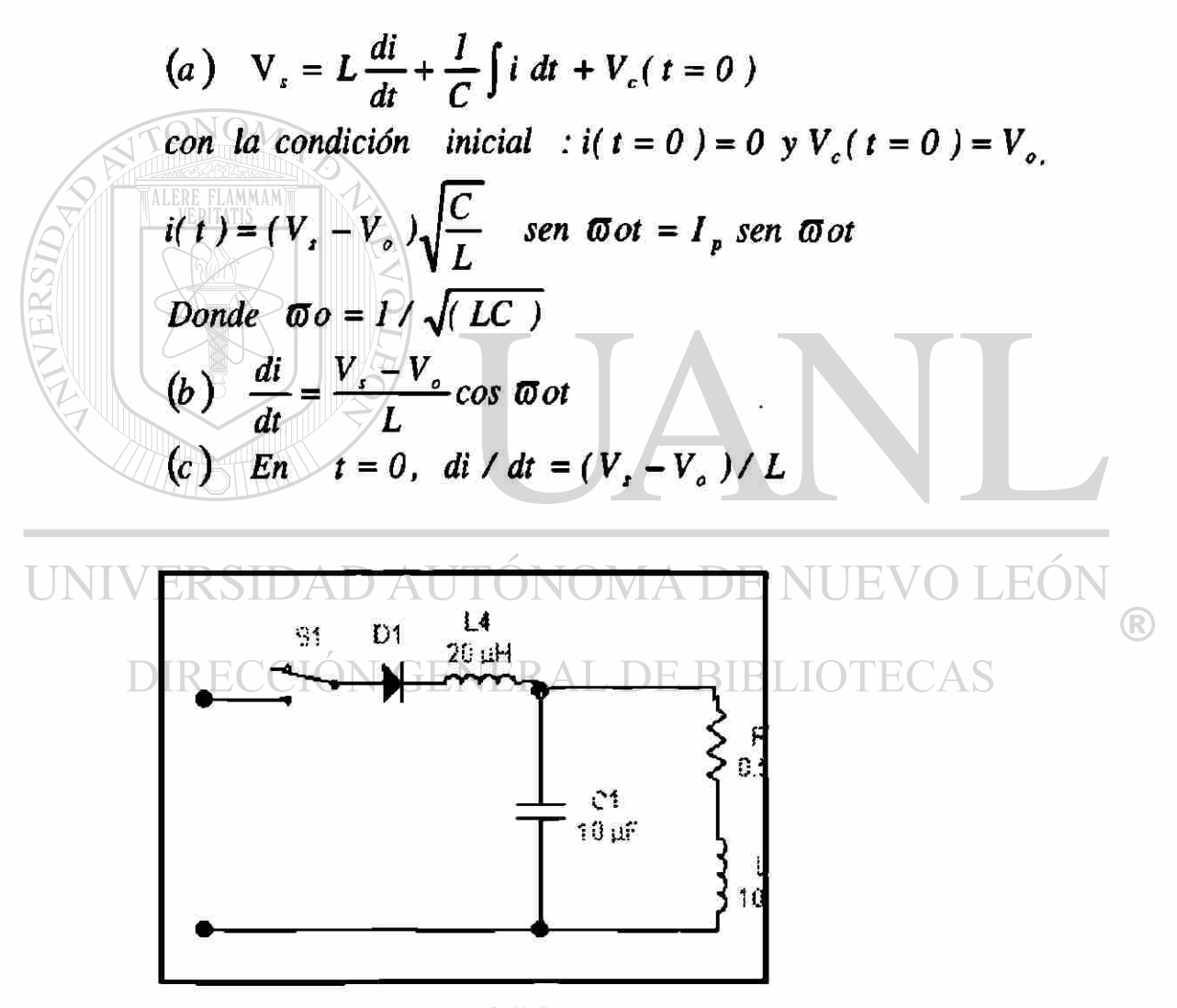

Figura P2.3.6e

En  $t = 0$ , la inductancia se comporta como un circuito abierto y en el capacitor hay un corto circuito. La di/dt inicial es limitada solo por la inductancia L1. Así la di/dt inicial es:

$$
di/dt = V_s / L_1 = V_s / 20 \mu H = V_s / 20 - A / \mu s
$$

T

**El circuito de segundo orden de la figura 2.3.9 tiene un voltaje de fuente Vs = 220V,**  una inductanica  $L = 5$  mH, una capacitanica  $C = 10 \mu F$  y una resistencia  $R = 22 \Omega$ . El voltaje inicial del capacitor es  $V_0 = 50V$ . Si el interruptor se cierra en  $t = 0$ , **determine** 

(a) una expresión para el valor de la corriente y  
\n(b) el tiempo de conducción del diodo.  
\n(c) dibuje un esbozo de *i*(t)  
\n
$$
V_s = 220 \text{ v}, L=5 \text{ mH}, C=10 \mu\text{F}, R=22 \Omega \text{ y } V_0=50 \text{ V}
$$
  
\n(a) De la ecuación  $\alpha = \frac{R}{2L}$ ,  $\alpha = 22 \times 10^3 / (2 \times 5) = 2200$   
\nDe la ecuación,  $\overline{\alpha}_s = 1/\sqrt{(LC)} = 4472$  rad/s  
\n $\overline{\alpha}_s = 4472^2 - 2200^2 = 3893$  rad/s  
\nDado que  $\alpha \le \text{wo}$ , se trata de un caso subamortiguado, y la solución es de la forma  
\n $\overline{\alpha}_t = e^{-\alpha} (A_t \cos \overline{\alpha}_s t + A_2 \sin \overline{\alpha}_s t)$   
\nEn  $t = 0$ ,  $i(t = 0) = 0$  y esto da  $A_1 = 0$   
\n $\overline{\alpha}_t = \overline{\alpha}_t$ ,  $\cos \overline{\alpha}_t t A_t e^{-\alpha} - \alpha \text{ sen } \overline{\alpha}_t t A_t e^{-\alpha}$   
\n $\frac{di}{dt} = \overline{\alpha}_t \cos \overline{\alpha}_t A_2 = \frac{V_t}{L}$   
\nA  $\alpha A_2 = V_s / (\overline{\alpha}_r L) = 220 \times 1000 / (3893 \times 5) = 11.3$   
\n $\alpha A_2 = V_s / (\overline{\alpha}_r L) = 220 \times 1000 / (3893 \times 5) = 11.3$   
\n $\alpha A_3 = V_s / (\overline{\alpha}_r L) = 220 \times 1000 / (3893 \times 5) = 11.3$   
\n $\alpha A_4 = V_s / (\overline{\alpha}_r L) = 220 \times 1000 / (3893 \times 5) = 11.3$   
\n $\alpha B_s = \alpha B_s + \alpha B_s = 11.3$   
\n $\alpha B_s = \alpha B_s + \alpha B_s = 11.3$   
\n $\alpha B$ 

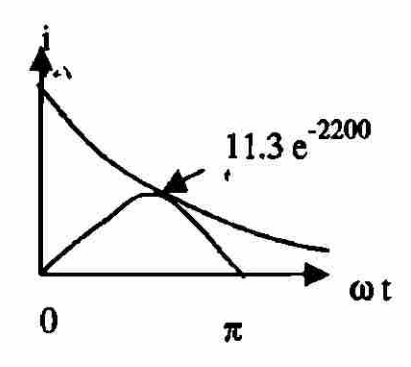

**Figura P2.3.7** 

Para el circuito de recuperación de energía de la figura P2.3.8, la inductancia **magnetizante del transformador es Lm = 150**  $\mu$ **H, N<sub>1</sub> = 10 y N<sub>2</sub> = 200. Las** inductancias de fuga y las resistencias del transformador son despreciables. El voltaie de fuente es Vs = 200 V y en el circuito no existe corriente inicial. Si durante un tiempo  $t_1 = 100$  ms se cierra el interruptor  $S_1$  y a continuación se abre,

- **(a) determine el voltaje del diodo Di, (b) calcule la corriente pico del primario,**
- **(c) calcule la corriente pico del secundario,**
- **(d) determine el tiempo durante el cual el diodo Di conduce**

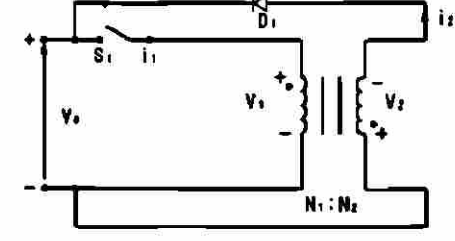

(e) determine la energía porporcionada por la fuente.<br> **Figura** P2.3.8

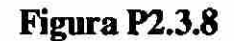

 $V_s = 220V$ ,  $L_m = 150 \mu H$ ,  $N_1 = 10$ ,  $N_2 = 200$  *y*  $t_1 = 100 \mu s$ *La relación de vueltas es*  $a = \frac{1}{10} = \frac{200}{10} = 20$ *N2* 10 (a) De la ecuación  $v_n = V_s(1 + a)$ *el voltaje inverso del diodo es*  $V_D = 200 \times (1 + 20) = 4620 \text{ v}$ (b) *De la ecuación*  $I_0 = \frac{V_s}{I} t_1$ *el valor pico de la corriente primario es*,  $I_o = 220 \times 100 / 150 = 146.7$  A  $C_R$  ER SIDAD AUTÓNOMA DE NUEVO LEÓN (c) El valor pico de la corriente sec undario  $I_0 = I_0 / a = 146.7 / 20 = 7.3$ A DIRECCIÓN GENERAL DE BIBLIOTECAS (d) De la ecuación  $I_0 = \frac{V_s}{L} t_1$ 

*el tiempo de conducción del diodo es,*  $t_2 = 20 \times 100 = 2000 \text{ }\mu\text{s}.$ 

*(e) La energíade la fuente* 

$$
W = \int_0^t V i \, dt = \int_0^t \frac{v_s}{L_m} t \, dt = \frac{1}{2} \frac{V_s^2}{L_m} t_1^2
$$

*V De la ecuación*,  $I_0 = \frac{I_0}{I_1} t_1$ 

$$
\omega = 0.5 \quad L_m I_o^2 = 0.5 \times 150 \times 10^{-6} \times 146.7^2 = 1.614J
$$

Un puente rectificador monofásico tiene una carga permanente resistiva  $R = 10 \Omega$ , **el voltaje pico de alimentación Vm = 170 V y la frecuencia de alimentación f = 60 Hz. Determine el voltaje promedio de salida del rectificador, si la inductancia de la fuente es despreciable.** 

$$
V_m = 170 \text{ V}, \quad R = 10 \text{ }\Omega, \quad f = 60 \text{ Hz}
$$
  
De la ecuación,  $V_{cd} = \frac{2}{T} \int_{0}^{T/2} V_m \text{sen} \omega t \, dt = \frac{2V_m}{\pi} = 0.6366 V_m$   
 $V_m = 0.6366 \times 170 = 113.32 \text{ V}$   
Problema 2.3.10  
Repita el problema anterior si la inductancia de la fuente por fase (including  
inductancia de fuga del trasnformador) es Lc = 0.5 mH.  
 $V_m = 170 \text{ V}, \quad R = 10 \text{ }\Omega, \quad f = 60 \text{ Hz}$ 

 $De$  la ecuación<br>**RSIDAD** A TV<sub>a</sub> =  $\frac{2}{\pi}$ j V, sen  $\omega t dt = \frac{2V}{\pi} = 0.6366$  V,  $\mathcal{T}$   $\mathcal{T}$  is the number of  $\pi$ **DIRECCIÓN GEN** $V_m \equiv 0.6366 \times 170 = 113.32$  $V_{\rm AS}$ *Icd =Vcd / R =* **113.32/10 = 11.332** *A De la ecuación*  $V_x = 6 f L_c I_{cd}$ 

> *encontramos la reducción del voltaje de salida debido a la conmutació n*  $V_x = 2 \times 60 \times 0.5 \times 10^{-3} \times 11.332 = 0.676$  v *y el voltaje de salida efectivo es (113.32 - 0.676 )= 112.64 V*

**Un rectificador de seis fases en estrella tiene una carga puramente resistivas R = 10**   $\Omega$ , un voltaje pico de alimentación Vm = 170 V y la frecuencia de alimentción **f** = 60 **Hz. Determine el voltaje promedio de salida del rectificador, si la inductancia de fuente es despreciable.** 

 $R = 10\Omega$ ,  $V_m = 170V$ ,  $f = 60 Hz$ *Para un rectificad or de seis fases en estrella* 

 $q = 6$  *en la ecuación*  $q = \frac{1}{2}$   $\frac{\pi}{4}$ *y de esta ecuación*  $V_{cd} = \frac{1}{2\pi/q}$ ,  $V_{\infty} \cos \omega t d(\omega t) = V_{\infty} \frac{1}{\pi} \sin \frac{1}{q}$ 

 $V_{cd} = 170(60/\pi)$   $sen(\pi/6) = 162.34$  *V* 

**Problema 2.3.12** 

**Repita el problema anterior si la inductancia de fuente por fase (incluyendo la inductancia de fuga del trasformador) es Le = 0.5 mH.** 

 $R = 10\Omega$ ,  $V_m = 170V$ ,  $f = 60Hz$ ,  $Lc = 0.5mH$ *Para un rectificador de seis fases en estrella q =6 en la ecuación y*   $2^{11}$ **if**  $\frac{1}{2^{11}}$ **if**  $\frac{1}{2^{11}}$ **if**  $\frac{1}{2^{11}}$ **if**  $\frac{1}{2^{11}}$ **if**  $\frac{1}{2^{11}}$ **if**  $\frac{1}{2^{11}}$ **if**  $\frac{1}{2^{11}}$ **if**  $\frac{1}{2^{11}}$ **if**  $\frac{1}{2^{11}}$ **if**  $\frac{1}{2^{11}}$ **if**  $\frac{1}{2^{11}}$ **if**  $V_a = \frac{V_a}{V_a}$  |  $V_a \cos \omega t d(\omega t) = V_a^2 - \text{sen}$  $2\pi/q$  o  $\sim$   $\pi$   $\pi$   $q_1$  $Vcd = 170(6/\pi)$  sen = 162.34, *Icd* = 162.34/10 = 16.234 *A*  $De la$  ec.  $V_a = \frac{2}{\pi} \int V_a \cos \omega t d(\omega t) = V_a \frac{4}{\pi}$ sen<sup> $\frac{\pi}{2}$ </sup>  $2\pi/q$  *n*  $q$ 

*encontramos la reducción de voltaje de salida debido a la conmutación*   $Vx = 6 \times 60 \times 0.5 \times 10^{-3} \times 16.234 = 2.92 V$  y el voltaje de salida efectivo es  $(162.34 - 2.92) = 159.42$  V

Un puente rectificador trifásico tiene una carga puramente resistiva  $R = 100 \Omega y$ **está alimentado a partir de una fuente de 280 V, 60 Hz. El primario y el secundario del transformador de entrada están conectados en estrella. Determine el voltaje promedio de salida del rectificador si las inductancias de fuente son despreciables.** 

$$
R = 100\Omega, V_s = 280v, f = 60 Hz
$$
  

$$
V_m = 280 \times \sqrt{2} / \sqrt{3} = 228.6 V
$$

 $D$ *e la ecuación*,  $V = \frac{2}{\sqrt{3}}\int_{0}^{1/6}\sqrt{3}V$  cos  $\omega t d(\omega t)$ *2K* **/ 6 o** 

*Ved* = 1.6542 X228.6 = 378.15 *V* 

**MMAN** 

# **Problema 2.3.14**

**Repita el problema anterior si la inductancia de fase por fase (incluyendo la inductancia de fuga del trasnformador) es Le = 0.5 mH.** 

$$
Vx = 6 \times 60 \times 0.5 \times 10^{-3} \times 37.815 = 6.81 V \text{ y el voltage de salida efectivo es}
$$
  
\n(378.15 - 6.81) = 371.34 V  
\n
$$
Vcd = Vcd1R
$$
 Icd = 378.15/100 = 37.815 A E NUEVO LEÓN  
\nDe la ecuacion  
\nDIRECCIOVA =  $\frac{2}{2\pi} \int_{0}^{\pi} V_{\infty} \cos \omega t d(\omega t) = V_{\infty} \frac{q}{\pi} \sin \frac{\pi}{q}$   
\nencontrans la reducción de voltaje de salida debido a la canmutación  
\n $R = 100\Omega, V_s = 280v, f = 60 Hz$  y  $Lc = 0.5mH$   
\n $V_m = 280 \times \sqrt{2} \int_{0}^{\pi} \sqrt{3} = 228.6 V$   
\nDe la ecuación  $V_{\infty} = \frac{2}{2\pi} \int_{0}^{\pi/6} \sqrt{3}V_{\infty} \cos \omega t d(\omega t)$ 

*Ved* **= 1.6542x228.6 = 378.15 V** 

**£1 puente rectificador monofásico de la figura P2.3.15 se necesita para alimentar**  un voltaje promedio de Vcd = 400 V a una carga resistiva  $R = 10 \Omega$ . Determine **las especificaciones del voltaje y la corriente de los diodos y del transformador.** 

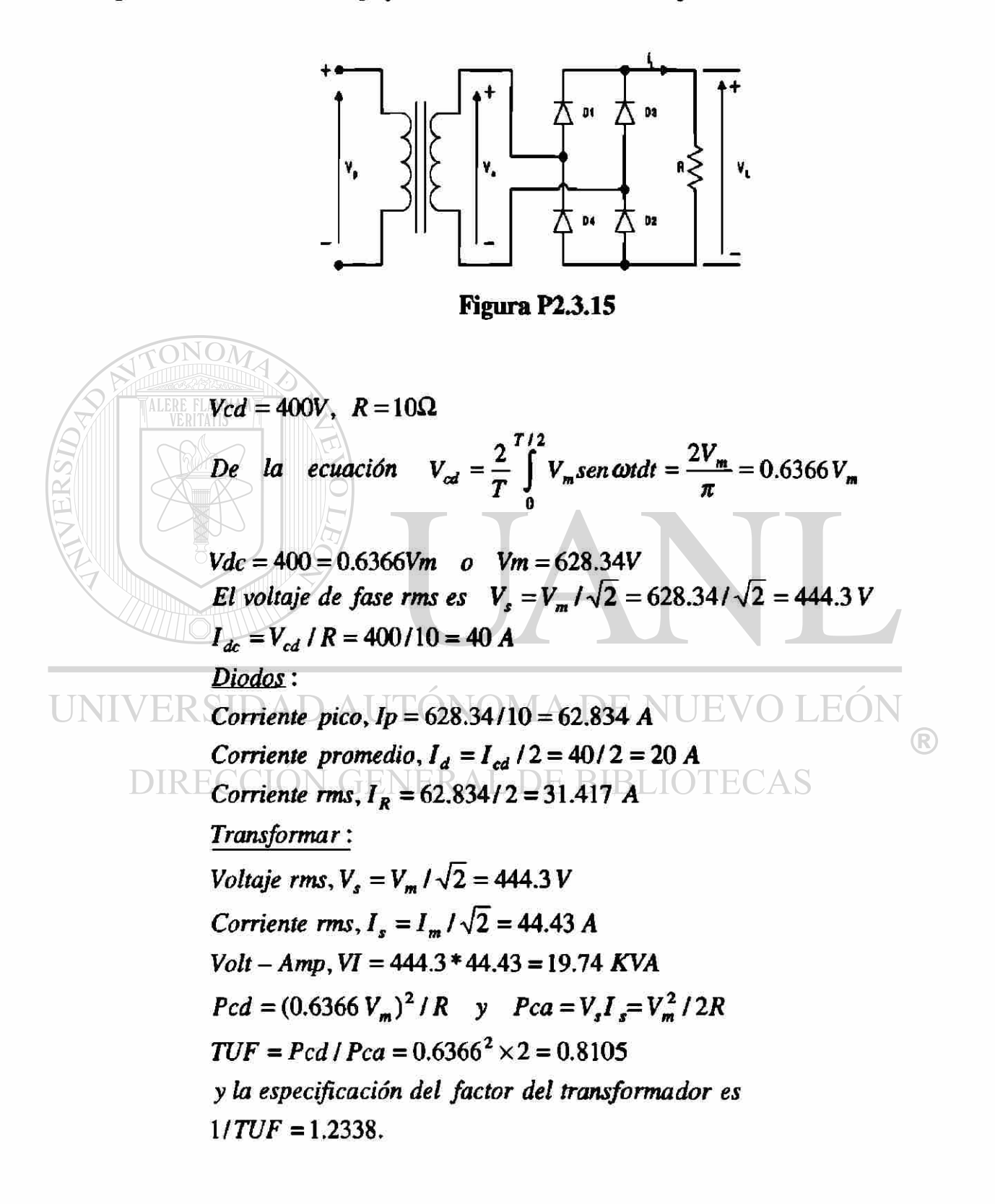

and the

**Se requiere de un puente rectificador trifásico para alimentar un voltaje promedio de Ved = 750 V en una corriente libre de componente ondulatorio de Icd = 9000 A. El primario** y **el secundario del trasformador están conectados en estrella.**  Determine las especificaciones de voltaje y de corriente para los diodos y el **transformador.** 

$$
V_{cd} = 750 \text{ V}, I_{cd} = 9000 \text{ A}.
$$
  
De la ecuación.  $V_{cd} = \frac{2}{2\pi / q} \int_{0}^{\pi / q} V_{m} \cos \omega t d(\omega t) = V_{m} \frac{q}{\pi} \sin \frac{\pi}{q}$   
ONOM.  $V_{cd} = 750 = 1.6542$  Vm o  $V_{m} = 453.39$  V  
El voltaje de fase es  $V_{s} = V_{m} / \sqrt{2} = 453.39 / \sqrt{2} = 320.59$  V  
Diodos:  
Corriente pico,  $I_{p} = 9000$  A  
Corriente mso,  $I_{q} = I_{cd} / 2 = 9000 / 2 = 4500$  A  
Corriente rms,  $I_{R} = 9000 / \sqrt{2} = 6363.96$  A  
UNIV ERSIDAD AUTONOMA DE NUEVO LEÓN  
Transformar:  
DIREC voltage rms,  $V_{s} = 320.59$  V/E BIBLIOTECAS

Corriente rms,  $I_s = I_p = 9000 A$ 

Volt- Amp por fase, VI =  $320.59 * 9000 = 2885.32 \text{ K VA}$ 

 $TUF = Ped/Pca = 750 * 900 / (3 * 2885.31) = 0.7798$ y la especificación del factor del transformador es.  $1/TUF = 1.2824.$ 

El rectificador monofásico de la figura P2.3.17 tiene una carga RL. Si el voltaje pico de entrada es  $Vm = 170 V$ , la frecuencia de entrada es  $f = 60 Hz$ , y la resistencia de carga  $R = 15 \Omega$ . Determine la inductancia de carga L para limitar la armónica de corriente de carga a un 4% del valor promedio Icd.

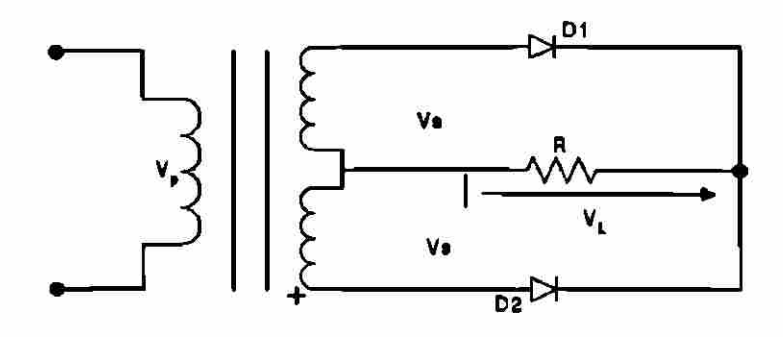

**Figura P2.3.17** 

 $V_m = 170V, f = 60Hz, R = 15\Omega \text{ y } \omega = 2\pi f = 377 \text{ rad/s}$  $V_L(t) = \frac{2V_m^{\text{RITA}}-4V_m}{\pi} \cos 2\omega t - \frac{4V_m}{15\pi} \cos 4\omega t - \frac{4V_m}{35\pi} \cos 6\omega t - ...$ <br>
el voltaje de salida es  $V_L(t) = \frac{2V_m}{\pi} - \frac{4V_m}{2\pi} \cos 2wt - \frac{4V_m}{15\pi} \cos 4\pi t - \frac{4V_m}{35\pi} \cos 6\pi t$ . La carga de la impedancia  $z = R + j(n \omega L) = \sqrt{R^2 + (n \omega L)^2}$  /  $\theta n$  $\gamma \theta n = \tan^{-1}(n \omega \sqrt{R})$  y la corriente de carga es UNIV<sub>i</sub>[(t) =  $I_{cd}$   $\frac{4V_{m} \left| \hat{I}_{m} \right|}{\pi \sqrt{R^{2} + (n \pi t)^{2}}}$   $\left(\frac{1}{3} \cos(2\pi t - \theta_{2}) - (4 \pi t - \theta_{4})\right)$ DIRECCI $\left( \frac{\dot{V}_{cd}}{P_{cd}} \right)$   $\frac{G}{N}$   $\frac{2V_{m}}{P}$   $\frac{1}{2}$   $\frac{1}{2}$   $\frac{1}{2}$   $\frac{1}{2}$   $\frac{1}{2}$   $\frac{1}{2}$   $\frac{1}{2}$   $\frac{1}{2}$   $\frac{1}{2}$   $\frac{1}{2}$   $\frac{1}{2}$   $\frac{1}{2}$   $\frac{1}{2}$   $\frac{1}{2}$   $\frac{1}{2}$   $\frac{1}{2}$   $\frac{1}{2$ El valor de la corriente rms es  $I_{ca}^2 = \frac{(4V_m)^2}{2\pi^2 [R^2 + (2\pi L)^2]} (1/3)^2 + \frac{(4V_m)^2}{2\pi^2 [R^2 + (4\pi L)^2]} (1/15)^2 +$ Consideran do solo la armónica de orden  $(n = 2)$  $I_{ca} = \frac{4V_m * (1/3)}{\sqrt{2}\pi \sqrt{[R^2 + (2\pi L)^2]}}$ Usando el valor de Icd y despues de la simplific ación el factor es  $RF = \frac{Ica}{Icd} = \frac{0.48I}{\sqrt{1 + (2\pi I/R)^2}} = 0.04$  $0.481^{2} = 0.04^{2}$   $11 + (2 * 377)$   $1/15$   $1^{2}$  1 o L = 238.7 mH

 $\overline{\phantom{a}}$ 

**El rectificador trifásico estrella de la figura 2.3.25 tiene una carga RL. Si el voltaje pico es el secundario por fase es Vm = 170 V, a 60 Hz y la resistencia de carga es R = 15 Q, Determine la inductancia de carga L para limitar las armónicas de corriente de la carga a** *2%* **del valor promedio Icd.** 

$$
Vm = 170 V, F = 60 Hz, R = 15Ω y ∅ T = 2πf ∘ 377 rad/s
$$
  
\nDe la siguiente ecuación nos da el voltage de salida para q = 6  
\nVL = (t) = 0.9549 Vm [1 +  $\frac{2}{35}$  cos 6 wt  $\frac{2}{143}$  cos wt + ...]  
\nLa carga de la impedancia z = R + J(nwL) =  $\sqrt{R^2 + (nwL)^2}$  / θn  
\ny θn = tan<sup>-1</sup> (nwL / R)  
\nY la corriente de carga es  
\n $i_L(t) = I_{cd} - \frac{0.9549 V_m}{\sqrt{R^2 + (nwL)^2}} [ \frac{2}{35} \cos(6wt - \theta_6) - \frac{2}{143} \cos(12wt - \theta_{12})]$   
\nDonde  $I_{cd} = \frac{V_{cd}}{R} = \frac{0.9549 V_m}{R}$   
\nEl valor de la corriente rms es  
\n $I_{ca}^2 = \frac{(0.9549 V_m)^2}{2[R^2 + (6wL)^2]} (2/35)^2 + \frac{(0.9549 V_m)^2}{2[R^2 + (6wL)^2]} (2/143)^2 + ...$   
\nConsideran do solo la armónica de orden (n = 6), TECAS  
\n $I_{ca} = \frac{0.95492 V_m (2/35)}{\sqrt{2} \sqrt{[R^2 + (6wL)^2]}}$ 

*Usando el valor de Icd y despues de la simplifie ación, el factor es*   $\bf{R}$  **F**  $=$  *Ica*  $= 2/(2 \times 35)$   $= 0.02$  $I^{ca}$   $\sqrt{1 + (6WL/R)^2}$ **0.0404 2 = 0.02<sup>2</sup>**  *[1* **+** *(6 \* 377 U15)<sup>2</sup> o L = 11.64 mH* 

**El voltaje de batería de la figura P2.3.19 es E = 20 V y su capacidad es de 200 W-h. La corriente de carga promedio deberá ser Icd = 10 A. El voltaje de entrada primario es Vp = 120 V, 60 Hz teniendo el transformador una relación de vueltas n**   $= 2:1.$ 

**Calcule (a) el ángulo de conducción 5 del diodo,** 

- **(b) la resistencia limitadora de corriente R,**
- **(c) la especificación de potencia PR de R,**
- **(d) el tiempo de carga h en horas,**
- **(e) la especificación i\ de rectificador y**
- **(f) el voltaje de pico inverso PIV del diodo.**

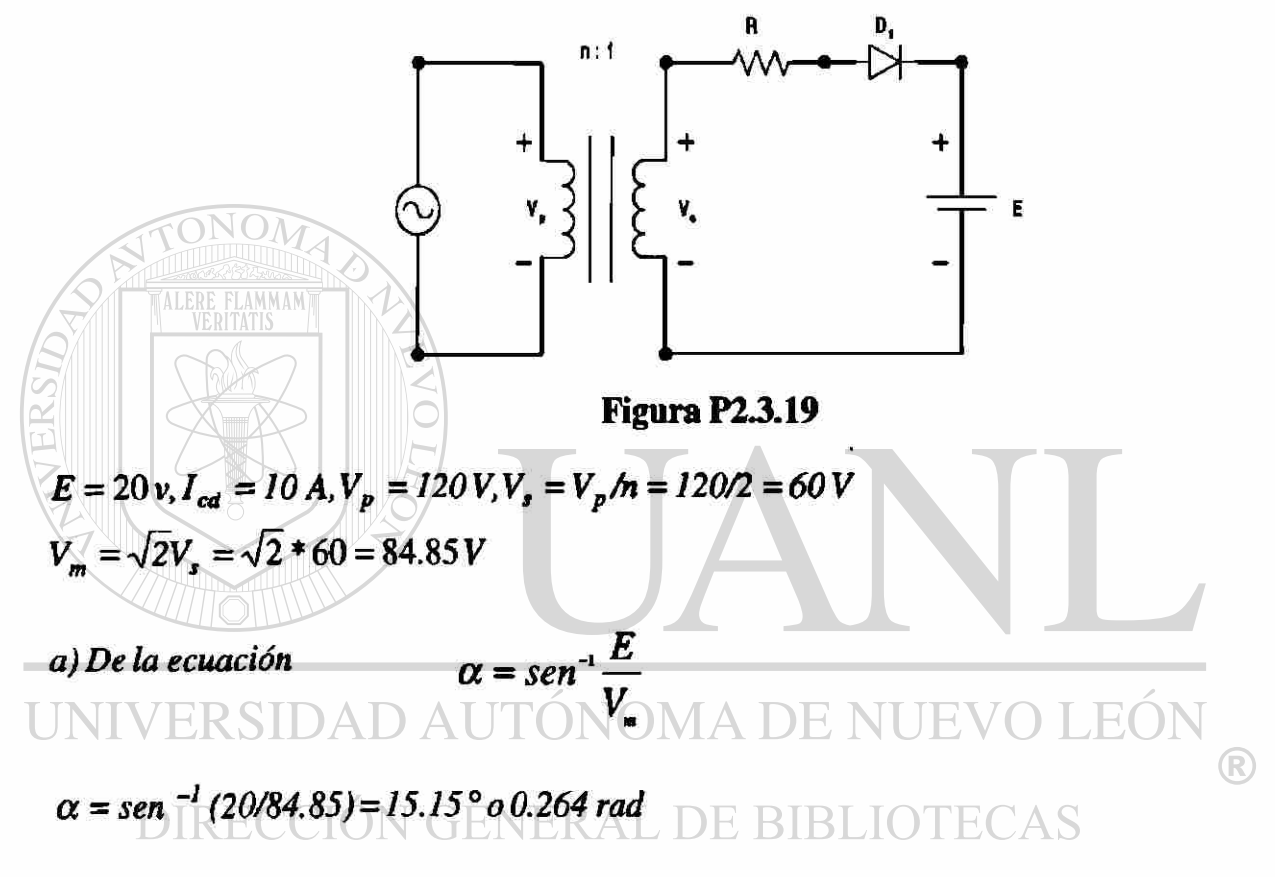

$$
\beta = 180 - 15.15 = 164.85^{\circ}
$$
  
El ángulo de conducción es  $\delta = \beta - \alpha = 164.85 - 15.15 = 149.7^{\circ}$   
b) La ecuación 
$$
I_{\alpha} = \frac{1}{2\pi} \int_{\alpha}^{1} \frac{V_{\alpha}sen\omega t - E}{R} d(\omega t) = \frac{1}{2\pi R} (2V_{\alpha}cos\alpha + 2E\alpha - \pi E)
$$

*nos da la resistencia R como* 

$$
R = \frac{1}{2\pi I_{cd}} (2V_m \cos \alpha + 2E \alpha - \pi E)
$$
  

$$
R = \frac{1}{2\pi \times 10} [2 * 84.85 * \cos 15.15^\circ + 2 * 20 * 0.264 - \pi * 20] = 1.793 \Omega
$$

c) La ecuaciones 
$$
I^2_{\text{max}} = \frac{1}{2\pi} \int_{a}^{b} \frac{(V \cdot \text{sen } \omega t - E)^2}{R^2} d(\omega t)
$$

*nos da la comente rms de la batería como* 

$$
I_{rms}^{2} = \frac{1}{2\pi R^{2}} [(\frac{V_{m}^{2}}{2} + E^{2})(\pi - 2\alpha) + \frac{V_{m}^{2}}{2} \text{sen } 2\alpha - 4V_{m} \ E \cos \alpha] = 272.6
$$
  
o I<sub>rms</sub> =  $\sqrt{272.6} = 16.51 \text{ A}.$   
La especificación de potencia R es P<sub>R</sub> = 16.51<sup>2</sup> \* 1.793 = 488.8 W

d) La potencia entregada 
$$
P_{cd}
$$
 a la batería es  
\n $P_{cd} = E I_{cd} = 20 * 10 = 200 W$   
\nh  $P_{cd} = 100$  o  $h = 200/P_{cd} = 200/200 = I$  hr  
\nLa eficiencia  $\eta$  del rectificado or es  
\n $\eta = \frac{P_{cd}}{P_{cd} + P_R} = \frac{200}{200 + 488.8} = 29\%$   
\nEl voltaje de pico inverso PIV del diodo es  
\nPIV = V<sub>m</sub> + E = 84.85 + 20 = 104.85 V

UNIVERSIDAD AUTÓNOMA DE NUEVO LEÓN  $\bigcirc$ DIRECCIÓN GENERAL DE BIBLIOTECAS

El rectificador monofásico de onda completa de la figura P2.3.20 tiene una  $L = 4.5$ **mH,** 

 $R = 5 \Omega$  y  $E = 20$  V. El voltaje de entrada es  $Vs = 120$  V a 60 Hz

- **A) Determine:** 
	- a) la corriente de carga en régimen permanente  $I_1$  a  $\omega t = 0$ ,
	- **b)** la corriente promedio del diodo I<sub>d</sub>,
	- **c)** la corriente rms del diodo  $I_n$ , y
	- **d)** la corriente de salida rms I<sub>rms</sub>.
- **B) Utilice PSpice para graficar la corriente instantanea de salida Í**L**\* Suponga los parámetros del diodo IS = 2.22e-15, BV = 1800 V.**

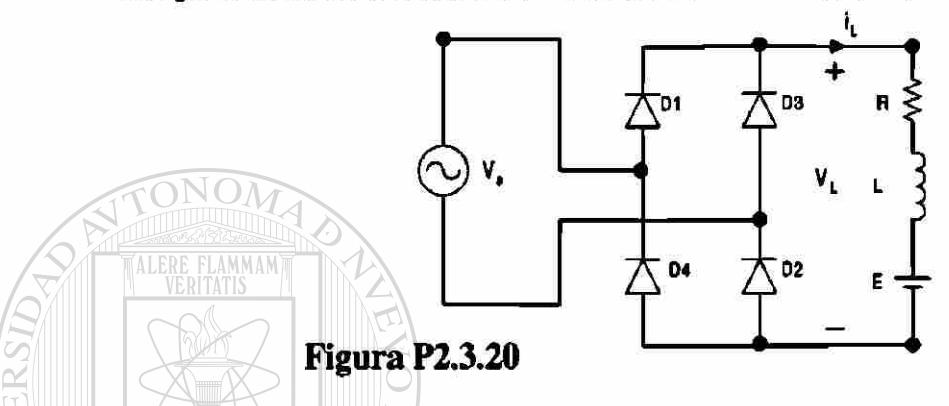

Si se conoce que la corriente de carga es continua o descontinua. Suponiendo que la corriente de carga es continua procede con la solución. Si la suposición no es correcta la corriente de carga pasa por cero y la corriente pasa al caso para unna corriente descontinua.

A) 
$$
R = 5\Omega, L = 4.5mH, f = 60Hz, w = 2\pi \times 60 = 377 \text{ rad/s}
$$
,  
  $L = 60K$   
  $Z = [R^2 + (wL)^2]^{1/2} = 5.28\Omega, y\theta = \tan^{-1}(wL/R) = 18.74^{\circ}$ 

- *a*) La corriente de carga en estado inicial de  $t = 0, I<sub>1</sub> = 6.33$ A. Desde  $I<sub>1</sub> > 0$ , *la corriente de carga es continua y la suposición es correcta.*
- *b)La* int *egración numérica de iL dentro de la ec. cambia la corriente del diodo como*  $I<sub>d</sub> = 8.8$  A.
- $c)Con$  la intergración numerica de iL entre los limites  $t=0$  a  $\pi$ . *obtenemos la corriente rms del diodo como Ir = 13.83 A.*
- *d)* La corriente de salida rms Irms =  $\sqrt{2}$ Ir =  $\sqrt{2}$  \*13.83 = 19.56A.

®

**El rectificador trifásico de onda completa de la figura P2.3.21 tiene una carga L =**  2.5 mH,  $R = 5 \Omega$  y  $E = 20$  V. El voltaje de entrada, línea a línea es V<sub>ab</sub> = 208 V, 60 **Hz.** 

**Determine:** 

- a) la corriente de carga en régimen permanente  $I_1$  a  $\omega t = \pi/3$ ,
- **b) la corriente promedio de diodo Id»**
- **c) la corriente rms de diodo Ir y**
- **d**) la corriente rms de salida I<sub>rms</sub>.

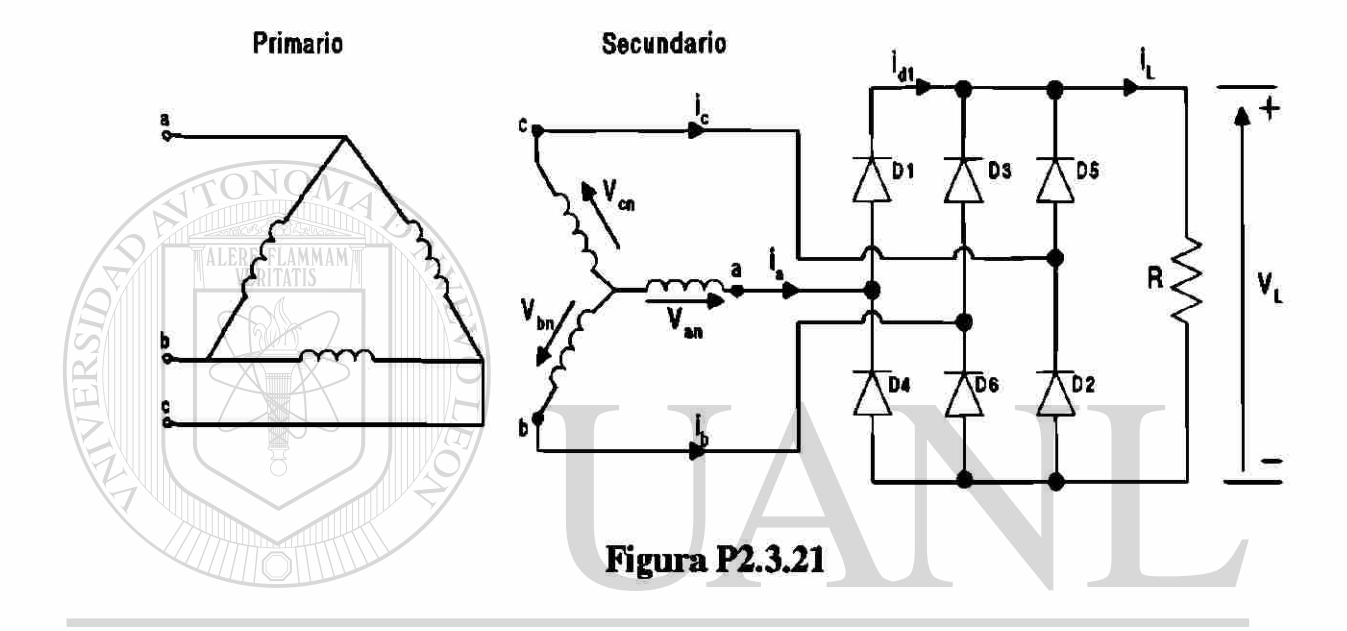

 $UNIV$   $R = 5\Omega, L = 2.5$ mH,  $f = 60$  Hz,  $w = 2\pi * 60 = 377$  rad  $l_s$   $E$   $V \bigcirc$   $LE \bigcirc N$  $= 208 V$ ,  $z = [R^2 + (wL)^2]^{1/2} = 5.09 \Omega$ ,  $y \theta = \tan^{-1}(wLR) = 10.67$  °  $\bigcirc$ DIRECCIÓN GENERAL DE BIBLIOTECAS (a) El estado inicial de la corriente de carga es  $t = \pi/3$ ,  $I_1 = 50.6$  A.

(b) La int ergración numerica de i<sub>L</sub> en la ecuación  
\ni<sub>L</sub> = 
$$
\frac{\sqrt{2}V_{ab}}{Z}
$$
 [sen (ωt - θ) +  $\frac{sen(2\pi/3 - \theta) - sen(\pi/3 - \theta)}{1 - e^{-(R/L)(\pi/\omega)}}$  e<sup>- (R/L)t</sup>] -  $\frac{E}{R}$   
\npara  $\pi/3 \le \omega t \le 2\pi/3$  e i<sub>L</sub> ≥ 0  
\ncambia la corriente promedio del diodo como Id = 17.46 A.  
\nDesde I<sub>1</sub> > 0, la corriente de carga es continua.

 $(c)$ Con la integració n numerica de i<sup>2</sup> entre los limites wt =  $\pi/3$  to  $2\pi/3$ , encontramo s *la corriente del diodo como Ir* **= 30.2** *A.* 

*(d) La corriente de salida rms*  $I_{\text{rms}} = \sqrt{3}Ir = \sqrt{3} \times 30.2 = 52.31 \text{ A}.$ 

**Un puente rectificador monofásico está alimentado desde una fuente de 120 V, 60**  Hz. La resistencia de carga es  $R = 200 \Omega$ .

- **(a) Diseñe un filtro C, de tal forma que el factor de componente ondulatoria del voltaje de salida sea meneor de 5%.**
- **(b) con el valor del capacitor C de la parte (a), calcule el voltaje promedio de la**  carga V<sub>ed</sub>.

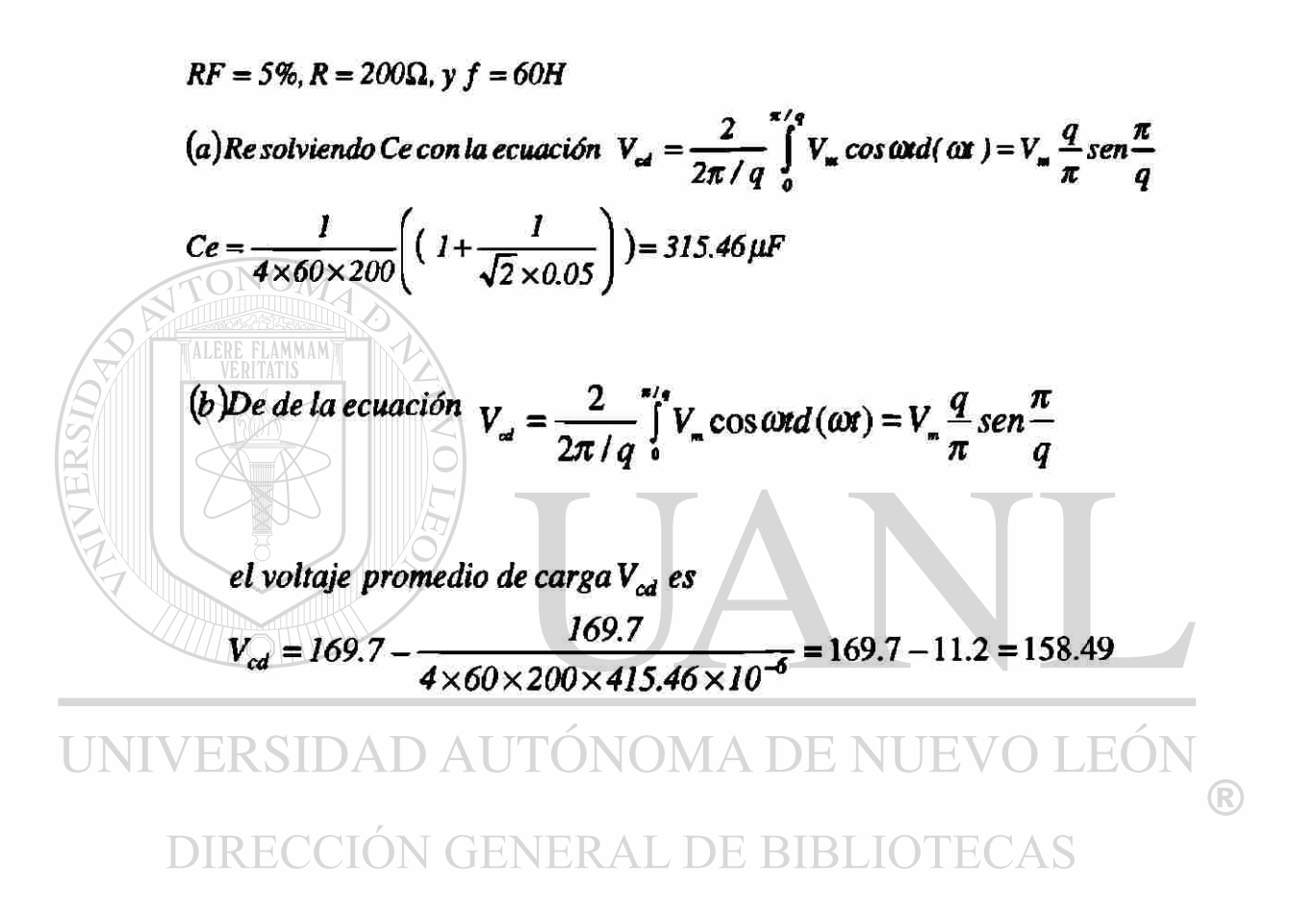

## **Problema 2.3.23**

**El voltaje rms de entrada al circuito de figura P2.3.23 es 120 V, 60 Hz.** 

- (a) Si el voltaje de salida de corriente directa es  $V_{cd} = 48$  V a Icd = 25 A, determine los valores de la inductancia  $L_e$ ,  $\alpha$ ,  $\beta$  e I<sub>rms</sub>.
- **(b)** Si  $I_{cd} = 15$  A y  $L_e = 6.5$  Calcule los valores de V<sub>cd</sub>, a, e  $I_{rms}$ .

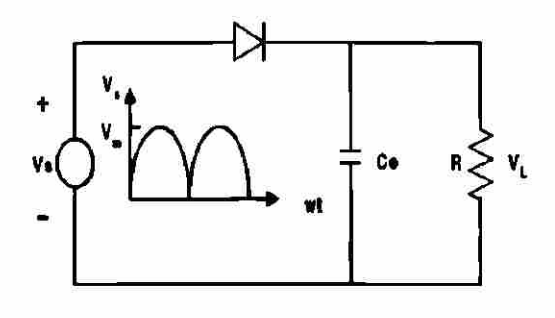

**Figura P2.3.23** 

 $w = 2\pi \times 60 = 377$  rad / s, Vcd = 48 V, Vs = 120 V, V<sub>m</sub> =  $\sqrt{2} \times 120 = 169.7$ V (a) La relación de voltaje  $x = V_{cd}/V_{m} = 48/169.7 = 28.28\%$  $\alpha = \text{sen}^{-1}(x) = 16.43^{\circ}$ Resolviendo de la ecuación cos  $\beta + x\beta = \cos \alpha + x\alpha$  en función de  $\beta$ obtenemos el valor de  $\beta = 117.43^{\circ}$ Ecuación  $I_{cd}/I_{pt} = \frac{2}{2\pi} \int_{V}^{p} \frac{\omega L_{e}}{V} i_{L} d(\omega t)$ obtenemos la relación de corriente  $I_{cd}/I_{pk} = 13.425\%$ Así  $I_{pk} = I_{cd}/0.13425 = 186.22$  A El valor requerido de inductancia es  $L_{\rm s} = V_{\rm m}/(wl_{\rm pk}) = 169.7/(377 * 186.22) = 2.42 \, \rm mH$ Ecuación  $\frac{I_{ma}}{I_{nk}} = \left( \frac{2}{2\pi} \int_{\alpha}^{\beta} \left( \frac{\omega L_c}{V_{m}} i_L \right)^2 d(\omega t) \right)^2$ obtenemos la relación de corriente I  $_{\text{max}}/I_{\text{sk}} = 22.59\%$ Así  $I_{\text{rms}} = 0.2259 * I_{\text{pk}} = 0.2259 * 186.22 = 42.07$ A. (b)  $-I_{cd} = 15 A, Le = 6.5 mH, I_{pt} = V_m / lwl_c$  ) = 169.7/(377 \* 6.5 mH) = 69.25 A.  $y = I_{cd}/I_{pt} = 15/69.25 = 21.66%$ Utilizando la interpolación lineal, obtenemos $\Box \Box$  $x = (x_n - x_{n+1} - x_n)(y_n - y)/(y_{n+1} - y_n)$  $=$  10 – (15 – 10)(25.5 – 21.66)/(21.5 – 25.5) = 14.8%  $V_{cd} = xV_{m} = 0.148 * 169.7 = 25.12 V.$  $\alpha = \alpha_n - (\alpha_{n+1} - \alpha_n)(Y_n - y)/(y_{n+1} - y_n)$  $= 5.75 - (8.63 - 5.74)(25.5 - 21.66)(21.5 - 25.5) = 8.51^{\circ}$  $\beta = \beta_n - (\beta_{n+1} - \beta_n)(y_n - y)(y_{n+1} - y_n)$  $= 139.74 - (131.88 - 139.74)(25.5 - 21.66)/(21.5 - 25.5) = 132.19^{\circ}$  $z = I_{\text{rms}}/I_{\text{m}} = z_{-} - (z_{\text{rad}} - x_{-}) (y_{+} - y)/(y_{\text{rad}} - y_{-}) =$  $37.06 - (32.58 - 37.06)(25.5 - 21.66)/(21.5 - 25.5) = 32.76\%$ Así  $I_{rms} = 0.3276 * I_{pk} = 0.3276 * 69.25 = 22.69$  A.

**El rectificador monofásico de la figura P2.3.24 tiene una carga resistiva R, y un capacitor C está conectado a través de la carga. La corriente promedio de carga es Icd. Suponiendo que el tiempo de carga del capacitor es despreciable en comparación con el de descarga, determine las armónicas del voltaje rms de salida, Vea.** 

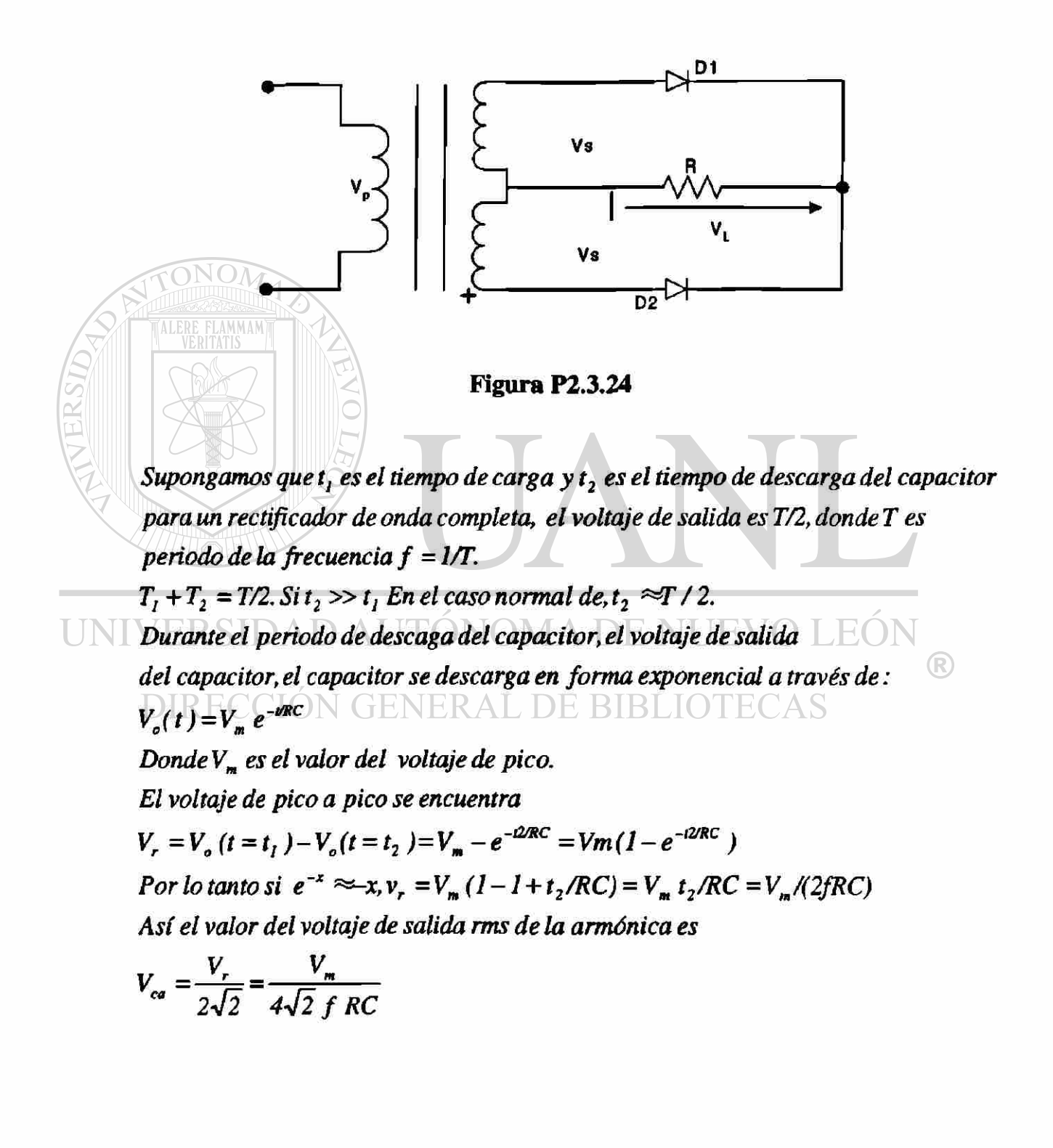

**El filtro LC que se muestra en la figura P2.3.25 es utilizado para reducir el contenido de componente ondulatoria del voltaje de salida en un rectificador**  estrella de seis fases. La resistencia de carga es  $R = 20 \Omega$ , la inductancia L = 5 mH, **y la frecuencia de la fuente es 60 Hz. Determine los parámetros del filtro Le y Ce de tal manera que el factor de componente ondulatoria del voltaje de salida sea 5%** 

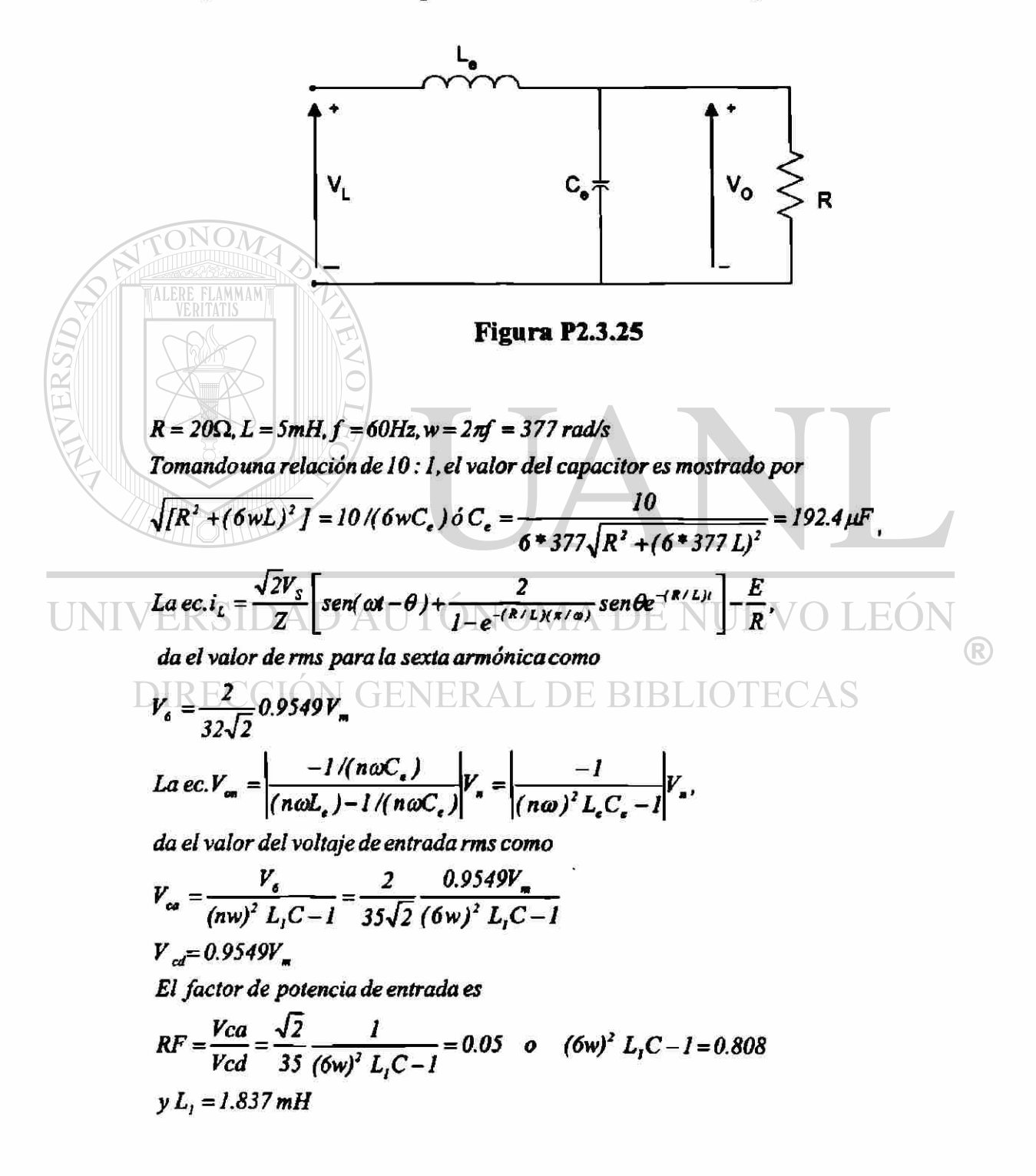

**El puente rectificador trifásico de la figura P2.3.26 tiene una R¡ y es alimentado a partir de una fuente conectada en estrella.** 

- **(a) Use el método de las series de Fourier para obtener expresiones para el voltaje de salida v<sub>L</sub>(t) y de la corriente de carga i<sub>L</sub>(t).**
- **(b)** Si el voltaje pico de fase es  $V_M$  = 170 V a 60 Hz y la resistencia de carga l **para limitar la corriente de componente ondulatoria a 2% del valor promedio Ied**

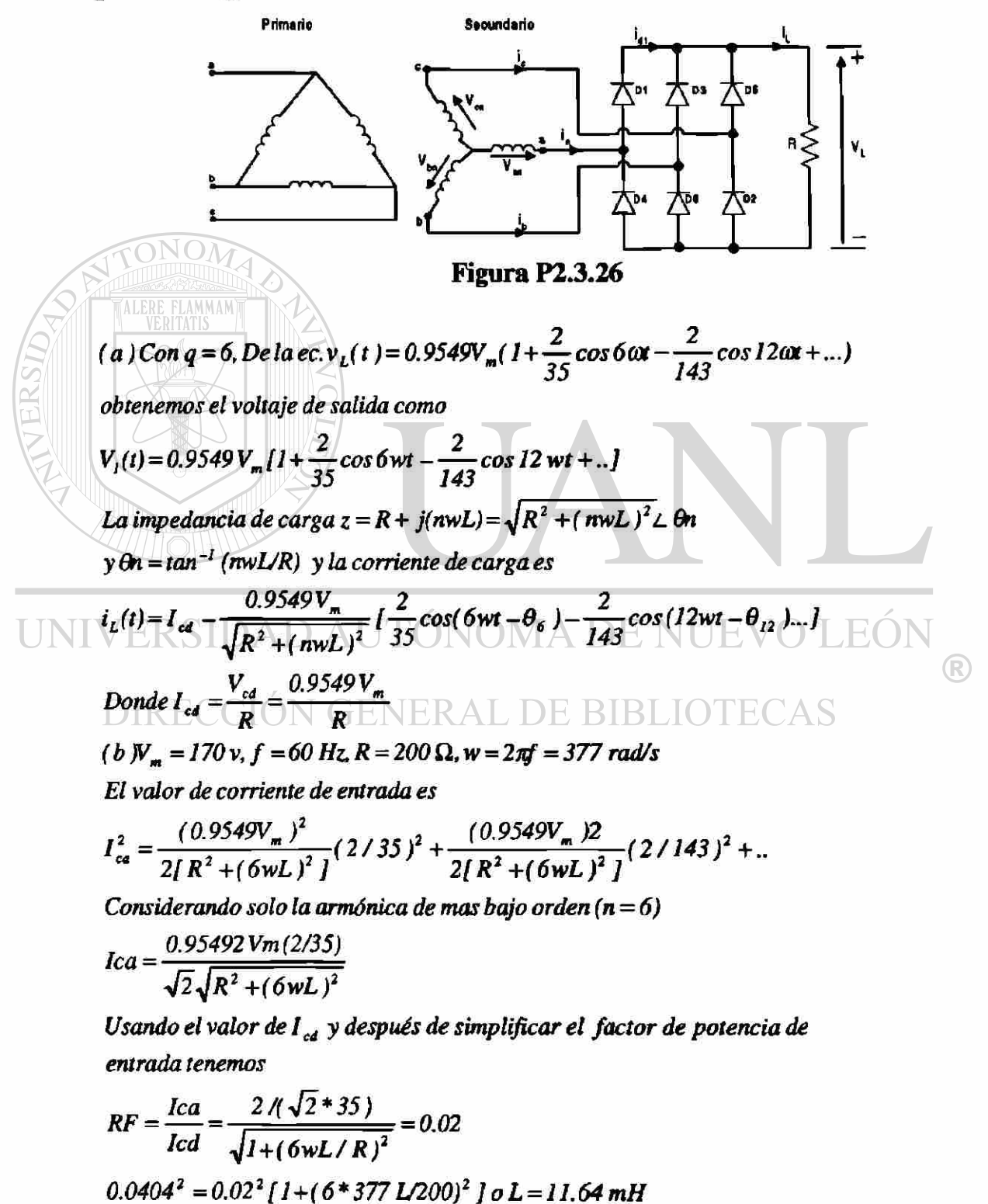

El rectificador monofásico de media onda de la figura P2,3.27 tiene un diodo de marcha libre y una corriente promedio de carga, libre de componente ondulatoria, Iа.

(a) Dibuje las formas de onda para las corrientes en  $D_1$ ,  $D_{\text{max}}$  y el primario del transformador

- (b) Exprese la corriente del primario en series de Fourier y
- (c) determine el factor de potencia de entrada del rectificador. Suponga una relación de vueltas del transformador igual a la unidad.

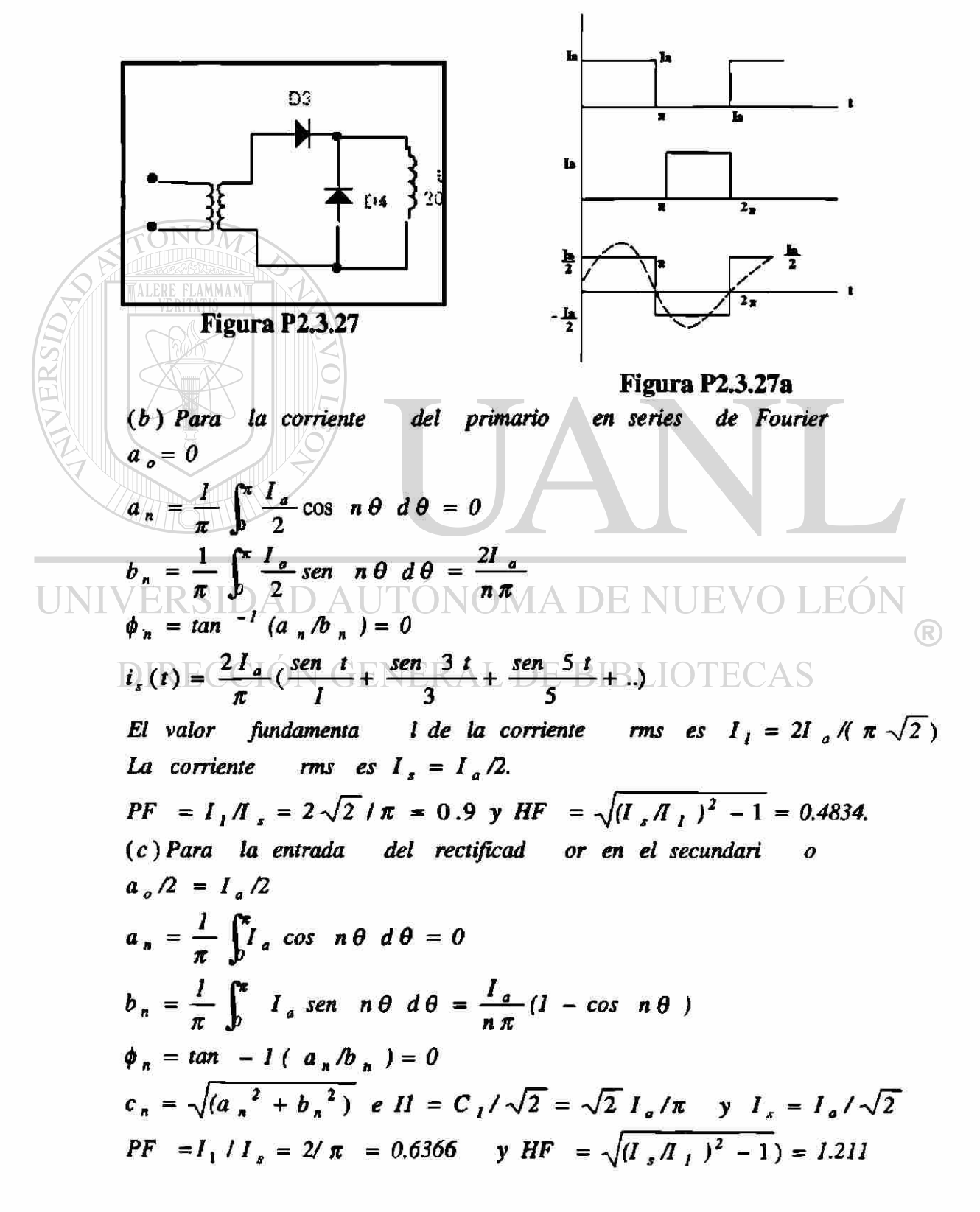

**Un rectificador monofásico de onda completa de la figura P2.3.28 tiene una corriente promedio de carga, libre de componente ondulatoria, la,** 

- **(a) Dibuje las formas de onda de las corrientes en Di, D2 y el primario del transfromador,**
- **(b) Exprese la corriente del primario en series de Fourier y**
- **(c) Determine el factor de potencia de entrada PF y el factor armónico HF de la corriente de entrada al rectificador. Suponga una relación de vueltas del trasformador igual a la unidad.**

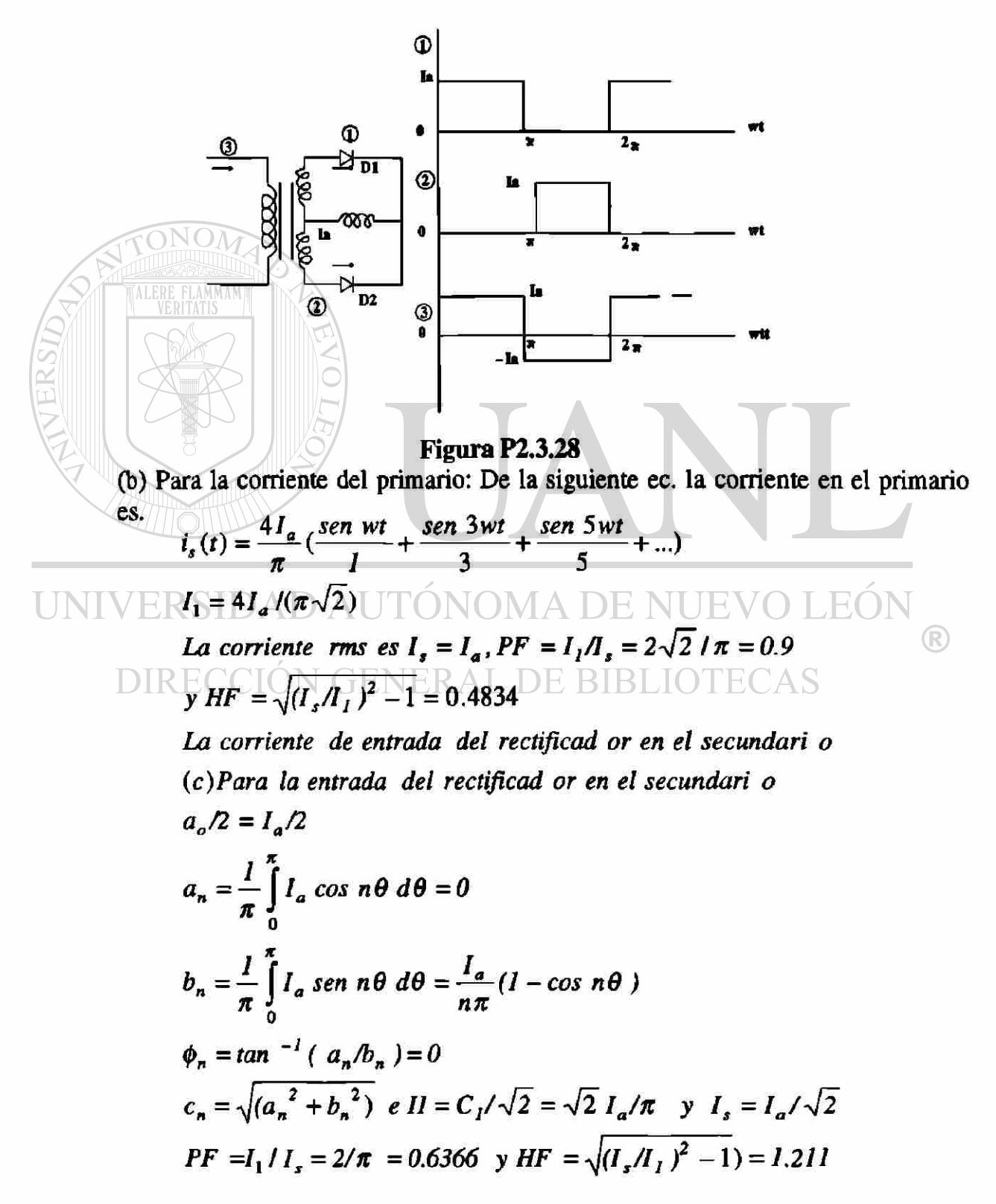

El rectificador multifase en estrella de la figura P2.3.29 a tiene tres pulsos proporcionando una corriente promedio de carga, libre de componente ondulatoria, I. El primario y el secundario del transformador están conectados en estrella. Suponga una relación de vueltas del transformador igual a la unidad.

- (a) Dibuje las formas de onda para las corrientes en  $D_1$ ,  $D_2$ ,  $D_3$  y en el primario del transformador.
- (b) Exprese la corriente en el primario en series de Fourier y
- (c) Determine el factor de potencia de entrada PF y el factor armónico HF de la corriente de entrada

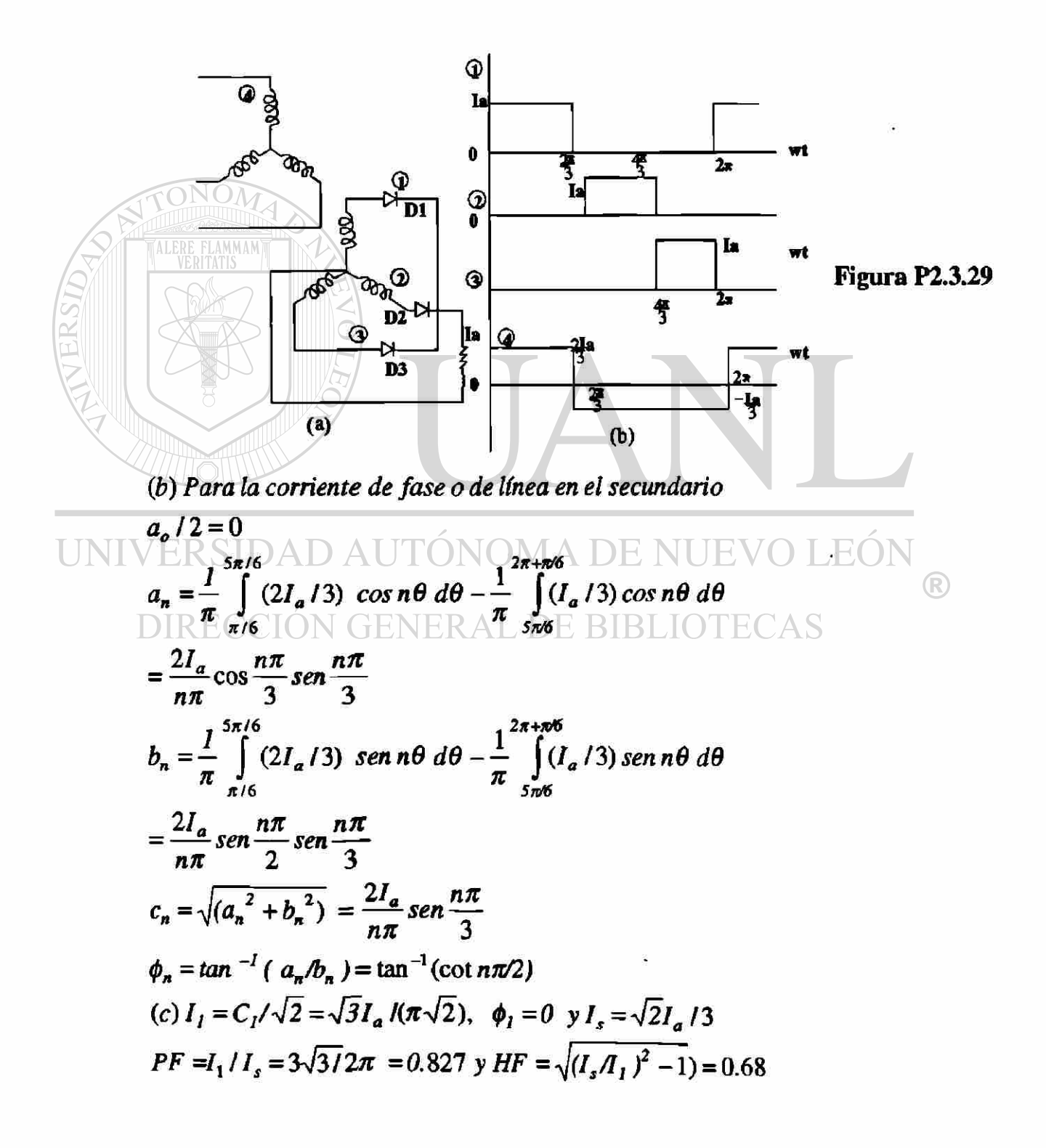

Repita el problema anterior si el primario del transformador está conectado en delta y el secundario en estrella.

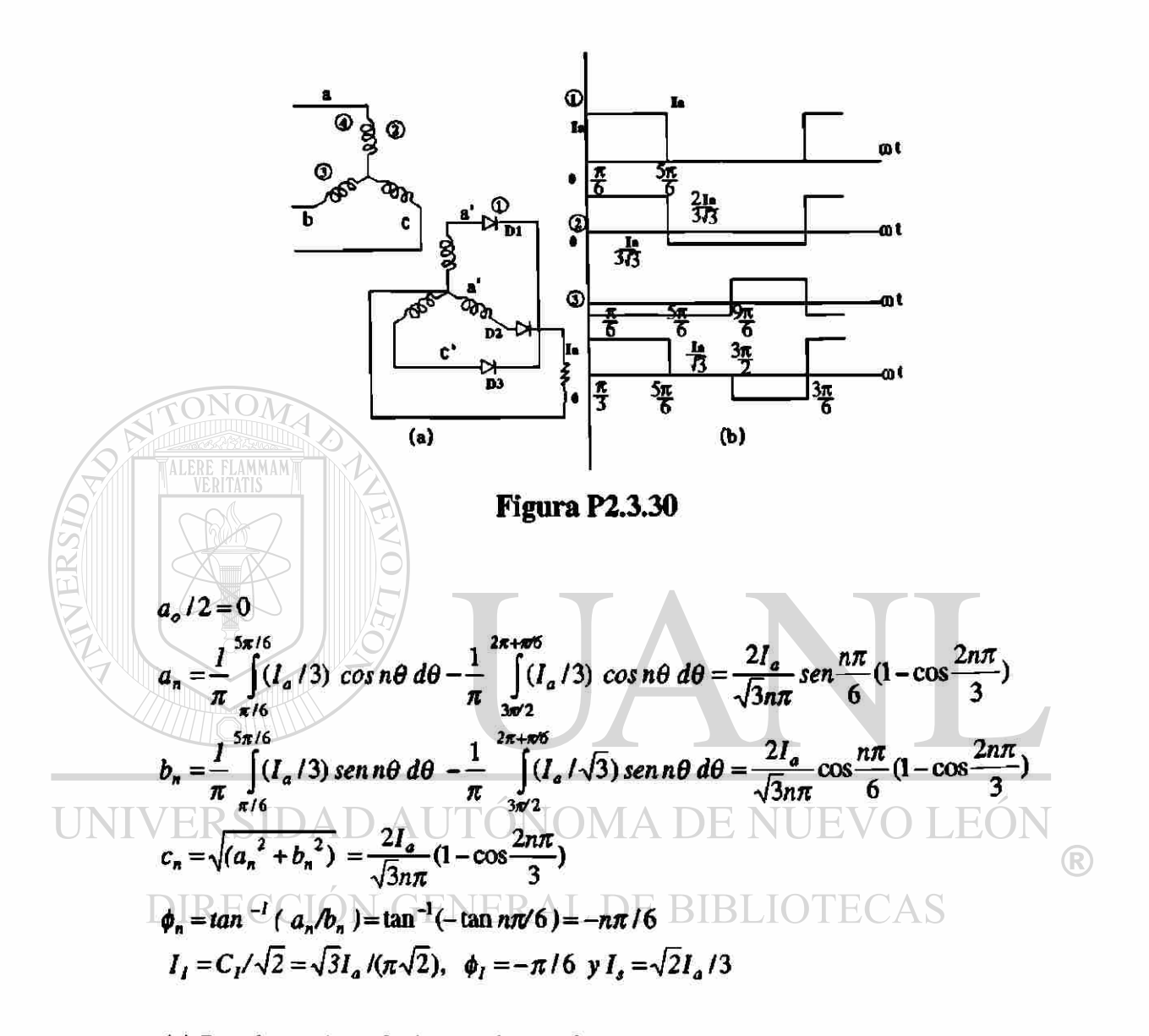

<span id="page-134-0"></span>(c) Para la corriente de fase en el secundario o en el primario  $a_o/2=0$ 

$$
a_n = \frac{1}{\pi} \int_{\pi/6}^{5\pi/6} (2I_a/3\sqrt{3}) \cos n\theta \, d\theta - \frac{1}{\pi} \int_{3\pi/2}^{2\pi+6\pi/6} (I_a/3\sqrt{3}) \cos n\theta \, d\theta = \frac{2I_a}{\sqrt{3}n\pi} \cos \frac{n\pi}{2} \sin \frac{n\pi}{3})
$$
  
\n
$$
b_n = \frac{1}{\pi} \int_{\pi/6}^{5\pi/6} (I_a/3\sqrt{3}) \sin n\theta \, d\theta - \frac{1}{\pi} \int_{3\pi/2}^{2\pi+6\pi/6} (I_a/3\sqrt{3}) \sin n\theta \, d\theta = \frac{2I_a}{\sqrt{3}n\pi} \sin \frac{n\pi}{2} \sin \frac{n\pi}{3})
$$
  
\n
$$
c_n = \sqrt{(a_n^2 + b_n^2)} = \frac{2I_a}{3n\pi} \sin \frac{n\pi}{3}
$$
  
\n
$$
\phi_n = \tan^{-1} (a_n/b_n) = \tan^{-1} (\cot n\pi/2)
$$
  
\n
$$
I_1 = C_1/\sqrt{2} = I_a/(\pi\sqrt{2}), \quad \phi_1 = 0 \text{ y } I_a = \sqrt{2}I_a/(3\sqrt{3})
$$
  
\nPF = $I_1/I_a = 3\sqrt{3}/2\pi = 0.827 \text{ y } HF = \sqrt{(I_a/I_a)^2 - 1} = 0.68$ 

El rectificador multifase en estrella de la figura P2.3.31a tiene seis pulsos proporcionando una corriente promedio de carga, libre de componente ondulatoria I<sub>a</sub>. El primario del transsformador está conenctado en delta y el secundadario en estrella. Suponga una relación de vueltas del transformador igual a la unidad.

- (a) Dibuje las formas de onda para las corrientes en  $D_1$ ,  $D_2$ ,  $D_3$  y el primario del transformador.
- (b) Exprese la corriente en el primario en series de Fourier
- (c) determine el factor de potencia de entrada PF y el factor armónica HF de la corriente de entrada.

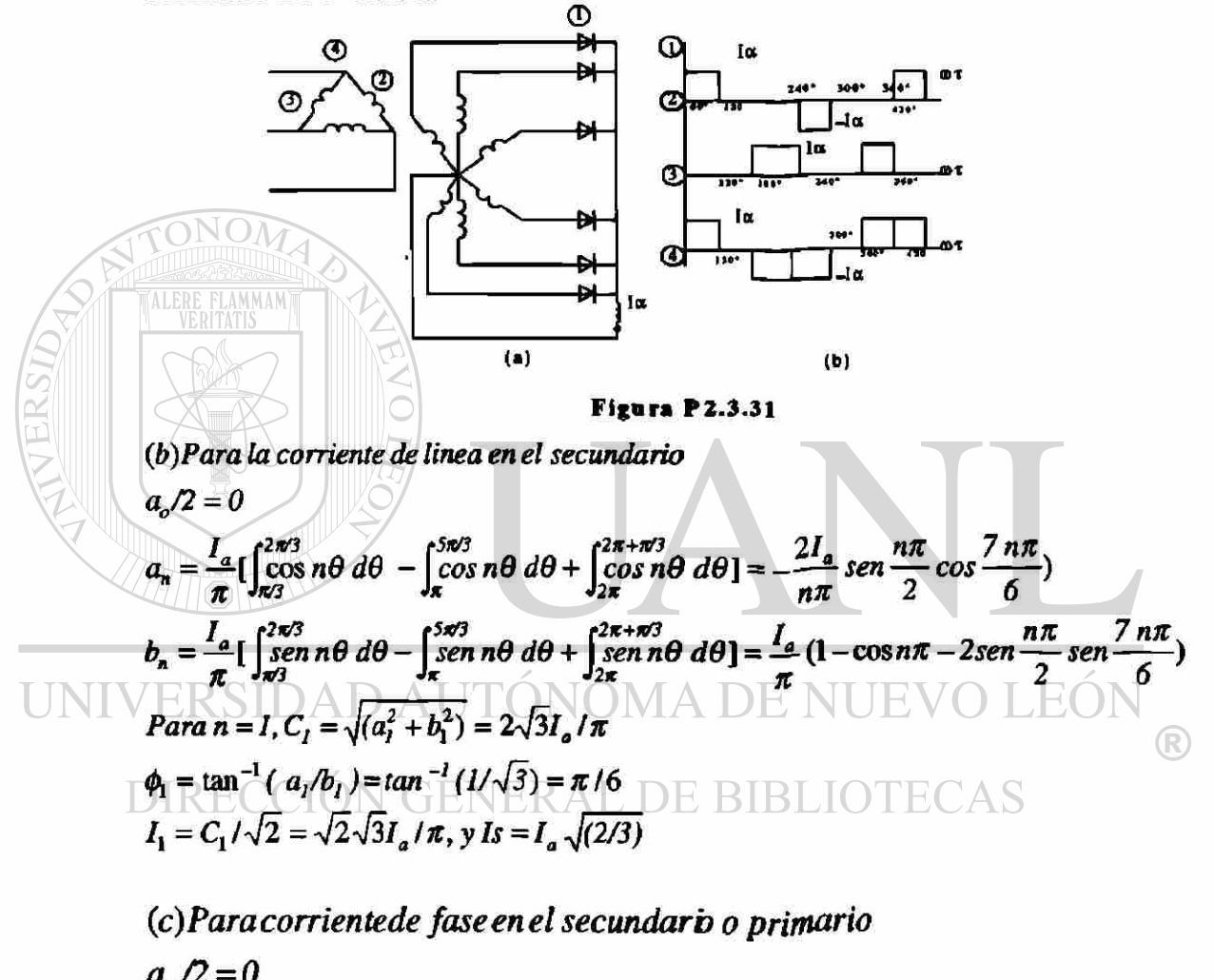

$$
a_n = \frac{I_a}{\pi} \left[ \int_{\pi/3}^{2\pi/3} \cos n\theta \, d\theta - \int_{4\pi/3}^{5\pi/3} \cos n\theta \, d\theta \right] = 0
$$
  

$$
b_n = \frac{I_a}{\pi} \left[ \int_{\pi/3}^{2\pi/3} \sin n\theta \, d\theta - \int_{4\pi/3}^{5\pi/3} \sin n\theta \, d\theta \right] = \frac{4I_a}{n\pi} \, \text{sen} \, \frac{n\pi}{2} \, \text{sen} \, \frac{n\pi}{6}
$$

$$
C_n = bn \, y \, \phi_n = 0
$$
\n
$$
C_1 = 2 \, I_a / \pi, I_1 = C_1 / \sqrt{2} = 2I_a / (\sqrt{2}\pi), \phi \, I = 0 \, y \, I_s = I_a / \sqrt{3}
$$
\n
$$
PF = I_1 / I_s = \sqrt{2} \sqrt{3} / \pi = 0.78 \, y \, HF = \sqrt{(I_s / I_s)^2 - 1} = 0.803
$$

El puente rectificador trifásico de la figura P2.3.32 a proporciona una corriente de carga, libre de componente ondulatoria, I,. El primario y el secundario del transformador están conenctados en estrella. Suponga una relación de vueltas del transformador igual a la unidad

- (a) Dibuje las formas de onda para las corrientes en  $D_1$ ,  $D_3$ ,  $D_5$  y la corriente de fase en el secundario del transformador,
- (b) Exprese la corriente de fase en el secundario de Fourier y
- (c) Determine el factor de potencia de entrad PF y del factor armónico HF de la corriente de entrada.

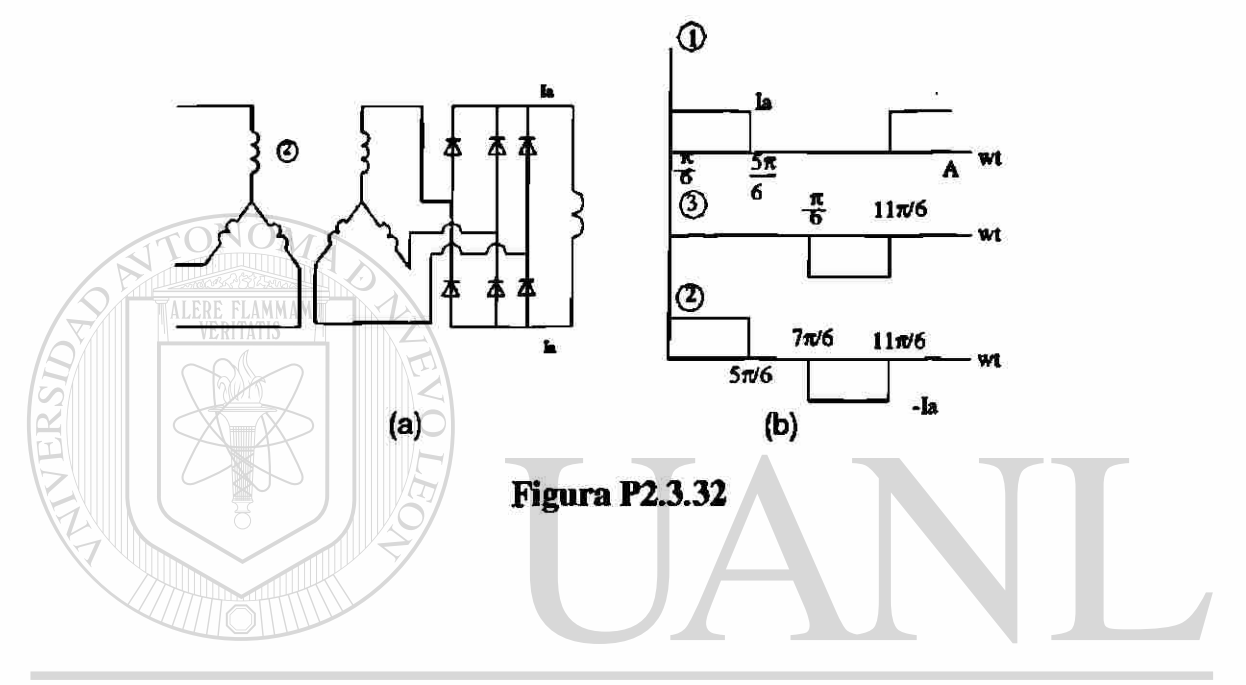

# UNIVERSIDAD AUTÓNOMA DE NUEVO LEÓN  $\bigcirc$

(b) Para la corriente de fase o de linea en el primario o secundario  $a_0/2$ =0 RECCIÓN GENERAL DE BIBLIOTECAS

$$
a_n = \frac{2I_a}{\pi} \int_{\pi/6}^{5\pi/6} \cos n\theta \, d\theta = \frac{4I_a}{n\pi} \sec n\frac{n\pi}{3} \cos \frac{n\pi}{2}
$$
  
\n
$$
b_n = \frac{2I_a}{\pi} \int_{\pi/6}^{5\pi/6} \sin n\theta \, d\theta = \frac{4I_a}{n\pi} \sec n\frac{n\pi}{3} \sec n\frac{n\pi}{2}
$$
  
\n
$$
C_n = \frac{4I_a}{n\pi} \sec n\frac{n\pi}{3} \quad y \phi_n = \tan^{-1}(a_n/b_n) = \tan^{-1}(\cot n\pi/2)
$$

(c) 
$$
C_I = 2\sqrt{3} I_a/\pi
$$
  $\phi_I = 0$   
\n $I_1 = C_1 / \sqrt{2} = \sqrt{2} \sqrt{3} I_a / \pi$ ,  $y I_s = I_a \sqrt{(2/3)}$   
\nPF = $I_1 / I_s = 3 / \pi = 0.9549$  y HF =  $\sqrt{(I_s / I_s)^2 - 1} = 0.3108$ 

**Repita el problema anterior si el primario del trasformador está conectado en delta y el secundario en estrella.** 

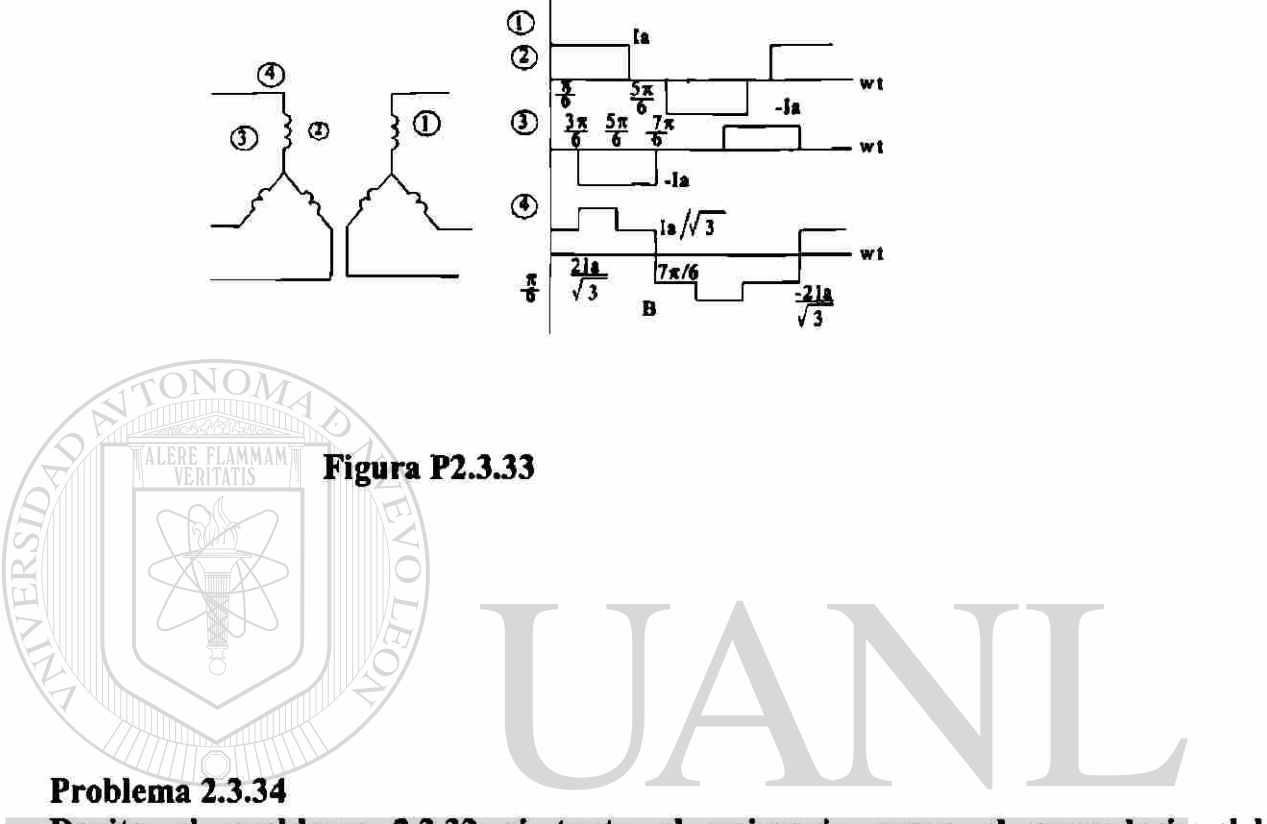

**Repita el problema 2.3.32 si tanto el primario como el secundario del transformador están conectados en delta.**  H,

#### DIRECCIÓN GENERAL DE **RTRI**  $\Delta S$

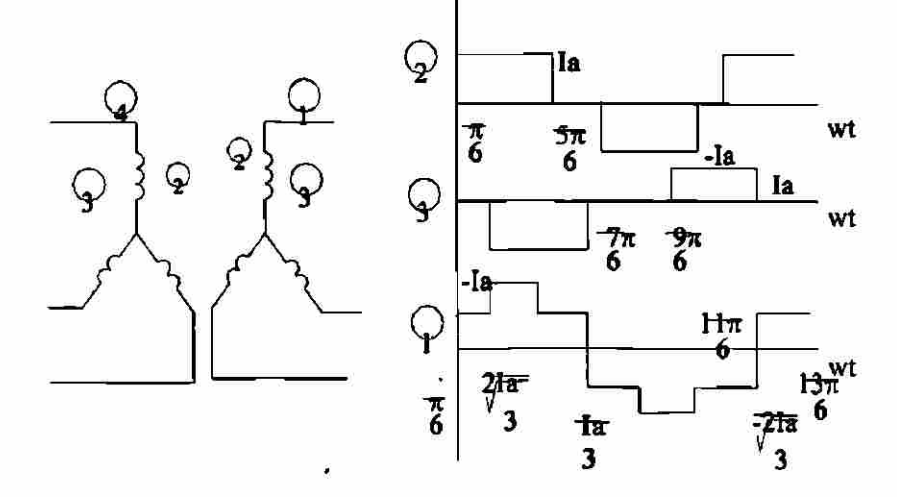

 $\circledR$ 

(b) Para la corriente de linea en el primario o secundari o  
\n
$$
a_o/2 = 0
$$
  
\n $a_n = \frac{2I_a}{\pi} \left[ \int_{u/6}^{5\pi/6} \cos n\theta \, d\theta \right] = \frac{4I_a}{n\pi} \sin \frac{n\pi}{3} \cos \frac{n\pi}{2}$   
\n $b_n = \frac{2I_a}{\pi} \left[ \int_{u/6}^{5\pi/6} \sin n\theta \, d\theta \right] = \frac{4I_a}{n\pi} \sin \frac{n\pi}{3} \sin \frac{n\pi}{2}$   
\n $c_n = \frac{4I_a}{n\pi} \sin \frac{n\pi}{3} y$   
\n $\phi_n = \tan^{-1}(a_n/b_n) = \tan^{-1} [\cot (n\pi/2)]$   
\n $I_i = C_i/\sqrt{2} = \sqrt{2} \sqrt{3}I_a/\pi$ ,  $\phi1 = 0 \quad y I_s = I_a/\sqrt{(2/3)}$   
\n(c) Para la corriente de fase en el primario o secundari o  
\n $a_o/2 = 0$   
\n $a_n = \frac{2I_a}{3\pi} \left[ \int_{u/6}^{u/2} \cos n\theta \, d\theta + \int_{u/2}^{5\pi/6} 2 \cos n\theta \, d\theta + \int_{5\pi/6}^{5\pi/6} \cos n\theta \, d\theta \right]$   
\n $= \frac{8I_a}{3n\pi} \cos \frac{2n\pi}{3} \sin \frac{n\pi}{3} \cos \frac{n\pi}{6}$   
\n $b_n = \frac{2I_a}{3\pi} \left[ \int_{u/6}^{u/2} \sin n\theta \, d\theta + \int_{s/2}^{5\pi/6} 2 \sin n\theta \, d\theta + \int_{5\pi/6}^{5\pi/6} \sin n\theta \, d\theta \right]$   
\n $= \frac{8I_a}{3n\pi} \sin \frac{2n\pi}{3} \sin \frac{n\pi}{3} \cos \frac{n\pi}{6}$   
\n $b_n = \tan^{-1}(a_n/b_n) = \tan^{-1} [\cot (2n\pi/3)]$   
\n $C_n = \frac{8I_a}{3n\pi} \sin \frac{n\pi}{3} \cos \frac{n\pi}{6}$   
\n $\phi_n = \tan^{-1}(a$ 

**Un circuito de diodos se muestra en la figura P2.3.35, donde la corriente de carga**  está fluyendo a través del diodo D<sub>m</sub>. Si se cierra el interruptor Si en t = 0, **Determine:** 

- (a) expresiones para  $v_c(t)$ ,  $i_c(t)$  e  $i_d(t)$ ;
- **(b) el tiempo ti donde el diodo Di deja de conducir,**
- **(d) el tiempo tq donde el voltaje a través del capacitor se convierte en cero**
- **(e) el tiempo requerido para que el capacitor se recargue al voltaje de alimentación V,.**

<span id="page-139-0"></span>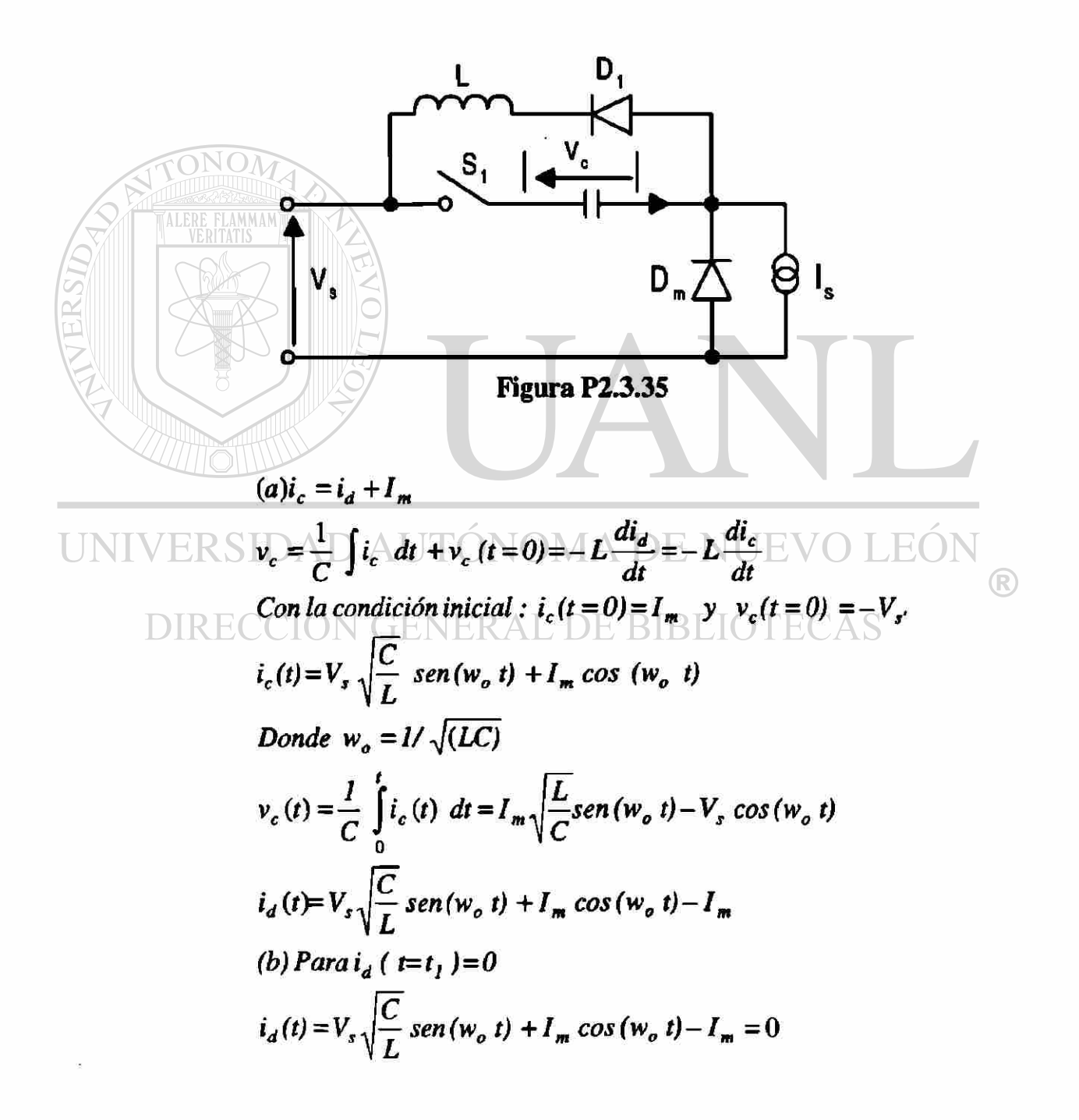

*o eos a sen w"t + sen a eos* H*>nt*   $\sqrt{l+x^2}$ 

*o* sen  $(w_o t_l + \alpha) =$ *i JI7.*   $\omega w_o t_1 = \text{sen}(-\frac{t}{\sqrt{t_1^2 - t_2^2}}) - \tan^{-1}(1/x)$  $\sqrt{l+x^2}$ *Donde*  $x = (Vs/I_m)$   $\sqrt{(C/L)}$  $(v_c)v_c(t = t_a) = 0$   $v_c(t) = I_{m_1} - \text{sen}(w_a \ t) - V_s \cos(w_a \ t) = 0$ *o*  $t_q = \sqrt{(LC)} \tan^{-1}(x)$ 

*{d) El tiempo requerido para que el capacitor se cargue al voltaje de aliemtación en una corriente constante de Im es,* 

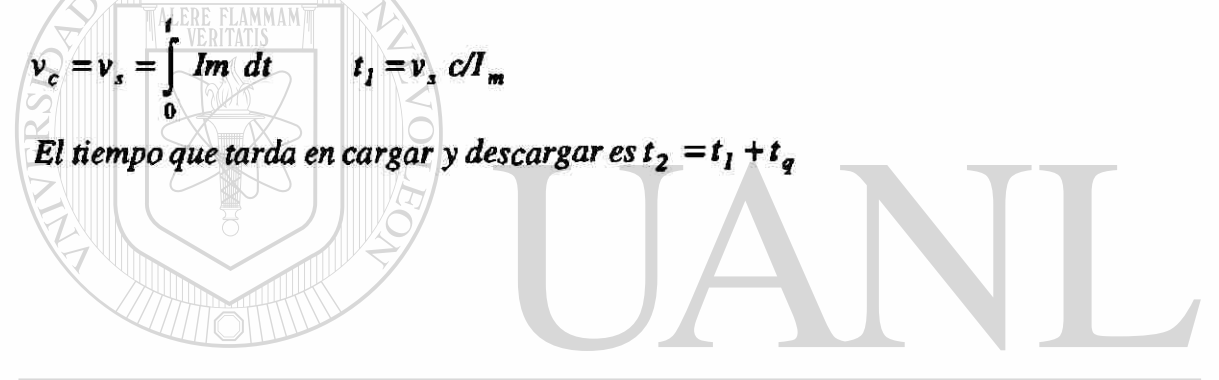

**Problema 2.4.1 La capacitancia de unión de un tiristor puede suponerse independientemente del voltaje en estado inactivo. El valor limitante de la corriente de carga para activar el**  tiristor es 12 mA. Si el valor crítico de *dv/dt* es 800 V/µs, determine la capacitancia **de la unión.** 

 $dv/dt = 800 \text{ V/}\mu\text{s}, i_p = 12 \text{ mA}.$  Desde  $d(C_p)/dt = 0$ , podemos encontrar el valor *crítico de dv/dt en la ec.*  $i_{j2} = \frac{f_{j2}}{dt} = \frac{g}{dt}(C_{j2}V_{j2}) = V_{j2} \frac{f_{j2}}{dt} + C_{j2} \frac{f_{j2}}{dt}$  $d\mathbf{v}/dt = 800 \text{V/}\mu\text{s} = i_p / C_{J2} = 12 \times 10^{-3} / C_{J2}$  $o$   $C_n = 15$   $pF$ 

La capacitancia de unión de un tiristor es  $C_{12}$   $\approx$  20 pF y se puede suponer **independiente del voltaje en estado inactivo. El valor limitante de la corriente de carga para activar el tiristor es 15 mA. Si se conecta un capacitor de 0.01 |¿F a través del tiristor, determine el valor crítico de dv/dí.** 

$$
C_{J2} = 20 \text{ pF}, \quad i_{j2} = 15 \text{ mA}, \quad C_{l} = 0.01 \mu\text{F} = 10000 \text{ pF}
$$
\n
$$
\text{La capacitancia efectiva} \quad Ce = C_{l} + C_{J2} = 10020 \text{ pF}
$$
\n
$$
\text{dv/dt} = i_{J2}/C_{J2} = 15 \times 10^{-3} / (20 \times 10^{-12}) = 750 \text{ V/}\mu\text{s}
$$
\n
$$
i_{2} = C_{l} \text{ dv/dt} = 0.01 \times 10^{-6} * 750 \times 10^{6} = 7.5 \text{ A}.
$$
\n
$$
\text{Sustituyendo la corriente total} \quad i_{T} = i_{J2} + i_{l} = 0.015 + 7.5 = 7.515 \text{ A}.
$$

Nota : Si consideramos la corriente de carga con 20 mA entonces  $i_T = 20$ mA, el valor crítico de dv/dt es:

$$
dv/dt = i_T/C_e = 10 \times 10^{-3} / (10020 \times 10^{-12}) = 1.497 V/\mu s
$$

## **Problema 2.4.3**

**En la figura P2.4.3 aparece un circuito de tiristor. La capacitancia de unión del**  tiristor es  $C_{J2}$  = 15 pF y se puede suponer independiente del voltaje en estado **inactivo. El valor limitante de la corriente de carga para activar el tiristor es 5 mA**  y **el valor crítico de** *dv/dt* **es 200 V/|xs. Determine el valor de la capacitancia C, tal que el tiristor no se activa debido a** *dv/dt* 

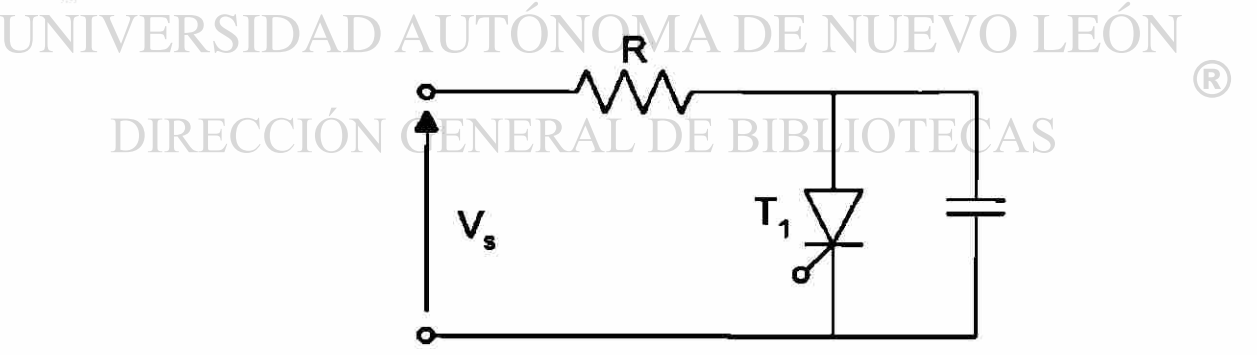

**Figura P2.4.3** 

 $C_{12} = 15 \text{ pF}, \quad i_{12} = 5 \text{ mA}, \quad \frac{dv}{dt} = 200 \text{ V/}\mu\text{s}$ La capacitancia efectiva  $Ce = Cs + C_{12}$  $dv/dt = 200 \times 10^{6} = i_T / C_e = 5 \times 10^{-3} / C_e$  o  $Ce = 25 pF$  $Cs = Ce - C_{12} = 25 - 15 = 10pF$ 

El voltaje de entrada en la figura P2.4.4 es Vs = 200 V, con una resistencia de carga de L = 50  $\mu$ H. Si la relación de amortiguamiento es 0.7 y la corriente de descarga del capacitor es de 5mA. Determine:

- (a) los valores de Rs y Cs, y
- (b) el *dv/dt* máximo

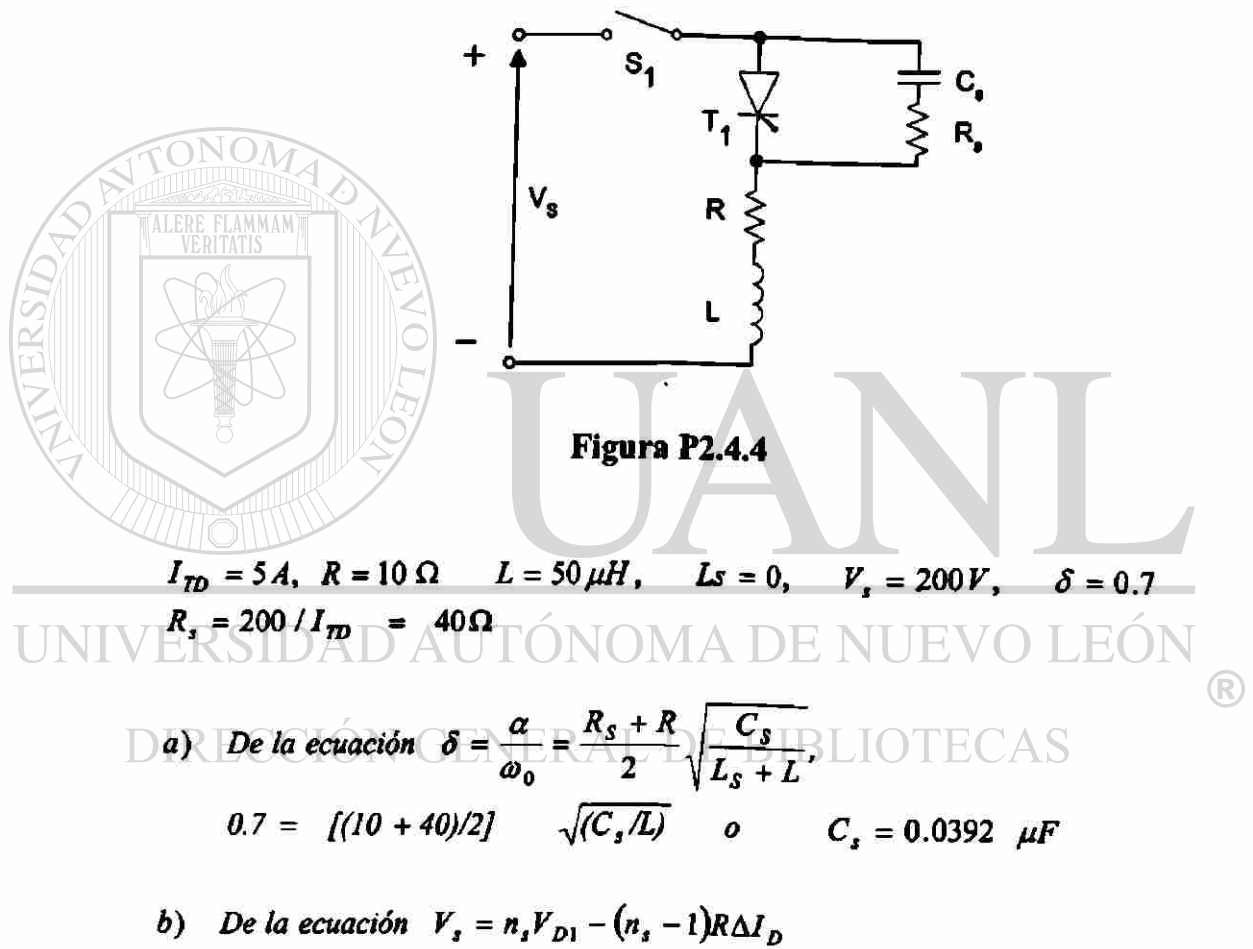

$$
\frac{dv}{dt} = \frac{0.368 * 10 * 200}{0.0392 \times 10^{-6} * (10 + 40)} = 375.5 \text{ V/}\mu\text{s}
$$

# **Problema 2.4.5 Repita el problema anterior si el voltaje de entrada es de CA, Vs = 179 sen 377t**

 $I_m = 5A$ ,  $R = 10\Omega$ ,  $L = 50 \mu H$ ,  $L_1 = 0$ ,  $V_m = 179V$ ,  $\delta = 0.7$ = 377*rad/s, R,* =*179/1ro = 179/5 = 35.8a*  (a) De la ecuación  $\delta = \frac{\alpha}{\omega_0} = \frac{R_s + R}{2} \sqrt{\frac{C_s}{L_s + L}}$  $0.7 = \frac{1}{10 + 35.8}$  $/2 \frac{1}{10}$  $\sqrt{(Cs/L)}$  o  $Cs = 0.0467 \mu F$  $X_1 = j.377 * 50 \times 10^{-4} = j0.0189 \Omega$ *XL = j377 \* 50x10-\*- p.OMQ xc =-10' / (377 \* 0.0467 )=-jS6799Ci*   $X_c \ll X_L$ , y el efector de la inductancia lo tomamos de.  $(Rs + R)i + \frac{1}{C_s}$   $\int i \, dt = V_m$  *sen 0, donde 0 = 377t La corriente se soluciona de la siguiente forma*   $\frac{1}{2}$   $\int_0^1 f(wt)^2 \int_0^1 u^{2} \, du$ *donde*  $\tau = (R_1 + R)$   $C_i$ ,  $\delta = \tan^{-1}[1/(\omega \tau)]$ La condición de  $i(t) = I_0$  Así  $t = 0$  obtenemos,  $I_e = -\frac{V_m \cos \theta}{\int I + (w\tau)^2 I^m}$  sen  $\delta$ *VmC*   $(1 + (w\tau)^2)$ <sup>1</sup> *El voltaje total es:*   $v_r(t) = V_s - R i(t)$  $=V_{\rm m}$  sen  $\theta$  –  $\frac{V_{\rm m} C_{\rm s}}{V_{\rm m} T_{\rm m}}$  [- sen  $\delta e^{-t/\tau}$  + sen( $\theta$ + $\delta$ )]  $[1 + (w\tau)^{2}]$  $\frac{dv}{dr} = Vm\cos\theta - \frac{V_mC_t}{r^2} \left[ -\frac{\sin\delta}{r} e^{-t/\tau} + \cos(\theta + \delta) \right]$ *dt [l+(wx)<sup>2</sup> ] m* **ERAL DE BIBLIOTECAS** 

*8=* 89.9S° *El resultado para dv/dt contra el tiempo cede un valor máximo a dv/dt.* 

*El valor máximo para dv/dt con*  $\theta = 0^{\circ}$  *o 180°*<br>*Así*  $\theta = 0^{\circ}$  *dv/dt* = 66009 v/s

*Asid* = 0° *dv/dt = 66009v/s Así9= 180<sup>a</sup> dv/dt =-67483V/s lo =-3.15 mA. Ip=3.15mA.*
**Un tiristor conduce una corriente como aparee en la figura. P2.4.6. La frecuencia**  de conmutación es  $fs = 50$  Hz. Determine la corriente promedio en estado activo I<sub>T</sub>.

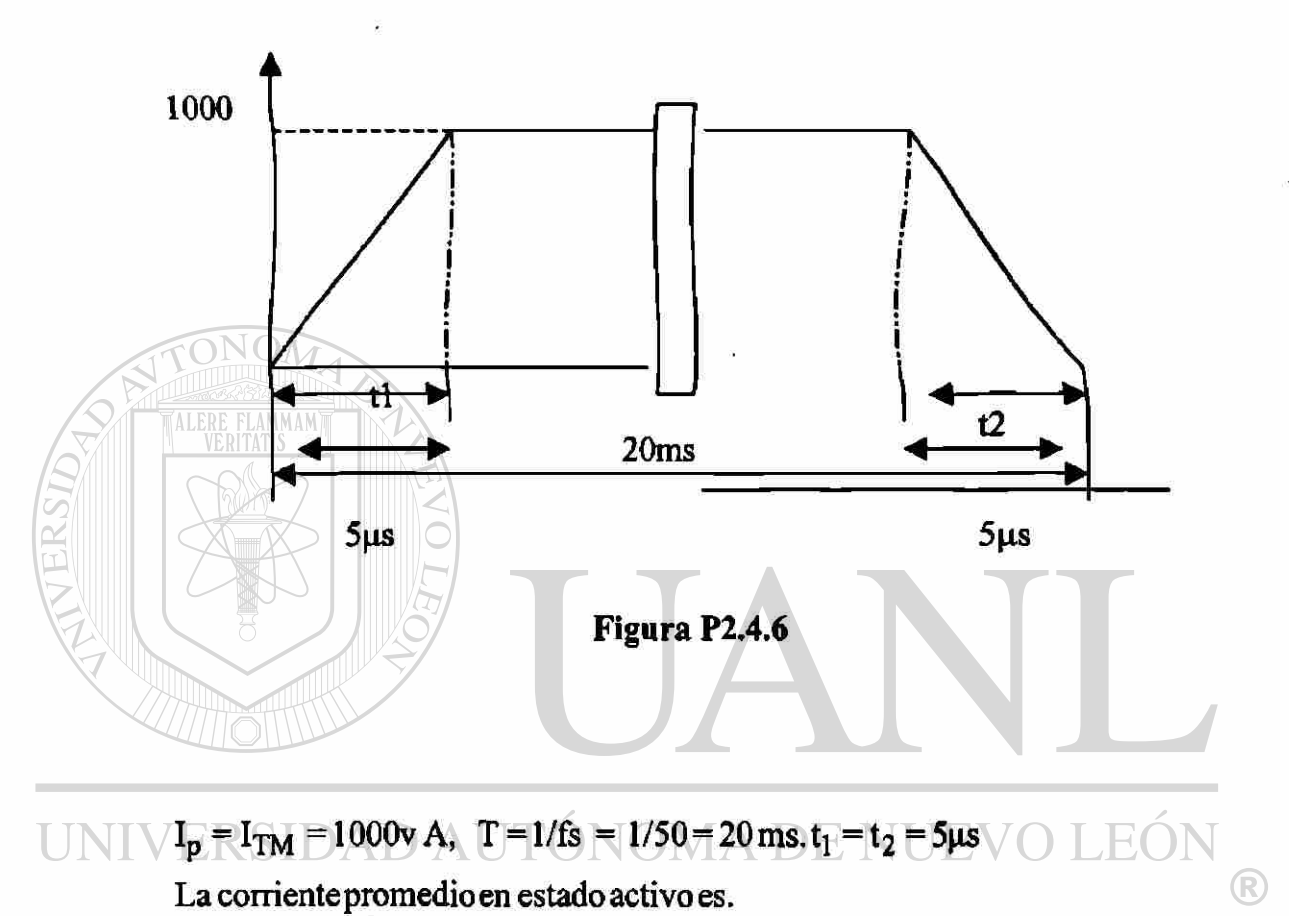

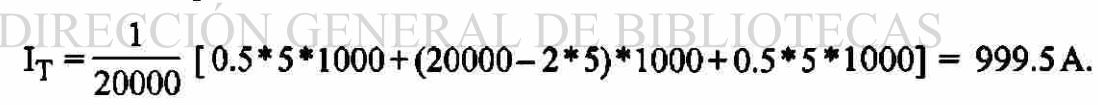

**Una cadena de tíristores se conecta en serie para soportar un voltaje de CD Vs = 15 kV. La corriente de fuga máxima y las diferencias de carga de recuperación de los**  tíristores son de 10 mA y 150 µC, respectivamente. Un factor de reducción de **especificación o decaimiento del 20% ha sido aplicado a la distribución en régimen de estado permanente y de voltaje transitorio de los tíristores. Si la compartición máxima de voltaje de régimen permanente es 1000 V, determine:** 

- **a) la resistencia R de compartición de voltaje en régimen permanente de cada tiristor.**
- **b) la capacitancia Ci del voltaje transitorio de cada tiristor.**

V<sub>1</sub> = 15000 V<sub>2</sub> I<sub>0</sub> = 10 mA, Q = 150 μC, DRF = 20% V<sub>D</sub> (max) = 1000V  
\nDe la ecuación DRF = 1 - K<sub>3</sub>V<sub>DS</sub>  
\nDRF = 1 - V<sub>1</sub>/(n<sub>1</sub> - V<sub>Do(min)</sub>) o 0.2 = 1 - 15000 / (n<sub>1</sub> \* 1000)  
\nns = 18.75 ~ 19 (tirtsores)  
\n(a) De la ecuación V<sub>DS</sub>(x<sub>1</sub>) = 
$$
\frac{V_S + (n_S - 1)RI_{D2}}{n_S}
$$
  
\n[1000 = [15000 + (19 + 1) R\* 10×10<sup>-3</sup> ] p R = 222.222 kA<sup>2</sup> N U E V O LEÓN  
\nD IRECCIÓN GENERAL DE BIBLIOTECAS  
\n(b) De la ecuación V<sub>DT(min)</sub> =  $\frac{1}{n_s}$  [V<sub>8</sub> +  $\frac{(n_s - 1)Q_2}{C_1}$ ]  
\n1000 =  $\frac{1}{19}$  [15000 +  $\frac{(19-1)*150×10^{-4}}{C_1}$  ] o  $C_1 = 0.675 \mu$ F

**Dos tíristores están conectados en paralelo para convertir una corriente de carga**  total IL = 600 A. La caída de voltaje en estado activo de un tiristor es  $V_{T1}$  = 1.0 a 600 A y la de los otros tiristores es V<sub>T2</sub> = 1.5 V a 300 A. Determine los valores de las **resistencias en serie necesarisas para obligar a la compartición de corriente con una diferencia del 10%. El voltaje total V = 2.5 V.** 

$$
I_T = 600A
$$
,  $V_{T1} = 1.0$  a 300A,  $V_{T2} = 1.5V$ , a 300A El voltage total es

 $V_T = 2.5V$ 

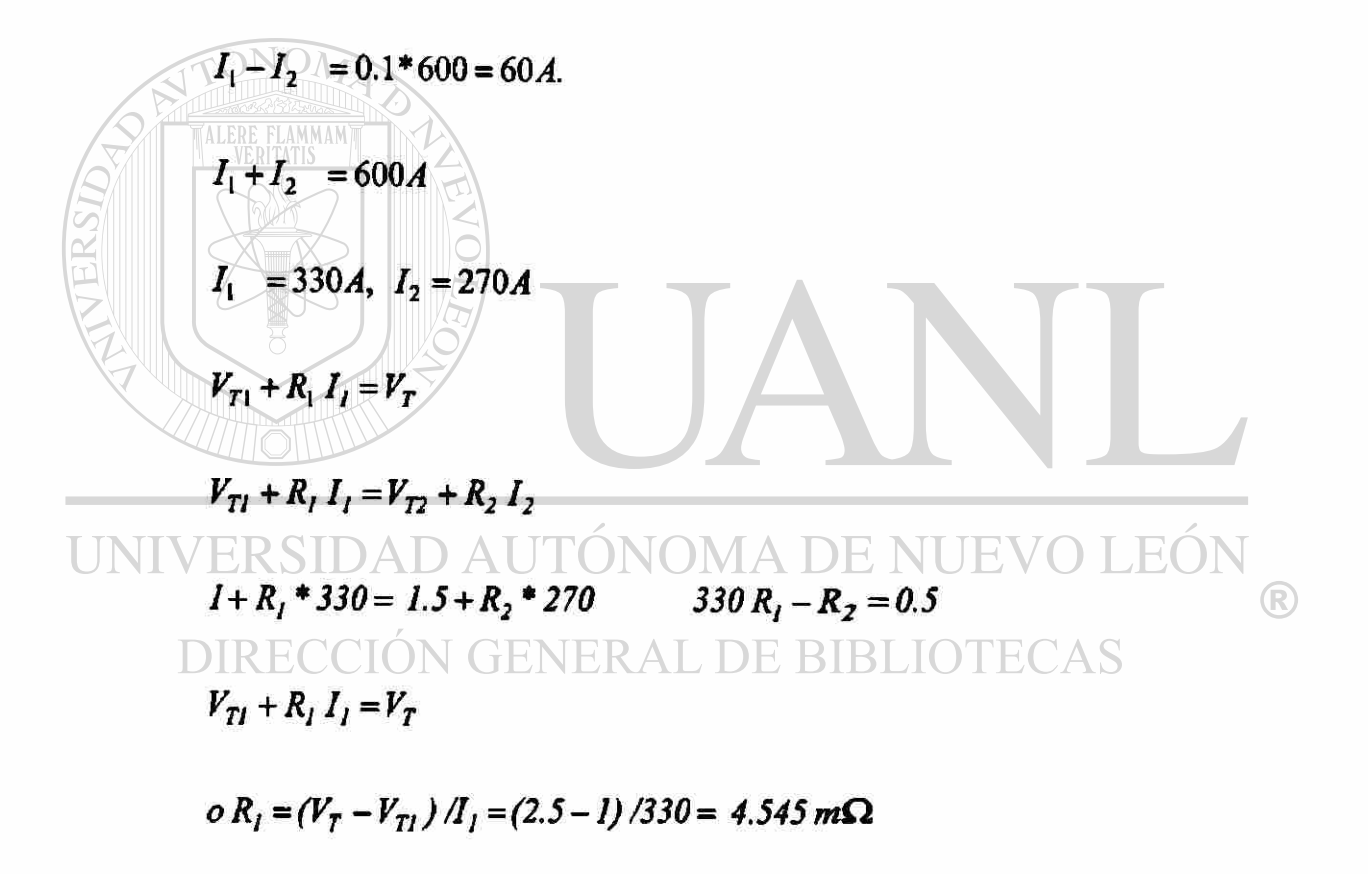

 $V_{T2} + R_2 I_2 = V_T$ 

*o*  $R_2 = (V_T - V_T) / I_2 = (2.5 - 1.5) / 270 = 3.7037$  m $\Omega$ 

Diseñe el circuito de disparo de la figura P2.4.9. Los parametros de UJT son Vs = **20 V,**  $\eta$  **= 0.66,**  $I_0$  **= 10** $\mu$ A,  $V_v$  = 2.5 e  $I_v$  = 10 mA. La frecuencia de oscilación es f = 1 **kHz, y el ancho de pulso de compuerta es**  $t<sub>g</sub> = 40 \mu s$ **.** 

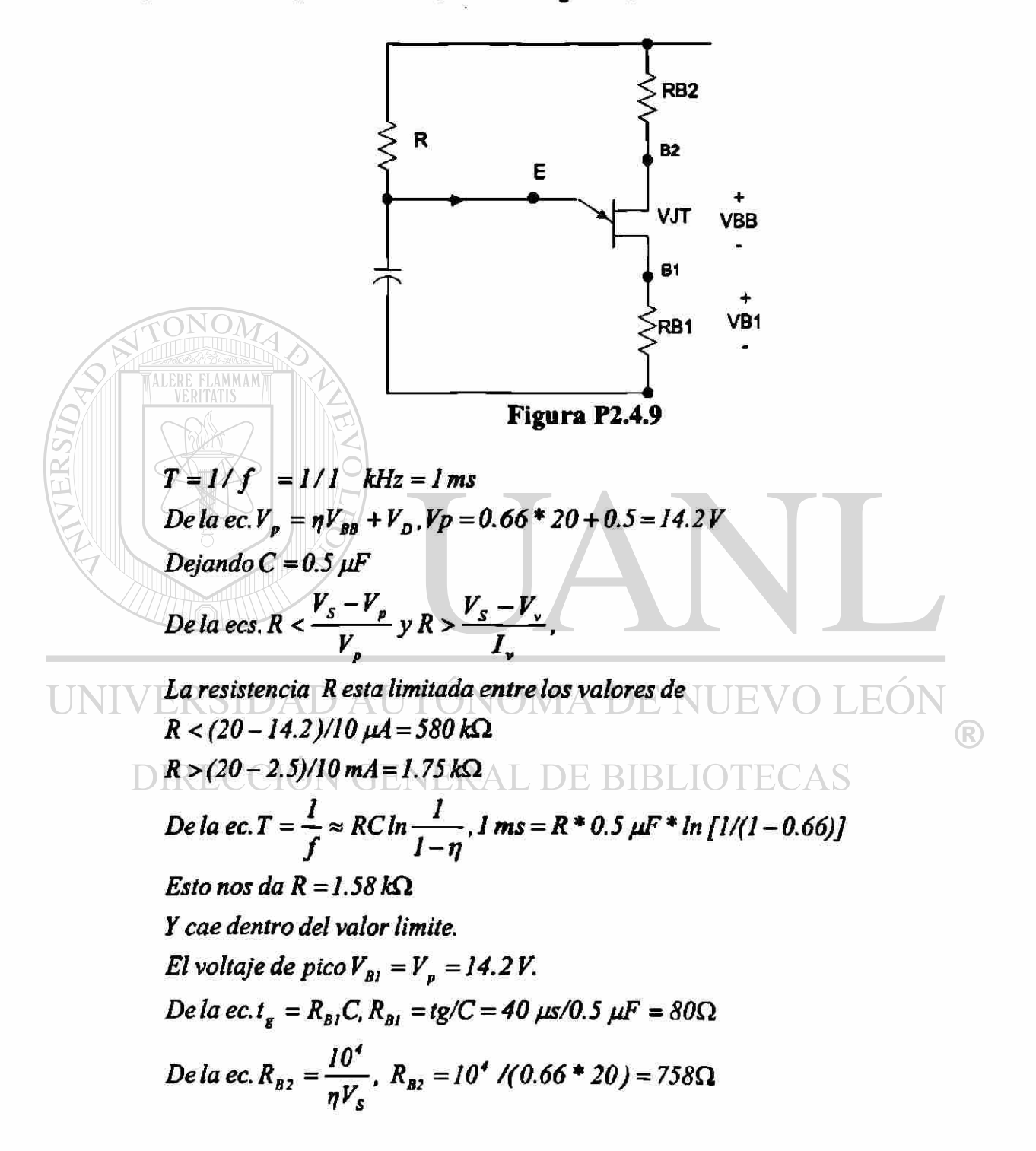

**Diseñe el circuito de disparo de la figura P2.4.10. Los parámetros de PUT son vs= 20**   $V, e I<sub>G</sub>=1.5$  mA. La frecuencia de oscilación es f= 1 kHz. El ancho de pulso es t<sub>z</sub>=40 $\mu$ s y **el pulso pico de disparo es**  $V_{Rs} = 8 V$ **.** 

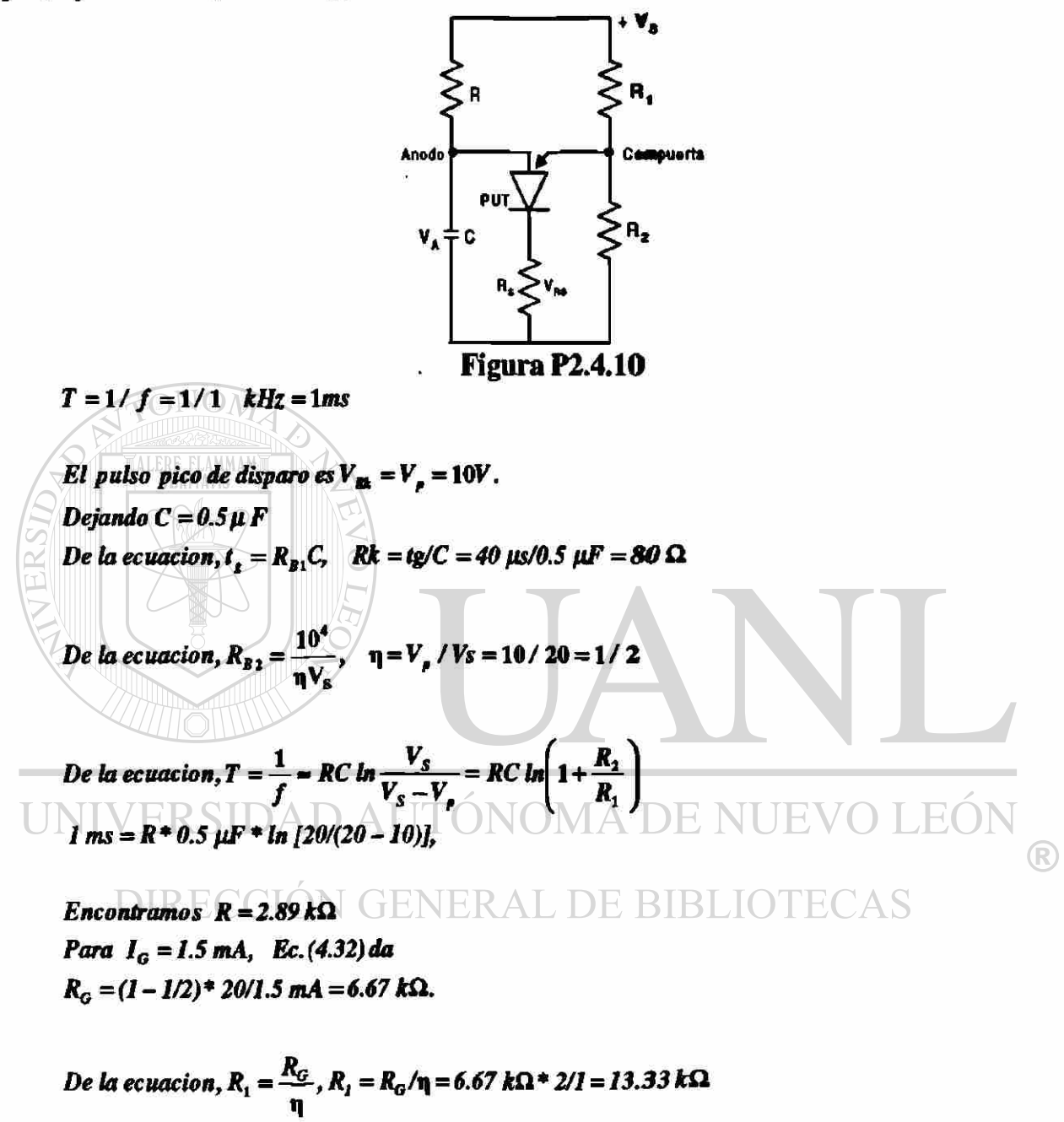

*De la ecuacion,*  $R_2 = \frac{R_3}{r}$ ,  $R_2 = R_3 / (1 - \eta) = 6.67 k\Omega * 2/1 = 13.33 k\Omega$  $1-\eta$ 

**La perdida de potencia de un dispositivo se muestra en la figura P2.4.11 Grafique la elevación instantánea de temperatura de la unión por arriba de la cápsula. Para**   $t_1 = t_3 = t_5 = t_7 = 0.5$  ms  $Z_1 = Z_3 = Z_5 = Z_7 = 0.025$ ° C/W.

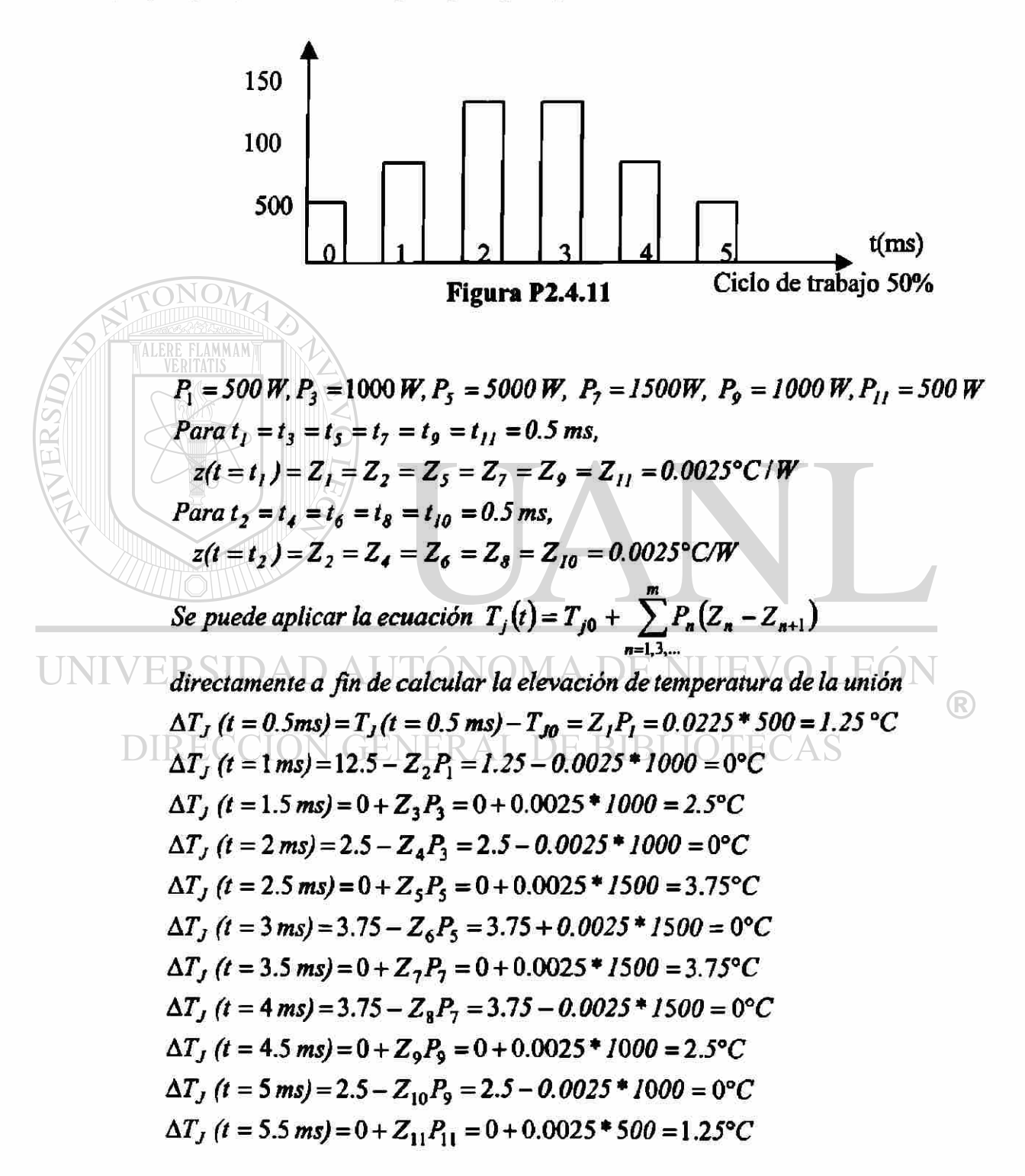

**La pérdida de potencia de un dispositivo aparece en la figura P2.4.12. Grafique la elevación instantanea de la unión por arriba de la temperatura de la cápsula Para**   $t1 = t2 = ... t9 = t10 = 1$  ms,  $Z_1 = Z_2 = ... = Z_9 = Z_{10} = 0.035$ °C/W.

**(Sugerencia: aproxímese mediante cinco puslos rectangulares de igual duración.)** 

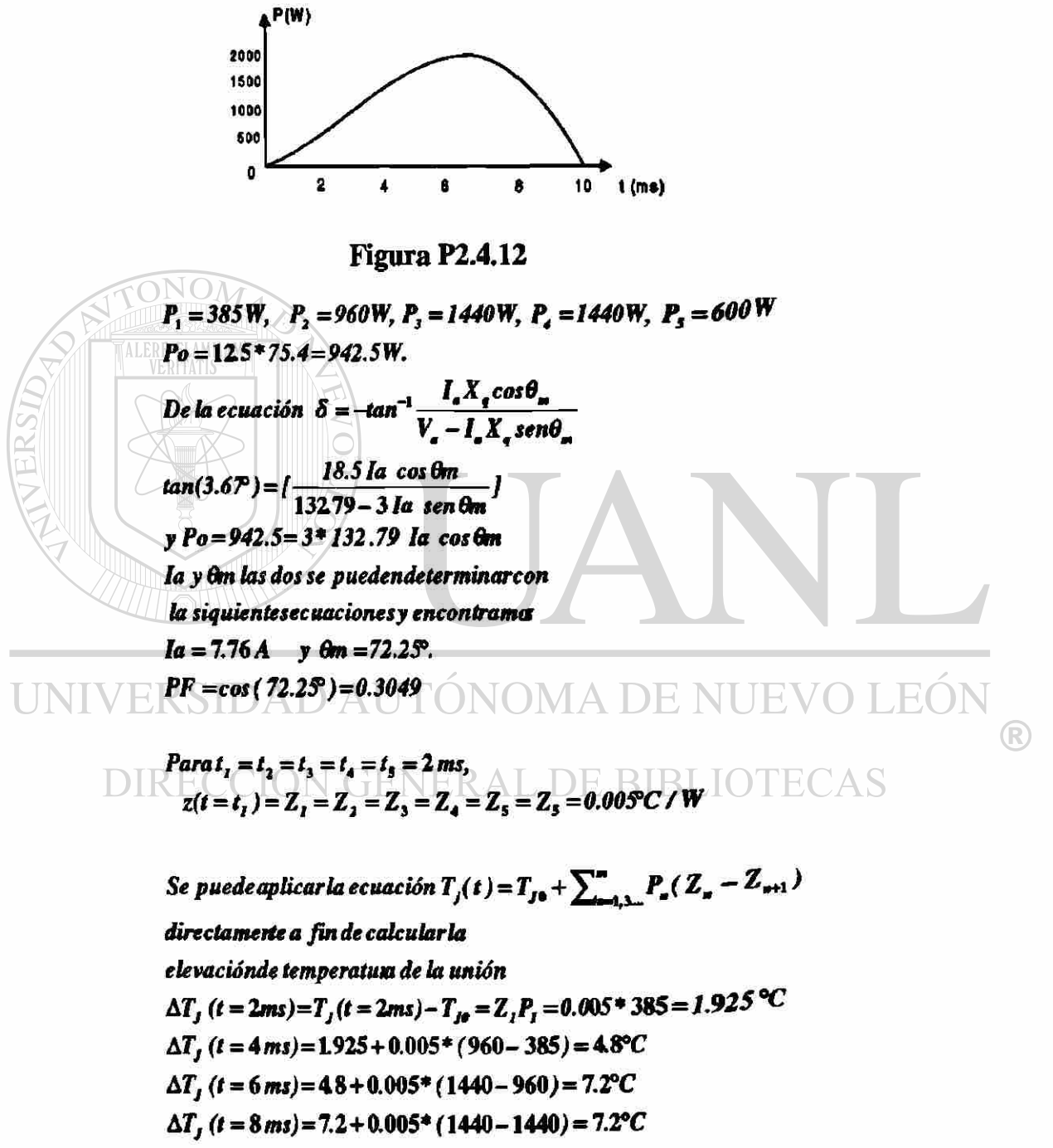

 $\Delta T$ <sub>*j</sub>* (*t* = 10 ms) = 7.2 + 0.005\* (600 – 1440) = 3°C</sub>

La forma de la onda de la corriente a través del tiristor IR, tipo S30EF, se muestra en **la figura P2.3.13. Grafique:** 

- **(a) la pérdida de potencia en fundón del tiempo, y**
- **(b) la elevadón instantaneá de la temperatura de la unión por arriba de la cápsula. (Sugerencia: suponga la perdida de potencia de potenda durante el encendido y el apagado en forma de rectángulos.)**

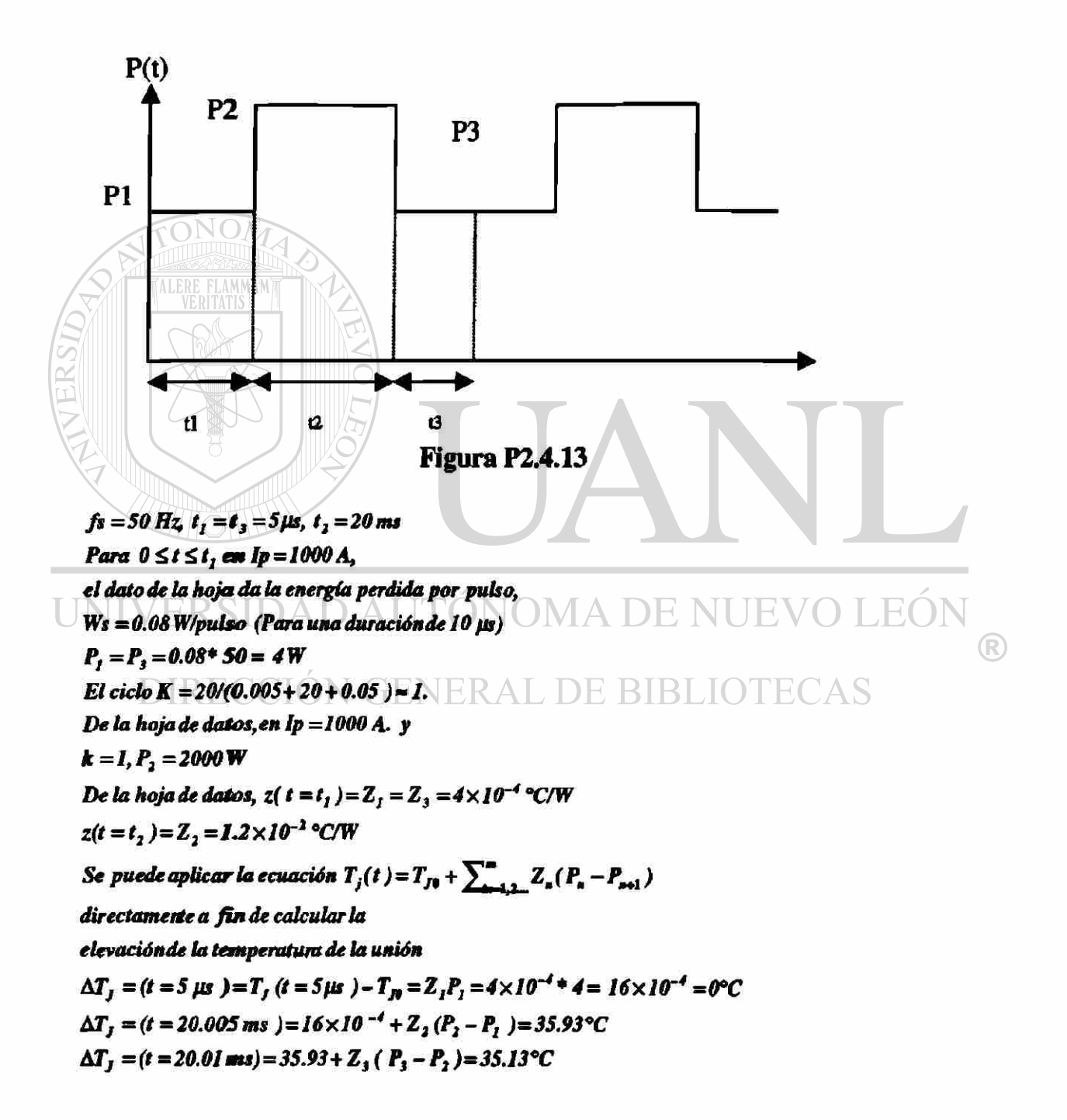

La corriente de recuperación de un dispositivo es Ir = 30 A y la inductancia del **circuito es L = 20 ¿iH. La corriente de entrada es Vs = 200 V. Si resulta necesario limitar el voltaje transitorio de pico a 1.8 veces el voltaje de entrada, determine:** 

- **a) el valor optimo de la relación de corriente Vo,**
- **b) el factor óptimo de amortiguación So,**
- **c) la capacitancia del circuito de apoyo C,**
- **d) la resistencia del circuito de apoyo R,**
- **e) el dv/dt promedio y**
- **f) el voltaje inicial inverso.**

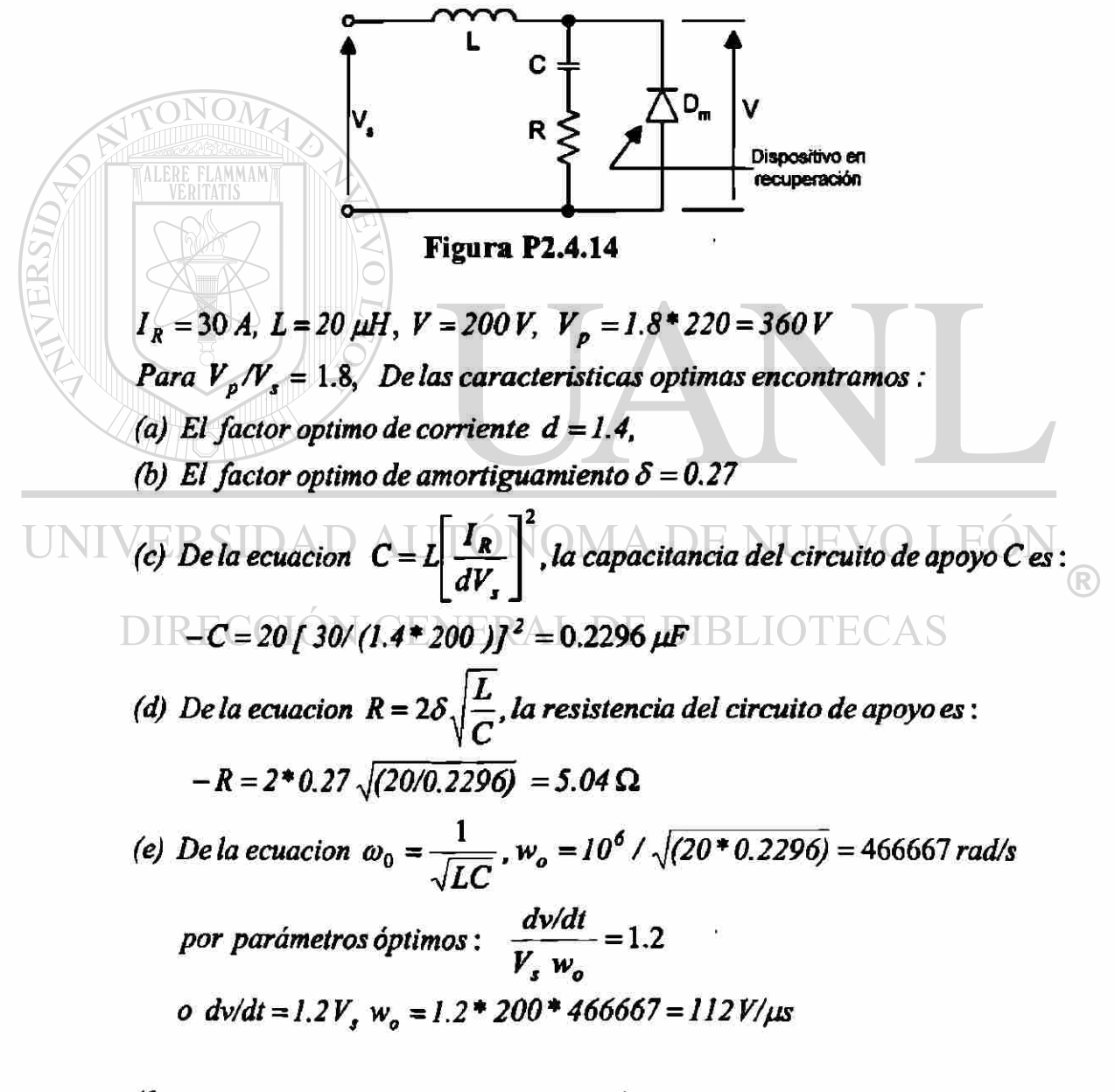

*(f)* De la ecuacion  $V(t = 0) = RI_R$ , el voltaje inicial inverso es  $V(t = 0) = 5.04 * 30 = 151.2 V$ 

**La corriente de recuperación de un dispositivo es Ir = 10 A y la inductancia del**  circuito es  $L = 80\mu$ H. La corriente de entrada es Vs = 200 V. La resistencia del circuito de apoyo es  $R = 2\Omega$  y la capacitancia del mismo es  $C = 50 \mu F$  determine:

- **a) la relación de amortiguamiento 5,**
- **b) el voltaje transitorio de pico Vp,**
- **c) la relación de corriente d,**
- **d) el dv/dt promedio y**
- **e) el voltaje inicia] inverso.**

$$
I_{R} = 10 \text{ A}, L = 80 \mu H, C = 50 \mu F, R = 2 \Omega \text{ V}_{e} = 200 \text{ V}
$$
  
De la ecuación  $\omega_{0} = \frac{R}{2L}$ ,  $\alpha = 2/(2 * 80) = 12500$   
  
De la ecuación  $\omega_{0} = \frac{I}{\sqrt{LC}}$ ,  $w_{o} = 10^{6} / \sqrt{(80 * 50)} = 9682 \text{ rad/s}$   
a) De la ecuación  $\delta = \frac{\alpha}{\omega_{0}}$ , la relación de amorriguamiento es  
 $\delta = (2\sqrt{2}) \sqrt{(50/80)} = 0.7906$   
b) De la ecuación  $\tan \omega_{t} = \frac{\omega[(V_{e} - RI_{R})\omega^{2} - \alpha^{2}] - \alpha I_{R}/C}{(V_{e} - RI_{R})\omega^{2} - \alpha^{2}] - \alpha I_{R}/C}$   
  
 $t_{1} = 192.54 \mu s$   
De la ecuación  $V_{p} = v(t = t_{1}) V_{p} = 226.52 \text{ V}$  OMA DE NUEVO LEÓN  
c) De la ecuación  $d = \frac{I_{R}}{V_{S}}\sqrt{\frac{L}{C}} = \frac{I_{R}}{I_{P}}$ ,  $d = (10/200) \sqrt{(80/50)} = -0.0632$  ECAS  
d) De la ecuacion  $V_{S}\omega_{0}(2\delta - 4d\delta^{2} + d)$ , el  $dv/dt$  promedio = 4.5V/\mu s  
e) De la ecuacion  $d = \frac{I_{R}}{V_{S}}\sqrt{\frac{L}{C}} = \frac{I_{R}}{I_{P}}$ , el voltage inicial inverso = 2 \* 10 = 20 V.

### **4.2 Direcciones investigadas en Internet**

Actualmente se dispone de un gran recurso que es el Internet donde existen gran cantidad de recursos de actualidad de casi todas las áreas, en donde podemos revisar cual es la tendencia tecnológica, tener información de otras universidades del mundo, simposium en diferentes partes, proyectos de investigación, condensados de libros, cursos de actualización, datos de componentes y otras muchas áreas mas.

Las direcciones que a continuación se presentan, fueron seleccionadas en función a la relación que tienen con algunos de estos tópicos.

http ://www. arduini .com/papers.html

<http://nmp.ipl.nasa.gov/ds>1 /tech/lpe.html

<http://www.danfoss.com/Products/A50APP.asp>

http ://www .apec-conf.org/

<http://www.ee> .Washington, edu/class/cadta/cadence/index.html

<http://www.cdsp.neu.edu/>

<http://www.cieem.rpi.edu/>

<http://clpe.ece.arizona.edu/>

<http://www.usnews.com/usnews/edu/ugradOO/drglance>1131 .htm

<http://www.cpes.vt.edu/>

<http://www.danfoss.com/>

<http://www.danfossdrives.com/danfoss.html>

<http://www>.grahamdri ves .com/

http://schof.colorado.edu/~ecen5797/1998/syllabus/Lecture schedule.html

http://schof.colorado.edu/~ecen5807/

[http://www.ee.unsw.](http://www.ee.unsw)edu.au/ugrad/subjects/elec3005.htm#text

<http://www.rpi.edu/dept/epe/WWW/corslisthtml> EON

[http://www.semikron.de/seminew/frameel 1](http://www.semikron.de/seminew/frameel) .htm

<http://www.ece.orst.edu/~schreier/HSPICE/device.html>

http://www.cdpowerelectronics.com/KALDE

<http://www.hanmiohm.co.kr/>

<http://www.hitachi.com/>

[http://www.hwsams.com/power s](http://www.hwsams.com/power)upply t&r.html

http://www.semikron.de/seminew/framee3.htm

http: //www, survi valsystems .com/

<http://www.iap.com/>

<http://www.pels.org/Comm/History/History.htm>

<http://www.ieee.org/organizations/pubs/pub>preview/pel toe .html

[http://schof.colorado.edu/~ecen5807/course m](http://schof.colorado.edu/~ecen5807/course)aterial/compact notes/

<http://www.ece.orst.edu/~schreier/HSPICE/Training/>

<http://powerleam.ece.vt.edu/modules/index.html>

<http://www.lindelectronics.com/>

[http://www.ucop.](http://www.ucop) edu/research/micro/

http://www.wkap.nl/kaphtml.htm/BOORDINF

<http://www.ornl.gov/etd/peemc/PEEMCProiects.htm>

<http://pescQO.ucg.ie/>

[http://www.eng.uci.edU/pel/pel.html#anchor70459](http://www.eng.uci.edU/pel/pel.html%23anchor70459) 

http ://ece-www .colorado. edu/~maksimov/links.html http://www.powerelectronics.net/ <http://www.ntu.edU/l/credit/ps541c.htm> http :/[/www.ae-simplex.](http://www.ae-simplex) fr/products/default.htm http :/[/www.eng.](http://www.eng) rpi. edu/frame.html <http://news.stockmaster.com/sec>key.asp?ticker=MOT <http://www.survivalsystems.com/techart.html> [http://www.trans-ie.uni-wuppertal.de/abs/ies46 2](http://www.trans-ie.uni-wuppertal.de/abs/ies46).html <http://schof.colorado.edu/~pwrelect/Rframeset.html> <http://www.cdpowerelectronics.com/> <http://www.asl.kuee.kyoto-u.ac.jp/>

### **Universidades**

<http://www.ecpe.vt.edu/> <http://www.engr.wisc.edu/ece/courses/> <http://al-basit.info-ab.uclm.es/~amartine/> http ://[www.ucc.](http://www.ucc) ie/ucc/depts/elec/research/mechatronics/mechatronics.html <http://faith.swan.ac.uk/wrongway.html> <http://www.nasa.gov/> <http://pei.ucc.ie/INDEX.HTML> http ://eepe. swan. ac .uk/elinks.htm http ://[www.rwth-aachen.](http://www.rwth-aachen) de/ <http://society.swan.ac.uk/index.html> <http://www.engr.wisc.edu/>

#### **Libros**

<http://www.e-insite.net/>AUTÓNOMA DE NUEVO LEÓN <http://www.e-insite.net/e-insite/publications.asp> <sup>(R)</sup>

<http://www.fatbrain.com/>

<http://powerelectronics.com/arc/>ERAL DE BIBLIOTECAS

[http://www.infotrac.apla.galegroup.com/itw/start s](http://www.infotrac.apla.galegroup.com/itw/start)ession?http rc=400&class=session& sev=temp&type=session&cause=http%3A%2F%2Fweb7.infotrac.apla.galegroup.com% 2Fitw%2Finfomark%2F373%2F 1 %2F60217724w3%2Fpurl%3D%26dyn%3Dsig! 1%3F sw aep%3Ddit&cont=&msg=No+session+cookies&sw aep=dit

### **Revistas en Línea**

<http://www.pcim.com/onlineart.html>

**Suscripción de Revistas** 

<http://www.airpaxppp.com/pppsite/tpsales.html>

<http://www.mot.com/SPS/WIRELESS/cellular/>

<http://www.clarostat.com/>

<http://ebus.motorola.com/ProdCat/DesignCenter>

http://www.mot-sps.com/support/index.html

<http://www.mot-sps.com/news>center/press releases/PR000127A.html

<http://www.sensorsmag.com/articles/0200/28/index.htm>

<http://www.transducertechniques.com/productl.html>

[http://www.kavlico.com/index f](http://www.kavlico.com/index)lash.html

#### **4.3 Simulaciones**

**Los programas para simulación que se obtuvieron, son para operar con los siguientes paquetes de software: Mat-Lab, C++, Pspice y applet.** 

**Este tipo de programas puede ser modificados en ftinción de lo que deseemos obtener.** 

### **SIMULACION UTILIZANDO C**

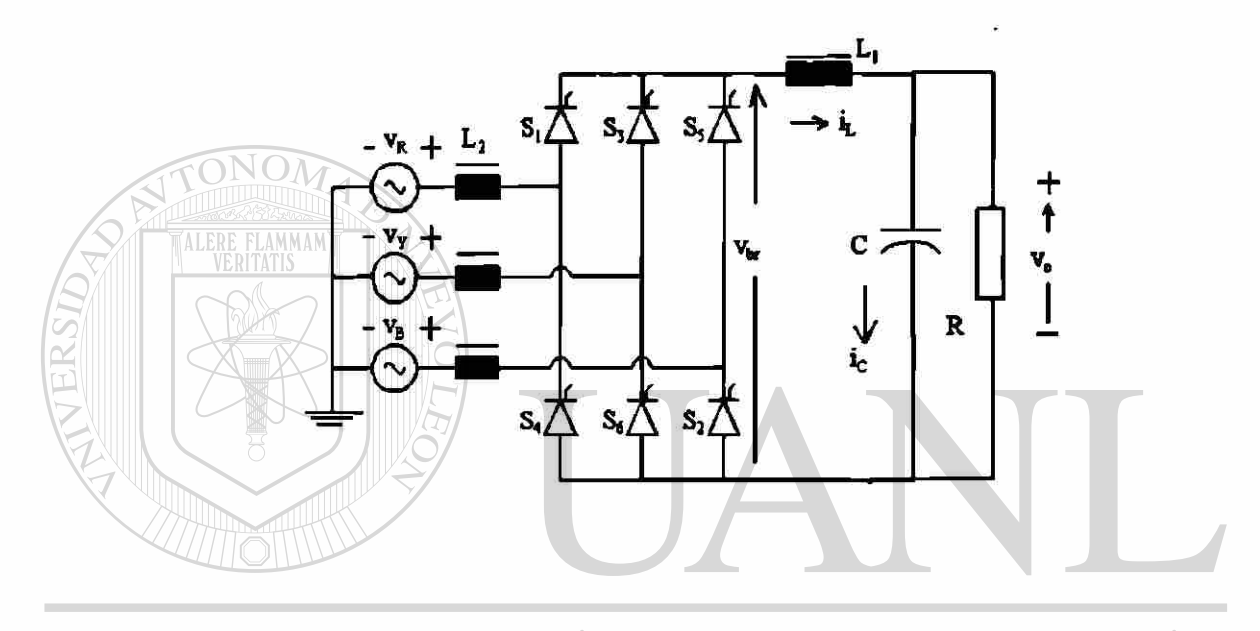

- $U$ // Simulación de un circuito rectificador de onda  $NUEV$ EO // completa monofásico
	- // Con este programa obtenemos la respuesta transitoria, ECAS
	- // el periodo . £1 ángulo de conmutación es también calculado
	- // Cálculos, tales como: El voltaje promedio que pasara por
	- // el rectificador del puente de diodo con
	- // carga resistiva y tomando esta como unitaria.
	- // La corriente promedio a través de la carga resistiva
	- // con carga puramente resistiva en el puente rectificador de
	- // diodos es tomada como la corriente unitaria.
	- // Los parámetros que se deben proporcionar son tres:
	- // La relación entre la carga ocasionada por la XL y la R  $XL_1/R$
	- // La relación de la XL de la fuente a la R de la carga **XL2/R**
	- // Y por ultimo el ángulo de disparo del ser expresado en grados.

 $\#$ include  $\leq$ math.h> #include<stdlib.h> #include<stdio.h> #include<string.h> #include<iostream.h>

void kreateRespFile(void); void tranResponse(void); void OneCycle(void); void computeOneStep(void); void produceEntries(void);

const double pi=3.1415926; const double deg\_rad=pi/180.0; const double step=pi/720.0;

double L1, L2, alpha, fang, elapse Ang, cycle Ang, tote knt; double cur\_load,cur\_line,outVolt,vSource,vInput,capVolt; double OverLapangle,Cap,capCur,dcLinkCur,Res; int commute, toggle, yes Entry, modeSw; FILE \*fhew; char \*tstr,\*p;

## UNIVERSIDAD AUTÓNOMA DE NUEVO LEÓI

int main(void) **IÓN GENERAL DE BIBLIOTECAS** { float ka1,kb2,kc3,kd4,ke5; printf("  $\ln$ "); printf(" Constante de tiempo de la carga en radianes ="); scanf("%f',&kal); Ll=(double)kal; if (L1<0.05) L1=0.05; printf(" $\ln$ "); printf(" Constante de tiempo de la reactancia de línea en radianes ="); scanf("%f",&kb2); L2=(double)kb2; printf(" $\ln$ "); printf(" Constante de tiempo del filtro capacitor en radianes = "); scanf("%f',&kc3); Cap=(double)kc3;

```
if (Cap<0.1) Cap=0.1; 
   if(Cap>10.0) Cap=10.0; 
   printf("\ln");
   printf(" Resistencia de carga en p.u. = ");
   scanf("%f", &ke5);
   Res=(double)ke5; 
   if (Res<0.1) Res=0.1;
   if (Res>10.0) Res=10.0; 
   printf("\ln");
   printf(" Angulo de disparo en grados = ");
   scanf("%f",&kd4);
   alpha=(double)kd4; 
   fang=alpha* deg_rad; 
   alpha=0.0; 
   printf(" \in \mathcal{M}' ;
   // Inicializar no es necesario para variables globales 
   elapseAng=0.0; cycleAng=0.0; capCur=0.0; capVolt=0.0; 
   cur_load=0.0; cur_line=0.0; outVolt=0.0; tote_knt=0.0;
   OverLapangle=0.0; commute=0; yes_Entry=0; dcLinkCur=0.0; 
   cur_load=0.0;
UNIVERSIDAD AUTÓNOMA DE NUEVO LEÓN
                                                                          R
   // Se crea un archivo para introducir respuesta transitoria 
   fnew=fopen("tran_v3.csv","w+r"); DE BIBLIOTECAS
   tranResponse(); 
   fclose(fnew); 
   return 0; 
   } 
   void kreateRespFile(void) 
   \frac{1}{\sqrt{2}}int nl,n2; 
   tstr="Angle,InputV,VoutBr,dcLinkCur,LineCur,IndVolt,LoadVolt,capCur"
   • 
   9 
   p=strtok(tstr,",");
```

```
fprintf(fnew,p); fprint(fnew,"');
n2=8;
```

```
for (n! = 0; n! \leq (n2-1); n! \cdot +)
```

```
{ 
      p=strtok(NULL,","); 
       if (nl!=(n2-2)) 
           ;<br>,
            fprintf(fnew,p); fprintf(fnew,",");
           ີ່
      else 
           { 
           fprintf(fnew,p); fprintf(fnew,"\n");
           \vec{r}} 
} 
void tranResponse(void) 
 {r}double dl; 
int NumCycles,count; 
d1=(6.0*(L1+L2+Cap)/(2.0*pi)+0.5;NumCycles=(int)dD + 1;kreateRespFile();
modeSw=l; 
for (count=0;count<=NumCycles;count++) 
    OneCycle(); 
                          TÓNOMA DE NUEV
} 
                                                                     R
    DIRECCIÓN GENERAL DE BIBLIOTECAS
void OneCycle(void) 
\sum_{i=1}^{n}int knt; 
double dknt; 
dknt=0.0; 
for (knt=0;knt<1440;knt++) 
    ;<br>;
    cycleAng=dknt*step; 
    vInput=pi/2.0*sin(cycleAng); 
    if ((cycleAng<fang) || (cycleAng>(fang+pi))) 
         { 
         if (cycleAng<fang) vSource=pi/2.0*sin(cycleAng+pi);
```

```
else vSource=pi/2.0*sin(cycleAng-pi); 
          toggle=0; 
          ີ
     else 
          { 
          vSource=pi/2.0*sin(cycleAng); 
          toggle=l; 
          ົ
     if (modeSw!=toggle) 
          \tilde{\mathbf{r}}commute=l; 
          if (L2<0.0005) commute=0;
          modeSw=toggle; 
         } 
     computeOneStep();
     dknt+=1.0; 
     \tilde{)}} 
void computeOneStep(void) 
;~
double dLoadI, dLineI, doutV; NOMA DE NUEVO
                                                             EO
                                                                     R
 switch (commute)
                      FENERAL DE BIBLIOTECAS
     {\mathbf f}case 0: 
      dLoadI=(vSource-dcLinkCur)/(L 1 +L2)*step; 
      doutV=(dcLinkCur-cap Volt/Res)* step/Cap; 
      dcLinkCur=dcLinkCur+dLoadI;
      capVolt=capVolt+doutV; 
      if (capVolt<0.0) capVolt=0.0;
      if (dclinkCur<0.00001) dclinkCur=0.0;if (toggle=0) cur_line=-dcLinkCur; 
      else cur_line=dcLinkCur; 
      outVolt=cur_load+(vSource-cur_load)*L1/(L1+L2);
      cur_load=capVolt/Res;
      capCur=dcLinkCur-cur_load; 
     break;
```

```
case 1: 
     dLoadI=(0.0-cur\cdotload)/Ll *step;
     doutV=(dcLinkCur-cap Volt/Res) * step/Cap; 
     dcLinkCur=dcLinkCur+dLoadI; 
     capVolt=capVolt+doutV; 
     if (capVolt<0.0) capVolt=0.0;
     if (dcLinkCur<0.00001) dcLinkCur=0.0;
     dLineI=vInput/L2*step; 
     cur_line=cur_line+dLineI;
      if(toggle=l) 
          {\epsilon}if (cur_line>dcLinkCur) commute=0; 
         \Phiif (toggle=0)
          ,<br>,
          if ((cur_line+dcLinkCur)<0.0) commute=0; 
         \int_{\mathbb{R}}if (dcLinkCur<0.00001) outVolt=capVolt;
     else outVolt=0.0; 
     cur_load=capVolt/Res;
     capCui=dcLinkCur-cur_load; 
     break; 
    \frac{1}{\sqrt{2}}JTÓNOMA DE NUEVO LEÓI
tote knt+1.0;
                                                                      R
```

```
elapseAng=tote_knt*step; 
                                  DE BIBLIOTECAS
alpha=tote_knt/4.0;
yes_Entry+=l; 
if (yes Entry==4) produceEntries();
if (yes Entry==4) yes Entry=0;
}
```

```
void produceEntries(void) 
;~<br>j
double negate; 
gcvt(alpha,5,p); 
fprintf(fhew,p); 
fprintf(fnew,\degree,");
gcvt(vlnput,5,p); 
fprintf(fhew,p); 
fprintf(fnew,",");
```

```
gcvt(outVolt,5,p); 
fprintf(fnew,p); 
fprintf(fhew,'',"); 
ge vt(dcLinkCur,5 ,p); 
fprintf(fnew,p); 
fprintf(fnew,",");
gcvt(cur_line,5,p); 
fprintf(fnew,p); 
fprintf(fhew,'',"); 
if (toggle==0) negate = 1.0; else negate=-1.0;
gcvt(vInput-negate*outVolt,5 ,p); 
fprintf(fnew,p); 
fprintf(fnew,",");
gcvt(capVolt,5,p); 
fprintf(fnew,p); 
fprintf(fnew,",");
gcvt(capCur,5,p); 
fprintf(fnew,p);
fprintf(fnew,"\n");
\tilde{}}
```
Las graficas obtenidas son de acuerdo a los siguientes datos:  $L1=1.0$ , L2=0.1, R=1.0, C=1.0 y Angulo =30 $^{\circ}$ 

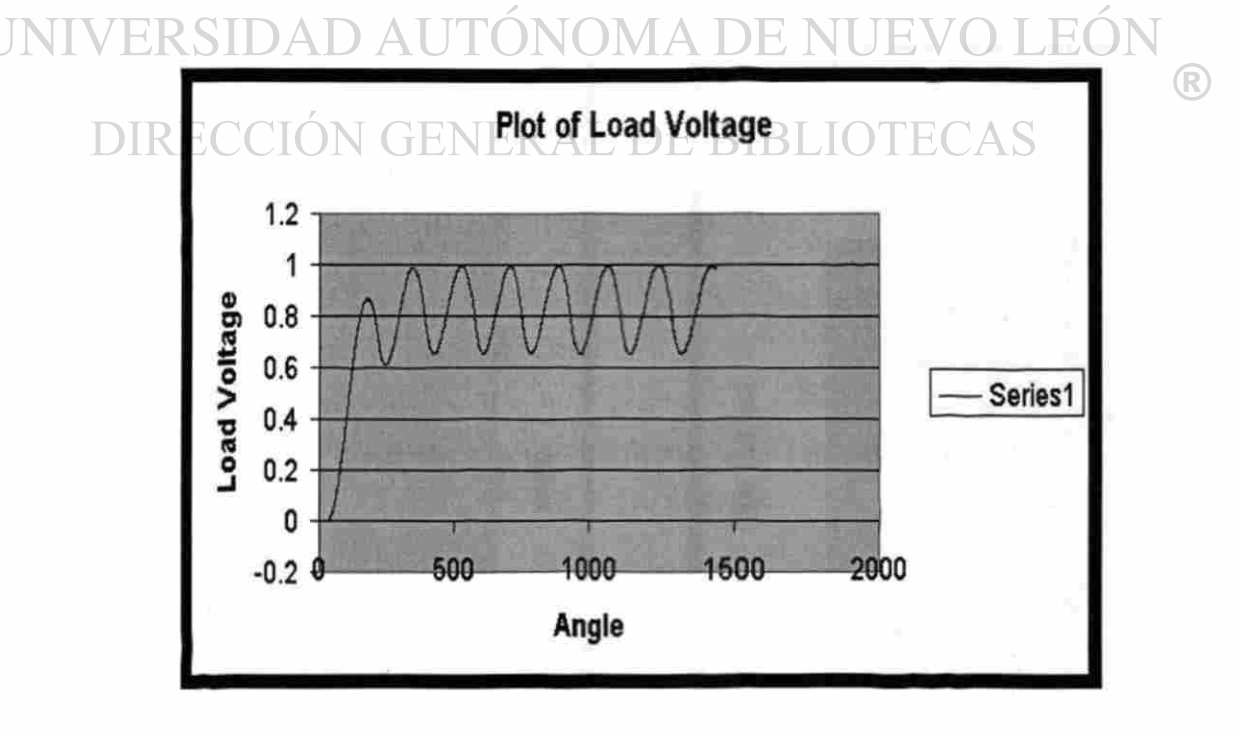

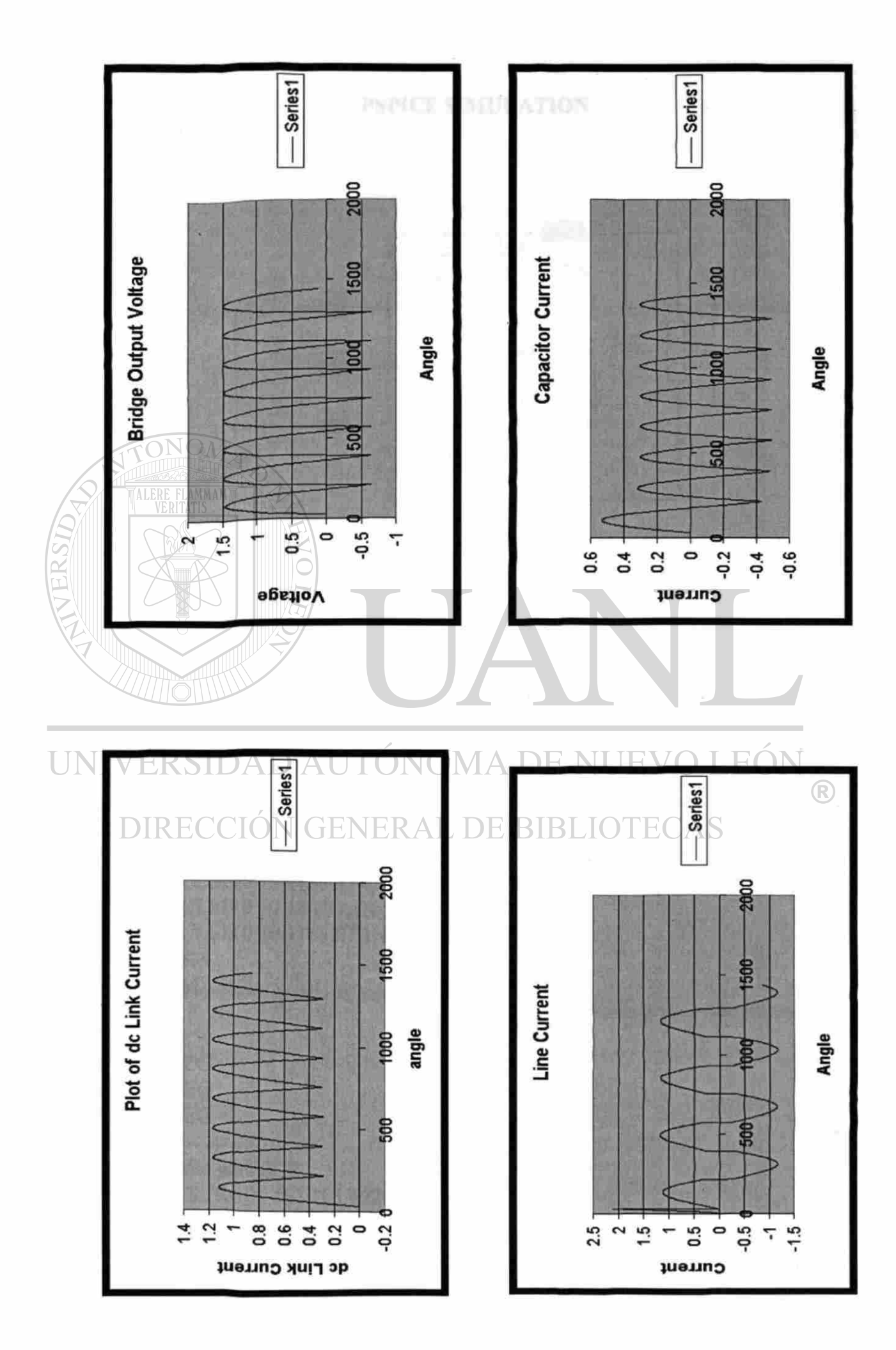

**in** 

#### **PSPICE SIMULATION**

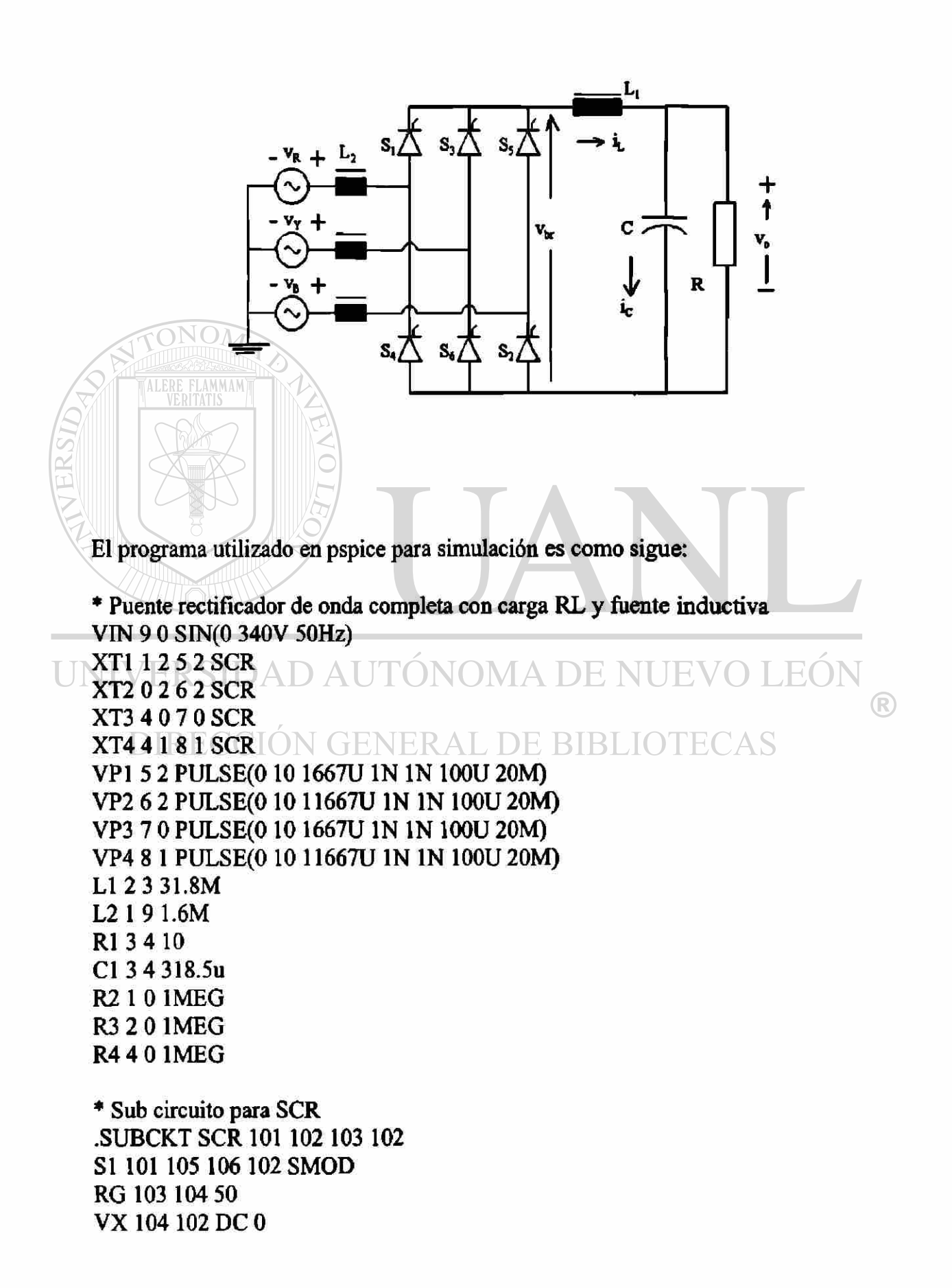

```
VY 105 107 DC 0 
DT 107 102 DMOD 
RT 106 102 1 
CT 106 102 10U 
FI 102 106 POLY(2) VX VY 0 50 11 
.MODEL SMOD VSWITCH(RON=0.0105 ROFF=10E+5 VON=0.5 VOFF=0) 
.MODEL DMOD D((IS=2.2E-15 BV=1200 TT=0 CJO=0)
.ENDS SCR 
.TRAN 10US 60.0MS 0.0MS 10US 
.FOUR 50 V(2,4) I(VIN)
.PROBE 
.OPTIONS( ABSTOL= 1N RELTOL=.01 VNT0L=1MV) 
.END 
Los resultados obtenidos son presentados como siguen: 
Forma de onda del voltaje de salida del puente Forma de onda de la corriente de salida del puente 
  «M,
```
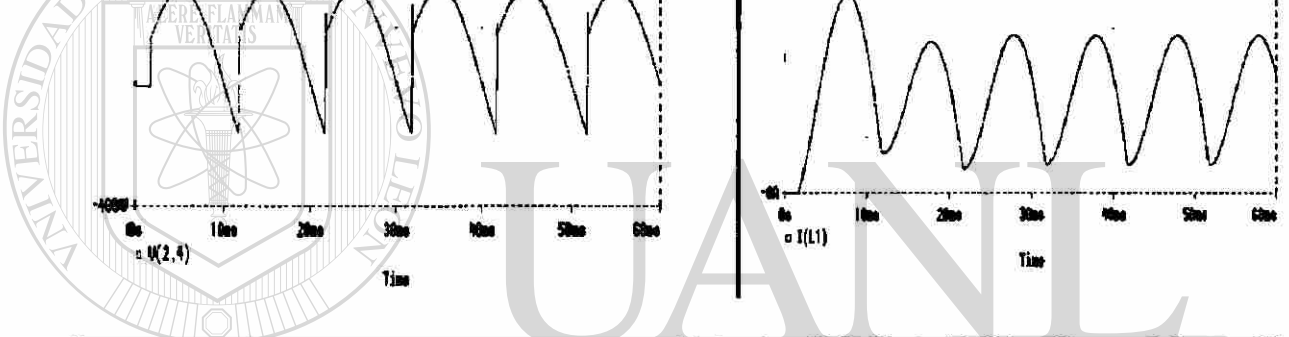

*Forma de onda deI voltaje a través de la carga y Forma de onda de la corriente en filtro del tipo capacitivo* 

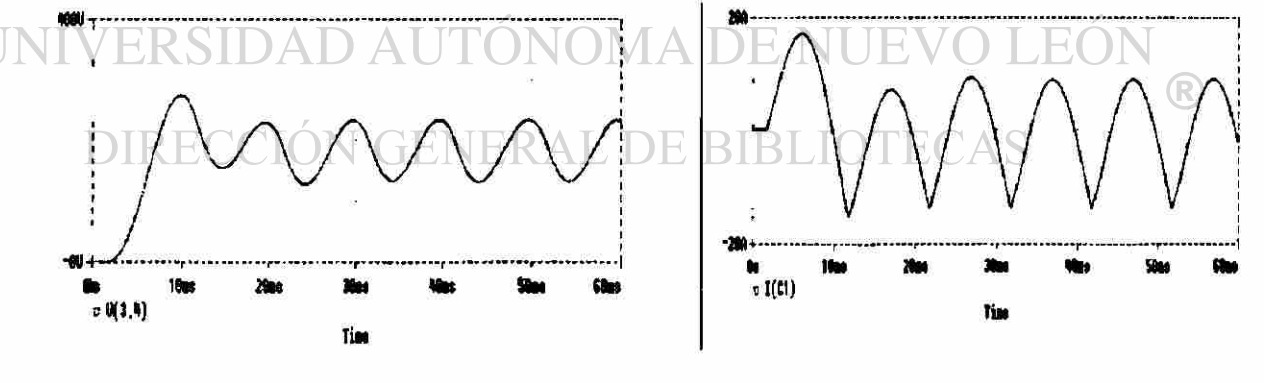

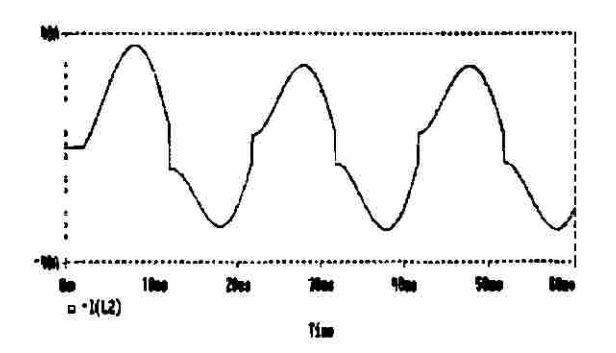

*Forma de onda de corriente de Unea Forma de onda del voltaje en el inductor.* 

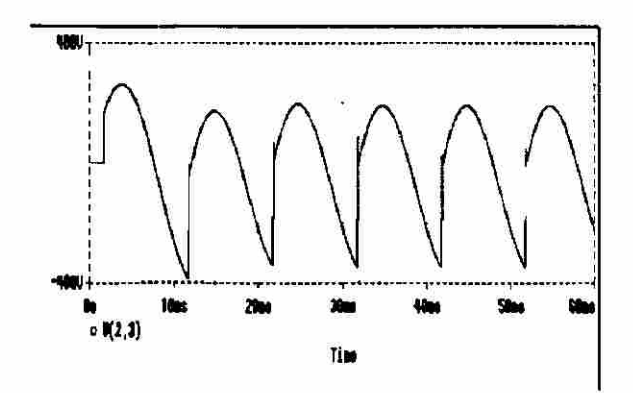

### **MATLAB SIMULATION**

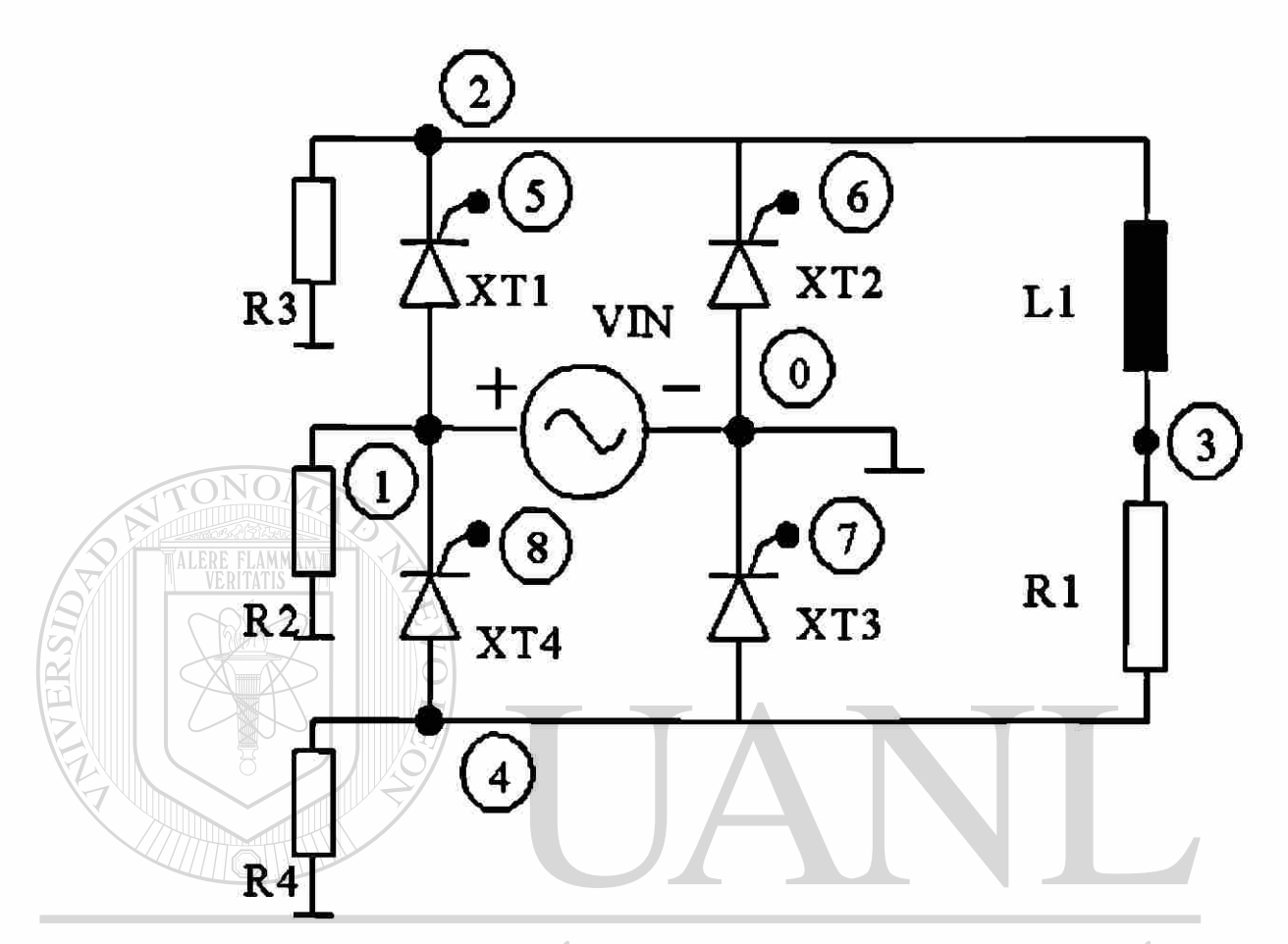

### UNIVERSIDAD AUTÓNOMA DE NUEVO LEÓN <sup>(R)</sup>

El programa utilizado para la simulación es el siguiente:

- % Programa para simular un circuito rectificador de onda completa
- % Simulando un especifico ángulo de activación
- % Los datos que hay que introducir son:
- % El Voltaje pico en V
- % La Frecuencia en Hz
- % La Inductancia en mH
- % La Resistencia en Ohms
- % Los valres tipicos son: voltaje= 340V, frecuencia= 50Hz,
- % Inductancia= 31.8 mH y la resistencia= 10 Ohms
- disp('El valor tipico para voltaje pico es 340 V')
- peakV=input('Introduzca el valor de voltaje pico en Volts>');
- $\text{disp}$ ('El valor tipico de frecuencia de linea es 50 Hz')
- freq=input('Introduzca la frecuencia de linea en Hz>');
- $disp$ [El valor tipico para la inductancia de carga es  $31.8$  mH $'$ ]

L=input('Introduzca la inductancia de carga en mH>'); disp('El valor típico para la resistancia de carga es 10.0 Ohms') R=input('Introduzca el valor de resistencia de carga en Ohms>'); disp('El valor típico para el ángulo de disparo es 30.0 grados') fangDeg=input('Introduzca el ángulo de disparo con rango entre 0 y 180 >'); fangRad=fangDeg/l 80.0\*pi;

```
w=2.0*pi*freq;
X=w*L/l 000.0; 
if (X<0.001) X=0.001; end;
Z=sqrt(R*R+X*X);tauInv=R/X; 
loadAng=atan(X/R); 
kl=peakV/Z; 
k2=2.0*kl*sin(loadAng-fangRad)/(1.0-exp(-pi*tauInv)); 
k3=kl *sin(loadAng-fangRad); 
if (fangRad<loadAng)
 A=k2; 
 sw=l; 
else 
 A=k3:
 sw=2:
end;
           DAD AUTÓNOMA DE NUEVO
                                                     EO
```

```
N GENERAL DE BIBLIOTECAS
Ampavg=0;
AmpRMS=0;
```

```
for n=1:360;
 theta=n/180.0*pi;
 X(n)=n;if (sw=1);
  if (n<sup>5</sup> (n(n<sup>6</sup>);
      cur=kl*sin(pi+theta-loadAng)+A*exp(-tauInv*(pi+theta-fangRad)); 
      vbr(n)=peakV*sin(theta+pi);vind(n)=vbr(n)-R^*cur;iLoad(n)=cur; 
      vSCR(n)=peakV*sin(theta); 
      Ampavg=Ampavg+cur* 1/360; 
      AmpRMS=AmpRMS+cur*cur* 1/360; 
    elseif ((n>=fangDeg) & (n<(180 + \text{fangDeg}));
```

```
cui=kl*sin(theta-loadAng)+A*exp(-tauInv*(theta-fangRad)); 
    vbr(n)=peakV*sin(theta); 
    vind(n) = vbr(n) - R * cur;iLoad(n)=cur; 
    vSCR(n)=0;Ampavg=Ampavg+cur* 1/360; 
    AmpRMS=AmpRMS+cur*cur*1/360;
   else (n>=(180 + \text{fangDeg}));
  cur=kl*sin(theta-pi-loadAng)+A*exp(-tauInv*(theta-pi-fangRad)); 
    vbr(n)=peakV*sin(theta-pi); 
    vind(n)=vbr(n)-R*cur;iLoad(n)=cur; 
    vSCR(n)=peakV*sin(theta); 
    Ampavg=Ampavg+cur* 1/360; 
    AmpRMS=AmpRMS+cur*cur*1/360;
    end; 
else 
 if (n<fangDeg); 
    cur=kl*sin(pi+theta-loadAng)+A*exp(-tauInv*(pi+theta-fangRad)); 
    if (cur>0):
     vbr(n)=peakV*sin(theta+pi); 
  FR<sup>vind(n)=vbr(n)-R*cur;</sup>NOMA DE NUEVO LEÓI
     iLoad(n)=cur; 
 \Gamma vSCR(n)=peakV*sin(theta);
     Ampavg=Ampavg+cur* 1/360; 
     AmpRMS=AmpRMS+cur*cur*1/360;
    else; 
     vbr(n)=0.0;vind(n)=0.0;iLoad(n)=0.0;vSCR(n) = peakV*sin(theta)/2.0;end; 
   elseif ((n>=fangDeg) & (n<(180 + \text{fangDeg}));
    cur=kl*sin(theta-loadAng)+A*exp(-tauInv*(theta-fangRad)); 
    if (cur>0);
      vbr(n)=peakV*sin(theta); 
      vind(n)=vbr(n)-R^*cur;iLoad(n)=cur;
```
163

```
vSCR(n)=0;Ampavg=Ampavg+cur* 1/360; 
       AmpRMS=AmpRMS+cur*cur* 1/360; 
    else; 
       vbr(n)=0.0; 
          vind(n)=0.0; 
          iLoad(n)=0.0; 
       vSCR(n)=peakV*sin(theta)/2.0; 
      end; 
     else (n>=(180 + \text{fangDeg}));
   cur=kl*sin(theta-pi-loadAng)+A*exp(-tauInv*(theta-pi-fangRad));
      vbr(n)=peakV*sin(theta-pi); 
      vind(n)=vbr(n)-R*cur; 
      iLoad(n)=cur; 
      vSCR(n)=peakV*sin(theta); 
     Ampavg=Ampavg+cur* 1/360; 
      AmpRMS=AmpRMS+cur*cur* 1/360; 
     end; 
 end; 
end;
```
#### AUTÓNOMA DE NUEVO LEÓI plot(X,iLoad) DА R

```
title('La corriente de carga') 
                                    DE BIBLIOTECAS
xlabel('Grados') 
ylabel('Amperes')
grid 
pause
```

```
plot(X,vbr) 
title('Voltaje de salida del puente') 
xlabel('Grados') 
ylabel('Volts') 
grid 
pause
```

```
plot(X,vind) 
title('Voltaje del inductor') 
xlabel('Grados')
```

```
ylabel('Volts') 
grid 
pause
```

```
plot(X,vSCR) 
title('SCR Voltage')
xlabel('Grados') 
ylabel('Volts') 
grid
```
AmpRMS=sqrt(AmpRMS); [C,message]=fopen('fwrl1ph1.dat','w'); fprintf(C,'Avg Load Cur=\t%d\tRMS Load Cur=\t%f\n',Ampavg,AmpRMS); fclose(C);

**Las respuestas obtenidas por los valores típicos aplicados a continuación se muestran:** 

## UNIVERSIDAD AUTÓNOMA DE NUEVO LEÓN

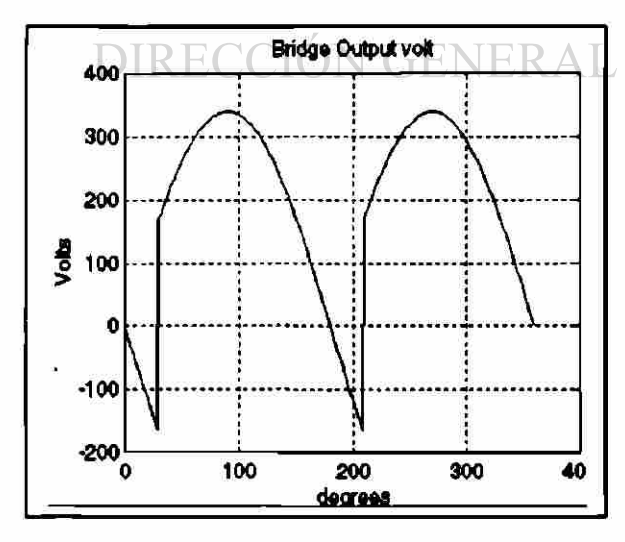

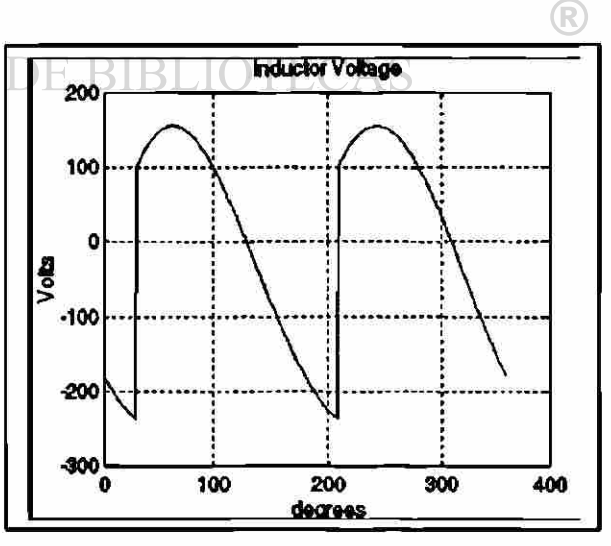

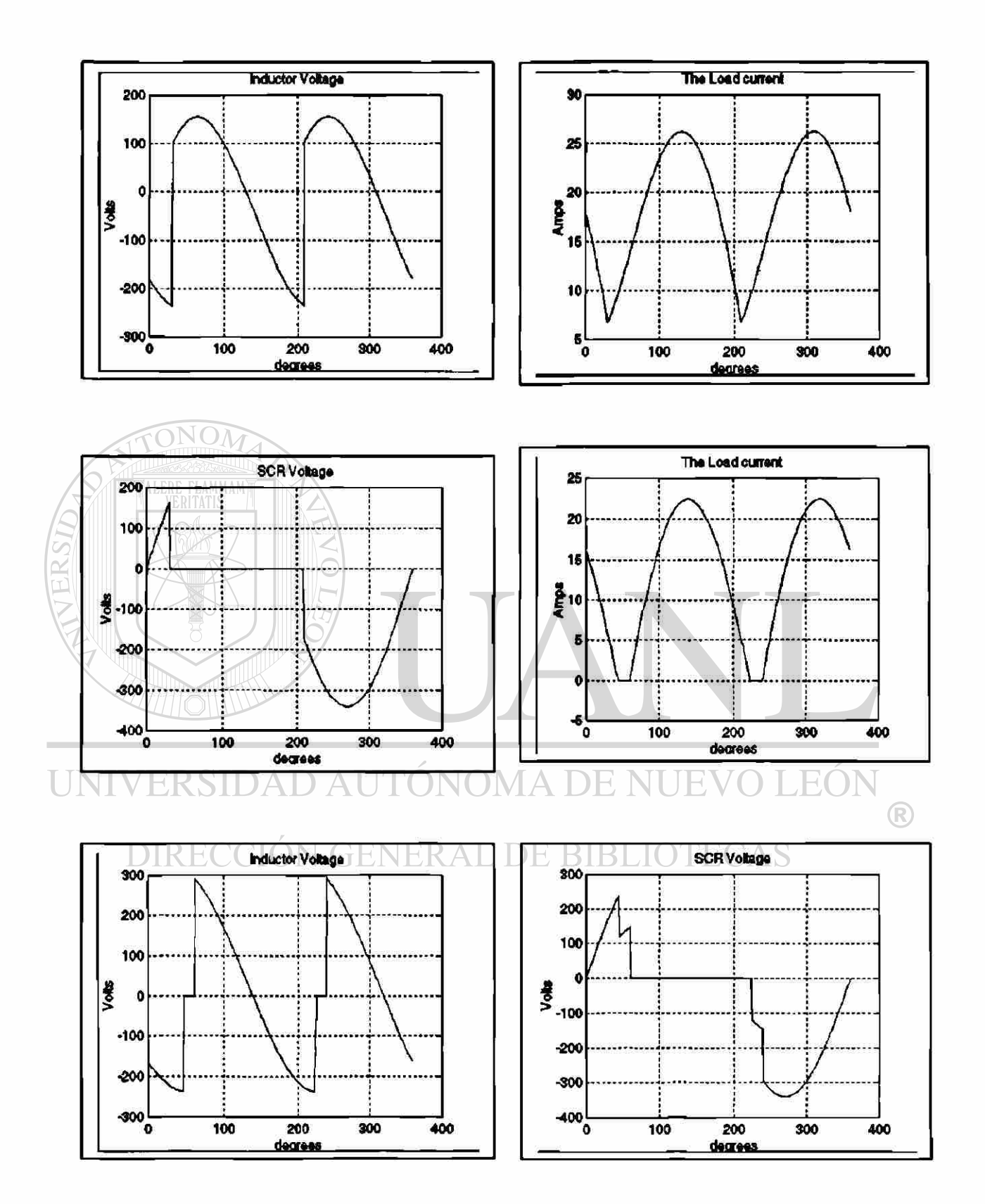

**Los resultados obtenidos por un ángulo de 60grados se muestran a continuación. Los otros valores son iguales como los previamente aplicados. Cuando el ángulo de activación se retraza mucho, la corriente de la carga es discontinua.** 

### **CONCLUSIONES**

Conforme se buscó información, se localizó una gran cantidad de ésta para cada una de las áreas buscadas. El incremento en el número de aplicaciones en las áreas en las que anteriormente no tenía acceso la Electrónica Industrial y/o de Potencia actualmente es muy considerable gracias a los grandes avances tecnológicos en el desarrollo de los nuevos semiconductores y de la gran cantidad de mejoras que se han hecho a los ya existentes.

Quise haber integrado toda la información obtenida, pero ésta es una de las fallas que tenemos, bien sea porque queremos actualizar nuestro curso o bien hacerlo lo más completo posible. En esto me hizo reflexionar mi asesor, a lo que me dijo: unas buenas bases pueden soportar cualquier cambio tecnológico que se avecine o que llegue. Así es que tratemos de lograr la empatia con nuestros estudiantes, para comprender la situación de ellos y no saturarlos de información demasiado reciente o tan detallada que lleguemos a perder la base o fundamento de nuestro curso.

UNIVERSIDAD AUTÓNOMA DE NUEVO LEÓN DIRECCIÓN GENERAL DE BIBLIOTECAS

### **RECOMENDACIONES**

Unas de las recomendaciones que me permito hacer son las siguientes:

Debido al cambio que se aproxima referente a la impartición de la cátedra, al disminuir las sesiones semanales de cinco a tres y el cubrir un programa más ambicioso por los mismos cambios en tecnologías, considero necesario que se disponga de **salones de clase dedicados** y **equipados** para la impartición de estas clases y así disponer de **un mismo material** para todos los catedráticos.

A **salones de clase dedicados** me refiero a que sólo se imparta estas cátedras, la razón es de que existen una gran cantidad de grupos que justifican su inversión y el hecho de que sean dedicados.

**A equipados** me refiero al hecho de que se cuente con todo lo necesario, para la impartición de cátedra de buen nivel y no tener que perder buena parte de la hora de clase en andar solicitando o buscando el material necesario. El equipo mínimo necesario que considero es el siguiente:

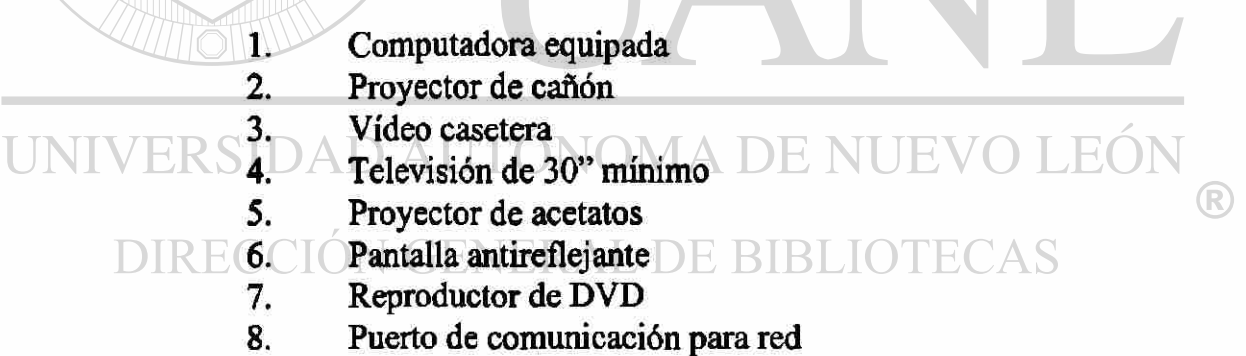

A **un mismo material** nos referimos a que se cuente con los mismos problemas, videos, presentaciones, acetatos, preguntas, respaldo bibliográfico, revistas de actualidad, suscripciones, y otros materiales más que se vayan integrando al material disponible.

## **BIBLIOGRAFÍA**

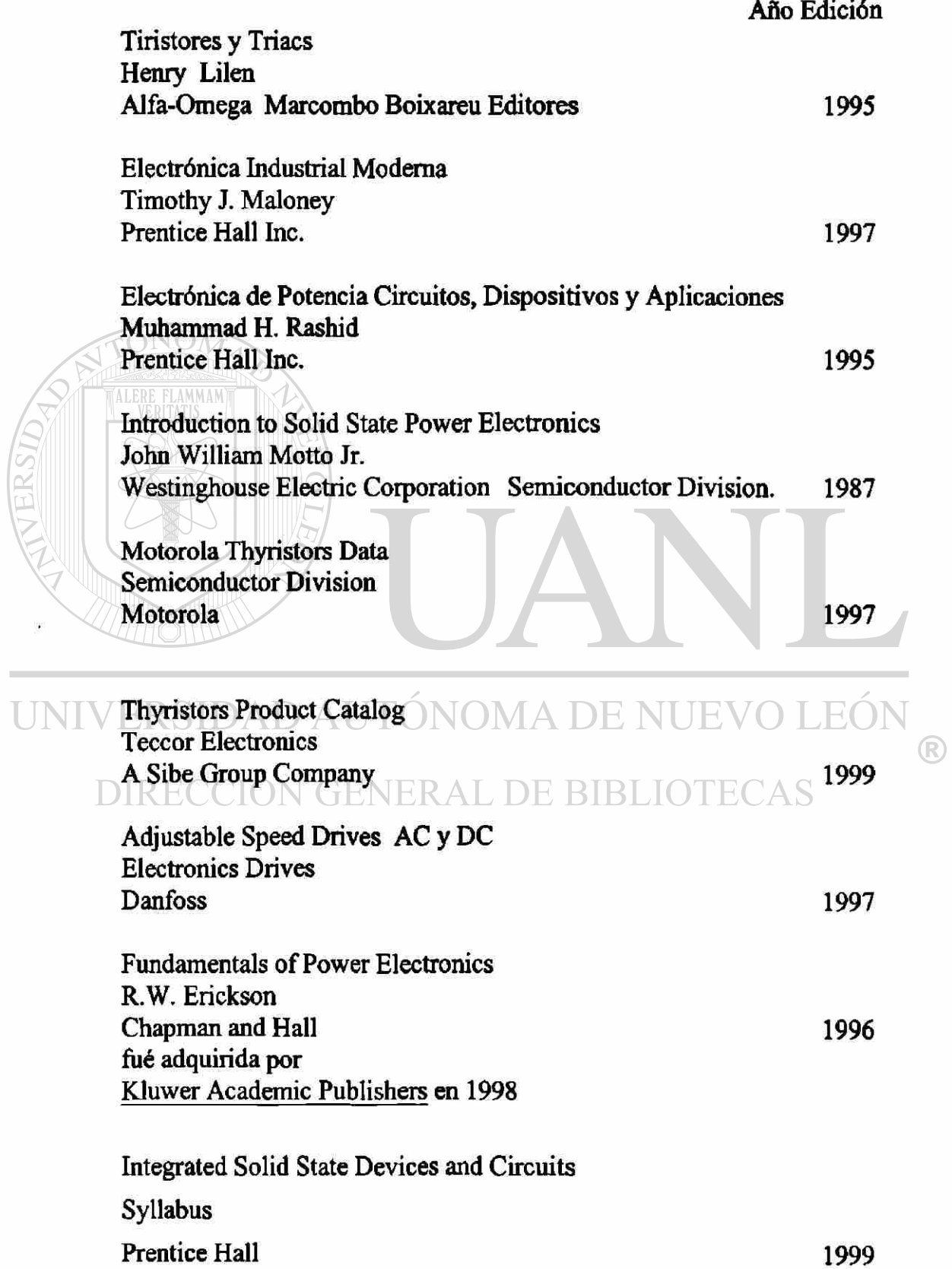

## **LISTA DE TABLAS**

## **CAPITULO 2**

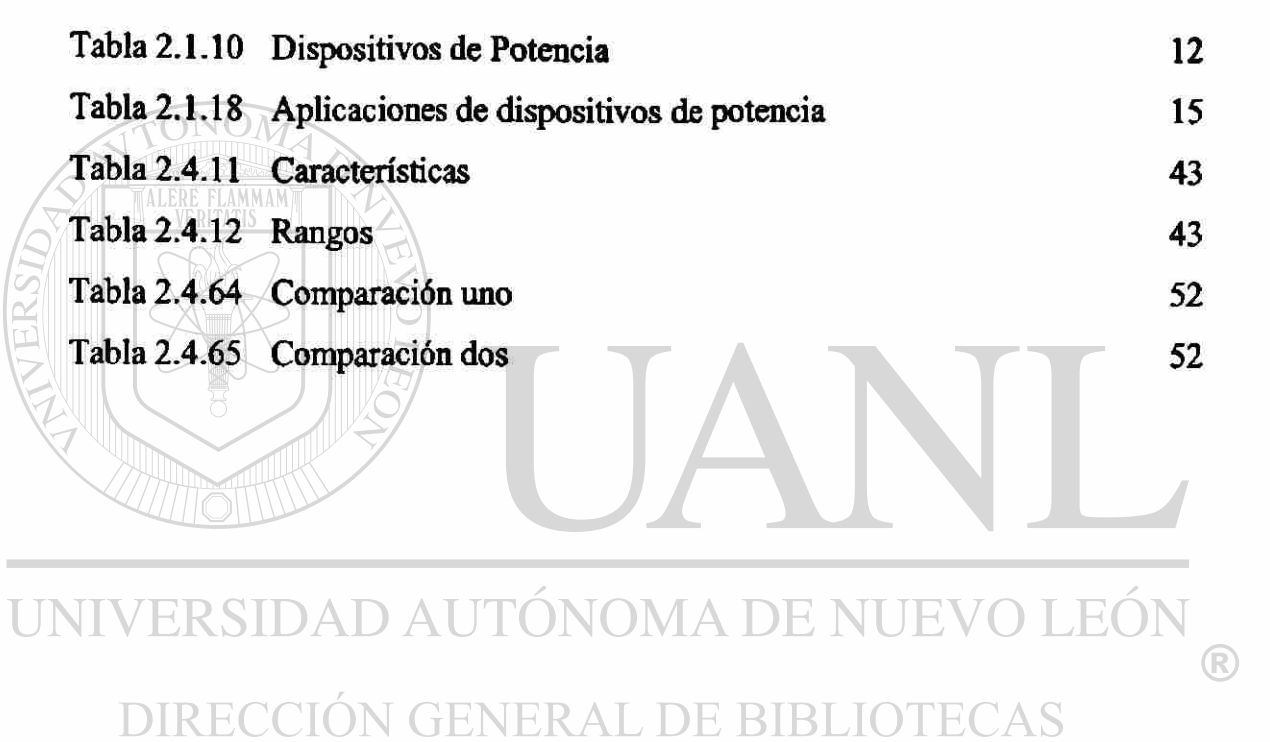

**Página** 

# **LISTA DE FIGURAS**

## **CAPITULO 2**

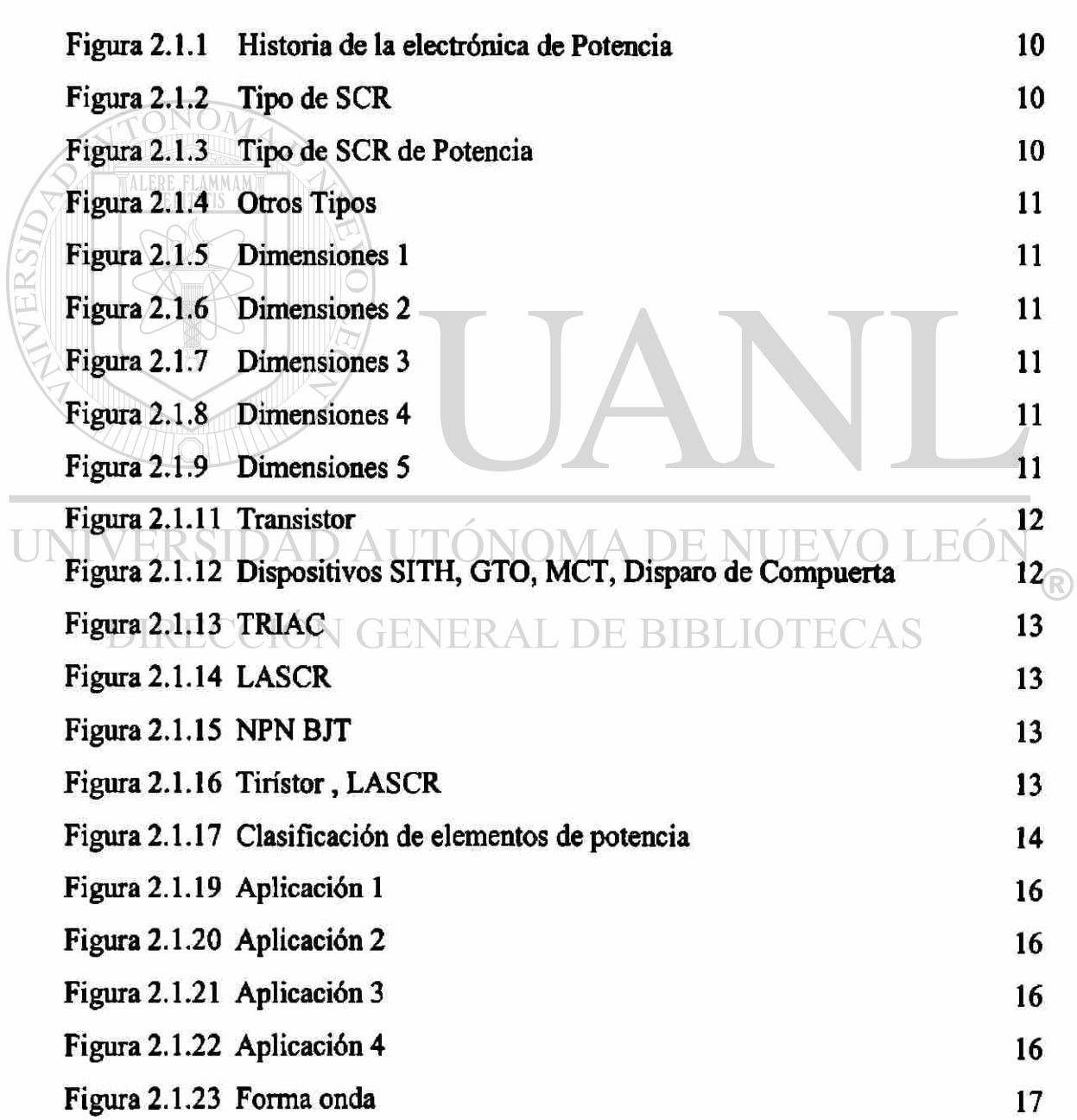

**Página** 

### Página

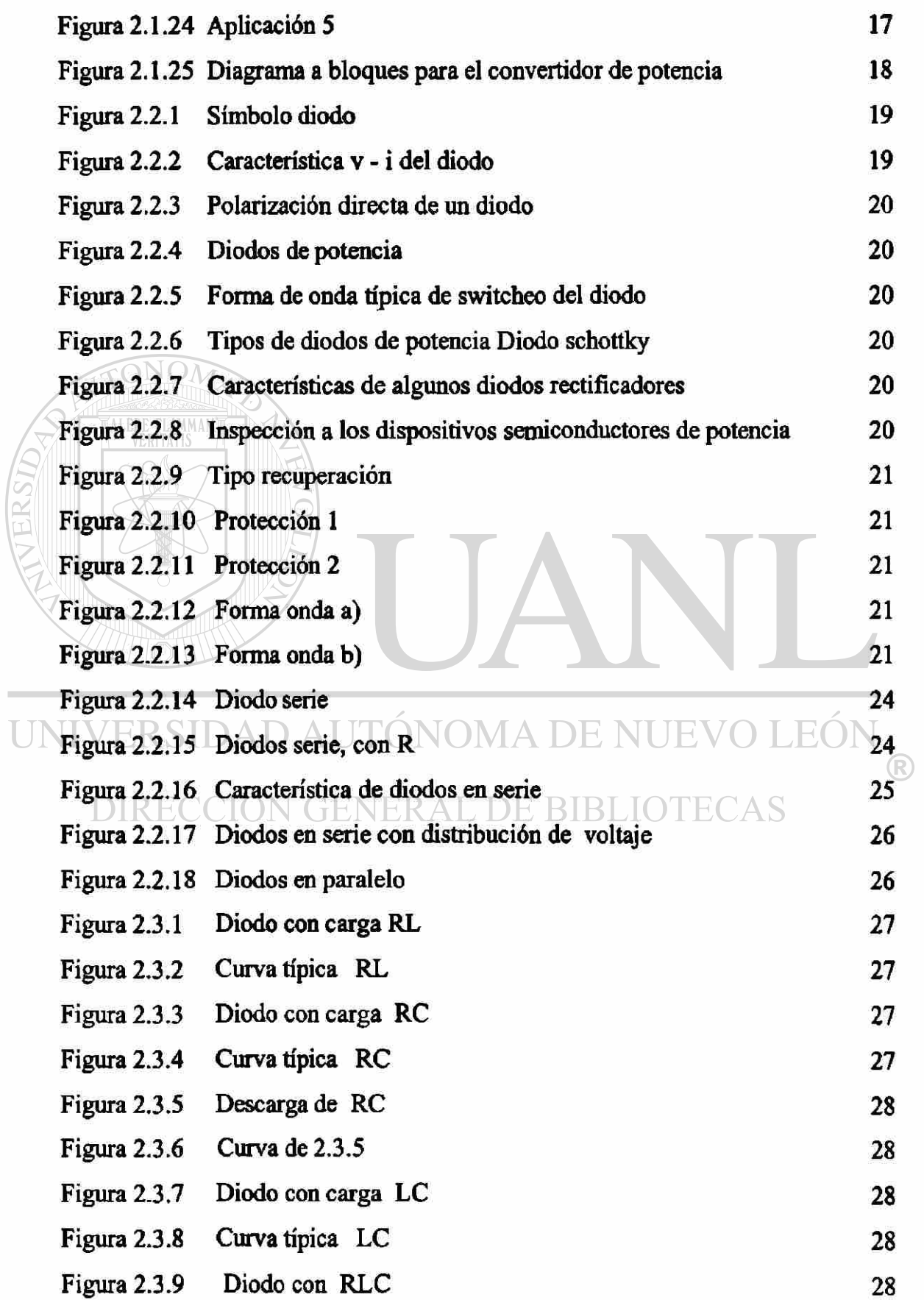

### Página

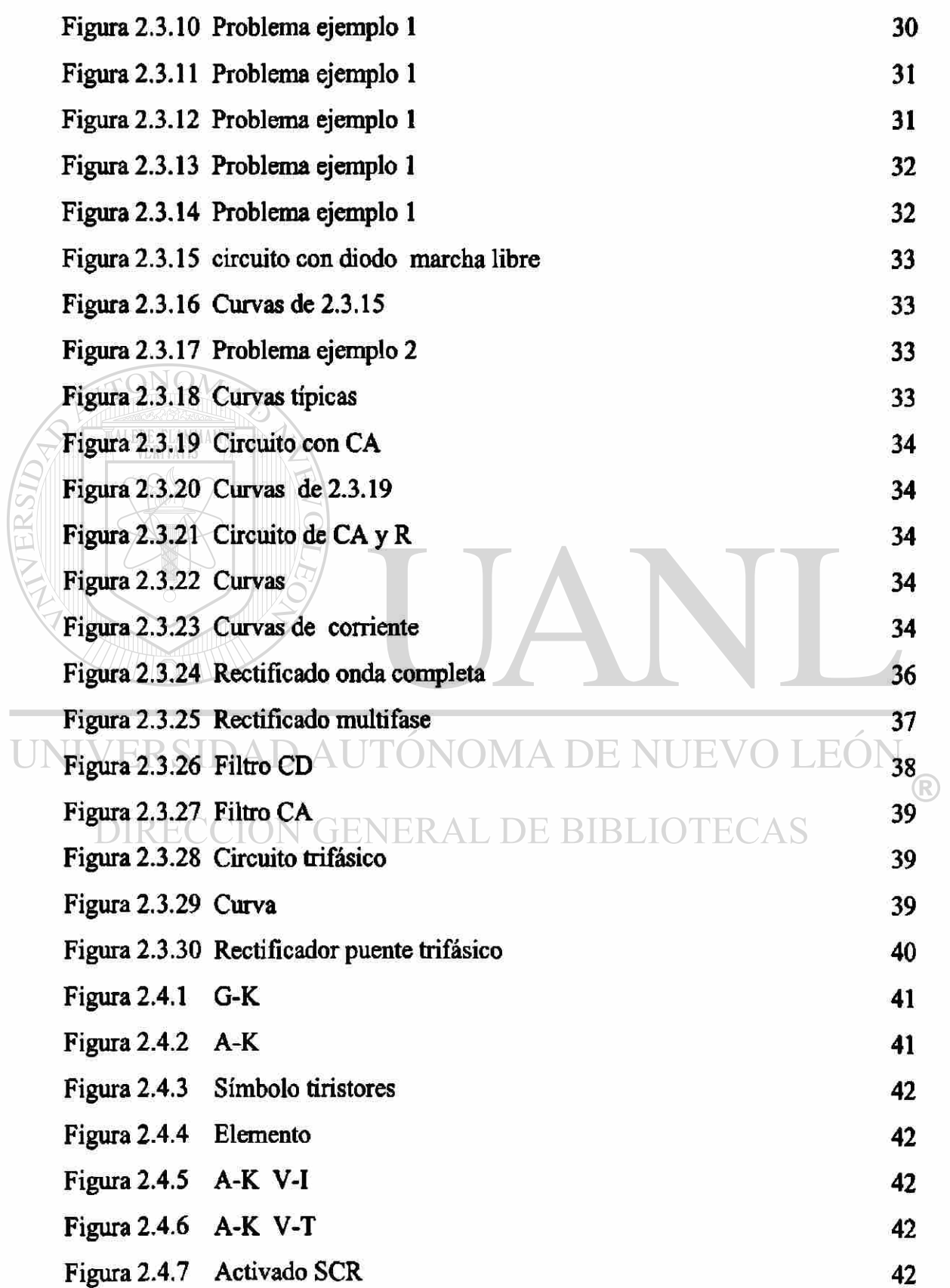

173

## Página

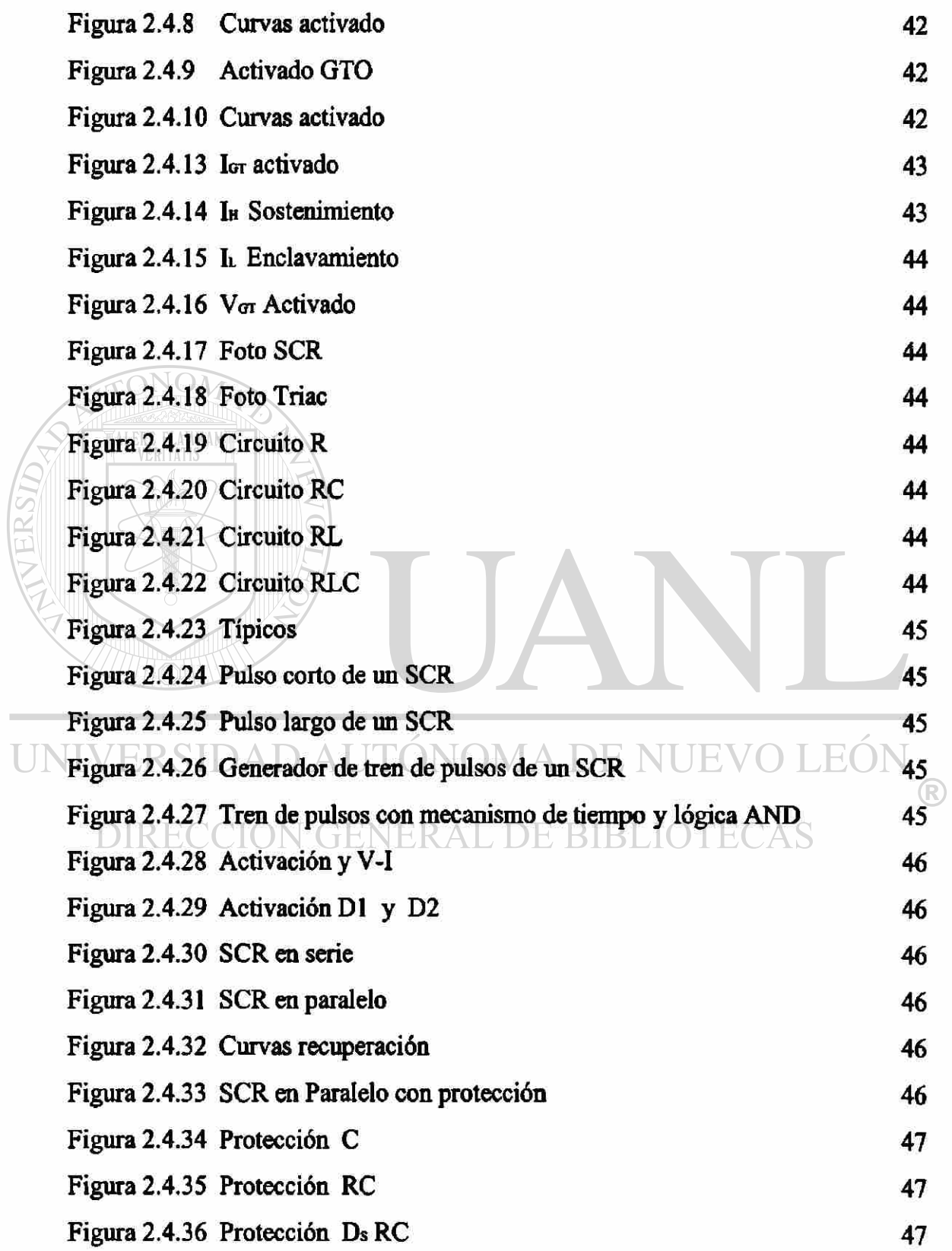

 $\bullet$
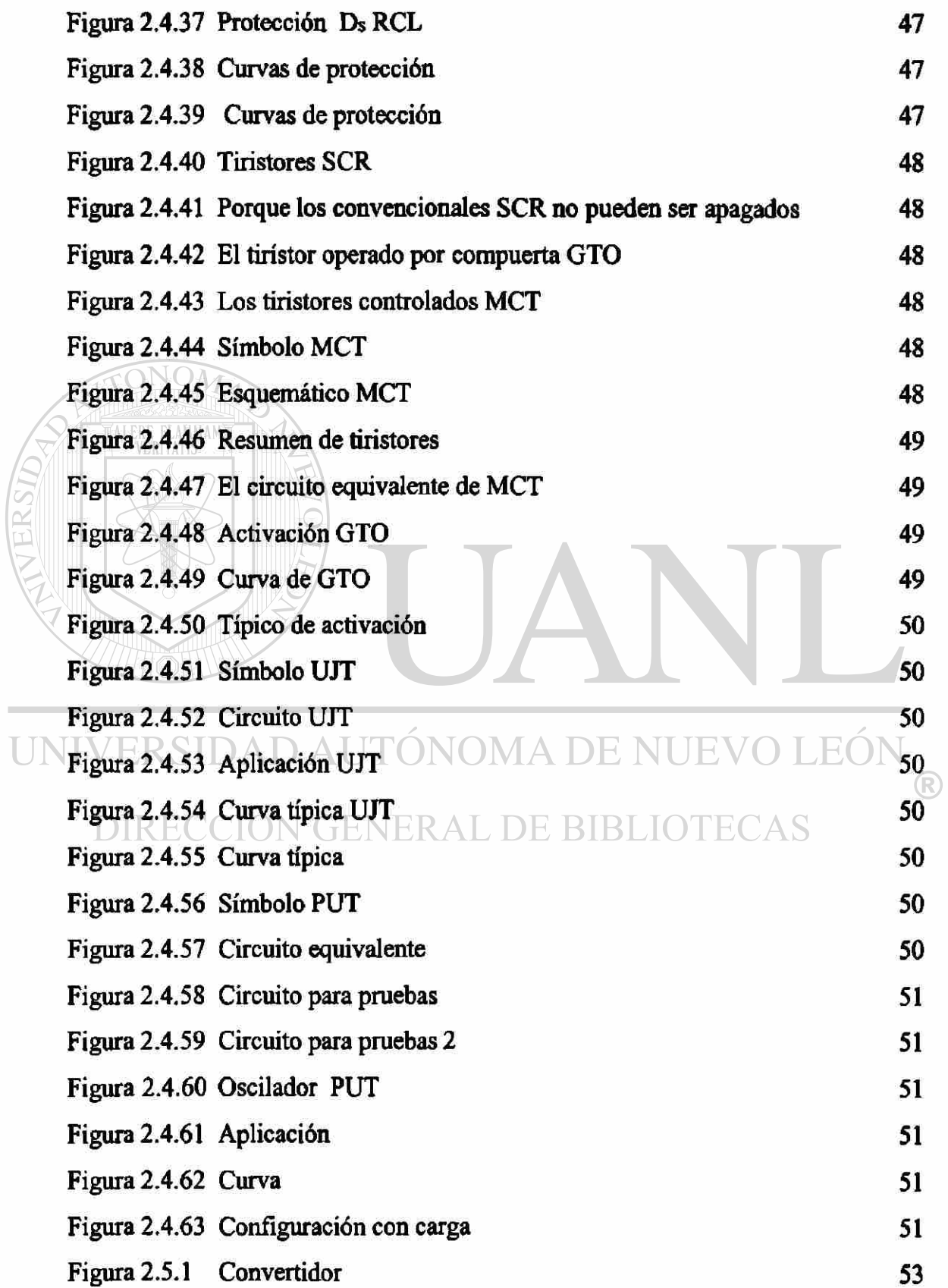

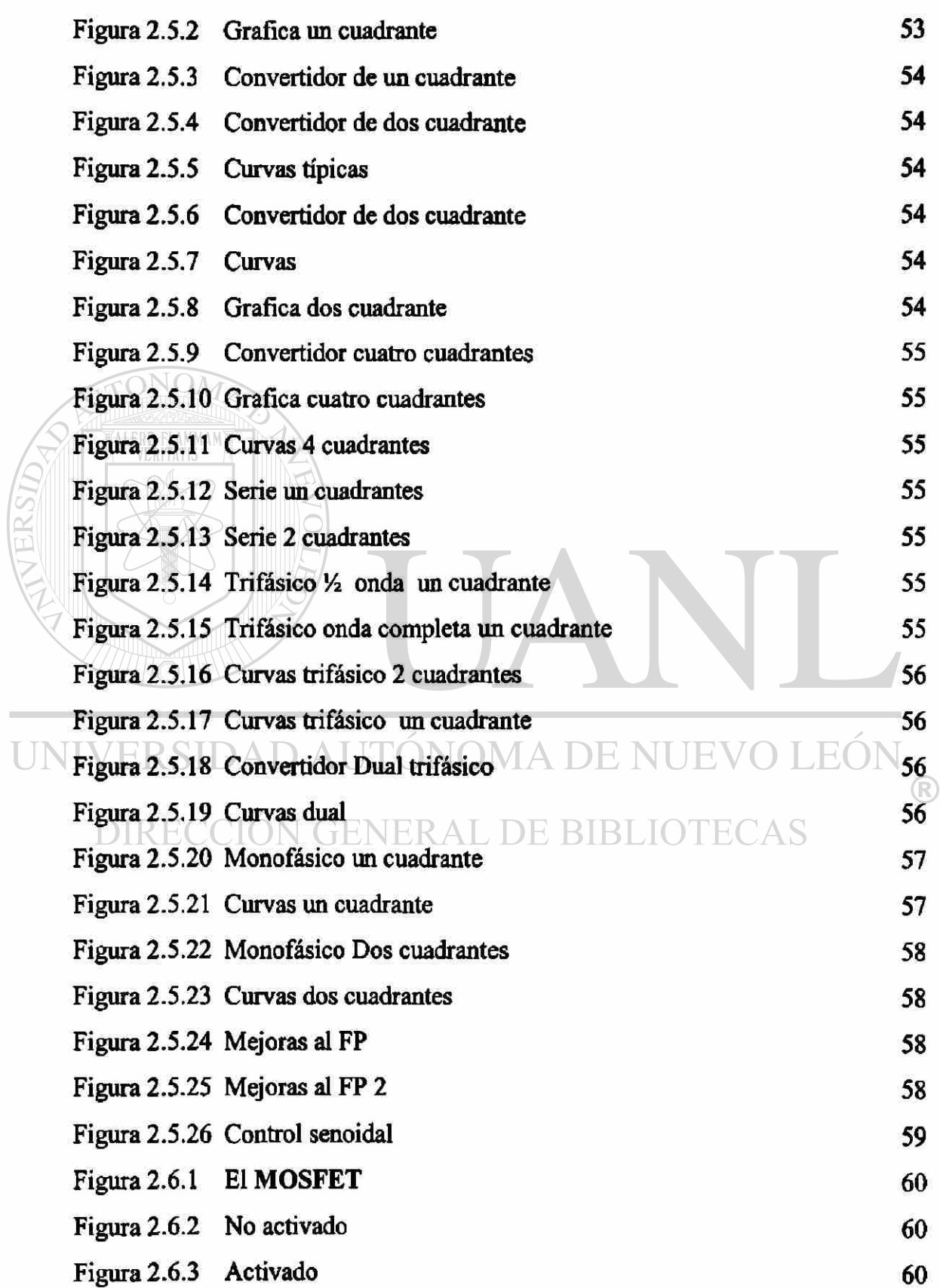

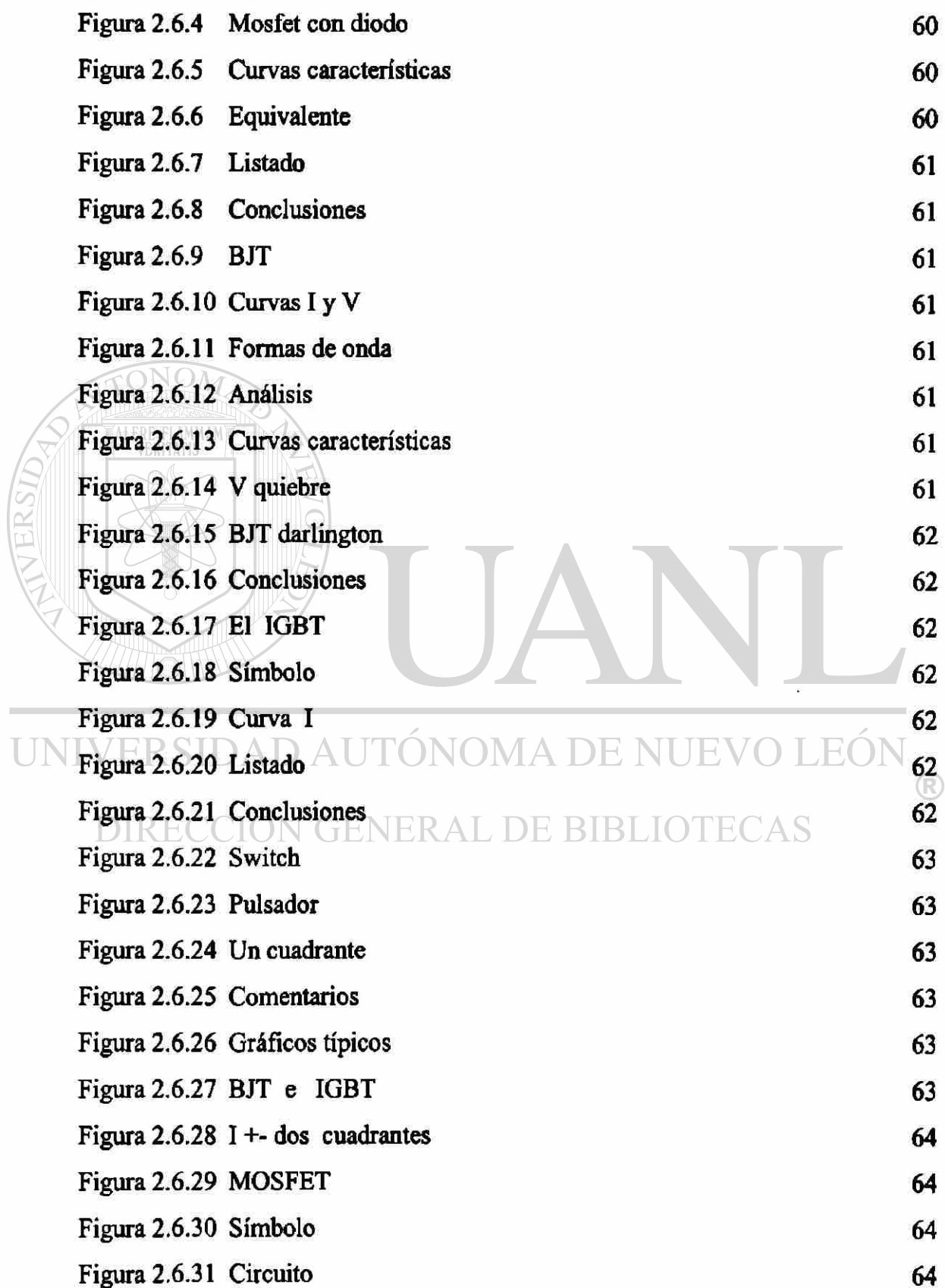

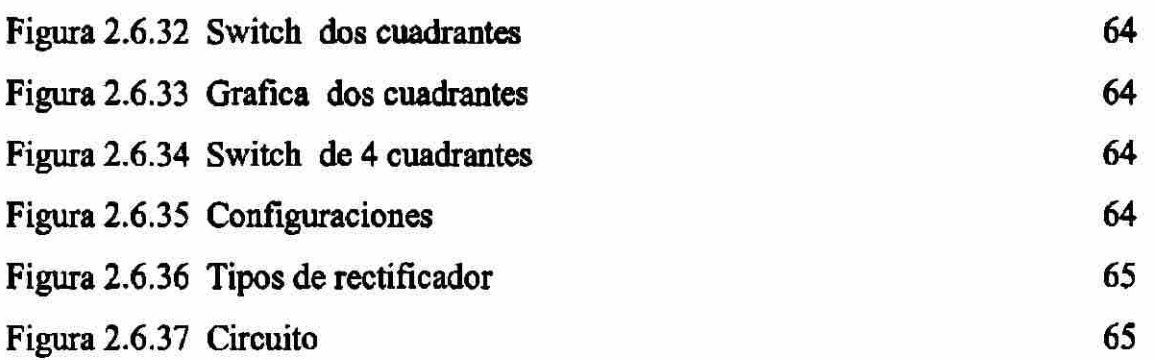

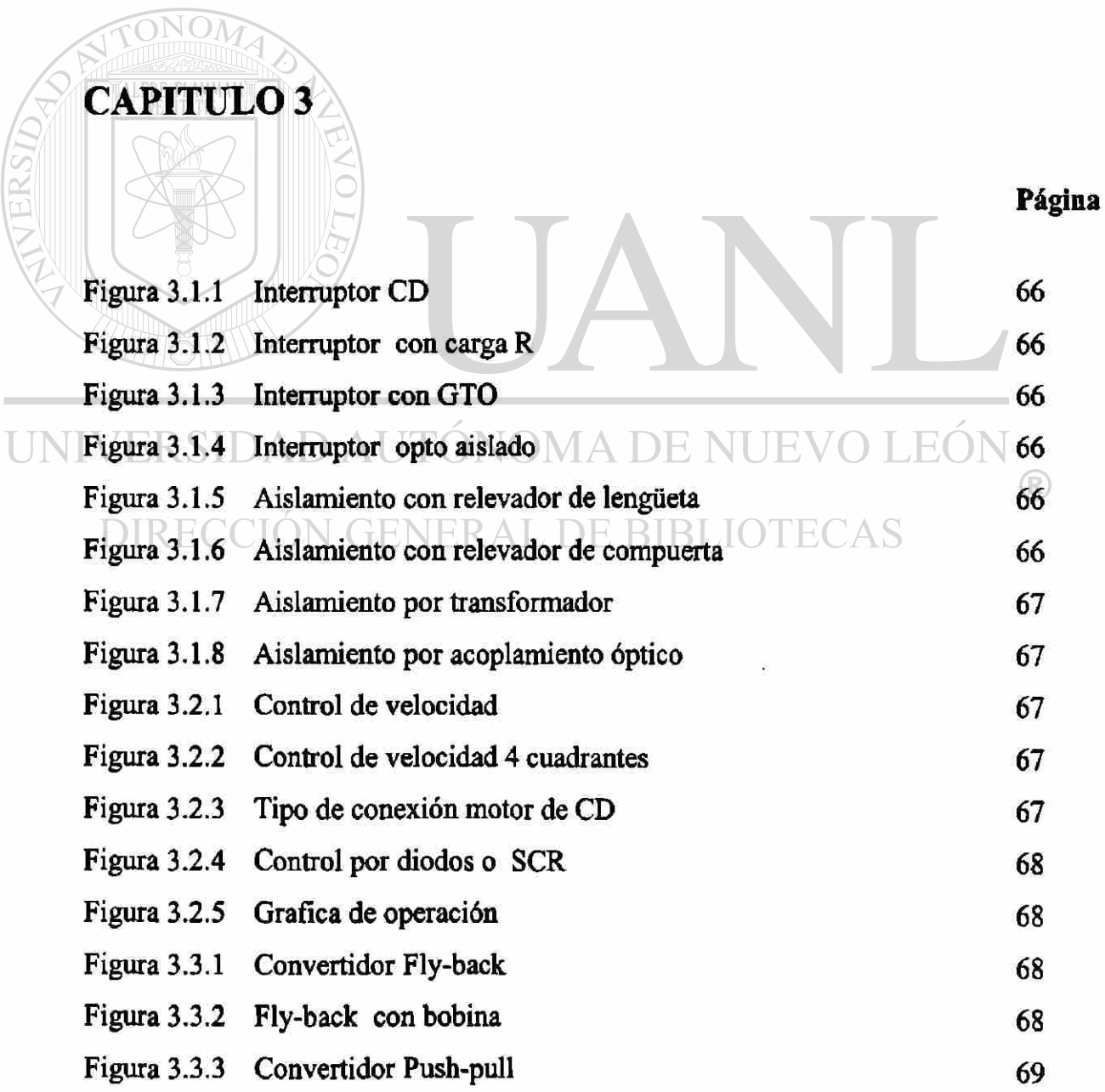

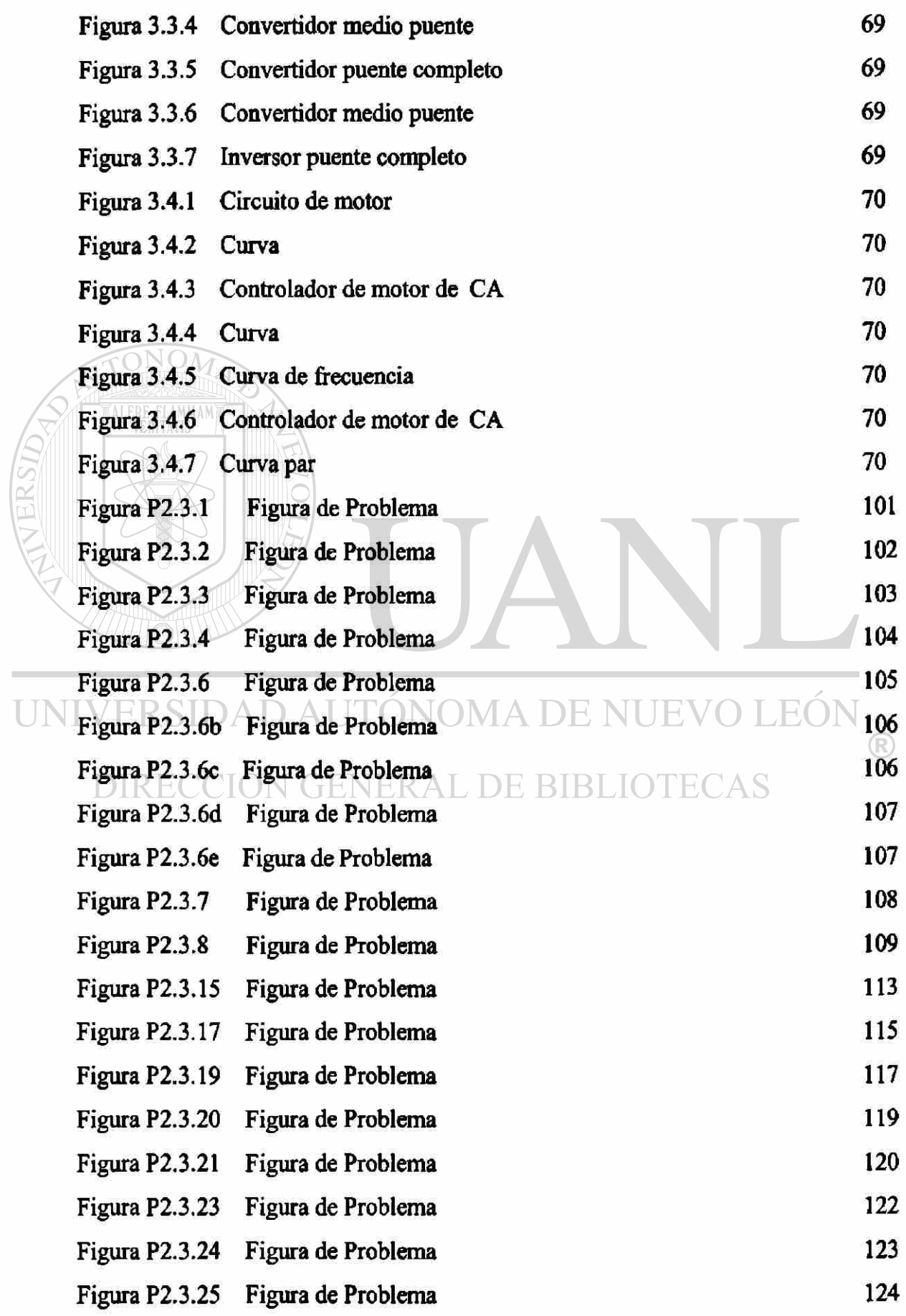

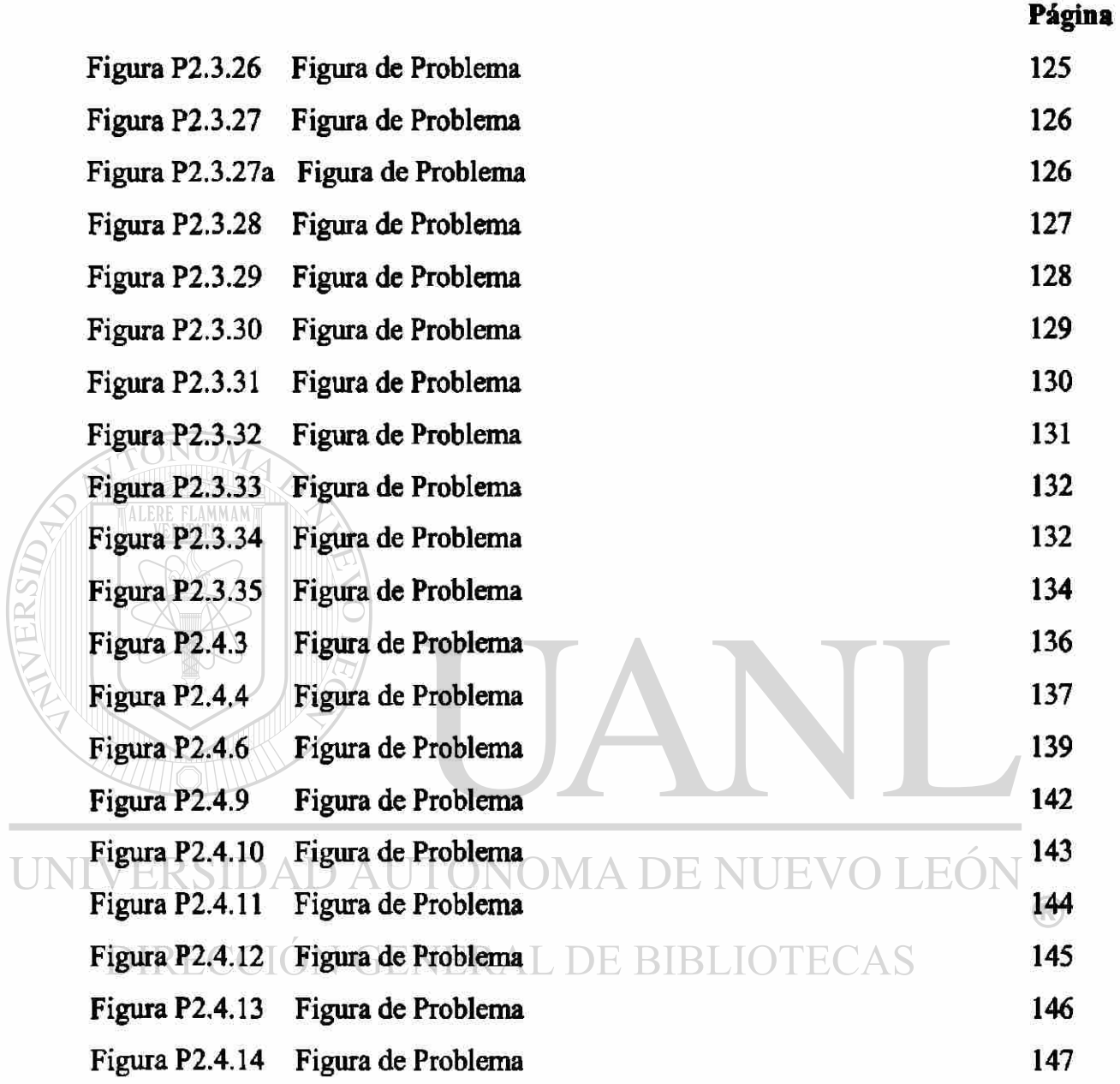

 $\overline{a}$ 

#### **RESUMEN AUTOBIOGRAFICO**

Nombre de los padres:

Lugar y fecha de nacimiento:

UNIVERSIDAD AUTON **DIRECCIÓN GENER** 

> **De 1988 a 1988 De 1981 a 1986 De 1980 a 1980 De 1977 a 1979 De 1972 a 1977**

Nombre: Antonio Rodríguez García

Juan Rodríguez Cazares Socorro García López

Monterrey, N.L. 16 de Julio de 1954

Universidad Mexicana del Noreste

Campo profesional: De **1990- Actual**  Catedrático de la Facultad de Ingeniería **De 1982-Actual**  Catedrático en el Instituto Tecnológico de Mecánica y Eléctrica de la Universidad Autónoma de Nuevo León, impartiendo clases de: Electrónica Industrial, Electrónica de Potencia e Instrumentación Digital. Laboratorios de: E. Industrial, E de Potencia, Instrumentación Analógica e Instrumentación Digital. Nuevo León impartiendo clases de Instrumentación Analógica, Instrumentación Digital e Instrumentación Analítica así como sus respectivos laboratorios. Ingeniería de ventas, Honeywell S.A.

Ingeniería de Ventas, en Foxboro S.A Ingeniería de Ventas, en Schultz del Norte Instrumentista, en Fundidora Monterrey, S.A.

Instrumentista, Industrias del Alcali S.A.

Grado que deseo obtener: **Maestro en dendas de la Ingeniería Eléctrica con espeaalidad en Control.** 

Nombre de la tesis: **Diseño de material didáctico para Electrónica Industrial y de Potencia**  181

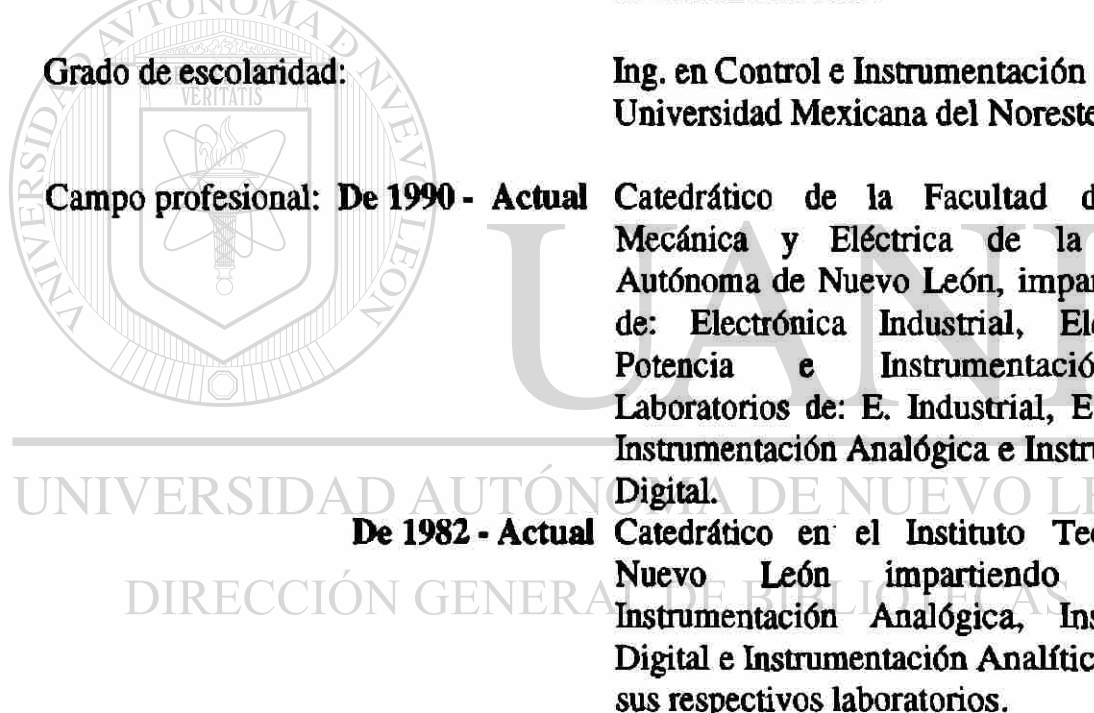

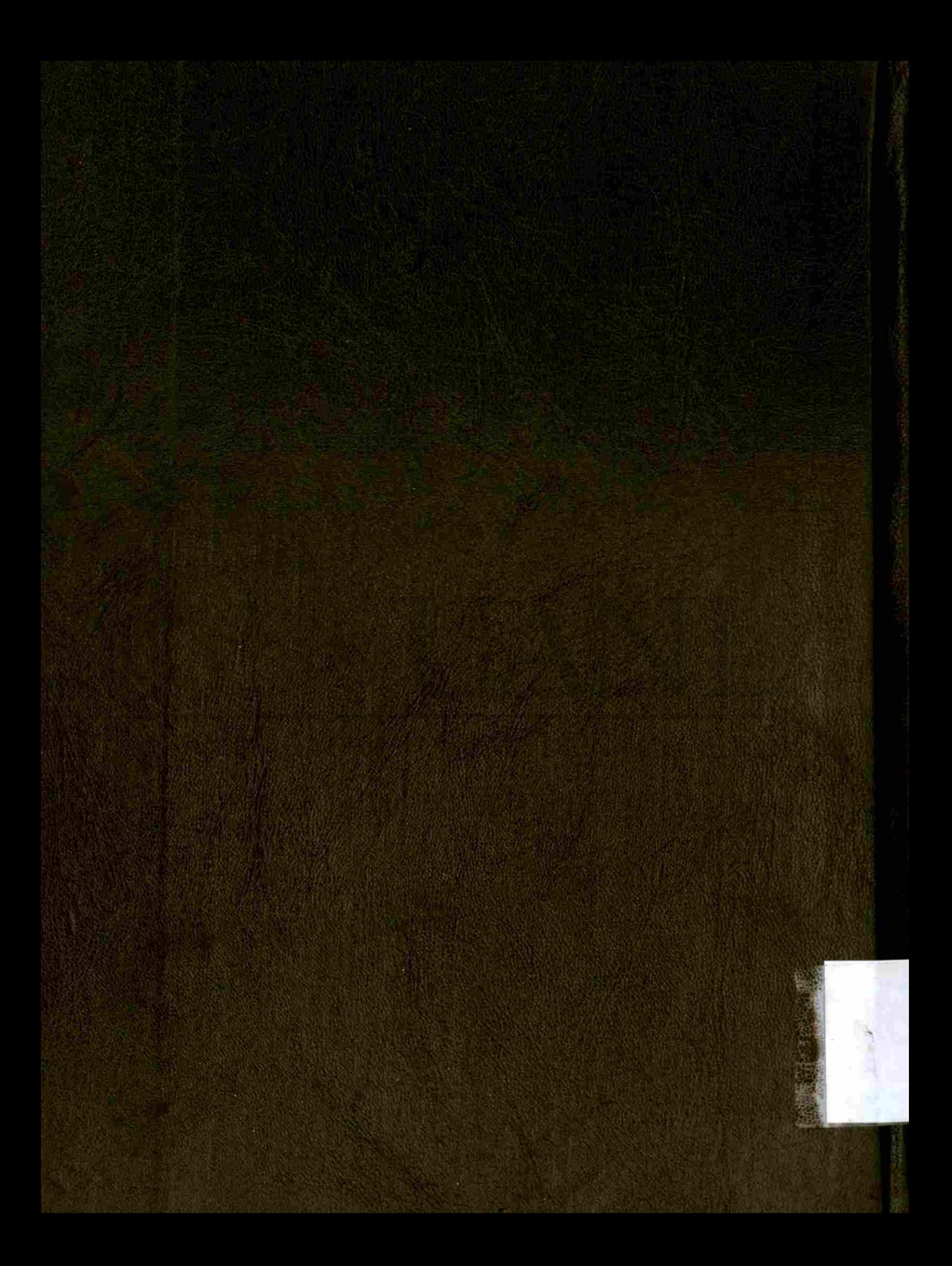